### **UNIVERSIDADE DE SÃO PAULO**

### **MANUAL DE IMAGENS PARA DEFICIENTES VISUAIS**

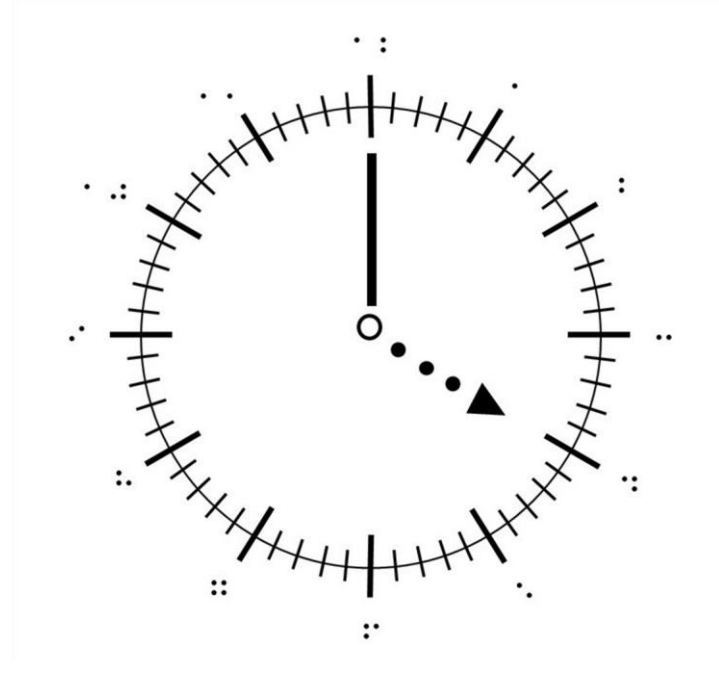

**JOÃO ELIAS VIDUEIRA FERREIRA MAÍRA VASCONCELOS DA SILVA PADILHA RONALDO MEIRELES MARTINS MARIA EDNA CRUZ TRINDADE DERIKS KARLAY DIAS COSTA JÚLIO CÉSAR SUZUKI**

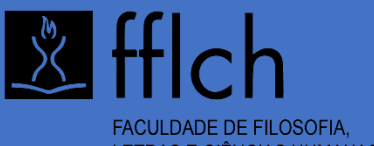

LETRAS E CIÊNCIAS HUMANAS UNIVERSIDADE DE SÃO PAULO

#### **ISBN 978-65-87621-47-0 DOI: 10.11606/9786587621470**

**JOÃO ELIAS VIDUEIRA FERREIRA MAÍRA VASCONCELOS DA SILVA PADILHA RONALDO MEIRELES MARTINS MARIA EDNA CRUZ TRINDADE DERIKS KARLAY DIAS COSTA JÚLIO CÉSAR SUZUKI**

### **MANUAL DE IMAGENS PARA DEFICIENTES VISUAIS**

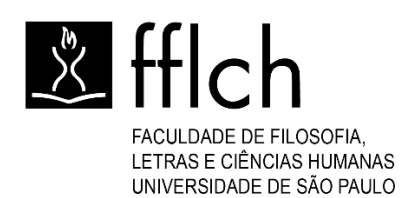

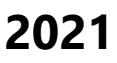

#### **UNIVERSIDADE DE SÃO PAULO – USP**

**Reitor:** Prof. Dr. Vahan Agopyan **Vice-reitor:** Prof. Dr. Antonio Carlos Hernandes

#### **FACULDADE DE FILOSOFIA, LETRAS E CIÊNCIAS HUMANAS - FFLCH**

**Diretora:** Prof. Dr. Paulo Martins **Vice-diretor:** Profa. Dra. Ana Paula Torres Megiani

#### **COMITÊ EDITORIAL**

Prof. Dr. Adebaro Alves dos Reis (IFPA) Profa. Dra. Adriana Carvalho Silva (UFRRJ) Prof. Dr. Adriano Rodrigues de Oliveira (UFG) Prof. Dr. Agnaldo de Sousa Barbosa (UNESP) Prof. Dr. Alécio Rodrigues de Oliveira (IFSP) Profa. Dra. Ana Regina M. Dantas Barboza da Rocha Serafim (UPE) Prof. Dr. Cesar de David (UFSM) Prof. Dr. José Elias Pinheiro Neto (UEG) Profa. Dra. Maria Jaqueline Elicher (UNIRIO) Prof. Dr. Ricardo Júnior de Assis Fernandes (UEG) Prof. Dr. Roni Mayer Lomba (UNIFAP) Profa. Dra. Telma Mara Bittencourt Bassetti (UNIRIO) Profa. Dra. Valéria Cristina Pereira da Silva (UFG)

Catalogação na Publicação (CIP) Serviço de Biblioteca e Documentação Faculdade de Filosofia, Letras e Ciências Humanas da Universidade de São Paulo Maria Imaculada da Conceição - CRB - 8/6409

F383 Ferreira, João Elias Vidueira. Manual de imagens para deficientes visuais [recurso eletrônico] / João Elias Vidueira Ferreira... [*et al*.]. -- São Paulo: FFLCH/USP, 2021. 7.447 Kb ; PDF.

> ISBN 978-65-87621-47-0 DOI: 10.11606/9786587621470

1. Imagem - Manuais. 2. Deficiência visual. I. Título.

CDD 760

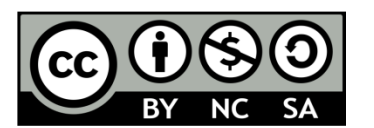

Esta obra é de acesso aberto. É permitida a reprodução parcial ou total desta obra, desde que citada a fonte e a autoria e respeitando a Licença Creative Commons indicada

Capa: Relógio. Criação dos autores.

.

A exatidão das informações, conceitos e opiniões é de exclusiva responsabilidade dos autores, os quais também se responsabilizam pelas imagens utilizadas

Uma primeira "rocha" sobre a qual construir a nossa casa é a *inclusão*.

> Papa Francisco, no Dia Internacional da Pessoa com Deficiência.

> > Roma, 3 de dezembro de 2020

#### **DEDICATÓRIA**

Ao Instituto Federal do Pará (IFPA), *campus* Tucuruí, por ser uma instituição pública e de qualidade, que leva a luz do conhecimento e a esperança de vida a muitas pessoas excluídas na exuberante, bela e romântica Amazônia.

A todas as pessoas com deficiência visual. Vocês são a maravilhosa fonte de inspiração para a elaboração deste livro. Em particular, gostaríamos de mencionar Marcos Dias de Morais, Alex Santos de Oliveira, Antônio Paulo, Leonardo Braga, Luana Mendes Farias, Daniel Rabelo e Higor Juan, que foram alunos que nos sensibilizaram e nos ensinaram apreendendo no IFPA, *campus* Tucuruí.

A todas as pessoas que, no Brasil, se dedicaram com amor a produzir materiais adaptados para deficientes visuais. Muitas delas certamente não empregavam algumas das tecnologias avançadas que aqui são mostradas. Elas possuíam apenas materiais básicos do cotidiano que utilizavam nas adaptações. Também

muitas delas não tinham sido capacitadas à realização dessa tarefa nobre, que é tornar acessível a informação a quem tem pouca ou nenhuma percepção visual. No entanto, esses profissionais aprenderam mais por conta própria, dispondo de paciência e boa vontade para fazer a inclusão por meio da educação. Essas palavras carinhosas são a dedicatória a essas pessoas.

Aos nossos colegas professores que passaram pelo IFPA, *campus* Tucuruí. Em particular, gostaríamos de mencionar os colegas Miranilde Oliveira e Raimundo Sanches, por acreditarem e orientarem na publicação desse manual, e Eleazar Venancio Carrias, pela sugestão do título do livro. Também, agradecemos ao nosso diretor geral, Anderson Barbosa, e ao nosso diretor de ensino, Agnaldo Mezzomo. Foi convivendo com todos vocês que pudemos, juntos, praticar o que orienta com sabedoria e elegância Paulo Freire: falar em educação com amor.

### **SUMÁRIO**

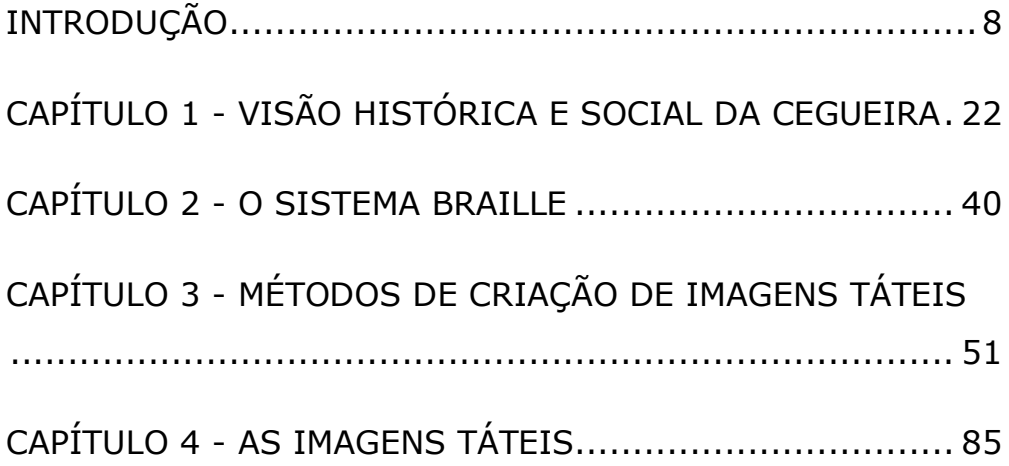

### **INTRODUÇÃO**

<span id="page-8-0"></span>Graficacia é a habilidade de entender e apresentar informações na forma de esboços, fotografias, diagramas, mapas, plantas, quadros, gráficos e outros formatos em duas dimensões que não sejam textos (ALDRICH; SHEPPARD, 2000). Em diversas áreas do conhecimento essas imagens têm um papel fundamental na aprendizagem de muitos conceitos, principalmente os mais abstratos.

Os avanços recentes na área de computação aumentaram significativamente as possibilidades de se produzirem e reproduzirem imagens de alta qualidade e de uma forma mais rápida. Consequentemente, vivemos em um mundo repleto de representações visuais que podem ser encontradas em livros, televisões, computadores, placas e até mesmo estampadas em roupas.

Entretanto, a alfabetização gráfica "é particularmente exigente com relação aos alunos deficientes visuais, os quais acessam informações

**8**

exibidas através de imagens usando o tato" (ALDRICH; SHEPPARD, 2001, p. 69). Além disso, "infelizmente, o aprendizado baseado no visual é muito presente nos meios educacionais tradicionais" (SAHIN; YOREK, 2009, p. 24).

Um ensino de boa qualidade, entre outros aspectos, envolve um eficiente ambiente de aprendizagem. Todo estudante, independentemente de qualquer característica ou *status*, deve compartilhar os mesmos espaços educacionais (CARNEIRO; DALL´AQUA; CARAMORI, 2015). Silva, Landim e Souza (2014) alertam que a falta de materiais adaptados para aquelas pessoas que utilizam a leitura através do toque das mãos preocupa, porque ela não apenas torna a aprendizagem mais difícil, como leva a uma aprendizagem em que se valoriza a memorização de conceitos. Isso acontece porque o aluno não consegue entender determinados processos, justamente por não conseguir visualizá-los espacialmente e/ou estruturalmente.

**9**

A produção e a distribuição de materiais educacionais próprios para alunos com deficiência visual têm sido um grande desafio a ser superado atualmente. Ainda existe uma grande escassez tanto desses recursos materiais como de profissionais que sejam qualificados para produzi-los. Essa triste realidade que persiste precisa ser enfrentada, pois cada vez mais estudantes com alguma deficiência são incluídos nos ambientes educacionais regulares.

De acordo com o UNICEF (2015), crianças com deficiências estão entre os grupos mais estigmatizados e excluídos em todo o mundo. Elas provavelmente terão menos educação, menos oportunidades econômicas quando crescerem e mais provavelmente viverão na pobreza. Assim, considerando esse cenário, esse projeto tem ainda a nobre missão de ajudar a promover a inclusão social, utilizando para isso recursos de tecnologia assistiva voltados para a educação de estudantes deficientes visuais.

Nos estudos de Uliana e Mól (2017), esses autores observaram que o processo educacional do deficiente visual ainda apresenta um grande desafio para o sistema de ensino no Brasil, esclarecendo também que o aluno com deficiência visual não possui maiores dificuldades de aprendizado, mas que lhe falta melhores condições de acesso ao conteúdo. Percebendo-se então a necessidade da utilização de outros meios de ensino, como a elaboração, adaptação e diversificação de materiais didáticos, a fim de proporcionar um ensino-aprendizado mais inclusivo.

Dessa forma, ao entrar em contato com deficientes visuais, a principal tarefa do professor é traduzir impressões visuais em impressões que os estudantes possam perceber com os outros sentidos, principalmente a audição e o tato (RAU, 2010). Nicholas (2010, p. 6) defende ousadamente que "o toque é o nosso sentido mais social e ele nos proporciona o principal meio de contato com o mundo externo". "A sensação do tato pode desempenhar um papel crucial na apresentação de informação a pessoas com incapacidades visuais" (POWER; JÜRGENSEN, 2010, p. 99). Todavia, para esses autores, a produção de documentos táteis tem ficado para trás com relação aos materiais impressos para videntes.

Um importante documento do *Canadian Braille Authority* (2003) chama a atenção para o fato de que as imagens táteis são solicitadas pelas mais variadas razões: como ilustrações em livros de Matemática, História, Geografia e Ciências. Imagens em relevo são do mesmo modo como ilustração em livros de viagem, ficção ou leitura geral. Outras aplicações abrangem apresentar dados de negócios, acompanhar materiais gravados e ajudar na orientação e mobilidade.

O guia do usuário e caderno de trabalho de gráficos táteis PIAF (2017) descreve, além do uso educacional, a utilidade de imagens táteis como mapas de ruas, localidades, edifícios, fluxogramas, organogramas e até mesmo para se saber a forma de um mosaico. Loch (2008) bem menciona que os mapas e gráficos táteis, além de funcionar como recursos educativos, eles são facilitadores de mobilidade em edifícios públicos de grande circulação, tais como terminais rodoviários, metroviários, aeroviários, nos shopping centers, nos campi universitários, e em centros urbanos.

Portanto, os materiais em relevo tátil são recursos valiosos para pessoas com deficiência na visão, pois possibilitam ampliar os conhecimentos e dar mais autonomia a quem não tem como acessar informações visuais. Além disso, possibilitam novas experiências, contribuindo para que o processo de inclusão social e educacional aconteça de verdade. Na opinião de Paixão (2014), os recursos didáticos são, primeiramente, instrumentos que podem enriquecer a prática docente e que são valiosas fontes de incentivo. Por conseguinte, a criação de imagens táteis pode ser um poderoso recurso na educação de pessoas que necessitam utilizar a leitura tátil para acessar informações.

Entretanto, percebe-se que, infelizmente, muitos professores e até mesmo profissionais que trabalham em salas de recursos multifuncionais se sentem inseguros (e às vezes desesperados!) quando se deparam com alunos deficientes visuais. Cracknell (2012) esclarece que em um mundo ideal os estudantes cegos teriam materiais de estudo convencionais convertidos para formatos acessíveis. Em um mundo real, especialmente em regiões remotas, o esforço para esse processo de conversão é um grande obstáculo ao ensino desses alunos.

Ventorini (2007) mostra uma triste realidade: uma das grandes dificuldades enfrentadas por pais e professores de alunos cegos e de baixa visão é a aquisição de material didático. Com certeza, as instituições que produzem e distribuem livros em Braille, mapas, tabelas etc., das diversas áreas do saber não são suficientes para atender a demanda para estes educandos.

Dessa maneira, com o objetivo de ajudar o processo de criação de imagens para deficientes visuais, os autores apresentam o livro **Manual de imagens para deficientes visuais**. Essa obra nasceu do diálogo de pesquisadores de duas instituições públicas de ensino: o **Instituto Federal do Pará (IFPA)**, campus de Tucuruí, e a **Universidade de São Paulo (USP)**.

O que principalmente motivou a escolha do tema foi a oportunidade de poder ajudar a mudar a triste realidade com que se encontram os deficientes visuais no cenário da educação brasileira. Historicamente, eles sempre foram mais excluídos que seus pares videntes. Assim um livro voltado para a adaptação de imagens para pessoas com baixa visão ou cegueira é motivado pelo interesse de querer oferecer uma melhor educação a esse público.

Nesse trabalho, será dada uma atenção particular ao uso do computador para desenhar imagens que serão impressas em papel contínuo ou microcapsulado. Os autores têm adotado ambos os tipos de materiais para impressão na elaboração de imagens educacionais táteis. Ao longo das páginas são dadas orientações e mostrados exemplos para melhor produzir esses materiais. Com isso, o leitor pode usar a imaginação para criar inúmeras possibilidades de imagens em relevo.

O primeiro capítulo, **Visão social e histórica da cegueira**, faz uma viagem pelo tempo, desde a Antiguidade até os dias atuais, mostrando a relação da pessoa com deficiência visual com a sociedade na qual está inserida. Essa discussão serve para refletir sobre diferentes contextos em diferentes épocas, mostrando a árdua luta da conquista de direitos fundamentais para o efetivo processo de inclusão social da pessoa com deficiência.

O segundo capítulo, **O sistema Braille**, apresenta diversos símbolos formados pelas combinações de pontos da célula Braille. Além disso, são evidenciadas as medidas dos espaçamentos relativos às células: distância entre os pontos, entre as células, o diâmetro e a altura do ponto na base. Pode-se perceber, que o Braille possui algumas variações entre essas medidas, dependendo do país que o utiliza.

O terceiro capítulo, **Métodos de criação de imagens táteis**, aborda diferentes maneiras de se construir imagens em relevo com legendas em Braille. São descritos os materiais e equipamentos empregados em cada um desses métodos e como funcionam, ressaltando as vantagens e as desvantagens que eles apresentam.

O quarto capítulo, **As imagens táteis**, é o mais longo e traz inúmeros e variados exemplos de desenhos táteis adaptados. Essas imagens incluem gráficos, mapas, tabelas entre outras, que evidenciam o leque de possibilidades que podem ser construídas a fim de tornar mais acessível a informação ao público com deficiência visual. São discutidas as regras estabelecidas por organismos internacionais para a criação dessas representações para as pessoas que só conseguem utilizar a leitura com os dedos da mão.

A lei de inclusão da pessoa com deficiência (BRASIL, 2015) destaca em seu art. 28 a necessidade de "pesquisas voltadas para o desenvolvimento de novos métodos e técnicas pedagógicas, de materiais didáticos, de equipamentos e de recursos de tecnologia assistiva". Por isso, esse projeto tem respaldo na referida lei, pois a pesquisa envolve o uso da tecnologia assistiva como instrumento de promoção da educação da pessoa com deficiência visual, tornando a mesma mais inclusiva, humanizada.

O presente e o futuro da produção de imagens táteis certamente dependerão cada vez mais da computação. Por conseguinte, a popularização do uso de programas computacionais com editores gráficos, em particular, adaptados para o desenho dessas imagens ajudarão a universalizar o acesso à informação. Do mesmo modo, será preciso ampliar o acesso à novas tecnologias, que, conforme veremos, poderão causar uma grande revolução no meio educacional, considerando a inclusão dos alunos deficientes visuais.

Seria imensamente benéfico, tanto aos professores quanto aos alunos com limitações na visão, se coleções de imagens de diferentes áreas do saber, próprias para serem impressas em relevo, estivessem disponíveis gratuitamente na rede mundial de computadores. Dessa maneira, seria preciso apenas escolher as imagens de interesse para explicar determinado assunto e imprimi-las. Em um futuro trabalho, pretendemos nos dedicar a essa altruísta. As bases para essa altruísta missão estão lançadas nesse livro.

Certamente, como todo livro, este também pode conter erros. Então gostaríamos que você nos ajude nessa tarefa de correção. Além disso, muitos trabalhos são aqui citados. Às vezes, existem contradições entre seus autores. A evolução do conhecimento humano tem sido marcada por essa dinâmica. Mesmo assim, humildemente pedimos desculpas por quaisquer erros possíveis de serem encontrados neste livro. Não merecemos ser crucificados por isso! Se tivermos contribuído positivamente em qualquer aspecto para a criação e uso de imagens táteis com deficientes visuais, teremos recebido a mais valiosa recompensa por termos dedicado algum tempo e alguns esforços na elaboração desse livro.

Considerando que o maior público leitor desse livro seja provavelmente ligado à área educacional, os exemplos podem perfeitamente servir de modelo para situações diversas. Os autores manifestam os sinceros desejos de que estes desenhos possam ser úteis aqueles que os queiram utilizar no aprendizado de seus alunos deficientes visuais. Queremos principalmente inspirar os leitores a fazerem suas próprias imagens táteis, a fim de atenderem as suas próprias necessidades educacionais. Na verdade, gostaríamos que tais desenhos sejam inclusive bem melhores do que os nossos que serão mostrados a seguir!

Além disso, promover a inclusão de todos nos ambientes educacionais regulares tem sido uma preocupação constante de educadores, empresas e governos verdadeiramente comprometidos com a inclusão educacional. Apenas para citar um importante documento à nível mundial, a declaração de Salamanca sobre os princípios da política e prática da educação especial (ONU, 1994) reafirma o direito à educação a todos os indivíduos, independentemente de suas diferenças particulares.

O legado para a sociedade que este trabalho pretende deixar está em poder ajudar no processo de inclusão educacional envolvendo os alunos com deficiência visual. Ele ajudará na popularização do tema, servindo de base para que outros trabalhos de adaptação de materiais didáticos especializados possam ser realizados.

Finalmente, sabe-se que o conhecimento contribui para a transformação da realidade, tanto no aspecto social quanto tecnológico. Portanto, esse livro é um instrumento para tornar mais inclusivo o processo educacional, na medida em que oportuniza aos deficientes visuais terem mais igualdade de oportunidades de acesso ao conhecimento, consequentemente proporcionando a eles ativar a imaginação, exercer a cidadania e realizar sonhos. É o desejo de ajudar as pessoas com deficiência visual a estarem, e se sentirem, de fato, incluídas no meio educacional que motivou os autores a escreverem esse livro.

Os autores

## **CAPÍTULO 1**

# <span id="page-22-1"></span><span id="page-22-0"></span>**VISÃO HISTÓRICA E SOCIAL DA CEGUEIRA**

A questão da deficiência é um fenômeno construído socialmente. Desta forma, ser ou estar "deficiente" está relacionado quase sempre a como a sociedade encara as diferenças num determinado momento histórico e cultural. Como esse livro se propõe ser um instrumento de inclusão para a pessoa cega, é necessário fazermos uma viagem pela história ocidental para verificar com nossa sociedade, ao longo do tempo, tem encarado a questão da deficiência em especial a pessoa cega. Fala-se em visão ocidental por conta de nossa influência cultural grego romana, do padrão de beleza helênico que nos foi imposta durante todos esses séculos.

Piovesan (2012, p. 290) sintetiza quatro fazes a evolução histórica da pessoa com deficiência:

(...) a) uma fase de intolerância em relação às pessoas com deficiência, em que a deficiência simbolizava impureza, pecado, ou mesmo, castigo divino; b) uma fase marcada pela invisibilidade das pessoas com deficiência; c) uma terceira fase orientada por uma ótica assistencialista, pautada na perspectiva médica e biológica de que a deficiência era uma "doença a ser curada", sendo o foco centrado no indivíduo "portador da enfermidade"; d) finalmente uma quarta fase orientada pelo paradigma dos direitos humanos em que emerge o direito à inclusão social.

Costa (2008, p. 23) diz que na *"antiguidade e entre os povos primitivos, o tratamento destinado às pessoas com deficiência possuía duas vertentes: o extermínio ou a proteção"*. Nesse último caso, de acordo com SILVA (1986) em Atenas era dado aos soldados feridos e seus familiares vantagens de diversas naturezas, de acordo com o autor, uma lei do legislador Sólon (640 a 558 a.C.) determinava que

os soldados feridos gravemente e os mutilados em combate deveriam ser alimentados pelo Estado. Portanto, parece que havia uma preocupação social com aqueles que se tornavam deficientes por conta de sua doação à Polis, fato que se perceberá em outros momentos históricos, como a determinação, por parte de Napoleão Bonaparte no século XVIII, de que os soldados franceses feridos fossem readaptados ou mesmo no pós-guerra, com o surgimento os programas previdenciários para os "inválidos de guerra".

Na vertente do extermínio, temos o exemplo da cidade Grega Espartana, na qual nas palavras de Silva (1986, p. 82):

> (...) se lhes parecia feia, disforme e franzina', como refere Plutarco, esses mesmos anciãos, em nome do Estado e da linhagem de famílias que representavam, ficavam com a criança. Tomavam-na logo a seguir e a levavam a um local chamado "Apothetai", que significa "depósitos". Tratava-se de um

abismo situado na cadeia de montanhas Taygetos, perto de Esparta, para lá a criança ser lançada e encontrar sua morte, pois, tinham a opinião de que não era bom nem para a criança nem para a república que ela vivesse, visto que desde o nascimento não se mostrava bem constituída para ser forte, sã e rija durante toda a vida ("Licurgo", de Plutarco).

Esse costume espartano chamado de eugenia, que causa horror ao mundo moderno não é um privilégio do mundo antigo. É sabido (TRADIÇÃO, 2014) que tribos indígenas que vivem no Brasil atualmente, como a Caracaraí no Estado de Roraima, têm prática semelhante, e esse fato se justifica exatamente pela dificuldade da tribo em dar assistência a essas crianças.

Em Roma, não era diferente sendo possível identificar esse mesmo tratamento excludente dispensado aos deficientes, sendo que entre as condições para negação de direito da chamada

"vitalidade" estava a forma humana. Silva (1986, p. 87-88) escreve que tanto os bebês nascidos prematuramente (antes do 7º mês de gestação), quanto os que apresentavam sinais da chamada "monstruosidade", não tinham condições básicas de capacidade de direito. Por sua vez, na famosa lei das XII tábuas, na Taboa IV que tratava "Sobre o Direito do Pai e Direito do Casamento", assim era descrito: *"Lei III - O pai imediatamente matará o filho monstruoso e contrário à forma do gênero humano, que lhe tenha nascido há pouco".*

Analisando os hebreus, povo que deu base à religiosidade ocidental monoteísta, Silva (1986, p. 46) descreve que para eles tanto *"a doença crônica quanto a deficiência física ou mental, e mesmo qualquer deformação por menor que fosse, indicava um certo grau de impureza ou de pecado"*. Esse pensamento é percebido de forma muito clara no livro de Levítico, o qual descreve que:

> O homem de qualquer das famílias de tua linhagem que tiver deformidade corporal não oferecerá pães ao seu

Deus, nem se aproximará de seu Ministério; se for cego, se coxo, se tiver nariz pequeno ou grande, ou torcido; se tiver um pé quebrado ou a mão; se for corcunda. (Lv. 21:16- 20).

(...) Todo homem da estirpe do sacerdote Arão que tiver qualquer deformidade (corporal) não se aproximará a oferecer hóstias ao Senhor, nem pães ao seu Deus; comerá todavia dos pães que se oferecem no santuário, contanto, porém, que não entre do véu para dentro, nem chegue ao altar, porque tem defeito e não deve contaminar o meu santuário. (Lv. 21:21-23).

Em que pese esse preconceito em relação aos deficientes, no que diz respeito ao "altar do Senhor", Moisés em suas orientações diz que "Não amaldiçoarás o surdo, nem porás tropeços diante do cego, mas temerás o Senhor teu Deus, porque eu sou o Senhor" (Lv. 19:14). O preconceito não pressupõe desprezo, muito pelo contrário, era necessário respeito e cuidado. Cuidado esse que será visto na Idade Média, com o advento do Cristianismo e da pregação da caridade, que ensejou mudanças de mentalidade em relação a vários comportamentos dos romanos e ao surgimento do que mais tarde será definido como dignidade da pessoa humana, sendo que todos eram a imagem e semelhança de Deus e, portanto, todos deveriam ser tratados com respeito.

Se na Antiguidade Clássica a relação com os deficientes ou era de proteção ou de extermínio, com o advento da Idade Média, período em que a cultura cristã católica foi dominante, uma outra postura foi erigida, pautada nessa visão de cuidado com o ser humano, criaturas de Deus.

Em sua maioria a mentalidade da Igreja relacionava deficiência ao pecado e isso fazia com que crianças com deficiência ficassem escondidas para encobrir o pecado da família, é a fase da segregação. Silva (1986) descreve que há fatos narrados por historiadores da Igreja que falam sobre deficiências físicas, relacionando-as com manifestações superiores, indicando por vezes castigo de Deus por faltas cometidas.

Dessa forma, com o florescer de uma nova mentalidade, pautada no amor ao próximo, pregado por Jesus, o extermínio de crianças deficientes começou a ser rechaçado posto que:

> Sob a influência da religião cristã e graças aos seus preceitos de mansidão, de caridade e de respeito a todos os semelhantes (motivos bastante sérios para dedicação a uma beneficência ativa e voltada à população mais pobre) começou logo a ocorrer o surgimento de hospitais em algumas localidades, marcados pela finalidade expressa de abrigar viajantes enfermos de um lado, e doentes agudos ou crônicos (e dentre estes muitos casos de pessoas deficientes) de outro lado. (SILVA, 1986, p. 111).

Por outro lado, mesmo com essa visão de caridade, uma outra conotação preconceituosa foi transferida à pessoa com deficiência. De acordo com Silva (1986), durante a Idade Média, as crianças que nasciam com seus membros disformes tinham pouca chance de sobreviver, ainda mais devido às crenças e às histórias fantásticas transmitidas que perpassavam pelo imaginário medieval. Essas crianças cresciam separadas das demais e eram ridicularizadas ou desprezadas ou serviam de diversão, a exemplos de anões e de corcundas que eram inseridos na sociedade medieval, desempenhando papel de bobo da corte. Essa segregação preconceituosa é perceptível no clássico infantil "O corcunda de Notre Dame", um deficiente que vivia escondido nas torres de uma igreja.

Amaral (1995) destaca que a cegueira se apresentava também como uma pena judicial, regulada pela lei ou pelos costumes e era aplicada como castigo para crimes nos quais havia participação dos olhos, tais como crimes contra a divindade e faltas graves às leis de matrimônio.

Neste período, no ano de 1260, Luís XIII fundou, em Paris, o asilo de Quinze-Vingts, a instituição mais importante da Idade Média destinada exclusivamente para cegos, com o propósito de atender trezentos soldados franceses que tiveram seus olhos arrancados pelos sarracenos durante as Cruzadas, mas que acabou ofereceu atendimento também a outros cegos franceses (MECLOY, 1974).

Com o fim da Idade Média e com o advento do Renascimento, a sociedade europeia passa por uma nova concepção de mundo, o teocentrismo típico do medievo dá lugar ao resgate do antropocentrismo, colocando a felicidade humana no centro das discussões. Nesse sentido, segundo Silva (1986, p. 160) "*muitos esforços começaram a ser desenvolvidos para compreender os problemas vividos por seres humanos deixados à margem da sociedade por milênios".* 

É neste cenário que inicia de forma incipiente a preocupação com a educação de pessoas cegas, surgindo no século XVI, com Girolínia Cardono, médico italiano que testou a possibilidade do aprendizado de leitura por meio do tato; na sequência, Peter Pontamus, Fleming (cego) e o padre Lara Terzi escreveram os primeiros livros sobre a educação das pessoas cegas (BRUNO; MOTA, 2001).

Com a chegada da Idade Contemporânea e da Revolução Francesa trazendo o lema de igualdade, liberdade e fraternidade, a luta pela inclusão toma um novo impulso. O Estado passa a ser pressionado para cumprir o seu papel de guardião dos direitos dos seus cidadãos, embora isso não acontecesse efetivamente não prática como desejado.

Até o início da Idade Moderna, com o resgate da cultura greco-romana, o Renascimento, pairava na mentalidade dos povos a ideia de que aquilo que acontecia com o ser humano estava ligado ao sobrenatural, as superstições eram muito presentes, mas, com o amadurecimento da ciência e o afastamento do pensamento cristão medieval, o olhar cientificista se tornou mais aceitável, passando-se a ter uma análise mais empírica e buscando explicações mais racionais para os fatos naturais e sociais.

Dessa forma, a partir da Revolução Industrial e do Iluminismo do século XVIII, de acordo com Silva (1986, p. 183)

(...) as sociedades de muitos países europeus pensaram um pouco nos seus grupos minoritários e marginalizados como uma de suas muitas responsabilidades e não apenas como objeto de promoções caritativas e de caráter voluntário. Chegou-se à conclusão de que a solução para esses problemas não era apenas uma questão de abrigo, de simples atenção e tratamento, de esmola ou de providências paliativas similares, como sucedera até então.

É neste contexto que do século das luzes que em 1784, Valentin Haüy inaugura, na França, o Instituto Real dos Jovens Cegos de Paris, que seria a primeira escola do mundo voltado à educação de pessoas cegas esse foi um importante passo para inserir pessoas cegas no contexto educacional, fruto disso ocorre com Louis Braille, aluno egresso dessa instituição que em 1829, desenvolve o Sistema Braille, que consiste num processo de leitura e escrita em relevo, tendo como base a signografia inventada por Charles Barbier, que consistia num código secreto militar denominado "escrita noturna", composto da disposição de doze pontos em relevo, cujas combinações formavam os símbolos fonéticos (MECLOY, 1974).

Esse sistema se tornou tão amplamente difundido e importante para as pessoas com deficiência visual que no ano de 1878, foi realizado, em Paris, um Congresso Internacional com a presença de onze países europeus e os Estados Unidos, neste evento foi estabelecido que o Sistema Braille deveria ser adotado de forma padronizada como método universal de ensino para pessoas cegas, (MECLOY, 1974; LEMOS; CERQUEIRA, 1996).

O surgimento do Iluminismo e da Revolução Industrial na Europa trouxeram mais luz ao ambiente escuro que reinava nas escolas daquela época, que eram muito caracterizadas pela exclusão da pessoa com deficiência. Contudo, é somente após a Segunda Guerra Mundial e com a Declaração Universal dos Direitos Humanos que se passou realmente a considerar a questão do atendimento à pessoa cega na escola regular.

É neste contexto, que a sociedade começa a cobrar do Estado uma postura mais garantista, abrindo passagem para os chamados direito de segunda dimensão, que entre eles estão o acesso à educação, o trabalho e a assistência social como dever do Estado e não como dever espiritual de alguns abnegados, até porque muitas deficiências foram ocasionadas pelas péssimas condições de trabalho nas fábricas, o que forçou a sociedade a lutar por um conjunto de direitos trabalhistas de proteção.

Com as duas grandes guerras mundiais, o mundo teve que se deparar com os milhares de mutilados da guerra, pessoas que se tornaram deficientes em defesa de seu país. Essas pessoas não podiam simplesmente ficar sem nenhum amparo. Desta forma, vislumbrou-se no final da década de 60 e durante a década de 1970, leis e programas de atendimento educacional que favoreceram a integração da pessoa cega na escola regular e principalmente no mercado de trabalho.

O avanço da legislação de apoio à inclusão da pessoa com deficiência ganha força com a realização
da "Conferência Mundial de Educação para Todos que ocorreu em 1990 e com a festejada Declaração de Salamanca de Princípios, Política e Prática para as Necessidades Educativas Especiais (1994), é nesse contexto que passa a vigorar a "era da inclusão", em que as exigências não se referem apenas ao direito da pessoa com deficiência à integração social, mas sim, ao dever da sociedade, como um todo, de se adaptar às diferenças individuais (SASSAKI, 2003).

A repercussão do sucesso das novas técnicas e métodos e a credibilidade na capacidade das pessoas cegas chegam ao Brasil por intermédio de José Álvares de Azevedo, ao regressar de seus estudos em Paris, no Instituto Real dos Jovens Cegos. Por intermédio dele, houve a criação do Imperial Instituto dos Meninos Cegos a 17 de setembro 1854, hoje Instituto Benjamin Constant.

O Instituto Benjamin Constant (IBC) foi o primeiro educandário para cegos na América Latina e é a única Instituição Federal de ensino destinada a promover a educação das pessoas cegas e das portadoras de baixa visão no Brasil (BRUNO; MOTA, 2001). Vale a pena ressaltar o fato de o Instituto Benjamin Constant ter dado uma grande contribuição na produção de materiais táteis para os deficientes visuais do Brasil. Muitas pessoas com deficiência visual e muitos educadores dessas pessoas vieram de diferentes regiões do país para serem capacitadas nesse importante instituto.

Um grande marco na história da educação de pessoas cegas no nosso país foi a criação, em 1946, da Fundação para o Livro do Cego no Brasil, hoje denominada Fundação Dorina Nowill para cegos. Esta entidade teve como objetivo original de divulgar livros do Sistema Braille, mas alargou sua área de atuação, apresentando-se como pioneira na defesa do ensino integrado, prestando relevantes serviços na capacitação de recursos humanos e de práticas pedagógicas (BRUNO; MOTA, 2001).

É interessante analisar as mudanças ocorridas, os direitos adquiridos e, principalmente, o engajamento de pessoas, com deficiência ou não, nessa transformação social. Na realidade, pode-se observar que cada vez mais as pessoas com deficiência têm superado o estereótipo da incapacidade e tem se mobilizado para ter um papel de destaque nesse processo de busca por uma sociedade mais justa.

Com o passar do tempo, a realização de atividades cotidianas dessas pessoas (esporte, lazer, aventura, trabalho etc.) se tornarão tão comuns que não causarão mais surpresa, quando atingirmos esse momento poderemos ter a certeza de que atingimos a plena inclusão. Mas para isso acontecer, o processo ainda necessita de muitos avanços, o que requer muitos esforços a serem feitos por todos. Também é verdade que conquistas adquiridas precisam ser de fato colocadas em prática. Infelizmente existe uma grande lacuna entre a teoria e a prática. Todavia isso precisa mudar. Dessa maneira, a pessoa com deficiência visual terá com certeza uma vida com maior dignidade.

Finalmente, vale lembrar nessa revisão histórica relacionada ao tratamento dado aos deficientes visuais que também foi muito importante o desenvolvimento de novos recursos de tecnologia assistiva. Estes recursos constituem um grande aliado na produção de materiais pedagógicos adaptados aos alunos deficientes visuais, assim como na orientação e mobilidade dessas pessoas. Tudo aquilo que facilita a independência pessoal, a interação social, a busca do conhecimento, contribui na construção de um mundo mais inclusivo.

Os avanços na computação possibilitaram não apenas a criação de desenhos táteis com legendas em Braille, mas também a leitura de textos para os deficientes visuais. Aqui citamos um exemplo de sucesso que é o programa DOSVOX, coordenado pelo professor José Antônio Borges, da Universidade Federal do Rio de Janeiro. Esse sistema computacional muito tem ajudado os deficientes visuais no Brasil a terem acesso a informações e a se comunicarem pelo computador.

## **CAPÍTULO 2**

## **O SISTEMA BRAILLE**

O desenho de imagens para deficientes visuais frequentemente contém inscrições em Braille. Isso é necessário para um melhor entendimento daquilo que se quer representar. Por isso, aqui serão feitas algumas considerações acerca desse código tão necessário para a comunicação dos deficientes visuais.

O sistema Braille é uma forma de comunicação própria para ser utilizada com os leitores que só podem ler através dos dedos das mãos. Esse sistema consiste basicamente em um conjunto de variados códigos dispostos em uma célula de seis pontos (célula Braille, Figura 2.1). A combinação desses seis pontos, isto é, quais serão grafados em relevo (ponto preto) e quais não serão (ponto branco), permite a construção de um código de letras (Figuras 2.2 e 2.3) e números (Figura 2.4), além de outros símbolos,

incluindo matemáticos, químicos, musicais, fonéticos, computacionais etc.

Figura 2.1. Célula Braille.

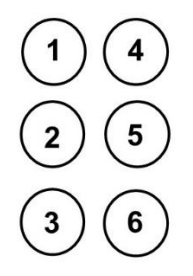

Fonte: elaborado pelos autores.

Figura 2.2. Representação do alfabeto em código Braille. Apenas os círculos pretos ficarão em relevo.

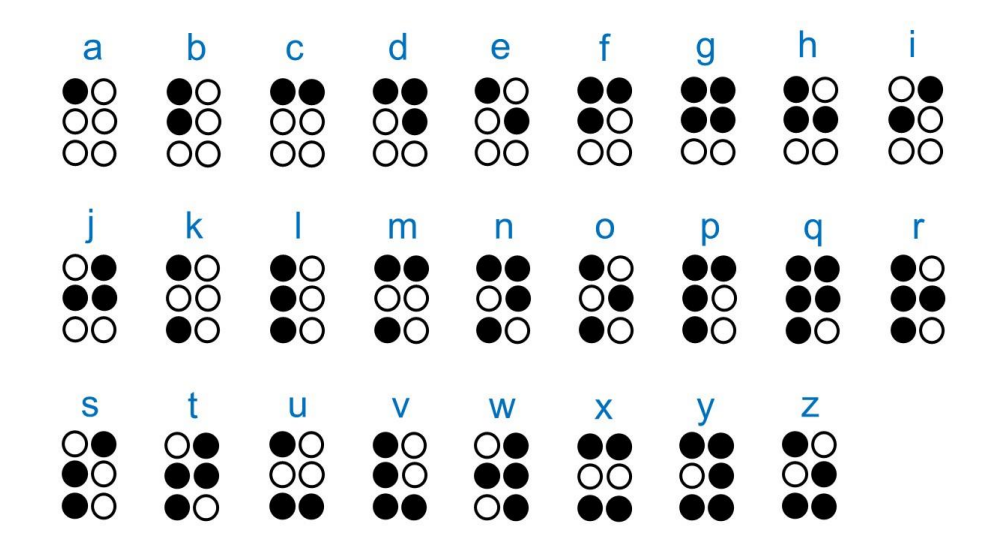

Fonte: elaborado pelos autores.

Figura 2.3. Representação das letras acentuadas em código Braille. Apenas os círculos pretos ficarão em relevo.

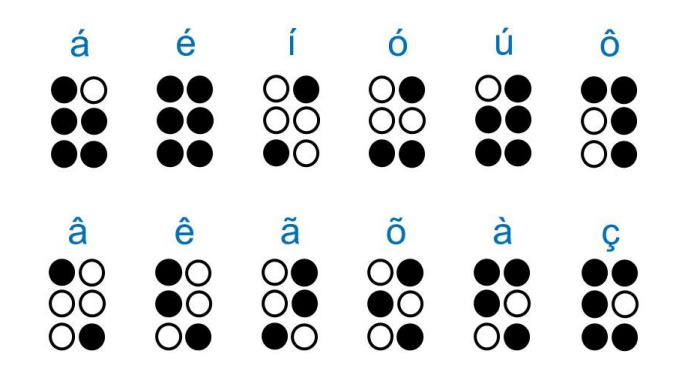

Fonte: elaborado pelos autores.

Figura 2.4. Representação dos números em código Braille. Apenas os círculos pretos ficarão em relevo.

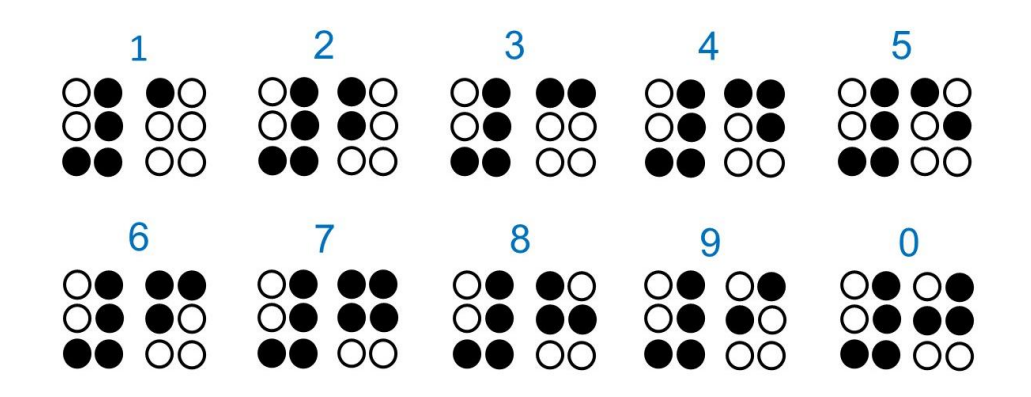

Fonte: elaborado pelos autores.

O sistema Braille foi criado pelo francês Luis Braille em 1825, após ele ter ficado cego e quando tinha apenas 15 anos de idade. O sistema é universal, embora variações existam no código entre os países e entre regiões de um mesmo país. Essas variações incluem tanto a maneira como um símbolo é escrito como também nos diversos espaçamentos, diâmetros e alturas dos pontos Braille (Figura 2.5 e Tabela 2.1).

Para Urbas et al (2016), a impressão do Braille tem sido usada por mais de um século e, por isso, tem sido definida com diferentes padrões, regulações e recomendações, as quais especificam todos os parâmetros do ponto Braille assim como sua célula: altura, diâmetro, distância de separação entre pontos e células etc.

Figura 2.5. Célula Braille e os espaçamentos entre os pontos, entre as células, o diâmetro e a altura do ponto na base.

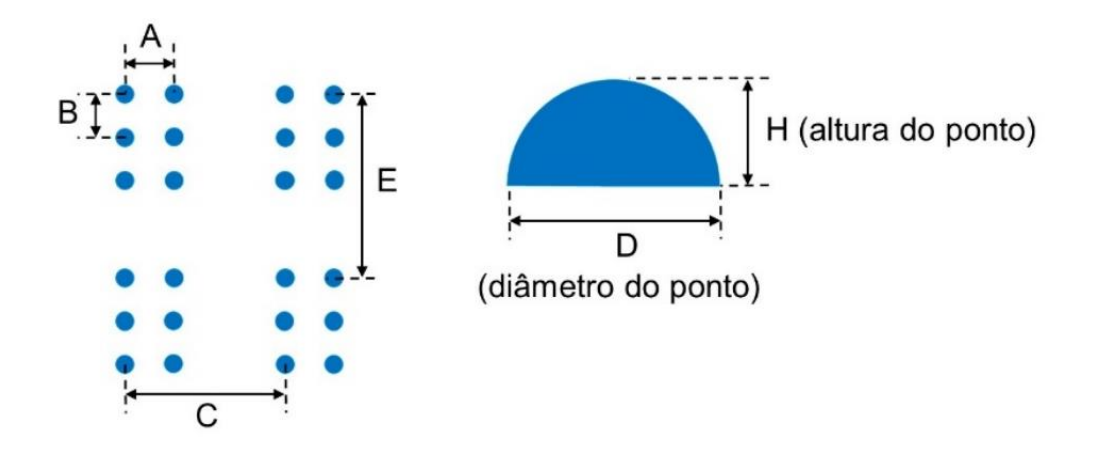

Fonte: elaborado pelos autores.

Tabela 2.1. Medidas dos espaçamentos nas células Braille: distância entre os pontos, entre as células, o diâmetro e a altura do ponto na base (valores em mm) de acordo com a Figura 2.5.

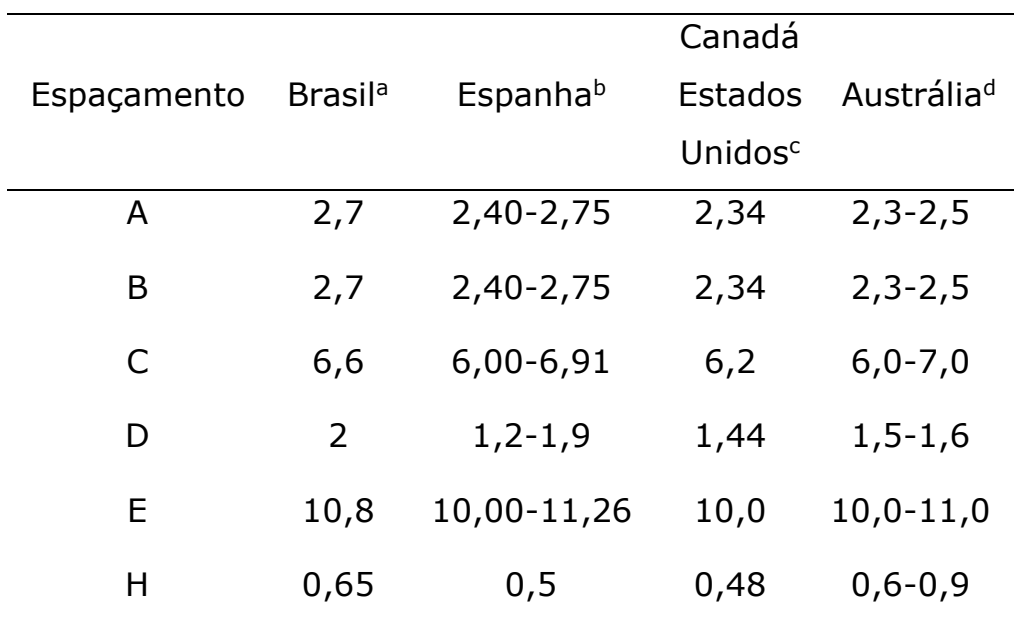

a ASSOCIAÇÃO BRASILEIRA DE NORMAS TÉCNICAS (2015).

b SPANISH BRAILLE COMMISSION (2005).

c BRAILLE AUTHORITY OF NORTH AMERICA (BANA, 2010).

d AUSTRALIAN BRAILLE AUTHORITY (2020).

Fonte: elaborado pelos autores.

Considerando o Braille, existem três categorias principais: "normal", o micro-Braille e o jumbo Braille. Geralmente, existem padrões para essas categorias. O micro-Braille é usado extensivamente no Japão e o jumbo Braille é feito para pessoas com sensibilidade tátil reduzida. O Braille normal padrão estabelece o espaçamento dentro da célula entre 2,3 e 2,5 mm, o espaçamento entre células de 6,0 a 6,2 cm e a altura do ponto de 0,25 a 0,53 mm. O micro Braille difere principalmente em ter o espaçamento entre os pontos da célula de 2,0 a 2,1 mm, enquanto a fonte jumbo Braille geralmente tem como espaçamento distâncias 25% maior que o Braille padrão. Quase todos os materiais em Braille produzidos em países ocidentais utilizam o tamanho normal. Poucos leitores do Braille conseguem distinguir as diferenças sutis entre os tamanhos do ponto de várias formas de Braille normal (GARDNER, 2016).

O autor observa que, embora a maioria dos leitores do Braille achem o Braille normal confortável, uma boa parcela de pessoas cegas acha difícil ler essa fonte. No caso das pessoas diabéticas e muitas pessoas idosas, elas têm a sensibilidade na ponta dos dedos reduzida. Consequentemente, tem mais dificuldade em ler o Braille do que os outros. Essas pessoas conseguem ler o jumbo Braille mais facilmente, no entanto essa fonte raramente é encontrada. Os ocidentais acham o micro Braille difícil de ler. Também, o micro braille é considerado por alguns especialistas do Japão como sendo muito pequeno para os japoneses e dizem que somente continua sendo usado por uma questão de tradição, embora o uso do Braille normal esteja cada vez frequente (GARDNER, 2016).

Uma observação importante é o fato de que, tal como acontece com quem enxerga, quem lê Braille varia quanto à performance que apresenta nessa leitura (tempo de leitura e nível de compreensão) e no reconhecimento de objetos táteis. Isso ocorre porque temos diferenças nas habilidades manuais, causada por sensibilidade tátil, capacidade cognitiva e *expertise* na leitura Braille. Daí temos variados perfis de leitores do Braille.

Na opinião de Loch (2008), o primeiro cuidado na confecção de mapas táteis está na definição de o quê traduzir e como fazê-lo (generalização) para diferentes faixas etárias, face ao grau de desenvolvimento cognitivo e espacial da criança. Para essa autora, deve-se ainda estar ciente da tecnologia disponível para tal tarefa (criação e reprodução) e da necessidade de realizar testes cognitivos com quem utiliza esses materiais adaptados, pois na maioria das vezes quem produziu esses recursos considera bom para a tradução gráfica tátil, no entanto pode não dar a leitura esperada quando o mapa é examinado pelo seu usuário com problema de visão.

Outro aspecto a considerar é o nível de experiência visual do indivíduo. Algumas pessoas que se tornaram cegas já adultas têm muito mais informação baseada na percepção visual do que aqueles que perderam a visão na infância ou até mesmo nasceram cegos. Neste último caso, elas não têm nenhuma experiência de fenômenos visuais. Consequentemente, a diversidade dos alunos (idade com que tiveram a visão comprometida) é uma outra variável a ser considerada no processo de ensinoaprendizagem de objetos táteis.

Peters, Hackeman e Goldreich (2009) investigaram a percepção tátil levando em conta o tamanho da ponta do dedo e o sexo (masculino e feminino) e concluíram que as mulheres são capazes de perceber melhor os detalhes em uma superfície do que os homens. Eles acreditam que essa diferença na percepção somatosensorial pode ser resultado de simples diferenças físicas entre os dedos das mulheres e o dos homens. Para chegar a essa conclusão os autores fizeram testes de habilidade tátil envolvendo 50 homens e 50 mulheres e mediram a área superficial do dedo indicador dos participantes. Eles também mostram que a percepção tátil melhora com a diminuição do tamanho do dedo e esta correlação explica plenamente a melhor percepção das mulheres, que, em média, tem menores dedos do que os homens.

Esses autores afirmam que quando o sexo e o tamanho do dedo são ambos considerados, somente o tamanho do dedo prediz a habilidade tátil. Daí, um homem e uma mulher com dedos do mesmo tamanho terão, em média, igual habilidade tátil. Além do mais,

eles revelam que os poros pelos quais saem o suor e, presumivelmente os receptores Merkel abaixo deles, estão mais densamente empacotados em dedos menores. No entanto, os autores enfatizam que o dimensionamento do dedo não é o único fator determinante na percepção tátil. De acordo com eles, aparentemente, tal percepção é influenciada tanto pelo tamanho (o que ocasiona a diferença entre os sexos) quanto por outros fatores que não estão relacionados à medida do dedo ou ao sexo do leitor.

# **CAPÍTULO 3**

# **MÉTODOS DE CRIAÇÃO DE IMAGENS TÁTEIS**

Existem diversas maneiras de se produzir imagens em relevo. Elas podem empregar a colagem, a impressão mecânica, a máquina fusora, a máquina *thermoform* e a impressão em três dimensões (3D). Esses métodos distinguem-se bastante pela forma como produzem os relevos, os tipos de relevos e pelos equipamentos e materiais utilizados. Obviamente os custos econômicos a eles atrelados também são bem diferentes. Alguns deles, por usarem equipamentos e materiais caros, são mais adotados nos países desenvolvidos.

Entretanto, como decidir sobre qual método empregar para fazer imagens táteis? Todos os métodos têm vantagens e desvantagens. É por esse motivo que todos eles são usados! Um modelo a ser

impresso em papel Braille pode ser muito diferente de um apropriado para papel microcapsulado ou um a ser criado por meio de colagem. A quantidade de detalhes e a variedade de linhas, símbolos e textura varia de método para método.

Dessa forma, a criação de representações em duas dimensões (2D) para análise tátil tem limitações certamente. Existem realmente imagens muito complicadas, principalmente de objetos que existem em três dimensões (3D), que não podem ser representadas bem em 2D. Nesses casos, tempo e esforços gastos nessa tentativa de adaptação podem ser em vão. Às vezes, a melhor maneira de se apresentar uma imagem de algo que existe em 3D a alguém com carência de percepção visual seja mostrando justamente modelos 3D ou até mesmo uma descrição em áudio ou ambas as estratégias.

Ao se pensar em criar desenhos em relevo, deve-se verificar com cuidado a sua necessidade ou não. As imagens, mesmo para quem enxerga, podem não ser tão relevantes para se entender determinado assunto ou coisa. Aldrich e Sheppard (2000, p. 6)

aplicam como critério de escolha ao selecionar uma imagem e avaliar sua utilidade como recurso de ensino indagações tais como: "Qual é o propósito da imagem? É só para tornar a página mais atrativa ou de fato ela fornece informação não contida no texto?". Cada necessidade é única e, por isso, cada caso deve ser estudado com muita atenção. A experimentação deve ser muito utilizada, porque ela permite observar como a ajuda técnica desenvolvida está contemplando as necessidades percebidas (BRASIL, 2002).

Quanto à confecção de recursos didáticos táteis, Nascimento, Hoffman e Marcolino (2016) descrevem que a participação do aluno com deficiência na visão é fundamental, pois ele utilizará os materiais adaptados, possibilitando expressar suas preferências de textura, cor, tamanho, e outros aspectos relevantes.

A seguir será feita uma descrição sobre diferentes métodos e materiais usados na produção de imagens táteis. Portanto, serão dadas algumas orientações gerais, boas dicas para aqueles que forem produzir imagens táteis em duas dimensões. Informações relacionadas especificamente a essas questões, incluindo a comparação entre esses métodos e materiais, vantagens e desvantagens de cada um deles, podem ser achadas no *Braille Authority of North America* (BANA, 2010), *Canadian Braille Authority* (2003), McCallum e Ungar (2003), Rowell e Ungar (2003), Thompson e Chronicle (2006), Thompson, Chronicle e Collins (2006), *The N.S.W. Tactual and Bold Print Mapping Commitee* (2006), *Pictures in a Fash* (PIAF, 2017), Power e Jurgensen (2010), Hinton (1996), Kaneko e Oouchi (2010), Loch (2008) e Carmo (2009).

#### **COLAGEM**

A colagem de materiais, como o próprio nome sugere, é um processo que utiliza a cola para unir diferentes materiais que irão proporcionar diferentes texturas e alturas no relevo. Essa técnica tem sido tradicionalmente empregada em muitas instituições educacionais por ser o método mais econômico de produção de materiais adaptados. Na verdade, quase sempre essa é a única opção em muitas das escolas brasileiras, infelizmente.

Nesse método, as habilidades manuais são bastante exigidas. Os materiais utilizados geralmente são cola, tecidos (veludo, lã, feltro etc.), plásticos, papéis (camurça, micro ondulado etc.), EVA (espuma vinílica acetinada), cortiça, isopor, palito de fósforo, fios e linhas (lã, cordões etc.), botão e muitos outros materiais e/ou objetos fáceis de serem encontrados no comércio, em casa ou na própria escola. Na Figura 3.1 tem-se um exemplo de um mapa do Brasil confeccionado usando a técnica da colagem.

Figura 3.1. Mapa do Brasil feito pela técnica de colagem.

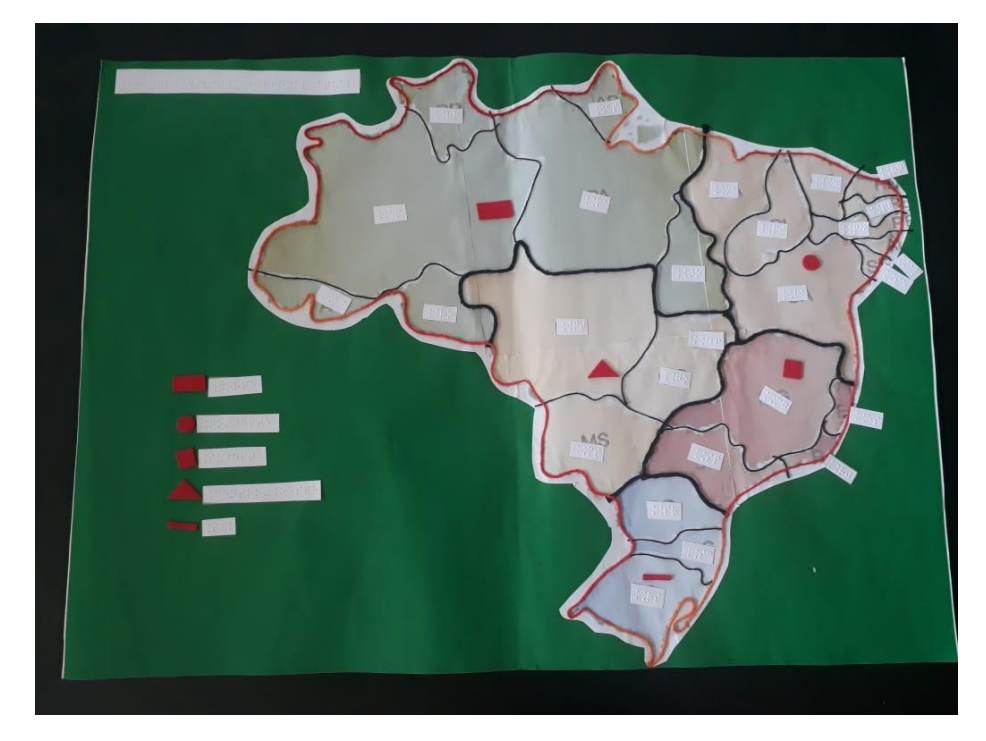

Fonte: elaborado pelos autores.

Historicamente as imagens táteis foram primeiramente produzidas através da colagem de materiais com texturas diferentes para serem sentidas diretamente. Obviamente, tão logo a educação dos deficientes visuais envolveu mais alunos, criar várias cópias de imagens para cada um deles se tornou uma tarefa trabalhosa (HINTON, 1996). Com certeza essa necessidade de reproduzir mais forçou o aparecimento de novas maneiras de se fazerem e reproduzirem os materiais educacionais táteis, incluindo o aparecimento de novas tecnologias, principalmente vinculadas ao uso do computador. Como bem é recordado no TAMBMAP (2006), antes do advento dos computadores, todas as imagens táteis eram produzidas à mão.

Para Zucherato e Freitas (2011), quando realizaram estudos com gráficos táteis, perceberam que seria melhor a utilização de pequenas quantidades de peças ou uma representação grande da quantidade relacionada com a representação feita. Eles ressaltam que as texturas utilizadas nesse processo de colagem precisam ser suaves de modo a não agredir a sensibilidade tátil dos alunos de baixa visão e dos cegos. Essa variável chamada aceitação seria o indicador de o quanto aqueles que leem com os dedos aprovam ou desaprovam os materiais produzidos. Esses autores enfatizam que a aceitação e a segurança são critérios de construção estabelecidos como essenciais à produção de material didático adaptado.

Nesse sentido, evita-se fazer colagens com lixas grossas e objetos pontiagudos. As lixas grossas diminuem a capacidade de percepção dos dedos, além de causar certo incômodo na leitura tátil. Já os objetos pontiagudos representam um risco de acidente. O próprio Luis Braille ficou cego por conta de um acidente com material pontiagudo.

Os mapas construídos utilizando a técnica da colagem acabam servindo de matrizes com grande diversidade tátil, devido às opções variadas para representação de símbolos. Eles são de ótima qualidade para se obter cópias em máquina *thermoform* (ver adiante). Todavia, cuidados são necessários, porque essa máquina opera com calor e, por isso, materiais sensíveis ao calor tais como plásticos, EVA e isopor não podem ser utilizados (CARMO, 2009).

Entretanto, no caso de imagens contendo muitos detalhes, a colagem traz como desvantagens um maior tempo para ser executada. Para Carmo (2009), algumas desvantagens se relacionam com a pouca durabilidade dos materiais se o produto for exposto ao uso direto e repetido. O método tem pouca precisão para representar alguns fenômenos, pois existem materiais de difícil manuseio quando se faz um corte, confecciona uma curva ou detalhes pequenos.

#### **PRANCHETA**

Um material bastante utilizado na produção de desenhos táteis é a prancha de desenho em relevo (Figura 3.2). Essa prancha pode ser feita com uma placa de madeira ou papelão, sendo um pouco maior que a folha de papel sulfite. Ela é recoberta de um lado com feltro e do outro lado com tela de náilon bem fina. Essa prancha estimula a criança cega a riscar, desenhar, pintar e seguir linhas utilizando lápis comum e giz de cera. A criança irá sentir o relevo e as ranhuras que se formarão no papel pelo atrito com o feltro ou a tela, tendo assim a noção do que está fazendo. Esse é um recurso que auxilia o desenvolvimento do tato e a coordenação motora fina (AMORIN; NASSIF; ALVES, 2009).

Figura 3.2. Pranchetas para desenho em relevo. A prancheta da esquerda tem sobre si um material emborrachado sobre o qual se coloca o papel Braille para ser feito o desenho usando a carretilha de costureira. A prancheta da direita tem sobre si uma tela fina de plástico sobre a qual se coloca o papel Braille para ser feito o desenho usando uma caneta ou outro material pontiagudo.

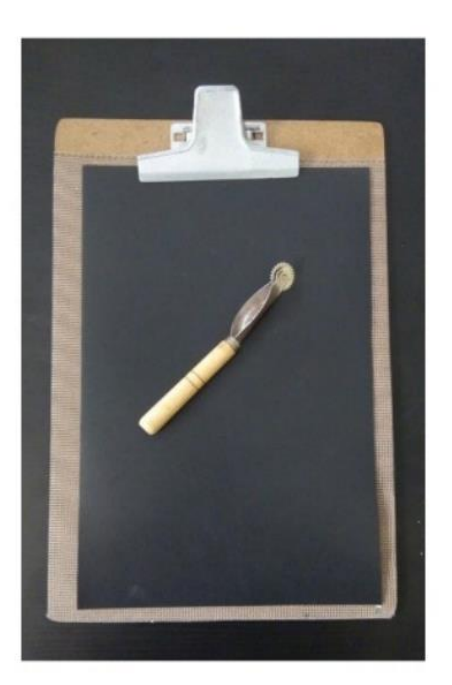

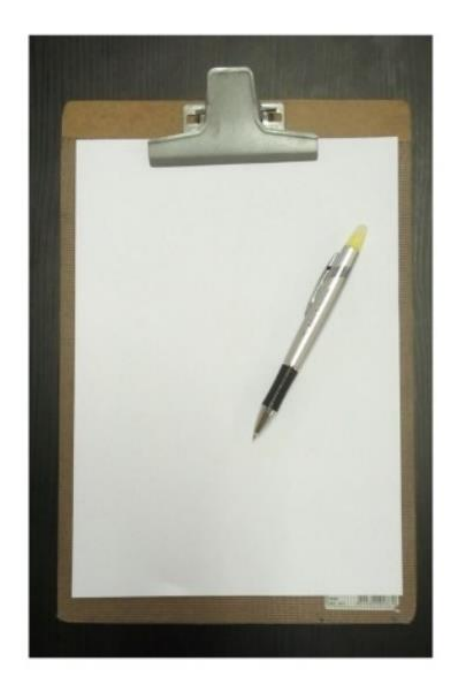

Fonte: elaborado pelos autores.

A prancheta deve ser revestida com a tela e presa com um adesivo plástico forte. Como material de desenho, utiliza-se folha A4 gramatura 40 e giz de cera. Dessa forma, ao desenhar com o giz na folha, sobre a prancha, o desenho ficará em relevo permitindo a criança cega sentir seus traços com as pontas dos dedos. O aluno cego precisa aprender a utilizar a prancheta para desenhar. Para isto, devese estimulá-lo a fazer pequenos traços e/ou rabiscos e senti-los e segui-los, com os dedos (VENTORINI, 2007).

Outra maneira de se fazerem desenhos em relevo usando uma prancha consiste em colocar sobre a placa de madeira ou papelão uma superfície fina de borracha. Então prende-se uma folha de papel sobre essa superfície. O desenho é feito pressionando uma carretilha daquelas usadas por costureiras. Os "dentes" da roda da carretilha irão fazer elevações do outro lado da folha, que poderão ser sentidas pelo tato.

## **IMPRESSORA DE IMPACTO MECÂNICO OU IMPRESSORA BRAILLE**

A impressão mecânica, como o próprio nome sugere, é um processo que usa uma impressora de impacto mecânico para produzir a elevação em relevo no papel Braille (Figura 3.3), a qual pode ser tanto na forma de pontos em Braille como em desenhos. Nesse tipo de impressão, o papel usado é o papel Braille ou papel contínuo, o qual é mais grosso que um papel normal e, por conseguinte, mais caro. No papel Braille a impressão pode ser feita em um ou em ambos os lados. Nesse último caso, os pontos devem ser alinhados cuidadosamente para não se sobreporem. As linhas contínuas do desenho são impressas como uma sequência alinhada desses pontos. Na Figura 3.4 é mostrado um desenho feito utilizando a impressora de impacto mecânico ou impressora Braille e o papel Braille. É um mapa do Brasil dividido pela linha do tratado de Tordesilhas. Uma das partes tem textura sólida enquanto a outra é vazia.

Figura 3.3. Impressora de impacto mecânico ou impressora Braille.

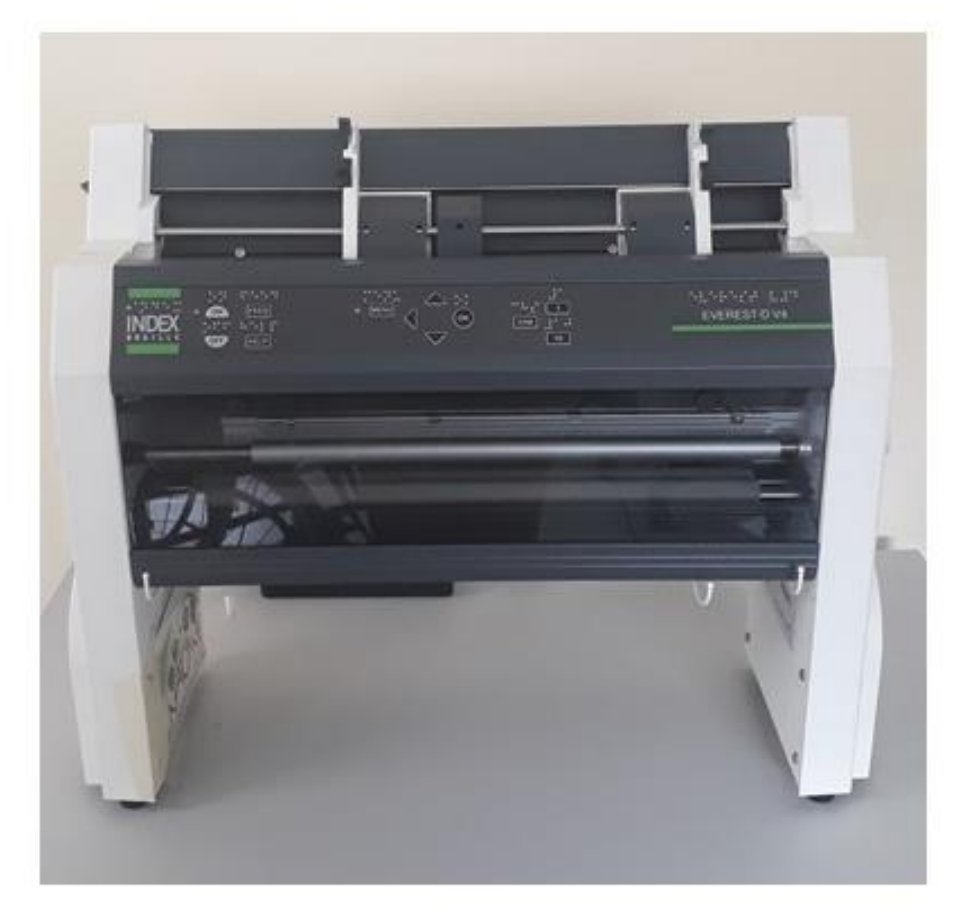

Fonte: elaborado pelos autores.

Figura 3.4. Mapa tátil mostrando o Brasil dividido pelo Tratado de Tordesilhas. A impressão mecânica em papel Braille faz com que todos os pontos que aparecem em preto fiquem em relevo.

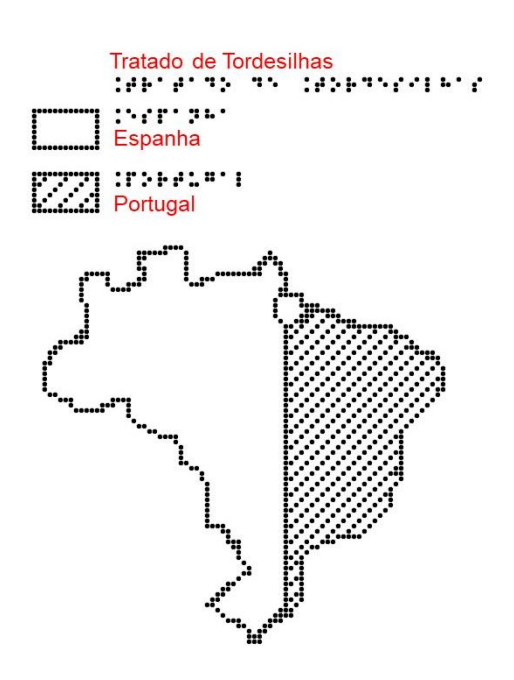

Fonte: elaborado pelos autores.

Ao se imprimir em papel Braille, a imagem feita no computador pode ser enviada diretamente à impressora de impacto. Algumas máquinas usam a tinta juntamente com as elevações em relevo. Isso facilita bastante o manuseio do papel, pois permite a leitura via toque (para quem não enxerga) e pela visão. Atender a essa última forma de leitura é especialmente útil quando os professores não dominam o Braille e podem explorar os desenhos com legendas em Braille juntamente com os seus alunos que leem com ajuda das mãos.

No que diz respeito à resolução do desenho feito com este tipo de impressão, Frankel (2012) esclarece que linhas inclinadas ou curvas serão colocados em ziguezague, mais ou menos dependendo do número de pontos em um determinado espaço. Portanto, ao se utilizar o papel Braille, os desenhos não devem demandar que se identifique se uma linha é reta ou curva pelo toque, nem fazer julgamentos acerca de formas exatas, posições de linhas ou medidas. O autor recomenda não mais do que três texturas por imagem, de modo a assegurar que áreas adjacentes em um mapa, gráfico ou outra imagem, possam ser distinguidas claramente pela ajuda do tato. Todavia, Power e Jurgensen (2010) apontam a impressora *Tiger* como capaz de produzir pontos mais próximos,

dando uma melhor continuidade (acabamento) para linhas e superfícies.

Ainda considerando o problema da resolução na qualidade das imagens impressas, Thinkable (201-?) descreve que algumas impressoras Braille são somente capazes de imprimir texto em Braille, enquanto outras possibilitam a impressão tanto de texto como de imagens. Além do mais, essas impressoras têm diferentes especificações técnicas. Por exemplo, o tamanho e forma dos pontos Braille variam, assim como a maneira como esses pontos ficam sobre o papel, o que interfere na qualidade (resolução) das imagens produzidas.

De acordo com *site* Thinkable (201-?), a maioria das impressoras Braille coloca os pontos em uma matriz fixa. Qualquer curva na imagem será construída de pequenos segmentos de linha horizontal e vertical interconectados. A resolução dessa matriz de pontos bidimensional determina o nível de detalhe que será obtido na impressão. Contudo, outros modelos de impressora Braille não estão restritos a uma matriz de pontos fixa, portanto

podem livremente colocar os pontos em qualquer posição sobre a página. Consequentemente, as imagens apresentam curvas muito mais contínuas, suaves, permitindo um maior nível de detalhe.

Soma-se a essas desvantagens o fato de a impressão em papel Braille gerar muito barulho, por conta do processo mecânico utilizado pela impressora. Por essa razão, recomenda-se uma isolação acústica da impressora para absorver o som. Dos métodos abordados nesse capítulo, este é de longe o mais barulhento.

### **FUSORA TÉRMICA E PAPEL MICROCAPSULADO**

A impressão usando a máquina fusora (Figura 3.5) e o papel microcapsulado, também chamado de Minolta ou *swell paper* (em inglês, papel que incha), é um processo que usa o calor para produzir a elevação em relevo no papel. Esse método é recomendado quando se quer produzir um único desenho ou um pequeno número de cópias dele. Segundo Hinton (1996), esse método entrou em vigor desde 1980. Na Figura 3.6 é mostrado um desenho feito utilizando a máquina fusora térmica e o papel microcapsulado.

Figura 3.5. Máquina fusora térmica.

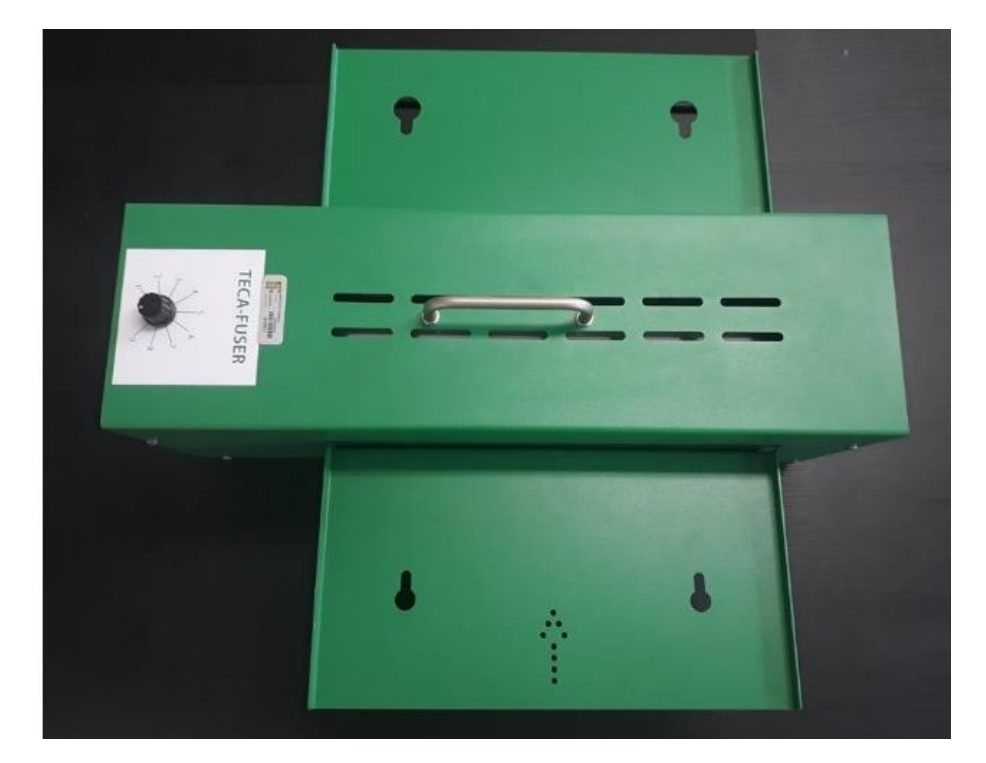

Fonte: elaborado pelos autores.

Figura 3.6. Material tátil adaptado (mapa do Brasil) em papel microcapsulado

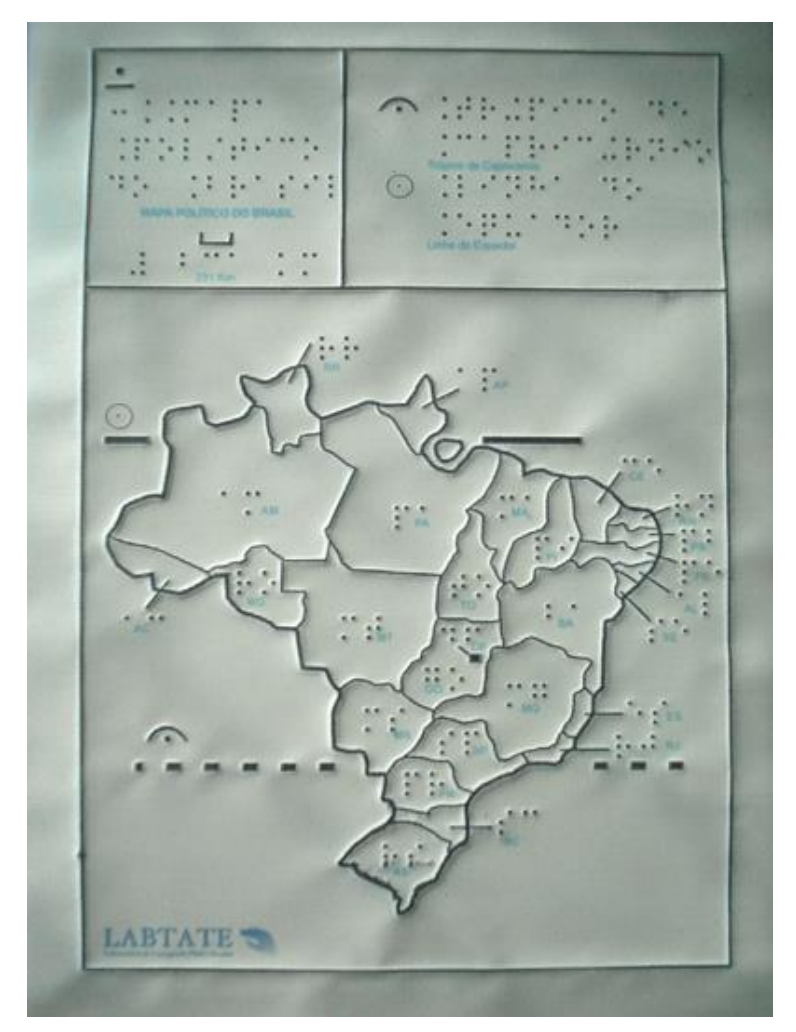

Fonte: LABTATE: Laboratório de Cartografia Tátil e Escolar, Universidade Federal de Santa Catarina. Com permissão do LABTATE. Disponível em: [<http://www.labtate.ufsc.br/ct\\_mapas\\_tateis\\_micro](http://www.labtate.ufsc.br/ct_mapas_tateis_microcapsulado.html) [capsulado.html>](http://www.labtate.ufsc.br/ct_mapas_tateis_microcapsulado.html). Acesso em: 13 jul. 2020.

O processo de impressão acontece em dois estágios bem distintos. Primeiro o desenho é impresso no papel microcapsulado utilizando uma impressora comum a *laser* ou fazendo o desenho diretamente sobre o papel com uma caneta de tinta preta especial. Em seguida, o papel é submetido ao calor de uma máquina de aquecimento (fusora térmica). O papel microcapsulado "incha" as partes em preto quando expostas ao calor liberado pela fusora. Essa etapa demora apenas alguns segundos; o tempo suficiente para que as partes em preto da figura fiquem em relevo. Cryer, Jones e Gunn (2011, p. 3) explicam que "o papel microcapsulado tem microcápsulas sensíveis ao calor". Por isso "quando a tinta preta contendo quantidade suficiente de carbono é impressa sobre o papel e passa através da fusora térmica, a parte em preto absorve o calor fazendo a microcápsula tufar".

O tipo de fonte de letra apropriada para se desenhar no computador e depois imprimir no papel microcapsulado é a fonte *swell* Braille tamanho 24. Caso se queira escrever texto com caracteres visuais em vez do Braille ou fazer desenhos para serem legíveis apenas aos videntes, esses podem ser feitos utilizando cores diferentes do preto, pois tudo aquilo que for impresso colorido não ficará em relevo.

Ao se usar o papel microcapsulado, é aconselhado começar com uma pequena exposição ao calor, porque caso não se forme um relevo adequado pode-se passar o papel novamente pela fusora repetidas vezes e por um tempo cada vez maior até que o relevo satisfatório seja criado. Um desenho com muitas partes a serem transformadas em relevo exige menos calor do que um desenho com muitos espaços vazios e, à medida que mais folhas são processadas, a fusora aquece mais e o tempo de o papel ficar exposto ao calor deve ser gradualmente reduzido (*THE N.S.W. Tactual and Bold Print Mapping Committee*, 2006).

Outro cuidado envolvendo o papel microcapsulado está ligado à espessura das áreas em preto, pois quanto maior a área coberta com pigmento escuro, maior a sua altura, porém, menor a consistência do relevo. Por esse motivo, os pontos em Braille não
podem ter diâmetros grandes, porque, embora tenham maior altura, o que facilitaria na leitura, eles terão menor resistência ao toque.

O papel microcapsulado permite impressão de desenhos com boas resoluções nos detalhes. Watanabe e Oouchi (2007) investigaram a legibilidade de uma variedade de fontes impressas no papel microcapsulado. Eles alertam que pequenos pontos Braille com maiores espaçamentos entre si são mais fáceis e rápidos de serem lidos. Do contrário, a expansão dos pontos durante o aquecimento pode causar a fusão dos mesmos e dificultar a leitura.

A qualidade do papel varia, pois ele é produzido por diferentes fabricantes. O papel pode variar na espessura ou rigidez ou na consistência e na sensibilidade da superfície tufada. Essa última propriedade influencia no grau de espessura da linha que pode ser usada e o quão perto as linhas podem ficar umas das outras. Então uma área cheia pode tufar excessivamente deixando as linhas finas

imperceptíveis (*THE N.S.W. Tactual and Bold Print Mapping Committee*, 2006).

A qualidade do relevo está ainda diretamente ligada à qualidade do papel, o qual é produzido por diversas empresas com diferentes propriedades. Isso faz com que o correto uso de um determinado papel exija maior ou menor temperatura que outro e, consequentemente, um tempo maior ou menor de exposição ao calor.

Esses cuidados com o aquecimento correto evitam que áreas extensas e completamente cheias de textura acabem "espocando" após um superaquecimento, o que prejudica a uniformidade da textura nessas áreas. Para fixar melhor sobre o papel as partes em relevo, principalmente os pontos em Braille, uma boa dica é aplicar um *spray* de verniz ou *spray* para cabelo sobre essas partes.

No manual PIAF (2017), uma dica bem interessante é com relação à possibilidade de se passar o papel microcapsulado várias vezes pela fusora está relacionada à gradual construção de uma imagem. Por exemplo, com crianças pequenas é melhor começar com um desenho muito simples e aos poucos torná-lo mais complexo para construir um conceito. Conforme essa estratégia, poderia ser desenhado um quadrado, passar o papel pela fusora e apresentá-lo a um estudante. Depois seria desenhado um triângulo no topo do quadrado e passado o papel novamente pela fusora. Seria explicado ao estudante que este seria o telhado da casa.

Uma vantagem do papel microcapsulado em relação à impressão em papel contínuo é que as linhas contínuas podem ser impressas normalmente como tal são, ou seja, em relevo contínuo. Na impressão mecânica em papel contínuo elas são transformadas em pontos seguidos alinhados. Consequentemente, um desenho contendo muitas linhas próximas a legendas em Braille pode causar confusão ao se utilizar o papel contínuo, haja vista o grande número de pontos sobre o papel. Já no papel microcapsulado é possível uma melhor distinção entre linhas preenchidas em relevo contínuo e os pontos Braille.

Sheppard e Aldrich (2000) enfatizam ser a principal vantagem do método a velocidade de produção das imagens e o alto contraste entre as partes escuras e claras (cores podem ser adicionadas com canetas hidrográficas ou lápis de cera). Certamente o contraste de cores no relevo, quer seja o relevo um ponto, linha ou textura, torna mais perceptível a identificação por aqueles com algum resquício de visão. No entanto, segundo elas, um aspecto negativo do método é a pequena variação de altura das linhas e poucas variações de texturas, o que pode tornar difícil a distinção dos diferentes elementos em uma imagem tátil. O manual PIAF (2017) concorda com essa pouca variabilidade nas alturas das linhas e texturas e acrescenta ser o papel microcapsulado caro.

Hinton (1996) também concorda que esse método de produção de imagens táteis é demasiadamente rápido e acrescente a isso a facilidade de operação da fusora térmica. É interessante comentar a observação desse autor ao dizer que o papel microcapsulado produz imagens visualmente limpas e bonitas, embora ele mesmo reconheça ser essas características impróprias para os cegos. No entanto, ele acredita ser uma desvantagem desse material o fato de sua superfície ter uma textura emborrachada, a qual não é bem aceita por muitos usuários. Além do mais, as imagens mancham e se deterioram com o manuseio. Ele concorda que, do ponto de vista da percepção, a maior desvantagem é realmente que todas as linhas, áreas e símbolos da imagem são elevados a uma altura constante sobre a superfície do papel de modo a não proporcionar uma variedade de níveis de altura e formas tridimensionais, algo possível quando se utiliza o *thermoform*.

## **MÁQUINA A VÁCUO E PLÁSTICO**  *THERMOFORM*

O método *thermoform ou vacum forming*, como o próprio nome sugere, é um processo que também usa uma máquina de aquecimento para produzir a elevação em relevo (Figura 3.7). Todavia esse relevo é feito sobre um plástico especial, chamado de *Braillon* ou *thermoform*, que assume permanentemente a forma de um molde em três dimensões sobre o qual é colocado. Esse método é muito empregado quando se quer fazer várias cópias de uma imagem tátil. Na Figura 3.8, tem-se um desenho feito utilizando a máquina *thermoform* e o plástico Braillon.

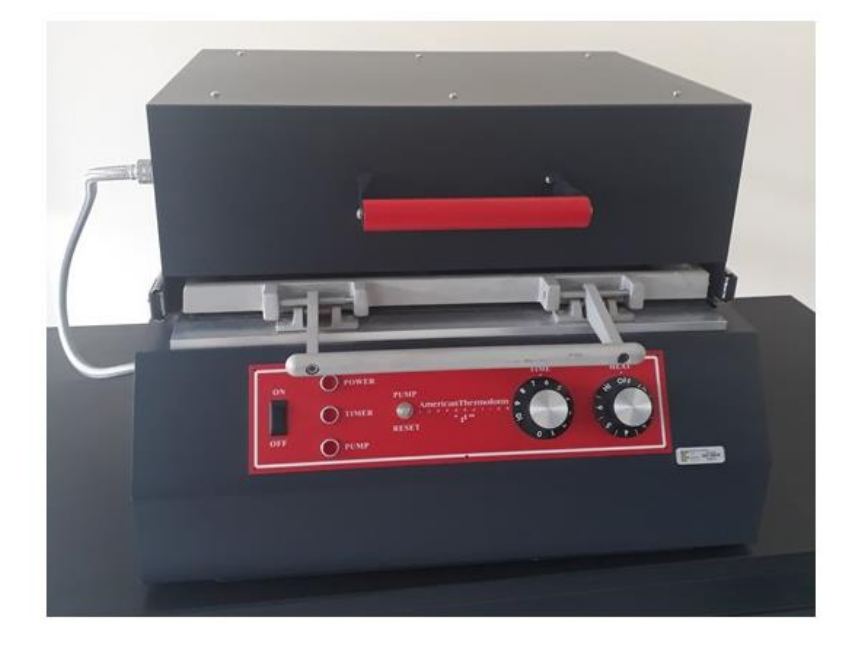

Figura 3.7. Máquina *thermoform*.

Fonte: elaborado pelos autores.

Figura 3.8. Material tátil adaptado (mapa do Brasil) em plástico *thermoform*.

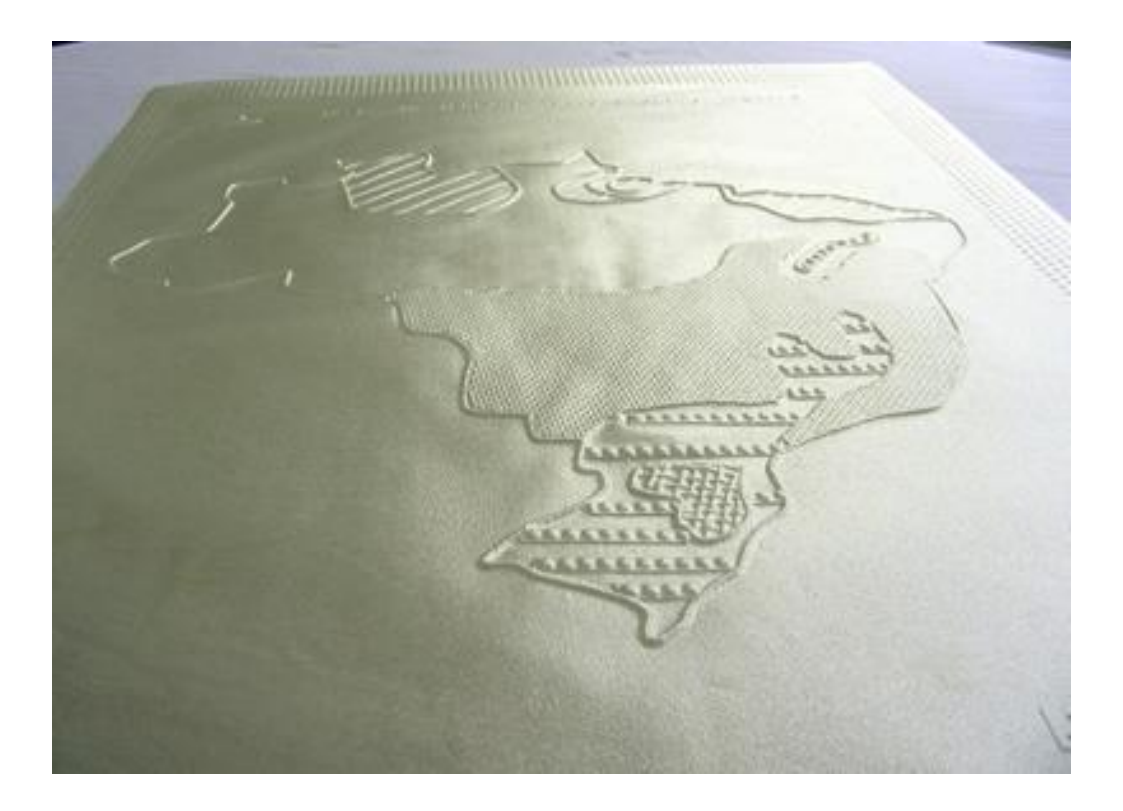

Fonte: LABTATE: Laboratório de Cartografia Tátil e Escolar, Universidade Federal de Santa Catarina. Com permissão do LABTATE.

Disponível em: [<http://www.labtate.ufsc.br/ct\\_como\\_se\\_faz\\_repro](http://www.labtate.ufsc.br/ct_como_se_faz_reproducao_termocop.html) [ducao\\_termocop.html>](http://www.labtate.ufsc.br/ct_como_se_faz_reproducao_termocop.html). Acesso em: 14 jul. 2020.

Quando a máquina *thermoform* para folha em polímero se tornou disponível para a reprodução de texto em Braille, percebeu-se que este processo também oferecia uma maneira de reproduzir cópias a partir de um molde e este método foi adotado como uma técnica padrão nos anos de 1960, com a qualidade dos moldes daquela época pouco combinando com o potencial do meio de reprodução (HINTON, 1996).

O uso do *thermoform* permite imagens táteis de melhor definição que com o papel microcapsulado. Além disso, o método permite a produção de imagens mais complexas. Por isso, o uso do *thermoform* é frequentemente escolhido para os assuntos mais difíceis (ALDRICH; SHEPPARD, 2001). O molde pode ser feito de fio, metal, plástico, papelão, massa de modelar, madeira etc. O molde pode ainda ter a forma de qualquer coisa: um mapa, uma tabela, um diagrama, uma peça etc.

A folha de plástico *Braillon* é encontrada em vários tamanhos e em três espessuras: regular, pesado e muito pesado (CANADIAN BRAILLE AUTHORITY, 2003). Essas folhas variam entre 0,1 mm e 1,0 mm de espessura, embora a espessura somente seja limitada pelo vácuo da máquina *thermoform*. O molde pode ser reutilizado e o relevo ser relativamente alto (> 10 mm) e com alturas variadas. O polímero empregado é relativamente áspero (McCALLUM; UNGAR, 2003).

A principal vantagem do método é que ele permite alturas de até 2 cm, o que ajuda a deixar a imagem mais fácil de ser reconhecida. As principais desvantagens são que, às vezes, é necessário confeccionar o molde, o que pode consumir tempo. Também, o plástico é de cor uniforme, além de difícil de ser riscado por canetas hidrográficas. Outro problema é que o profissional especializado nessa máquina apenas é encontrado em instituições educacionais que trabalham com alunos com necessidades especiais (SHEPPARD; ALDRICH, 2000).

A crítica ocasionalmente lançada sobre o *thermoform* por alguns professores decorre do fato de o plástico ser insosso e cinzento nas cores, e por isso chato e menos útil aos usuários com alguma visão. Curiosamente essa crítica não recai sobre o texto Braille escrito no *thermoform* (HINTON, 1996).

#### **SOFTWARE QUE DESENHA IMAGENS TÁTEIS**

Conforme já comentado na introdução desse livro, o ensino às pessoas com falta de percepção visual exige a adaptação de materiais de modo que a imagem mostrada aos videntes possa também ser acessível aqueles sem percepção visual. Entretanto, essa adaptação, para ser bem-feita, só é possível utilizando algumas técnicas. Às vezes, esse processo de produção de imagens táteis é um verdadeiro trabalho de arte!

As estratégias descritas aqui focam principalmente a criação de imagens por meio de computação próprias para serem impressas em papel Braille ou no papel microcapsulado. O uso de programas computacionais torna muito mais fácil o desenho dessas imagens, pois eles trazem como recursos adicionar, mover, aumentar, diminuir e multiplicar os desenhos. Assim, é possível criar um leque bem variado de imagens e com alta qualidade. Além do mais, existe a possibilidade de armazenar as imagens no computador, ou em dispositivos móveis, e/ou distribuí-las para outras pessoas. Essas ações são extremamente limitadas sem essa tecnologia. O método tradicional, ou seja, a colagem de materiais, geralmente gasta muito tempo, requer habilidade manual e é difícil de ser reproduzido.

Hoje em dia, felizmente, existem programas computacionais gratuitos e comerciais que trabalham com editores gráficos. Eles realmente oferecem como opção inúmeros recursos de desenho que podem facilmente ser acessados clicando ícones na barra de ferramentas. Além do mais, muitas fontes Braille podem ser instaladas no computador. Elas diferem com relação aos espaçamentos entre os pontos (horizontais e verticais), espaços entre as células e o diâmetro do ponto. No entanto, é bem verdade que para quem não é familiarizado com esses programas eles podem ser um tanto complicados de serem utilizados inicialmente, pois não fazem parte da rotina de trabalho da maioria das pessoas. A Figura 3.9 traz a interface gráfica de um programa de computador muito utilizado no Brasil: o Monet.

Figura 3.9. Interface gráfica do programa Monet mostrado a palavra açaí, em Braille e caracteres visuais.

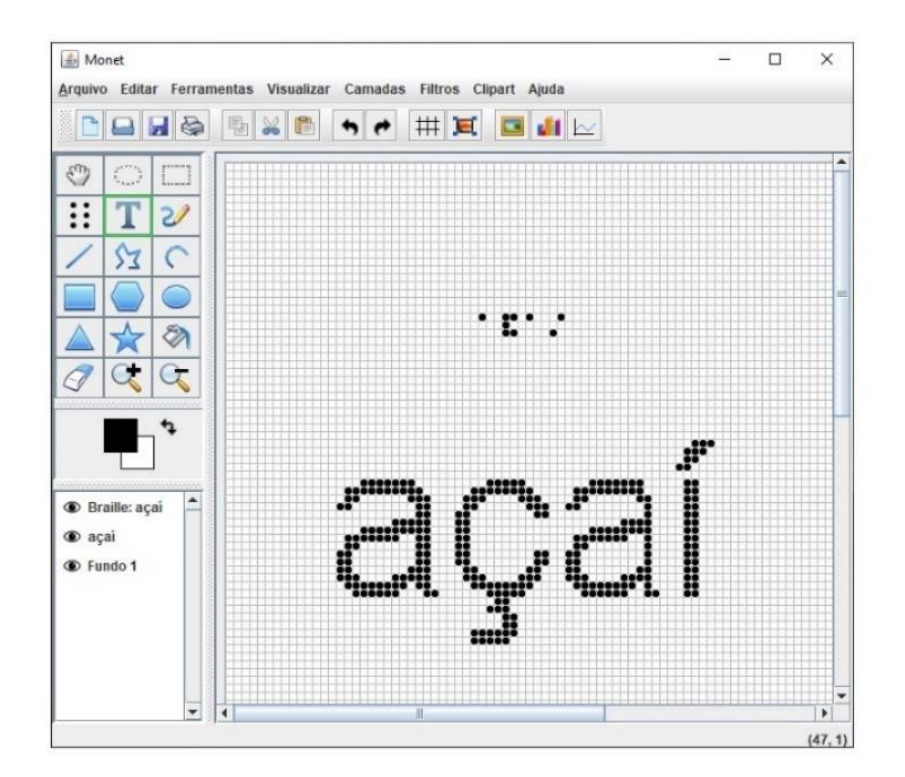

Fonte: elaborado pelos autores.

Existem comandos para escrever texto diretamente em Braille ou fazer os pontos que irão delinear o desenho. Esse recurso é fundamental quando quem manipula o programa não dominam o Braille. No computador, o texto pode ser escrito em fonte normal (caracteres visuais) e em seguida convertido para o Braille quando se seleciona o texto e a função que realiza essa conversão. Os programas descritos aqui apresentam esses recursos. Assim se você não sabe Braille, não se desespere!

Não é o objetivo mostrar nesse capítulo um tutorial, ainda que básico, para orientar os usuários desses programas na tarefa de criação de imagens. Na realidade, os detalhes das funções que esses programas oferecem podem ser encontradas nos respectivos manuais, localizados no menu de ajuda do próprio programa e/ou em endereços da *internet*. Lembramos que é uma ótima atividade explorar as inúmeras funções desses programas. Afinal de contas, qualquer *software*, mesmo os mais simples, precisa ser manuseado a fim de se conhecer melhor suas ferramentas. Sendo assim, não tenha medo de clicar em cada um dos ícones desses programas.

# **CAPÍTULO 4**

# **AS IMAGENS TÁTEIS**

A criação de desenhos é uma bela atividade de arte, a qual exige criatividade e paciência. Um pouco de perfeccionismo é sempre bem-vindo. A propósito, quanto melhor o desenho (no sentido de o quão bem ele descreve algo), maior a chance de que ele realmente funcione como uma representação. No entanto, uma pergunta aparentemente complexa é o que seria um desenho bom para uma pessoa que não consegue enxergar? A resposta é simples: ele seria aquele que é útil para ser explorado na leitura com os dedos.

Na opinião de Urbas et al (2016), assim como acontece com o Braille, também precisam ser obedecidas normas para a impressão de ilustrações táteis. Para eles, apresentar e imprimir ilustrações para pessoas com deficiência visual é algo bem diferente do convencional. Não apenas a apresentação de diferentes imagens e ilustrações de seres humanos, animais, objetos e outros precisa ser levada em conta, mas também a combinação de diferentes texturas a serem usadas.

Um fato relevante a comentar é a possibilidade que a *internet* dispõe para encontrar imagens que possam ser adquiridas. Além do mais, pode-se obter imagens de um livro ou revista utilizando um digitalizador (*scanner*, em inglês). Em ambos os casos, a imagem pode ser importada para o editor gráfico de um programa de computador a fim de se fazerem as mudanças necessárias. Às vezes, importar imagens é um bom começo, porque basta apenas se fazer alguns ajustes, evitando perder tempo, e melhorando a sua qualidade.

Depois de algumas experiências na produção de materiais pedagógicos táteis utilizando o computador para a criação de imagens para serem impressas em relevo e com legendas em Braille, nós, os autores, listamos aqui algumas dicas especiais para a criação computacional de imagens táteis. É claro que também fazemos justa referência a importantes obras que orientam nessa arte de criação dos desenhos.

### **ORIENTAÇÕES –** *BEST PRACTICES*

Os desenhos, de uma maneira geral (tanto para quem enxerga ou não), apresentam especificidades quanto aos tipos de elementos que o constituem, seus tamanhos, suas quantidades etc. No entanto, também existem algumas características comuns entre eles. Discutir essas características gerais presentes nos desenhos táteis é o principal objetivo desse livro.

Talvez o primeiro critério a ser pensado antes de se fazer um desenho tátil seja levar em conta as seguintes perguntas: Para quem será o desenho? O que se quer representar? A primeira indagação é fundamental tendo em vista que nós, humanos, temos diferentes graus de limitações visuais, habilidades na leitura com as mãos (incluindo saber o Braille e explorar desenhos em relevo) e capacidade de interpretação de informações. A segunda, limita

aquilo que é mais necessário ao se elaborar um desenho em relevo. Esses fatores servirão de base para as adaptações mais significativas na hora de criar uma imagem acessível para quem tem dificuldades de perceber imagens pela visão.

Normalmente as imagens visuais trazem elementos em cores. No entanto, uma das principais características das imagens adaptadas para um cego é justamente substituir essas partes em cores, as quais não são acessíveis a ele. Nessa adaptação, empregam-se linhas, texturas e símbolos com padrões diferenciados, suficientes para serem distinguidos e não causarem confusão na identificação. Essa condição é importantíssima, pois dela dependerá o sucesso no uso da nova representação.

Embora quase sempre as imagens táteis sejam produzidas por videntes, o aspecto visual não é o mais relevante. Até porque ele não faz sentido para quem não enxerga. Um bom desenho não significa necessariamente um desenho cheio de detalhes. Na realidade, imagens táteis não precisam ser uma cópia fiel de imagens visuais. Pelo contrário, muitas vezes nem todos os elementos são relevantes para uma correta compreensão da ilustração. Muitos desenhos simples podem ser fáceis de tatear e informativos. Uma casa poderia ser representada apenas com a parede da frente sendo um quadrado; portas e janelas, retângulos e o telhado um triângulo. Um barco a vela (Figura 4.1) em desenho tátil sofre igualmente simplificações. Nele foram mantidos apenas o casco, o leme o mastro e as velas. No lugar das cores foram inseridas texturas. Foram removidas todas as linhas (cordas) pendentes no barco, a linha d'água, a escada em corda e madeira atada ao mastro, as janelas no casco e até o próprio nome do barco escrito no seu casco. Aliás, em cima do barco à esquerda foram escritas duas linhas em Braille. Na primeira linha se lê: "Barco de vela"; na segunda, "Nome: Lizete".

Figura 4.1. Desenho de um barco a vela em cores (esquerda) adaptado para deficientes visuais (direita).

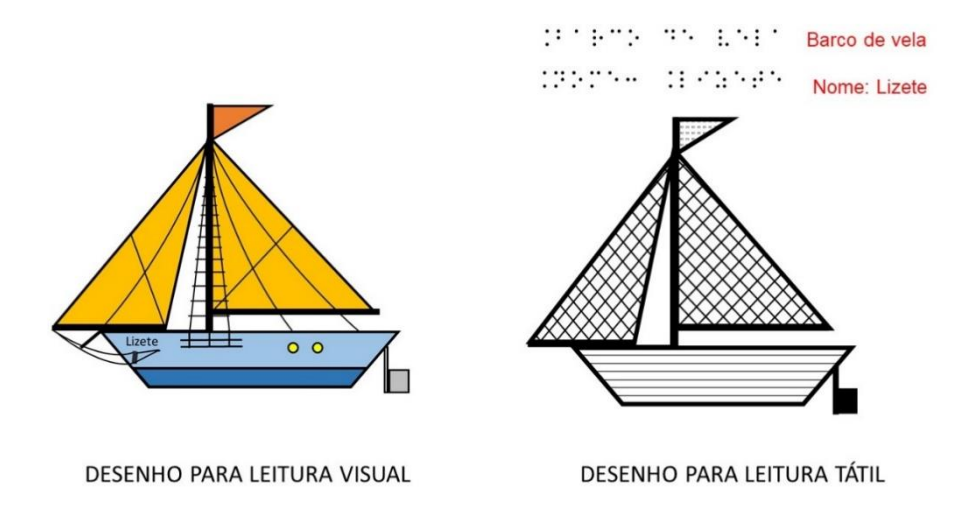

Fonte: elaborado pelos autores.

Thompson e Chronicle (2006) afirmam que a reprodução direta de imagens virtuais em formas táteis é cada vez mais considerada inadequada para atender as necessidades e capacidades de seus usuários, isto é, aqueles que fazem leitura com os dedos. Uma prova disso é que, para Ripley (2008), a criança com deficiência visual pode reconhecer pelo toque que uma mesa tem quatro "pernas" e uma tampa plana. Por isso, essa representação (Figura

4.2a) tem mais sentido do que a representação de perfil com apenas duas "pernas" (Figura 4.2b). De fato, essa segunda forma de desenho pode parecer mais como uma trave ou somente três linhas dispostas ao acaso, sem a intenção de representar uma mesa.

Figura 4.2. (a) Representação tátil de uma mesa mostrando as quatro "pernas" e (b) apenas duas "pernas" (vista em perfil).

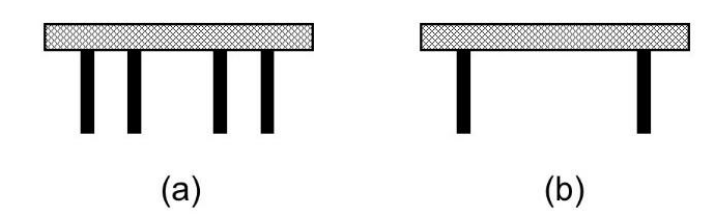

Fonte: elaborado pelos autores.

Todavia, há casos obviamente em que os desenhos táteis não podem diferir muito daqueles vistos por quem enxerga. Urbas *et al*. (2016) lembram que algumas crianças nasceram cegas, logo suas percepções são apenas baseadas em

comparações realísticas. Então, o emprego de perspectiva não é adequado, embora um certo grau de simplificação seja permitido. Eles dão como exemplo que a ilustração de todas as partes do corpo e os elementos de um objeto precisam ser mostrados (o cachorro deve ter quatro pernas, dois olhos, duas orelhas etc.). É claro que existem cachorros faltando perna, olho, orelha etc. No entanto, o mais adequado é representá-los com todos os seus membros, pois assim eles normalmente são encontrados.

Os desenhos táteis não podem causar aos leitores com baixa visão ou cegueira nenhum tipo de dúvida na hora da leitura. Assim o desenho deve ser bem elaborado, contendo todos os elementos necessários a uma interpretação correta dele. Obviamente cada desenho se destina a um leitor específico, considerando não apenas a finalidade do desenho, mas inclusive os níveis de complexidade ou abstração. Um desenho que foi criado para pessoas adultas com um ótimo nível de experiência em leitura em Braille pode ser demasiado complexo para crianças. Além disso, é preciso considerar que temos diferentes habilidades na leitura tátil, conforme já explicado. O excesso de elementos em relevo presentes em um desenho (linhas, pontos, símbolos, texturas, legendas ou qualquer outra informação que esteja distribuída sobre o desenho) exige maior habilidade cognitiva do usuário que só pode ler com os dedos.

Além disso, é recomendado verificar se vai ser preciso ampliar ou reduzir a imagem gráfica convencional (visual). Outro aspecto a levar em conta é se será necessário simplificar ou generalizar. Considerando o fato de a percepção tátil ser diferente da percepção da visão, o ideal é representar somente o necessário. Com isso, evita-se a "poluição tátil" (CARMO, 2009).

O manual PIAF (2017, p. 6) cita o velho ditado inglês "*less is more*" (em português, "menos é mais") como sendo uma regra valiosa a ser seguida na produção imagens táteis. A mensagem sugere remover informações que não sejam relevantes ao entendimento em uma imagem em relevo, pois elas inclusive são capazes de dificultar ainda mais a interpretação. O excesso de informações (tanto desenho quanto texto), quando desnecessário, deve ser removido, porque muitos detalhes em uma única imagem podem causar confusão. Algumas informações visuais não são tão relevantes para a compreensão de uma imagem. Por isso, podem ser omitidas. A Figura 4.3a traz o famoso desenho do homem vitruviano de Leonardo da Vince. Na adaptação tátil (Figura 4.3b), muitas delineações de partes do corpo não são mostradas, como a curvatura dos músculos da perna, braço, barriga e a separação entre os dedos. Tem-se unicamente aquilo que é básico para um conhecimento geral dessa obra de da Vince, por esse motivo os detalhes do homem vitruviano não são relevantes.

Figura 4.3. (a) Famoso desenho do homem vitruviano, de Leonardo Da Vince. (b) Versão tátil do desenho.

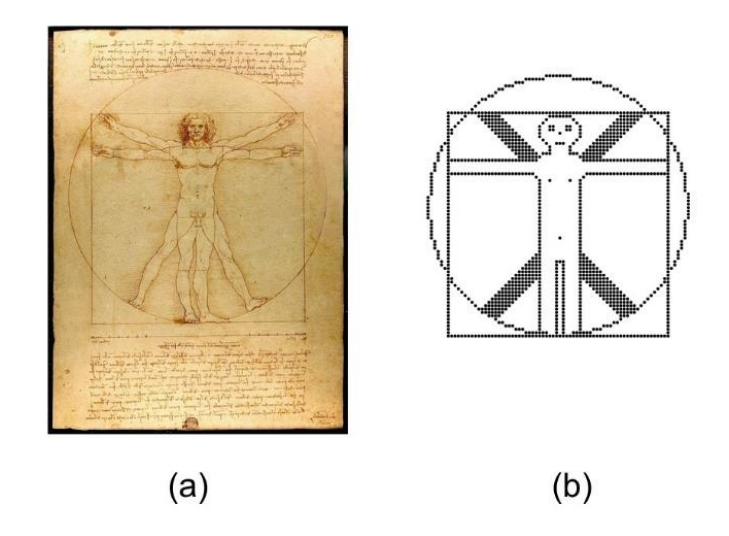

Fonte: elaborado pelos autores.

Então, se a imagem é complexa, uma simplificação do desenho pode proporcionar uma melhor compreensão da imagem. Vale ressaltar que o senso tátil não consegue discriminar com a mesma capacidade que o senso visual. Percebemos melhor as minúcias de uma imagem com os olhos do que explorando apenas com os dedos.

Consequentemente, as imagens simples são, obviamente, mais fáceis de serem interpretadas (legíveis ao tato) que as complexas.

De acordo com Frankel (2012), fotografias e desenhos (incluindo caricaturas políticas) não são fáceis de serem interpretados por quem é cego ou tem baixa visão. Se a informação na fotografia não puder ser apresentada adequadamente por uma descrição, o material não é apropriado à leitura tátil. Essa afirmação de Frankel pode estar fundamentada na complexidade de detalhes trazidos por fotografias e desenhos quando feitos para quem enxerga.

A fotografia colorida da Figura 4.4a foi tirada no parque Chico Mendes, em Rio Banco, no Acre. Nela aparece uma réplica de uma pequena casa, a qual tem uma porta no centro e um buraco no lado esquerdo da porta e outro à direita. Em cima da porta está escrito em uma folha de papel: "Garrafas deposite aqui". Um dos autores deste livro está bem em frente à casa, do lado direito da foto. Mais à direita, e ao fundo da foto, existe um poste de

**96**

iluminação. O chão, no primeiro plano, é de grama e depois deste existe um calçamento de cimento.

Na adaptação desta fotografia para o desenho em relevo (Figura 4.4b), bastaria o desenho simplificado desta casa e o desenho de um boneco, representando o autor. A identificação em Braille em cima da porta traria apenas a palavra garrafas, sugerindo que naquele local deveriam ser deixadas as garrafas para serem recicladas. Outro detalhe é a mudança da disposição dos braços e pernas da pessoa. Na fotografia (Figura 4.4a), o autor está em pé com pernas juntas e braços abaixados; no desenho tátil (Figura 4.4b), o boneco em perfil tem os braços e as pernas abertas. Essa forma de desenhar uma pessoa, em perfil, facilitaria o reconhecimento pela leitura com as mãos.

Figura 4.4. (a) Fotografia colorida mostrando um dos autores (o mais bonito deles!) em frente a réplica de uma pequena casa que serve para depositar garrafas para serem recicladas. (b) Na versão em relevo tátil, simplifica-se apresentando apenas o desenho da casa contendo na frente a inscrição em Braille "garrafas" e uma representação de uma pessoa, sem mostrar detalhes do corpo.

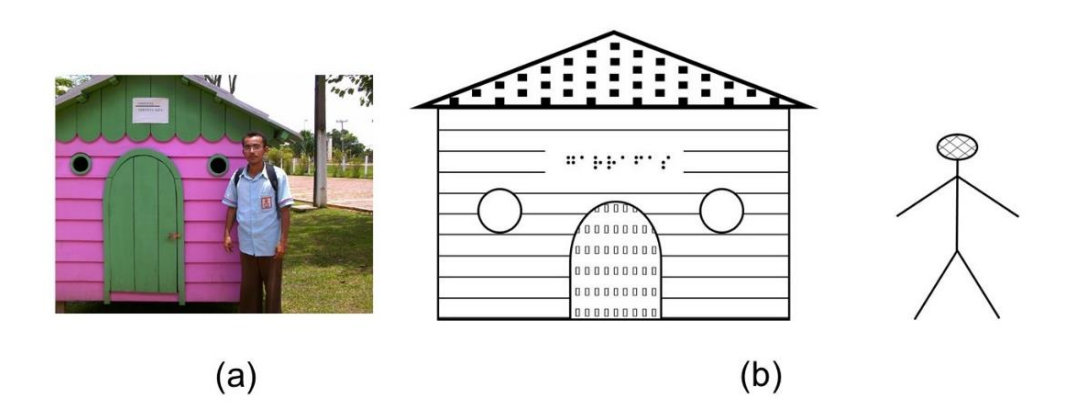

Fonte: elaborado pelos autores.

Para reduzir a complexidade no desenho também pode-se usar legendas resumidas em Braille que possam substituir partes do desenho, tornandoo mais simples. Em alguns casos, uma descrição oral ou por escrito detalhada e clara pode substituir inclusive todo um desenho muito complicado. A *American Printing for the Blind* (APH, 1998) propõe a substituição de imagens de pessoas, animais, objetos etc. por linhas, símbolos e/ou rótulos (por exemplo, use o termo "mão", em vez de desenhar uma mão). Schuffelen (1989-2002) diz que alguns desenhos contêm partes da vida real, os quais são irreconhecíveis ao leitor cego. Então é necessário simplificar e explicar esses desenhos em uma legenda ou com uma palavra acompanhando.

A figura 4.5 representa um presépio de Natal. A tenda é mostrada em perfil com quatro colunas e um telhado de forma triangular. Em Braille e em caracteres visuais estão escritos: Presépio de Natal, Jesus, Maria, José, Rei Mago, Boi, Ovelha e Estrela. Até o nome Menino Jesus foi propositalmente substituído apenas por Jesus para usar menos letras em Braille.

Figura 4.5. Presépio de Natal tátil. Os personagens (Menino Jesus, Maria, Reis Magos, estrela etc.) estão indicados no desenho apenas por nomes. Do contrário, a imagem de cada personagem deixaria o desenho demasiadamente complexo para ser lido com os dedos.

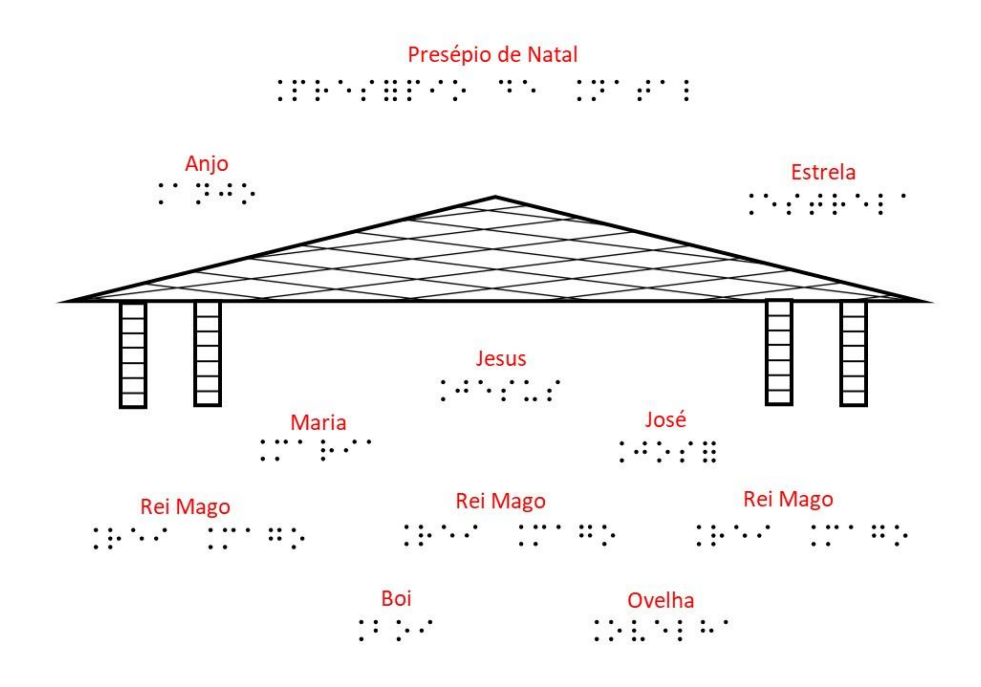

Fonte: elaborado pelos autores.

De forma análoga, na Figura 4.6 tem-se uma cadeia alimentar onde aparecem os desenhos dos seres produtores, consumidores e decompositores. Na Figura 4.7, esses desenhos são todos substituídos por palavras.

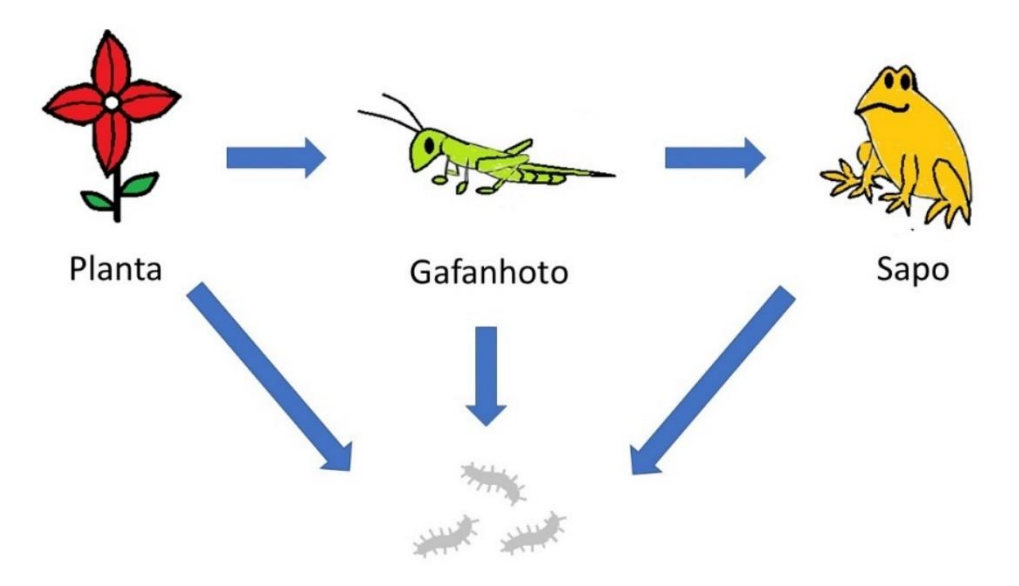

Figura 4.6. Cadeia alimentar visual.

Decompositores

Fonte: elaborado pelos autores.

Figura 4.7. Cadeia alimentar tátil. Papel Braille A4.

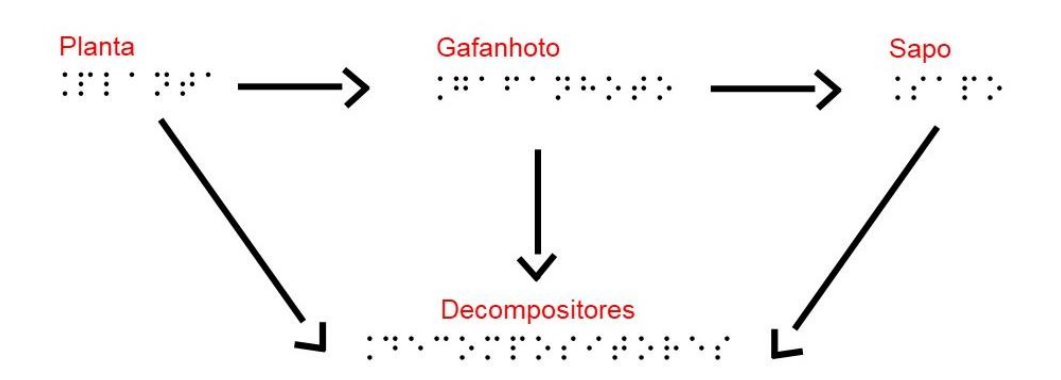

Fonte: elaborado pelos autores.

A Figura 4.8 esquematiza uma pirâmide alimentar. Dentro dela estão pequenos desenhos dos alimentos. Na Figura 4.9, está o formato de um livro aberto próprio para desenhos táteis. Na nova pirâmide, os desenhos dos alimentos foram substituídos por números em Braille. Na página da esquerda, está a legenda com a descrição de cada número.

Figura 4.8. Pirâmide alimentar visual.

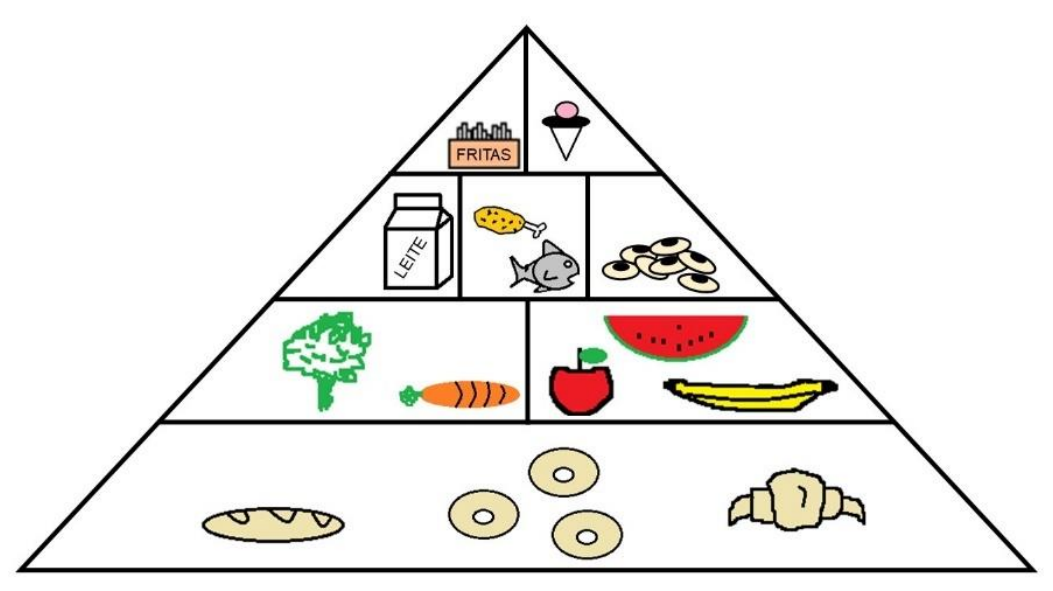

Fonte: elaborado pelos autores.

Figura 4.9. Pirâmide alimentar tátil. Os desenhos dos alimentos agrupados em cada compartimento da pirâmide alimentar na imagem convencional (Figura 4.8) foram substituídos por legendas.

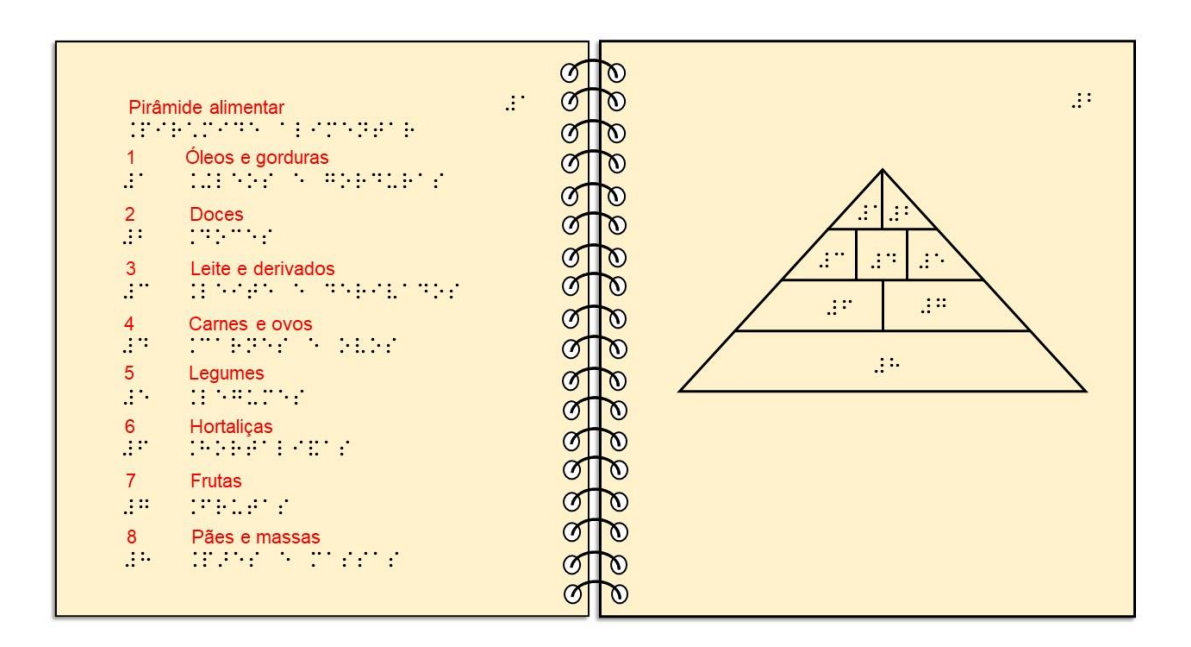

Fonte: elaborado pelos autores.

Geralmente, para tornar o desenho mais compreensível, algumas distorções no desenho original são permitidas. Isso acontece muito quando estão próximos pontos, linhas, símbolos ou qualquer outro elemento no desenho. Essas distorções compreendem tanto mudanças na escala quanto mudanças em algumas formas. Mas é preciso cautela para não haver alguma distorção que acabe mudando o significado do desenho. Essas mudanças são pequenas. Então as formas existentes em um desenho tátil e as distâncias entre elas não precisam ser rigorosamente as mesmas do seu análogo visível. Isso acontece muito em mapas.

Muitas vezes, somente apresentar um desenho em relevo para um deficiente visual explorar com as mãos não basta. Eles podem ainda precisar de algumas informações repassadas oralmente para a melhor compressão do desenho. Tais conclusões são também defendidas por Sahin e Yorek (2009), que investigaram como os professores ensinam Ciências aos estudantes com severos problemas na visão. Miner et al (2001) aconselham a descrever ou explicar verbalmente as imagens ou outras informações que estão sendo apresentadas. Isso não apenas facilita, mas também reforça o aprendizado desses estudantes. O processo ensino-aprendizagem deve ser interativo, embora os alunos devam ter alguma autonomia.

#### **DIMENSIONAMENTO DAS IMAGENS**

Não existe um padrão para o tamanho do desenho, mas o bom senso deve existir. Se a imagem for muito pequena e com detalhes ela será difícil de ser reconhecida pelo toque. Pode ser preciso ampliar uma imagem pequena. Contudo, por outro lado, se ela for muito grande pode causar embaraço para manipular, além de não se ter um entendimento da imagem como um todo. O certo é que cada imagem deverá ser analisada. Muitas imagens podem ser impressas com qualidade tátil em um papel de tamanho A4 ou até menor. No entanto, imagens que requeiram medidas maiores devem ser impressas obviamente em um papel maior, tal como o papel A3.

Na opinião de Schuffelen (1989-2002), somente alguns poucos desenhos não precisam ser aumentados. Às vezes, quando se requer o reconhecimento de uma forma específica, uma pequena figura será melhor; no entanto, no geral, faça seu desenho tanto maior quanto possível. Quando o texto e as legendas tomarem muito espaço,

eles devem ser transferidos para uma página em separado.

Frankel (2012) adverte que todos os desenhos deveriam ser interpretados pelo tato manuseando não mais do que duas folhas. O emprego de desdobráveis (desenhos feitos em folhas separadas e unidos entre si) é desaconselhável, pois são difíceis de manusear ou entender e podem inclusive desfazer-se com o manuseio (separar as partes unidas). Nogueira (2007) esclarece que, desde que os mapas táteis sejam criados em tamanho máximo adequado para a exploração com o tato (correspondente a duas mãos do cego), eles permitirão ao cego fazer a decodificação com a ajuda da legenda para identificar lugares e objetos geográficos, além de estimar distâncias e estabelecer relações entre eles.

Zucherato, Juliasz e Freitas (2012) concordam que os materiais táteis devem ter um tamanho tal que permitam a manipulação ao alcance das duas mãos do aluno durante a exploração tátil. Para eles, o professor, ao elaborar esse tipo de material, precisa levar em conta as características de tamanho relativas à faixa etária do aluno usuário.

No caso específico de um livro com ilustrações táteis para crianças, Urbas et al (2016) afirmam que as dimensões (o formato) e o *layout* da imagem podem variar, dependendo da idade da criança. Para as mais novas, as dimensões do livro podem ser, de início, menores e então progressivamente vão aumentando, mas nunca são maiores do que o formato A4, tanto no formato paisagem (preferível) como no retrato. Este tamanho é o da superfície que pode ser coberta pelo tamanho das duas mãos, daí permitindo a sensação tátil adequada da superfície impressa.

Entretanto, acreditamos que algumas exceções se fazem necessárias, como acontece com a tabela periódica (Figura 4.10) e os elementos químicos (um dos autores do livro é químico!). Esse importante recurso didático da Química traz mais de uma centena de células contendo informações sobre os elementos químicos. Obviamente, esse material adaptado em Braille ocupa uma extensão
relativamente grande, que não caberia em uma única folha de papel tamanho A4. Dessa maneira, a tabela periódica em Braille poderia ser dividida em partes (Figura 4.11) para cada uma delas ser impressa em papel tamanho A4 e depois unidas.

Figura 4.10. Tabela periódica em caracteres visuais.

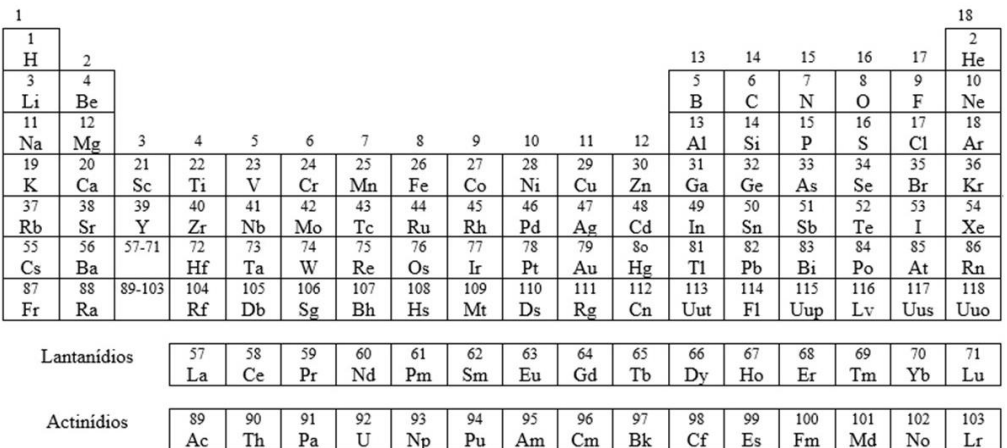

Figura 4.11. Tabela periódica em Braille. Cada uma das partes (I a VI) pode ser impressa em papel tamanho A4 e depois unidas para formar a forma completa da tabela periódica.

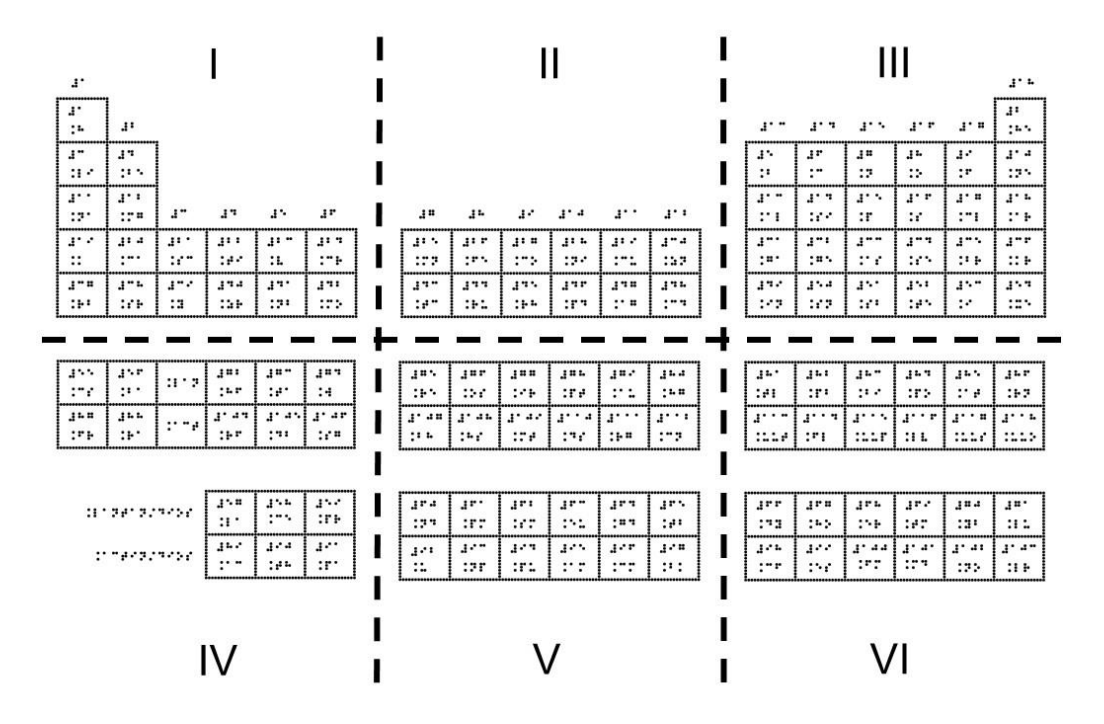

Fonte: elaborado pelos autores.

Quando se tem uma imagem muito complexa ou grande, pode-se separá-la em partes para serem exploradas uma de cada vez com as mãos ou ainda criar um desenho com informações gerais e as partes separadas com os detalhes. Nesse aspecto, o bom senso sugere que a imagem seja dividida, se possível, em partes que obedeçam a algum critério lógico. Por exemplo, a divisão de uma imagem do corpo humano ocorreria em duas partes: uma imagem com a parte superior do corpo e a outra com a parte inferior. Do mesmo modo, o mapa rodoviário brasileiro poderia ser detalhado em partes separadas: uma imagem tátil para cada região geográfica do país seria o mais indicado.

Na opinião de Carmo (2009), em se tratando de mapas, é preferível fazer uma coleção de mapas em vez de fazer um único mapa contendo muitas informações. Seguindo essa regra, em um mapa temático, a divisão política pode ser dispensada. Daí pode-se elaborar um mapa político em separado. Nesses casos, recomenda-se informar essa separação na imagem original em uma nota de transcrição. Cada parte separada deve ser identificada em seus títulos. Por exemplo, na folha contendo o desenho dos membros superiores do nosso corpo, insere-se o título: "Parte A – Membros superiores do corpo humano". Já na outra folha, contendo os membros inferiores, o título será: "PARTE B – Membros inferiores do corpo humano". Na folha contendo o mapa rodoviário da região Nordeste, se escreve: "PARTE A – Mapa rodoviário região Nordeste". Em outra folha, o título pode ser: "PARTE B – Mapa hidroviário da região Nordeste". E assim por diante.

A Figura 4.12 mostra três desenhos relacionados ao setor de um círculo. No desenho da esquerda (Figura 4.12a), tem-se uma representação para pessoas que podem enxergar. Na adaptação para a leitura com as mãos, seria interessante dividir esse desenho em outros dois. O do meio (Figura 4.12b) ilustra o que seria o setor dentro do círculo (área do setor). Já o da direita (Figura 4.12c), identifica os elementos presentes em um setor circular: ângulo interno, raio e comprimento do arco do setor.

Figura 4.12. Representações de um setor circular: (a) modelo visual, (b) área do setor e (c) elementos do setor. Desenho (b) e (c) ambos em papel Braille A4.

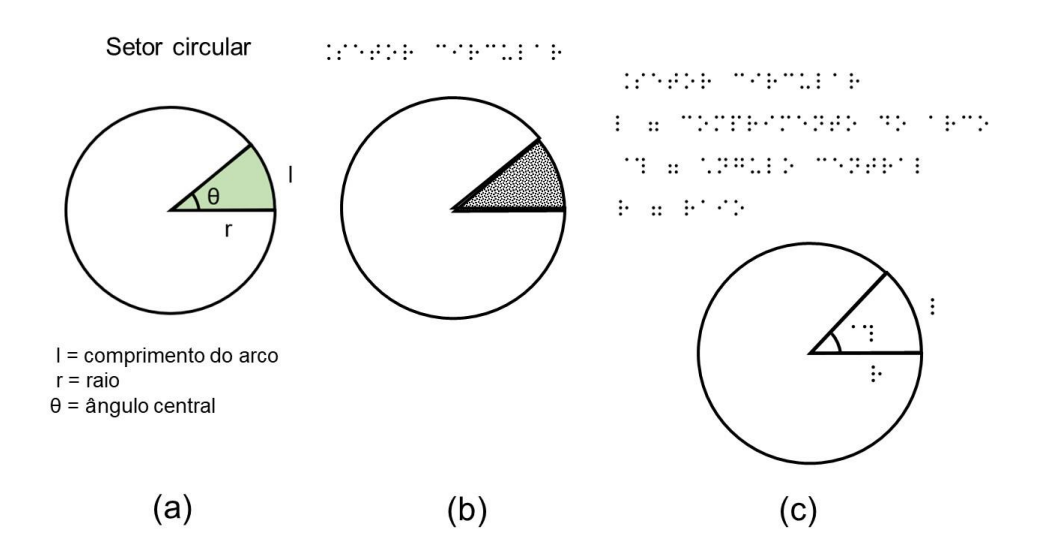

Fonte: elaborado pelos autores.

Normalmente, as quadras de esporte são apresentadas como espaços poliesportivos, ou seja, trazem as representações de várias modalidades (futsal, basquetebol, voleibol etc.) em um único espaço. No entanto, a representação adaptada precisa ser feita tendo cada modalidade esportiva representada em uma folha separada. Nas Figuras 4.13 e 4.14 são mostrados em separado, respectivamente, os desenhos de um campo de futebol e de uma quadra de basquetebol.

Figura 4.13. Campo de futebol tátil.

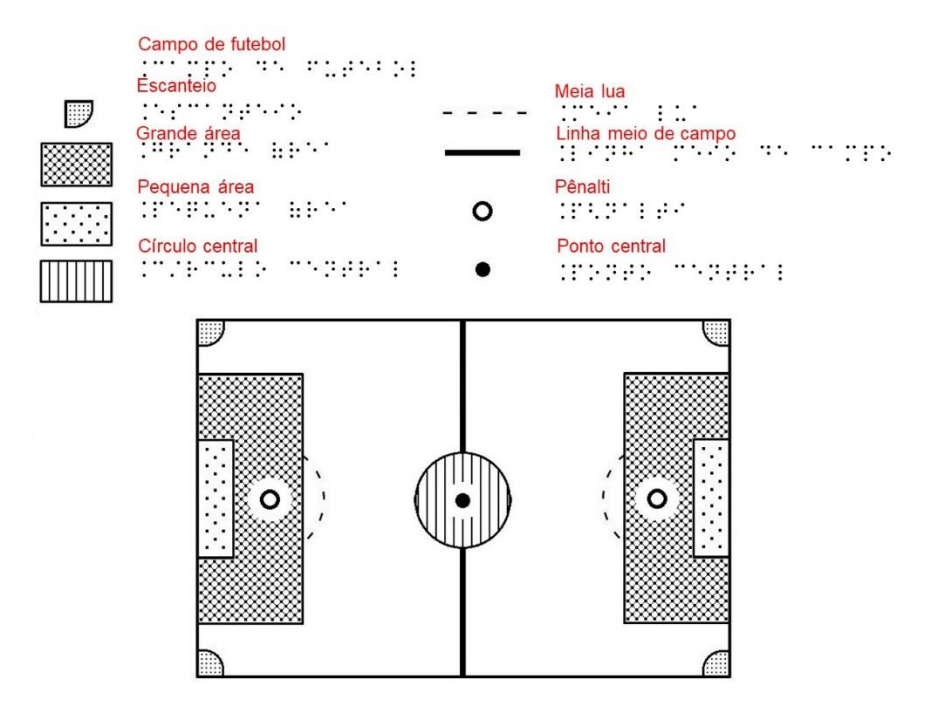

Figura 4.14. Quadra de basquetebol tátil.

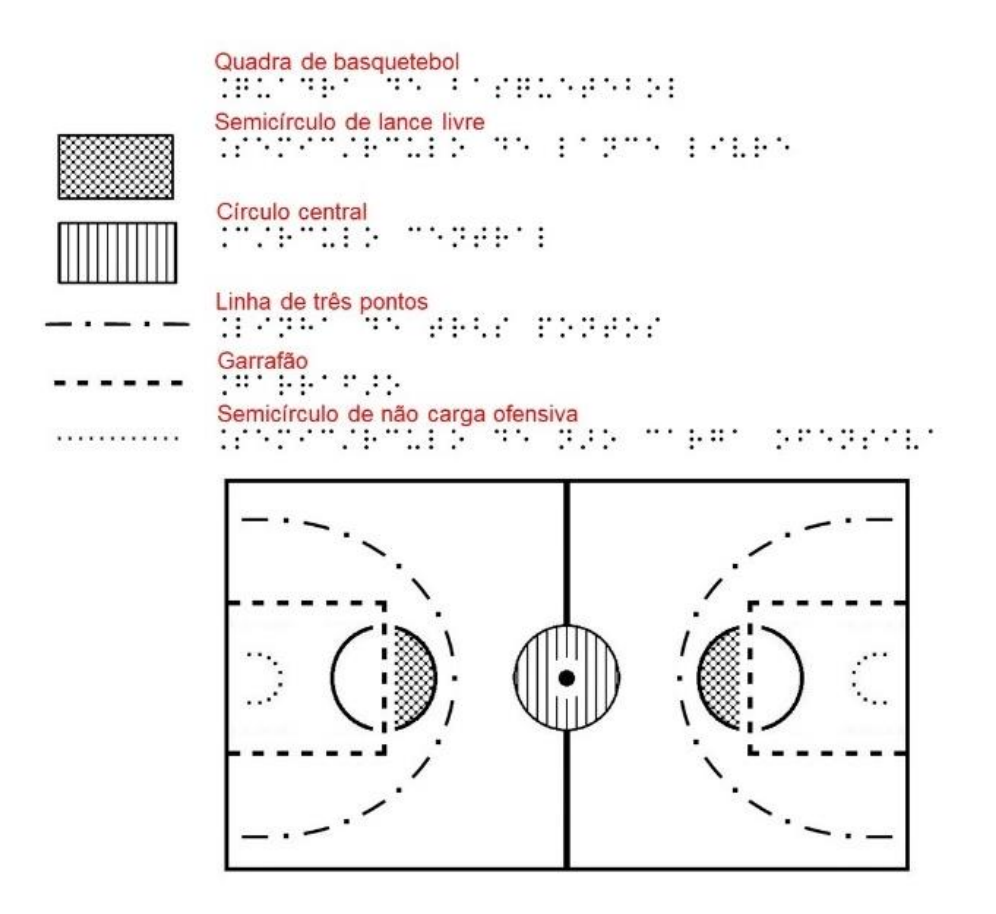

Fonte: elaborado pelos autores.

Outro caso em que é possível desmembrar uma imagem complexa ocorre com a representação da molécula de DNA, como exemplificado na Figura 4.15. As fórmulas estruturais planas de cada molécula do nucleotídeo (radical fosfato, açúcar e base nitrogenada) podem ser desenhadas em separado, sendo o ideal desenhar cada fórmula em uma única página de papel.

Figura 4.15. Representação tátil de parte da molécula de DNA.

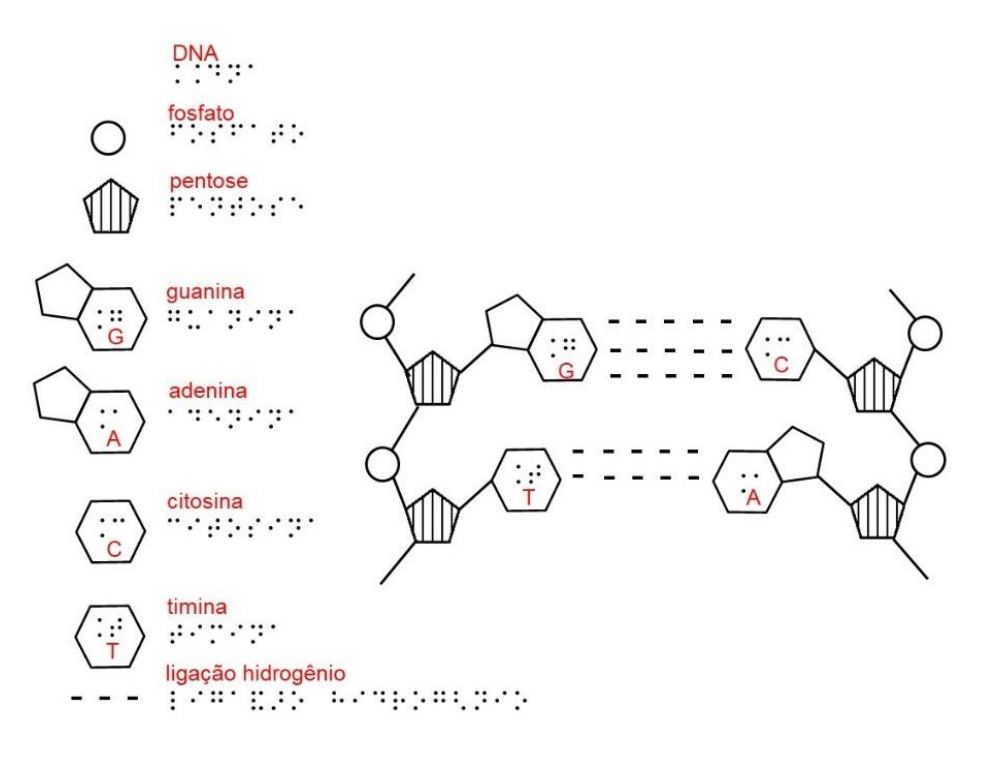

## **TEXTO**

A numeração da página do papel é elemento indispensável no entendimento de Schuffelen (1989- 2002) e, de acordo com ele, o número é colocado no canto superior direito da página. De forma geral, esse número segue o número da figura em tinta. Caso a numeração da figura esteja faltando, a numeração da figura se relaciona preferencialmente ao capítulo e ao parágrafo. Assim, por exemplo, escreve-se fig. 3-2 em vez de fig.16, onde o número 3 indica o capítulo e o número 2 indica o parágrafo.

Quando o formato do desenho no papel for do tipo paisagem, no qual a medida da largura supera a da altura, há a necessidade de orientar sobre a rotação da página. Schuffelen pede para empregar texto padrão tais como: "vire a página à direita" ou "gire a página no sentido horário". Preferencialmente se coloca a legenda ou outro texto (exceto o número da página e o título) na direção em que o desenho deve ser lido, mesmo quando em páginas separadas, não é uma boa ideia mudar de sentido no decorrer de uma série de desenhos.

Às vezes, é útil se escrever um parágrafo introdutório descrevendo o desenho, pois isso facilita bastante a sua interpretação. Uma breve descrição da imagem em Braille é importante para orientar o leitor na compreensão da imagem e ela deve vir antes do desenho. Essa descrição introdutória não deve comprometer muito espaço na folha de papel, deixando espaço suficiente para o desenho propriamente dito.

Com relação aos títulos da imagem, escolha nomes bem sugestivos, tais como: o mapa dos fusos horários no Brasil, a molécula do etanol, o sistema digestivo, diagrama de Venn – dois conjuntos etc. No caso do diagrama de Venn, a identificação no título do número de diagramas já alerta o leitor para o número de áreas diferentes que poderá encontrar. Isso é relevante porque quem enxerga consegue ter uma visão geral do desenho, entretanto quem tem limitações para enxergar precisa explorar com os dedos os detalhes do desenho para ter essa mesma informação geral. Assim, o título ajuda a entender previamente do que trata o desenho. A APH (1994) indica a parte superior do papel como o local para se colocar o título do desenho.

As palavras em Braille devem ser dispostas horizontalmente, no entanto podem ser inclinados se necessário. Caso a inclinação das palavras ocorra, esta preferencialmente seguirá uma mesma direção, pois isso faz com que o leitor não precise constantemente girar o desenho (*THE N.S.W. Tactual and Bold Print Mapping Committee*, 2006).

No caso de a imagem conter uma moldura (Figura 4.16a), os símbolos Braille não devem interferir no desenho, o que causaria problemas na leitura. Na Figura 4.16b, os pontos Braille estão muito próximos da linha e, por esse motivo, a leitura dos pontos torna-se mais difícil, portanto essa seria uma representação incorreta. Na Figura 4.16c, tem-se uma representação correta, onde há um maior afastamento, tornando melhor a identificação dos pontos Braille e a diferenciação entre esses e a linha da moldura.

Figura 4.16. (a) Caracteres visuais dentro de uma moldura. (b) Símbolos Braille próximos às linhas da moldura dificultam a leitura. (c) Os símbolos Braille afastados das linhas da moldura são mais fáceis de serem lidos ao toque.

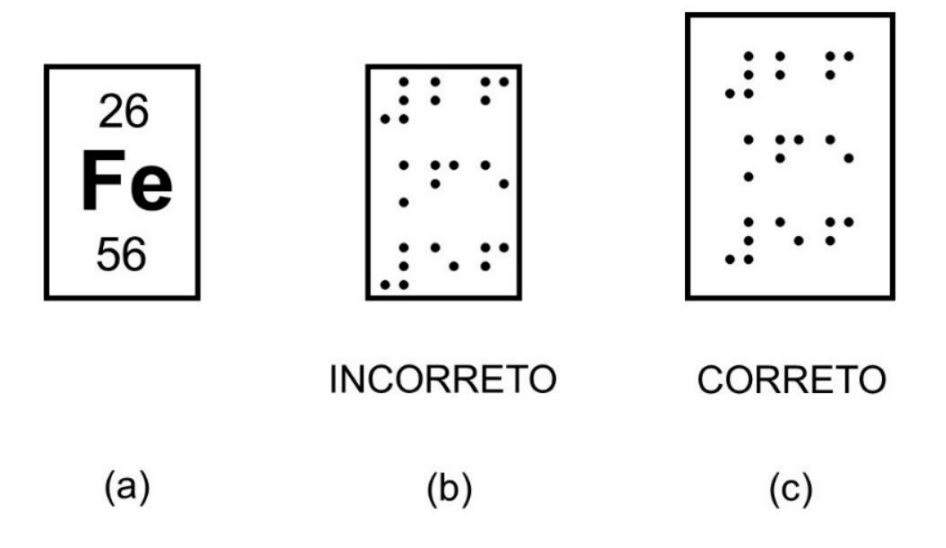

Fonte: elaborado pelos autores.

O código Braille, conforme já comentado, pode diferir de país para país, dessa forma, adote as regras do lugar onde a imagem será lida. Esse conselho é especificamente útil quando se criar uma imagem tátil para ser interpretada por deficientes visuais estrangeiros.

Diferentes programas de computador podem trazer como opção de seleção um mesmo tipo de fonte Braille, mas, quando impressas, essas fontes saem de tamanhos diferentes. Assim, recomenda-se testar a leitura dos pontos para se saber se são legíveis ao tato naquela configuração. Ao converter um texto com caracteres visuais para o Braille, verifique se as palavras estão corretamente grafadas, porque nem sempre essa conversão acontece sem erros.

A escrita em fonte Braille nas formas negrito, itálico ou sublinhado (Figura 4.17) é desaconselhado, porque elas dificultam a leitura com as mãos. A célula Braille tem um padrão próprio de alinhamento dos pontos (modo normal), os demais formatos de fontes geram confusão na leitura. A escrita em negrito faz com que os pontos da célula tenham diâmetros maiores e, por conseguinte, mais aglomerados uns dos outros. A escrita na forma itálica desalinha os pontos de cada célula. Já o modelo sublinhado, por sua vez, traz uma linha de base bem próxima dos pontos 1 e 6 da célula, dificultando a percepção de tais pontos.

> Figura 4.17. Diferentes formas de se escrever em Braille. O tipo de fonte normal é a recomendada.

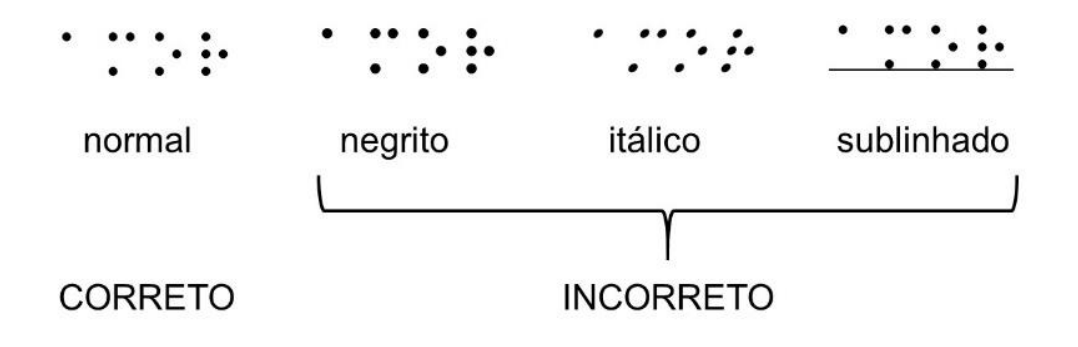

Fonte: elaborado pelos autores.

Em um desenho tátil, além da presença de texto em Braile, pode-se empregar adicionalmente texto em tinta (próprio para quem enxerga). Isso facilita a interação entre os videntes e os não-videntes, quando estes últimos estiverem analisando o desenho em relevo. Nascimento, Hoffman e Marcolino (2016) esclarecem que o texto em Braille é

acompanhado do texto em tinta para o caso de o leitor com deficiência visual, se tiver dúvidas em relação ao que estiver escrito, poder pedir ajuda a alguém alfabetizado.

## **LEGENDAS E SÍMBOLOS**

Na adaptação de recursos didáticos para deficientes visuais, por vezes é necessária a criação de legendas para auxiliar na compreensão do conteúdo que está sendo representado, através das diferentes texturas seguidas de textos em Braille (NASCIMENTO, HOFFMAN, MARCOLINO, 2016).

Quando legendas e símbolos estiverem presentes, o ideal é estarem antes do desenho, preferencialmente na mesma página. Desenhos simples, que normalmente trazem apenas algumas poucas palavras em Braille, não precisam de legenda. Entretanto, em desenhos mais elaborados, a presença da legenda é indispensável, pois ela dá significado aos elementos do desenho: linhas, pontos, símbolos, formas e texturas.

Pelas orientações da APH (1994), se houver espaço no desenho e se este não ficar cheio de símbolos, os rótulos em Braille podem ser colocadas sobre os elementos ou próximos a eles (mas não interromper uma linha para inserir uma legenda). A colocação da legenda não pode gerar dúvida quanto aquilo que está sendo identificado. Outras normas dessa entidade sugerem que os rótulos e as legendas precisam ser postos onde elas possam ser mais facilmente localizadas: antes ou depois do desenho, ou na página da frente, mas nunca no verso do desenho.

Na Figura 4.18 está desenhado o jogo da macaca ou amarelinha. Na forma representada para vidente, no topo se desenha a estrela e a lua. Todavia, na representação que passou por adaptação há apenas inscrições em Braille, a começar pelo título *Jogo da macaca* acima do desenho. Esse título é proposital, pois já indica ao leitor do que irá tratar a imagem. Percebe-se que os desenhos dos astros foram substituídos pelos seus nomes em Braille. Por conseguinte, não há a necessidade de escrever

legendas para a estrela e a lua. No entanto, na Figura 4.19 a legenda ajuda a explicar o significado das cores dos anéis olímpicos. Já em 4.20, a legenda é essencial para a interpretação do mapa, imprimindo o nome das ruas.

Figura 4.18. Jogo da macaca ou amarelinha. (a) Versão para vidente. (b) Versão tátil. Nessa representação não há a necessidade de legendas.

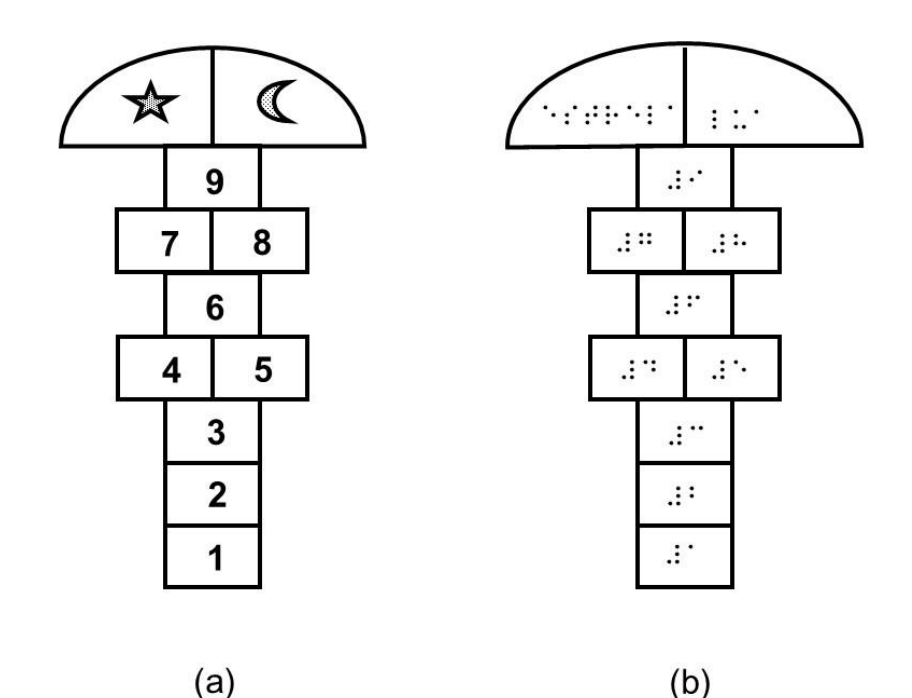

Figura 4.19. Anéis olímpicos nas formas visual (a) e tátil (b), sendo que nesta última optou-se por explicar os significados dos anéis.

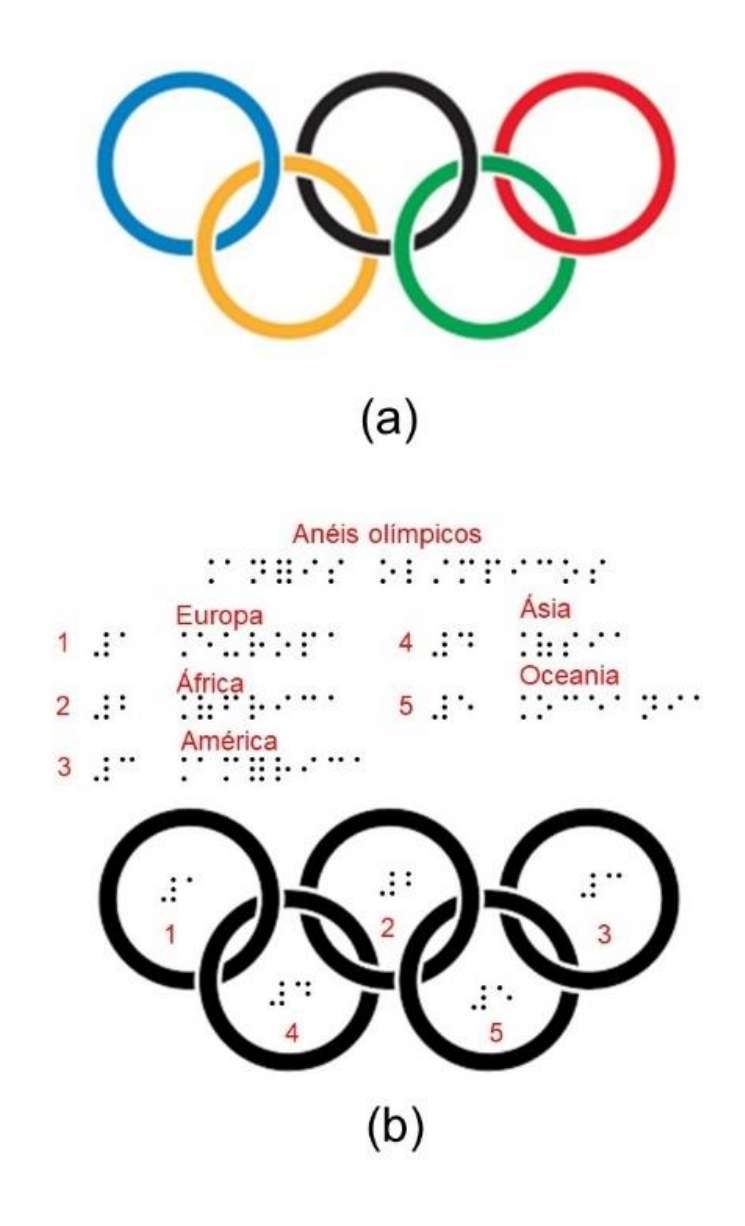

Figura 4.20. Mapa de localização de um endereço. As legendas reforçam a ideia de que as áreas com textura são ruas e o quadrado vazio é o endereço procurado.

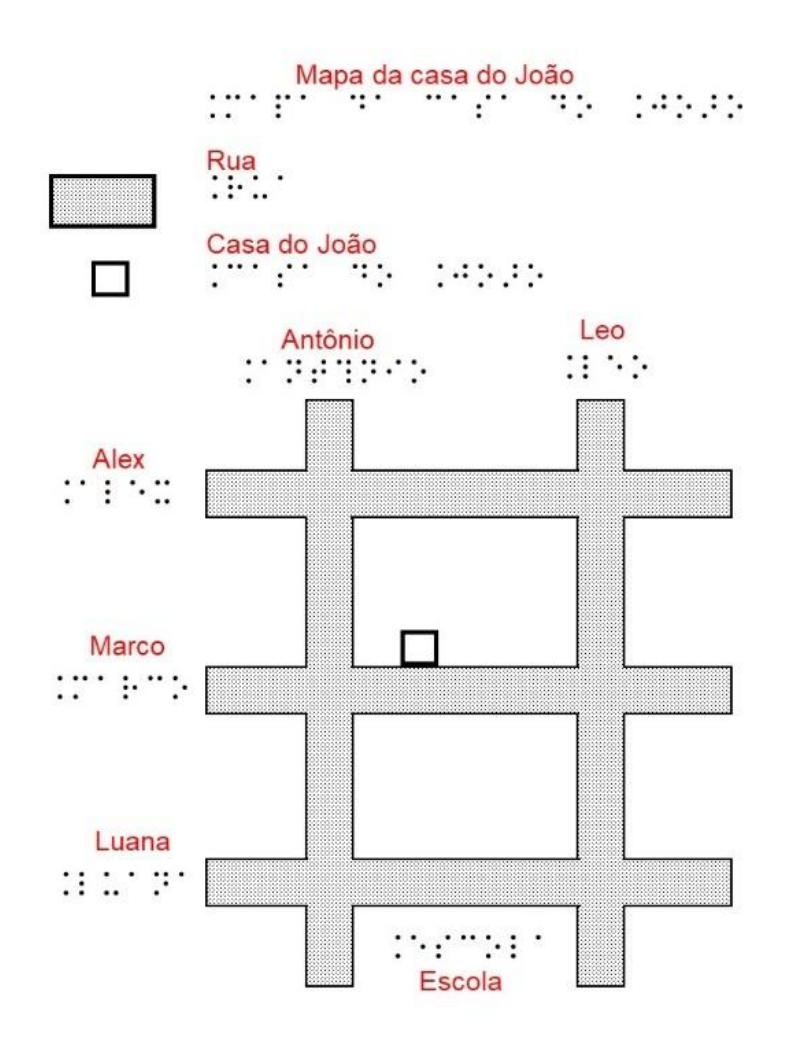

O uso de abreviaturas ou siglas nas imagens ajuda a diminuir o espaço ocupado por textos, diminuindo a aglomeração de palavras sobre o papel e facilitando na leitura. Schuffelen (1989-2002) indica o uso de abreviações que ainda mostrem algo da palavra original e de preferência empregar abreviações já existentes. Seguindo essa lógica, alguns exemplos de siglas para redução de texto seriam "v" (voltímetro) ou "pa" (Pará). Ainda seguindo essa lógica, em se tratando de um mapa onde se queira identificar as regiões do país, as letras em Braille são abreviaturas das regiões: "N" para o Norte, "S" para o Sul, como deve realmente ser até para os videntes.

As legendas nos gráficos e tabelas não podem ser extensas. Isso acarretaria confusão ao se colocar essas legendas em um eixo de um gráfico, principalmente no horizontal, ou no interior de uma célula, em se tratando de uma tabela. Caso as legendas sejam extensas, uma boa alternativa seria substituí-las por uma pequena palavra que faça analogia direta ao texto original. Assim uma legenda

cujo texto seja "Taxa de satisfação com o atendimento" pode ter a identificação reescrita em Braille para simplesmente "Satisfeitos".

Frankel (2012) alerta para se evitar empregar letras de "a" a "j" (as quais são utilizadas no código Nemeth como símbolos para os números de 1 a 0), porque as legendas no desenho poderiam ser confundidas com os números. Outra dica desse autor é evitar rótulos longos. Embora, segundo Frankel, o problema dos rótulos longos possa ser diminuído até certo ponto inserindo-se legendas nos desenhos (letras, números e símbolos), estes também não podem ser nem extensos nem muitos, porque geram dificuldade ao usuário cego ou com baixa visão. Quanto à ordem das legendas, estas deveriam ser dispostas de modo a fazerem sentido, tornando fácil a descrição do desenho. Pelas recomendações da APH (1994), nos rótulos pode-se usar abreviações com uma única letra dispostas em ordem alfabética ou abreviações com duas letras. Em ambos os casos, escreve-se o significado do rótulo por extenso.

É interessante citar o trabalho de Loch (2008), o qual verificou que alguns símbolos do zodíaco e letras do alfabeto grego podem ser interpretados pelos deficientes visuais como variações de forma. Ao serem utilizados em um mesmo mapa juntamente com as formas geométricas, facilitam a distinção de pontos diferentes ou mesmo aludem a diferentes áreas.

De acordo com o manual do BANA (2010), os identificadores para textura (linhas e áreas) nos desenhos são retangulares e tem dimensões de 2,5 cm de comprimento por 1,2 cm de altura). O texto em Braille fica alinhado com a parte superior do retângulo. As legendas para linha também têm comprimento de 2,5 cm, porém, a linha fica posicionada na direção dos pontos 2 e 5 da célula Braille. Com relação ao tamanho do retângulo, este pode ser um pouco maior do que adotado pelo manual BANA. Isso facilitaria a percepção da textura inserida dentro do retângulo. A Figura 4.21 orienta com relação à localização e ao dimensionamento das legendas.

Figura 4.21. Localização e dimensionamento de legendas.

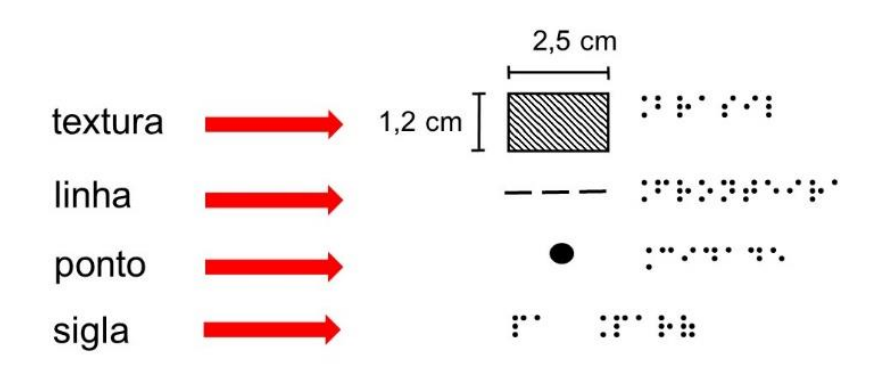

Fonte: elaborado pelos autores.

No estudo realizado pelo *Canadian Braille Authority* (2003) com estudantes que leem ilustrações táteis, verificou-se que os símbolos mais fáceis de serem identificados são o quadrado, o círculo e o triângulo (Figura 4.22); os mais difíceis de serem reconhecidos são a cruz e a estrela (Figura 4.23). O tamanho dos símbolos (lados/diâmetros) precisa ser maior do que 7 mm. É válido comentar essa orientação, pois em muitos desenhos há a presença da estrela e da cruz como formas pequenas, especialmente em mapas.

Figura 4.22. Tamanho mínimo de formas usadas como legendas em desenhos táteis conforme orientação do Canadian Braille Authority (2003).

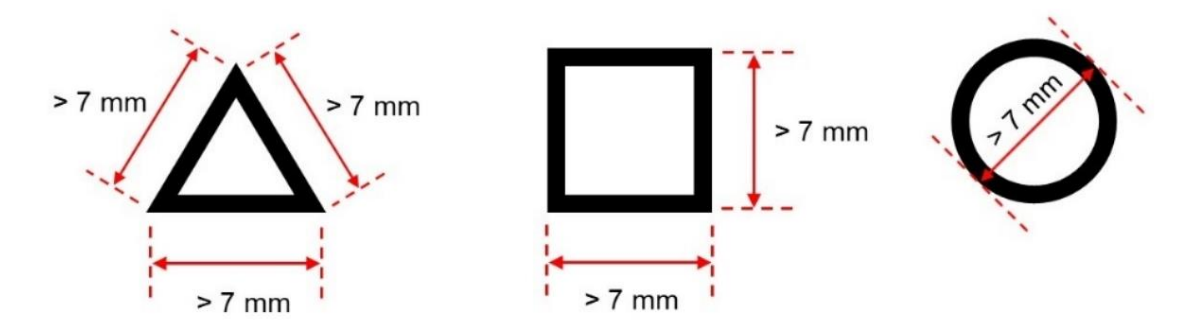

Fonte: elaborado pelos autores.

Figura 4.23. Formas difíceis de serem reconhecidas como símbolos de legendas em desenhos táteis.

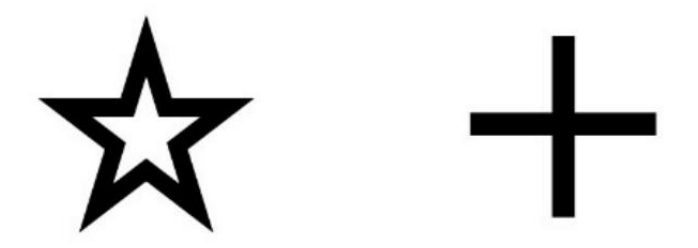

Na adaptação da Figura 4.24 para a Figura 4.25, as legendas são muito importantes, pois explicam melhor o mapa tátil. Na Figura 4.25 são usados símbolos especiais (círculo cheio, quadrado vazio, letra Z etc.) para identificar no mapa a localização da jazida. Chama-se a atenção ainda para o fato de que as linhas internas das divisões entre os Estados do país foram removidas a fim de melhorar a identificação desses símbolos. As legendas são ainda necessárias no desenho da anatomia de animais como os das Figuras 4.26 e 4.27. Na Figura 4.28 as legendas explicam os elementos presentes em uma representação do fenômeno da osmose.

Figura 4.24. Mapa mostrando as grandes jazidas de ferro do Brasil.

Jazidas de ferro do Brasil

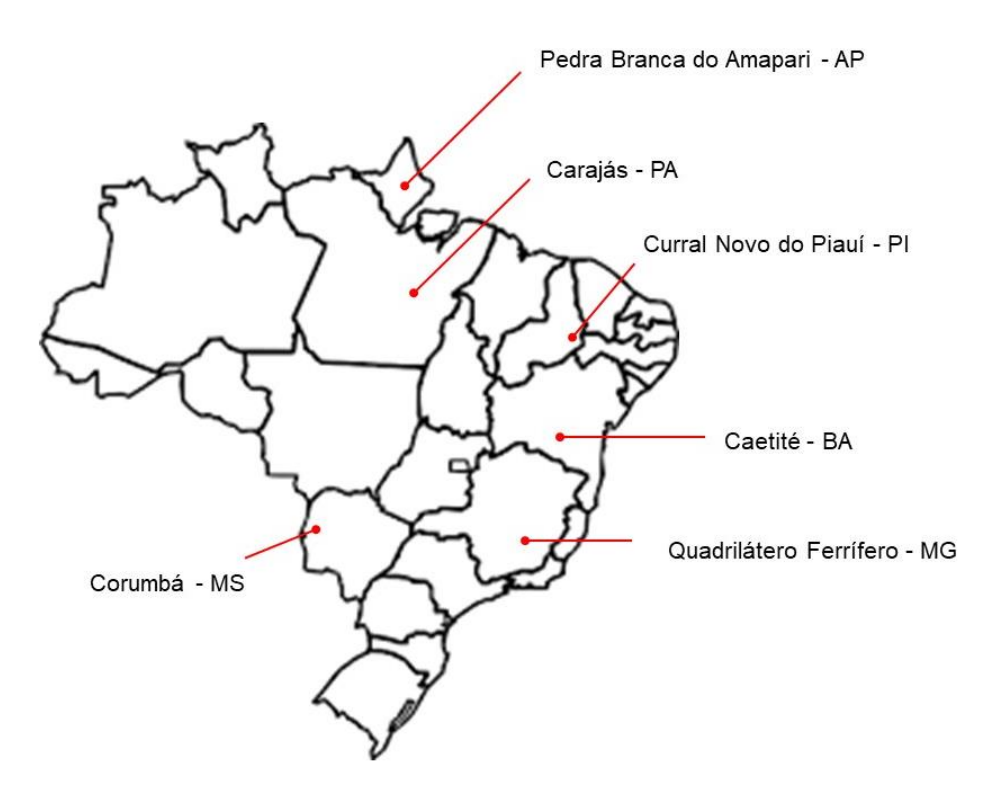

Figura 4.25. Mapa tátil mostrando as grandes jazidas de ferro do Brasil.

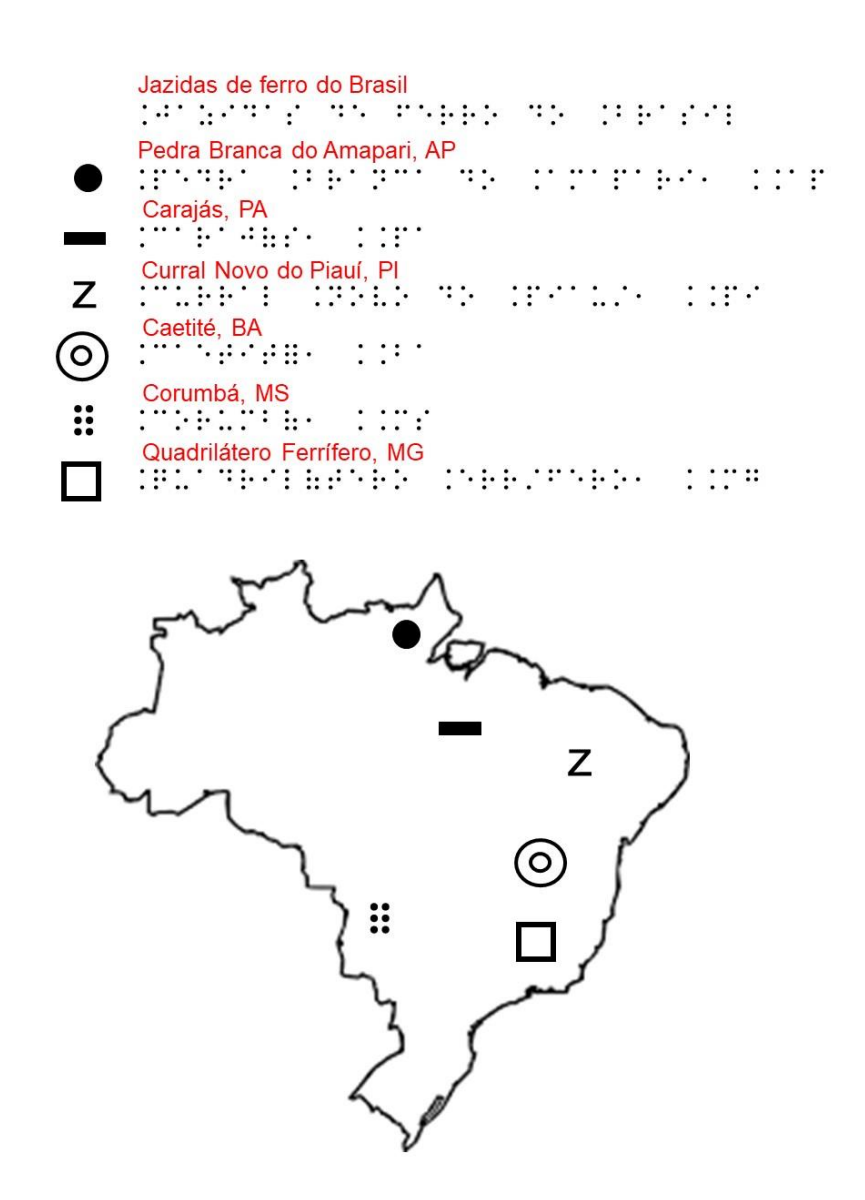

Figura 4.26. Desenho tátil da anatomia de um tubarão.

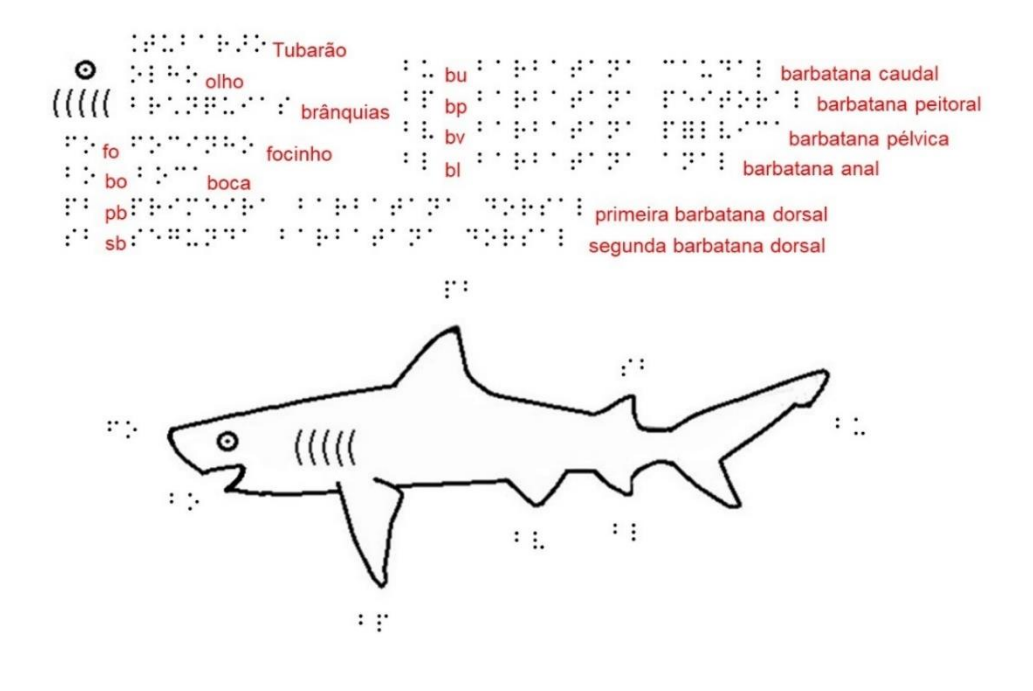

## Figura 4.27. Desenho tátil da anatomia de uma tartaruga.

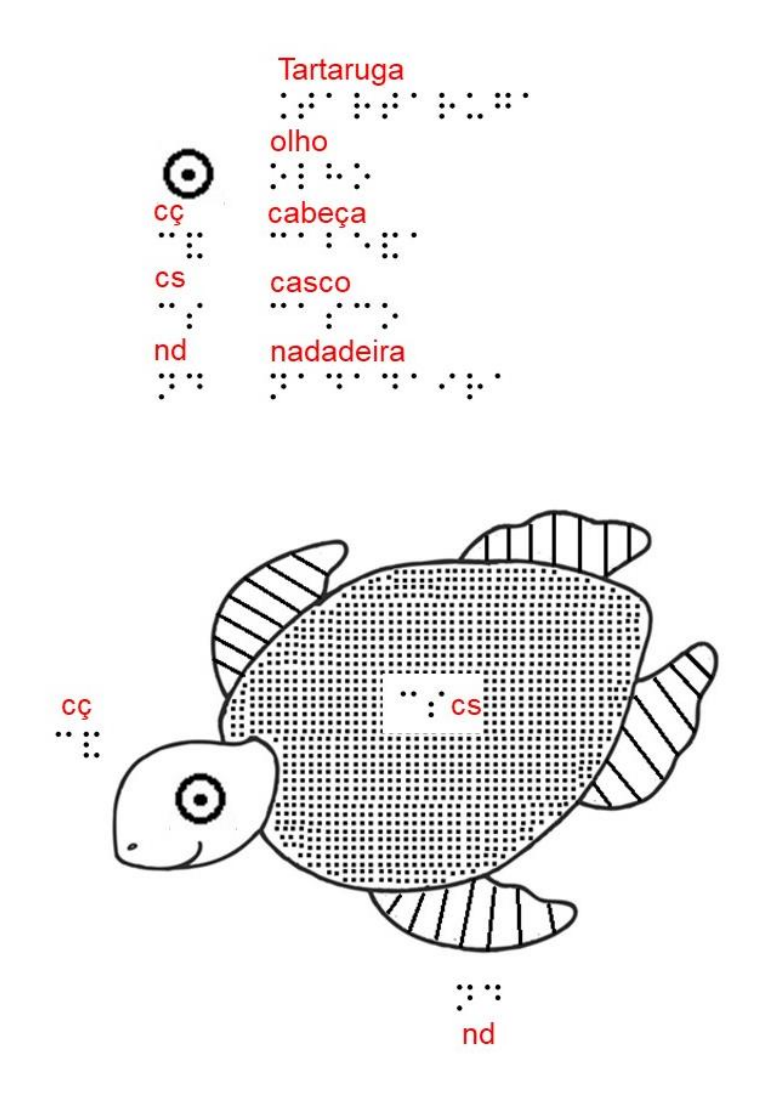

Figura 4.28. Representação tátil de um tanque contendo membrana semipermeável para estudo do fenômeno da osmose.

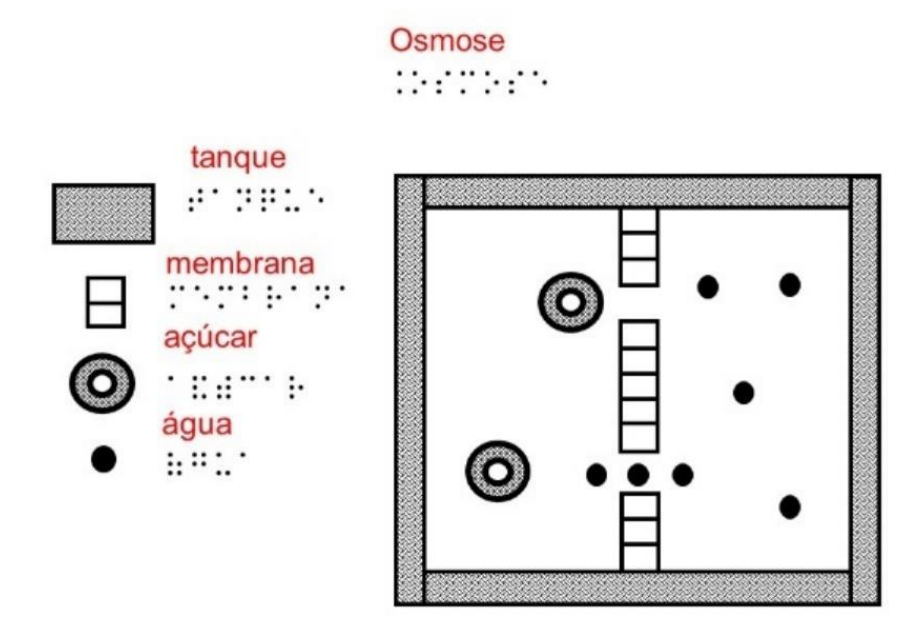

Fonte: elaborado pelos autores.

Nas Figuras 4.29a e 4.29b tem-se, respectivamente, as representações visual e tátil do processo de evaporação da água. Na forma visual a molécula de água que evapora é representada pela sua fórmula molecular H2O. Na forma tátil, essa fórmula molecular também poderia ser escrita em Braille. Entretanto, considerando que ficaria extensa a fórmula molecular, optou-se por representar a molécula por um conjunto de seis pontos agrupados, onde cada conjunto está associado a uma molécula.

Figura 4.29. Representação tátil do processo de evaporação da água.

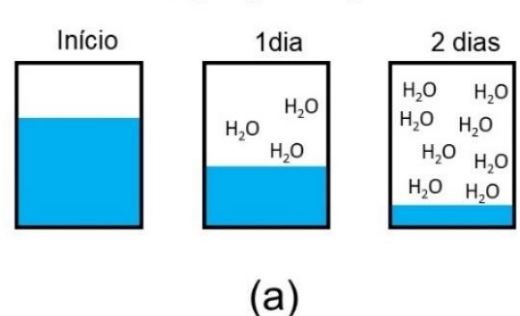

Evaporação da água

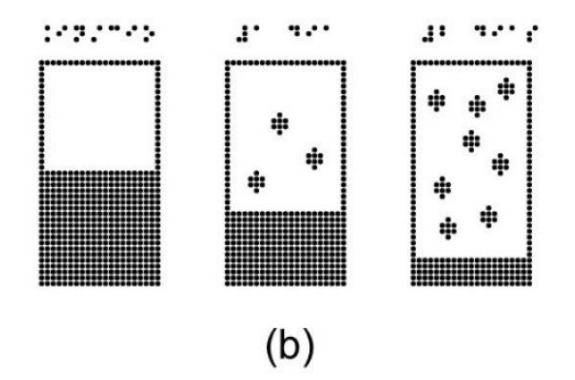

## **PONTOS E LINHAS**

A APH (1994) aconselha usar diferentes tipos de linha (fina, densa, tracejada, dupla etc.) para representar diferentes tipos de informações, como quando se delimita uma fronteira nacional de uma fronteira internacional. Em desenhos que levam apenas dois tipos de linhas ou naqueles onde as linhas se interceptam, use linhas que podem ser sentidas bem diferentes, como acontece com uma linha sólida e uma pontilhada. As linhas pontilhadas e as tracejadas são geralmente consideradas as que melhor se destacam, por isso são usadas para desenhar as características mais importantes de um desenho, seguidas pelas linhas sólidas, que são empregadas para as características menos importantes.

O *Canadian Braille Authority* (2003) aponta as linhas mais fáceis de serem acompanhadas pelos dedos as linhas sólidas em negrito, as tracejadas e as pontilhadas. A linha tracejada fina é mais bem percebida que a sólida fina. As linhas sólidas em negrito são mais fáceis de serem reconhecidas que as sólidas finas. As linhas de mesma intensidade (espessura), quer sejam sólidas ou tracejadas, são difíceis de serem distinguidas. Outra observação é que diferentes tipos de linhas são mais facilmente acompanhados quando se cruzam (por exemplo, linha sólida cruzando tracejada). As linhas curvas são mais difíceis de serem acompanhadas. Na realidade, a maior preocupação é manter uma boa distinção (contraste) entre as linhas considerando a leitura com os dedos da mão. A Figura 4.30 compara combinações de difícil e fácil distinção entre linhas na leitura tátil.

Figura 4.30. Combinações de linhas difíceis e fáceis de serem identificadas pelo dedo.

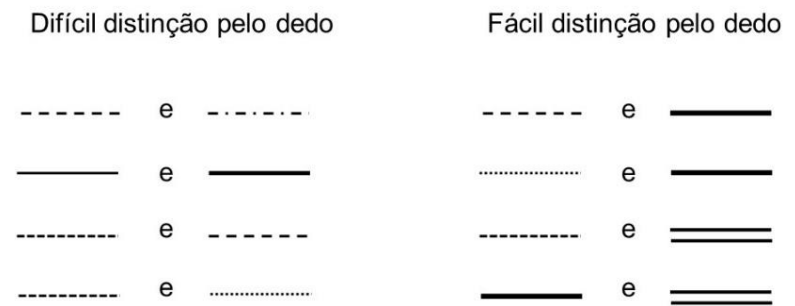

Fonte: elaborado pelos autores.

**140**

Conforme já explicado no capítulo 3, na seção sobre o método de impressão usando a impressora Braille, a impressão utilizando esse método pode apresentar problema na qualidade da resolução das imagens, principalmente com relação a curvas. Na Figura 4.31, tem-se uma comparação de formas desenhadas (a) sobre papel utilizando uma impressora Braille sem uma alta resolução e (b) como ficaria se a resolução fosse perfeita. Essa melhor resolução pode ser conseguida ou utilizando uma impressora Braille com melhor resolução ou utilizando impressão a lazer, fusora térmica e papel microcapsulado.

Figura 4.31. (a) Desenhos com pior resolução de imagem. (b) Desenhos com melhor resolução de imagem.

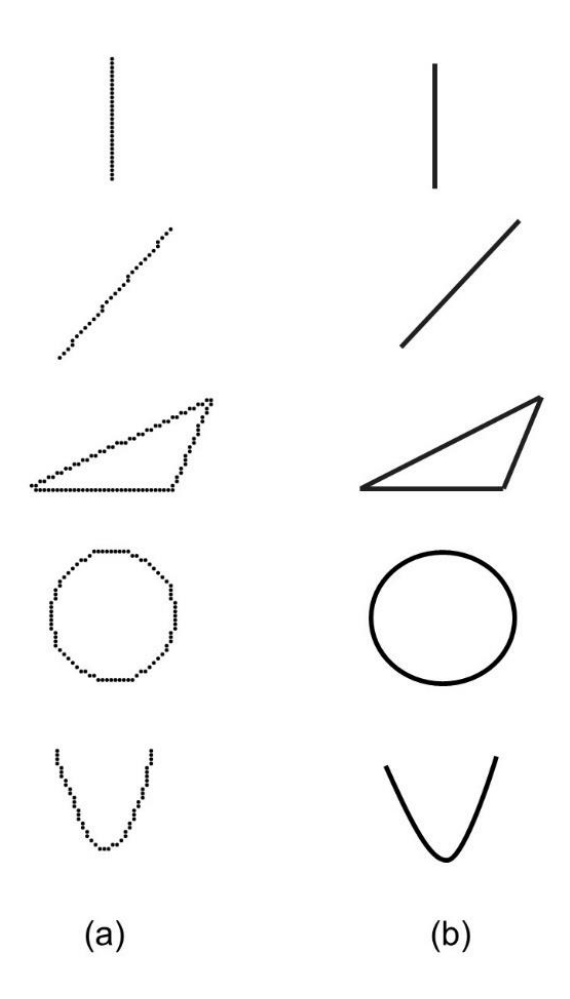

As figuras a seguir trazem mais alguns desenhos com linhas, incluindo o tradicional desenho marajoara (Figura 4.32) com suas linhas em zigue-zague, uma representação de um circuito elétrico simples (Figura 4.33), tipos de cromossomos (Figura 4.34) e Sol e Lua (Figura 4.35).

> Figura 4.32. Linhas representando um típico desenho marajoara.

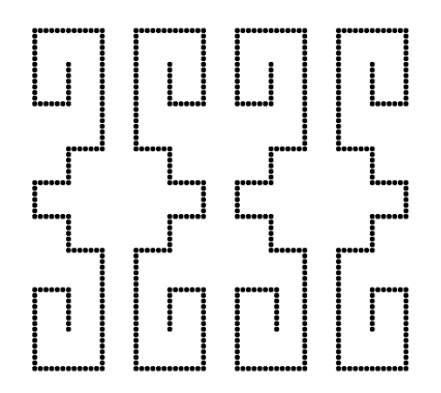

Fonte: elaborado pelos autores.33. Circuito elétrico. (a) Versão visual e (b) versão tátil.
Figura 4.33. Circuito elétrico. (a) Versão visual e (b) versão tátil.

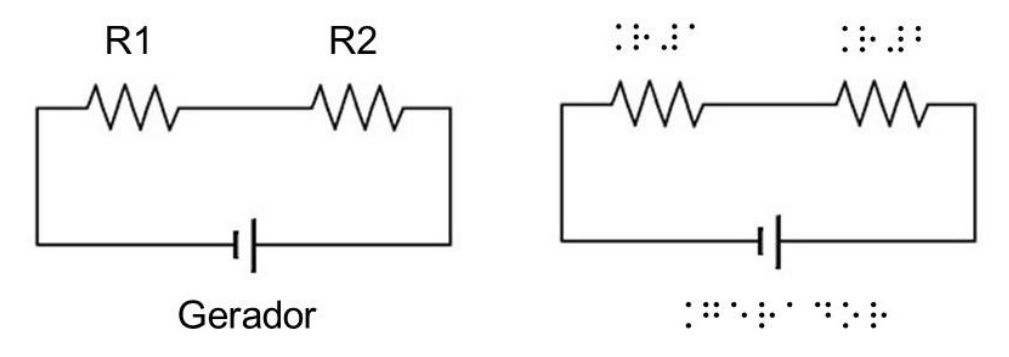

Fonte: elaborado pelos autores.

Figura 4.34. Tipos de cromossomos na representação de caracteres visuais (esquerda) e em Braille (direita).

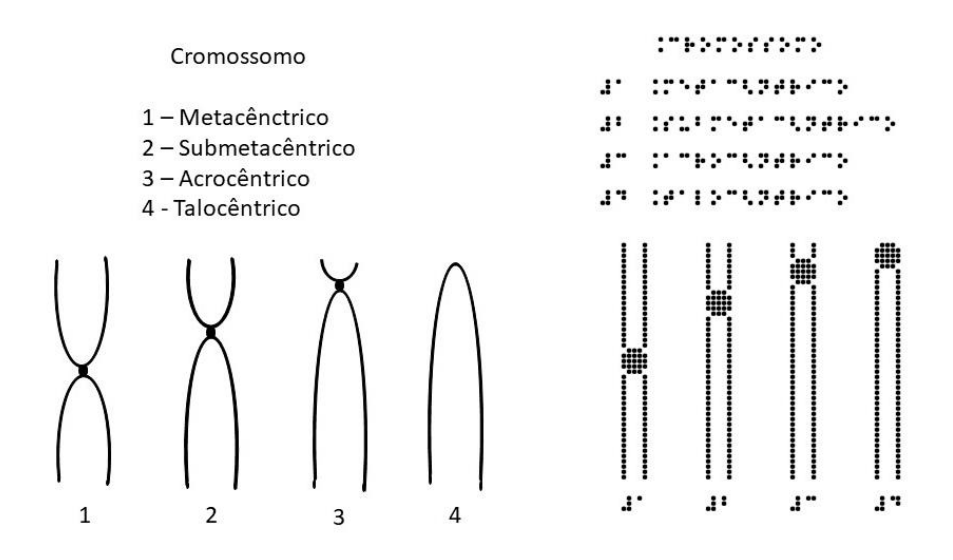

Figura 4.35. Exemplos de linhas usadas em desenhos táteis: representação de sol e lua.

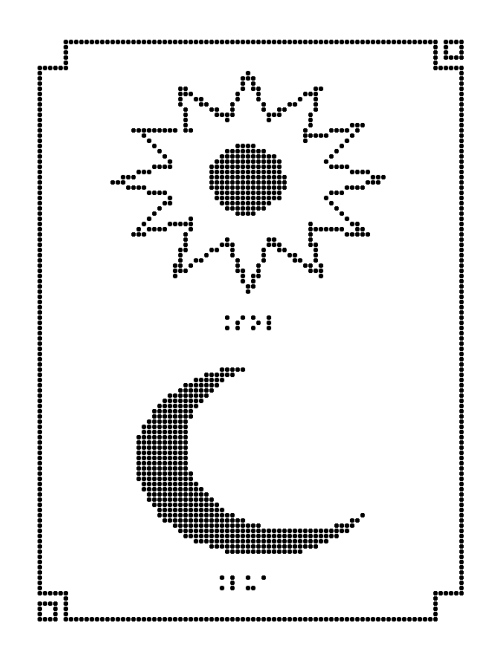

Fonte: elaborado pelos autores.

As linhas que fazem alguma analogia aquilo que estão representando ajudam mais na interpretação de imagens em relevo. Então, conforme a Figura 4.36, os trilhos de uma ferrovia poderiam ser representados por uma linha contínua contendo pequenos traços perpendiculares a ela e separados regularmente um do outro. Uma cadeia de montanha seria sinalizada por uma linha em ziguezague. Em se tratando de uma fronteira entre áreas, pode-se usar linhas tracejadas.

Figura 4.36. Exemplos de linhas que fazem analogias aquilo que estão representando.

> **HITTITILE** Ferrovia wwww Montanhas  $- - - -$  Fronteira

Fonte: elaborado pelos autores.

Linhas representando diferentes partes do desenho (linhas de trem e estações, estradas e fronteiras ou prédios separados etc.) precisam ter larguras diferentes e não devem ser ligadas, isto é, não devem se tocar. Elas precisam ter uma separação de 2 a 3 mm. Isto é particularmente importante se as linhas são de tipos similares (*THE N.S.W. Tactual and Bold Print Mapping Committee*, 2006). Sheppard e Aldrich (2000) orientam manter as linhas separadas

de 2 mm, no mínimo. No guia do usuário PIAF (2017), é sugerido desenhar linhas mais grossas para estradas principais e mais finas para vias secundárias.

Em mapas táteis, os elementos mostrados ao longo de uma extensão como rodovias e litorais deveriam ter uma linha de 1,0 mm de largura. Se forem necessárias linhas com mais de 1,5 mm de largura, não seria recomendável serem elas sólidas, porque tendem a "espocar" com o aquecimento (se for utilizado o papel microcapsulado). Todavia, uma linha com 2 mm de largura ou mais é possível de ser obtida usando-se duas ou mais linhas paralelas de talvez 0,7 mm (*THE N.S.W. Tactual and Bold Print Mapping Committee*, 2006).

Loch (2008) estabelece que o menor tamanho para o ponto é 0,2 cm e o maior aproximadamente 1,2 cm de diâmetro; maior que isso pode ser confundido com uma área. Com respeito às representações de estradas ou rios desenhando linhas, o menor tamanho é em torno de 1,3 cm;

menor que isso pode confundir com um símbolo pontual.

Conforme recomenda a APH (1994), o uso de linha guia (para indicar uma parte específica do desenho), como na Figura 4.37, somente deve existir como último recurso, porque elas podem ser confundidas com as características reais do desenho. Quando essa linha for realmente necessária, ela deve ser feita (pontilhada ou sólida) bem diferente de qualquer outra linha usada na ilustração e não tem que ter seta.

No manual do BANA (2010), linhas guias conectando as legendas ao desenho são de preferência retas de 2 cm a 3,75 cm de comprimento, não tem setas nas pontas e são as menos destacadas no desenho. Uma das pontas toca o objeto que ela está indicando enquanto a outra está separada 3 mm do começo ou do fim da legenda em Braille.

Além disso, geralmente as linhas guias são usadas para indicar uma pequena área ou um elemento do desenho onde não caiba uma sigla para legenda ou esta fique mal identificada, como no desenho da espada na Figura 4.38. Outra modalidade é para indicar partes que seriam difíceis de serem identificadas por símbolos, como aparece na representação das partes da folha na Figura 4.39.

Figura 4.37. Mapa mostrando os bairros de uma cidade. A linha guia em tracejado indica o pequeno centro histórico.

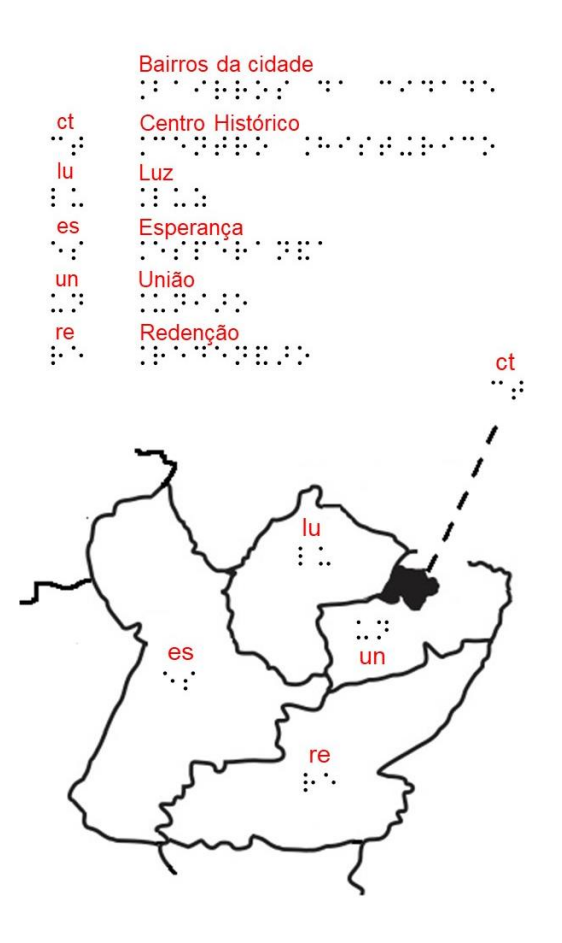

Figura 4.38. Esquema das partes de uma espada, indicadas pelas linhas guias em tracejado.

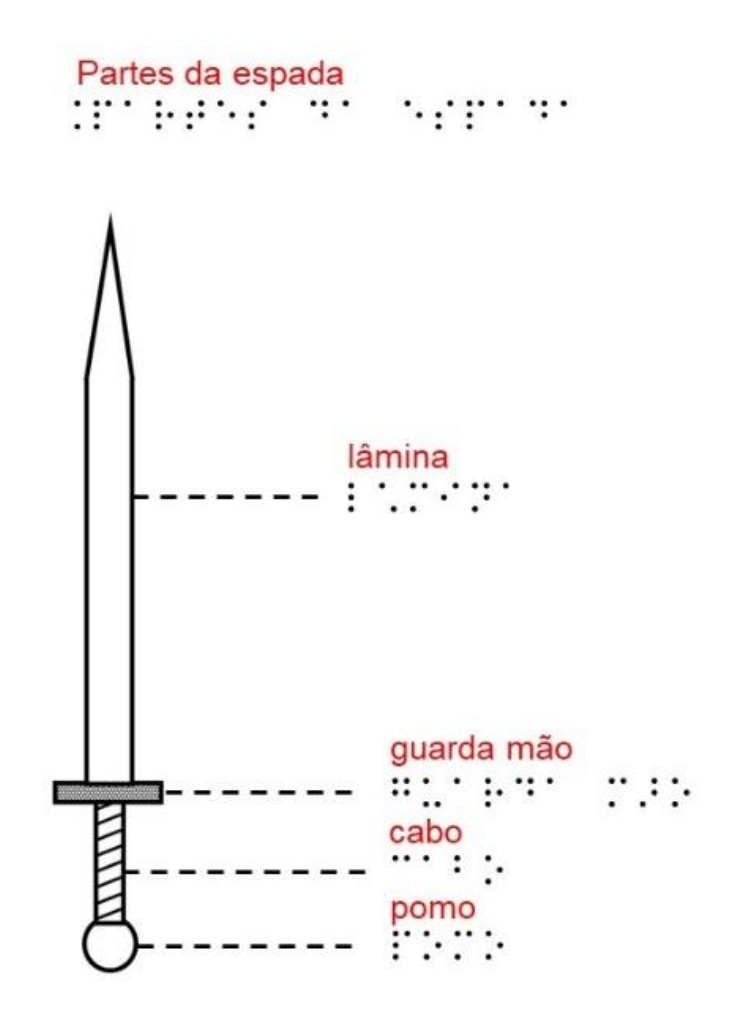

Fonte: elaborado pelos autores.

Figura 4.39. Esquema das partes de uma folha, indicadas pelas linhas guias em tracejado.

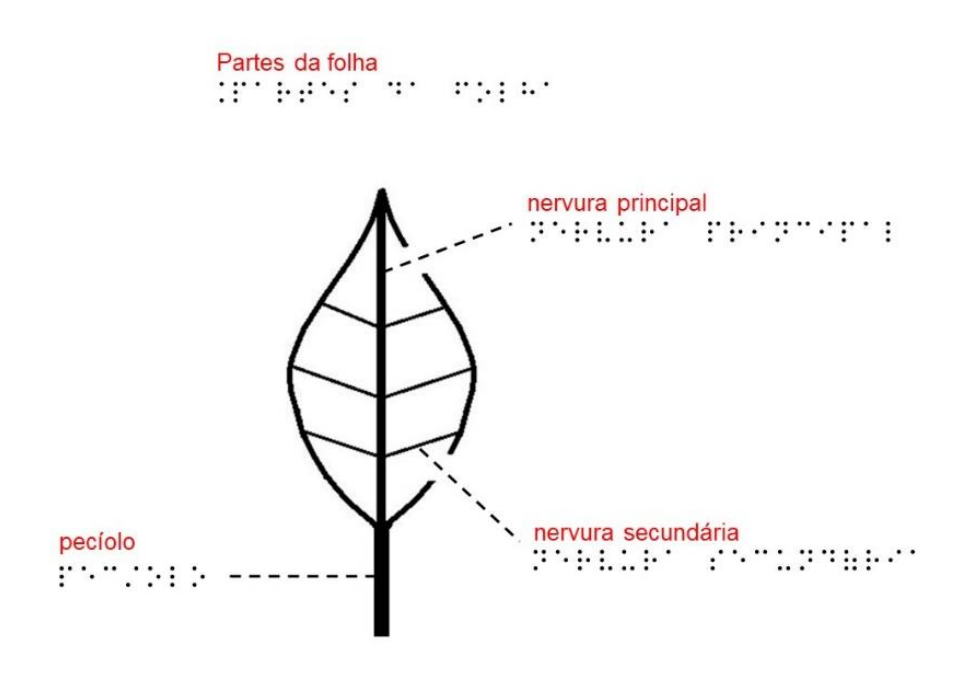

#### **SETAS**

As setas são usadas raramente e em situações muito específicas, quando for extremamente necessária a presença delas. Geralmente aparecem em mapas. Essas setas precisam ter formatos especiais (Figura 4.40). A haste da seta pode ser em linha sólida ou tracejada. Pela orientação do BANA (2010), se um triângulo sólido for usado como ponta da seta, este deve ser alongado e isósceles (dois lados de tamanhos iguais), tendo um ângulo entre esses lados de 30º ou 45º. Se for usado um triângulo aberto, este deve ser equilátero (os três lados de tamanhos iguais) e, nesse caso, obviamente, o ângulo formado pelos lados do triângulo da ponta da seta deve ser 60º, além de que a linha de base do triângulo não é desenhada. Na Figura 4.41 tem-se duas setas representando a direção e o sentido das forças empuxo e peso.

Figura 4.40. Tipos de setas apropriadas para sinalização em desenhos táteis.

Fonte: elaborado pelos autores.

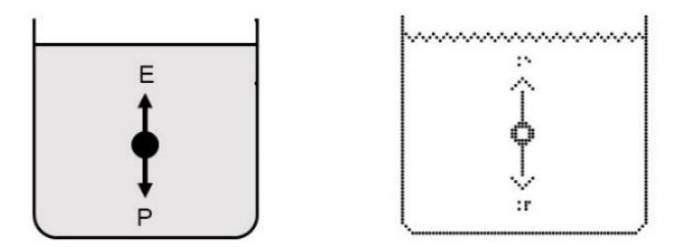

Figura 4.41. Representação visual (esquerda) e tátil (direita) da atuação das forças empuxo e peso sobre um corpo imerso em um líquido.

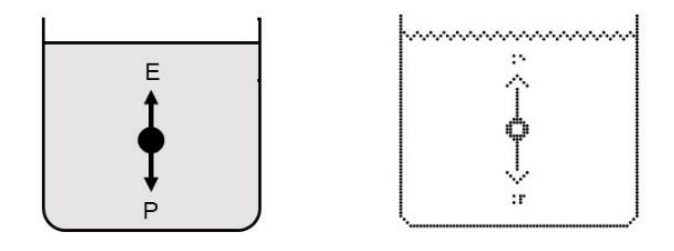

No manual do *THE N.S.W. Tactual and Bold Print Mapping Committee* (2006), o modelo de seta sugerido para mapas tem uma longa haste de no mínimo 2 cm, uma ponta de seta contendo um triângulo com ângulo largo (90° - 150°) e braços com no mínimo 6 mm de comprimento. Setas com pontas estreitas não deveriam ser utilizadas. Quando uma área precisar ser indicada em vez de uma única característica pontual, uma linha com ponta arredondada é mais adequada. O modelo de seta VII é para apontar uma área no mapa.

Zhang (2011) alerta sobre a presença de algumas setas em desenhos táteis que podem causar dificuldade na leitura, como as duas mostradas na Figura 4.42. A seta da esquerda é geralmente empregada para mostrar medidas em desenhos para videntes. No entanto, essa forma não deveria ser usada em desenhos táteis. Para delimitar medidas, segundo esse autor, barras curtas indicando o início e o fim do segmento a ser medido e uma linha entre as barras são recomendadas (Figura 4.43). A linha precisa ter uma textura diferente daquela apresentada pelo desenho e não deve ser interrompida para se inserir legenda, a qual é colocada do lado de fora do indicador de medida. Geralmente o desenho a ser medido é feito delimitado com linha cheia, então, nesse caso, o indicador de medida precisa ter linha pontilhada entre as duas barras.

Figura 4.42. Tipos de setas inapropriadas para sinalização em desenhos táteis.

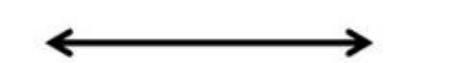

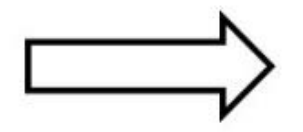

**INADEQUADO** 

**INADEQUADO** 

Figura 4.43. Cotas em Braille utilizadas para desenhos táteis: o modo certo e o errado de usálas.

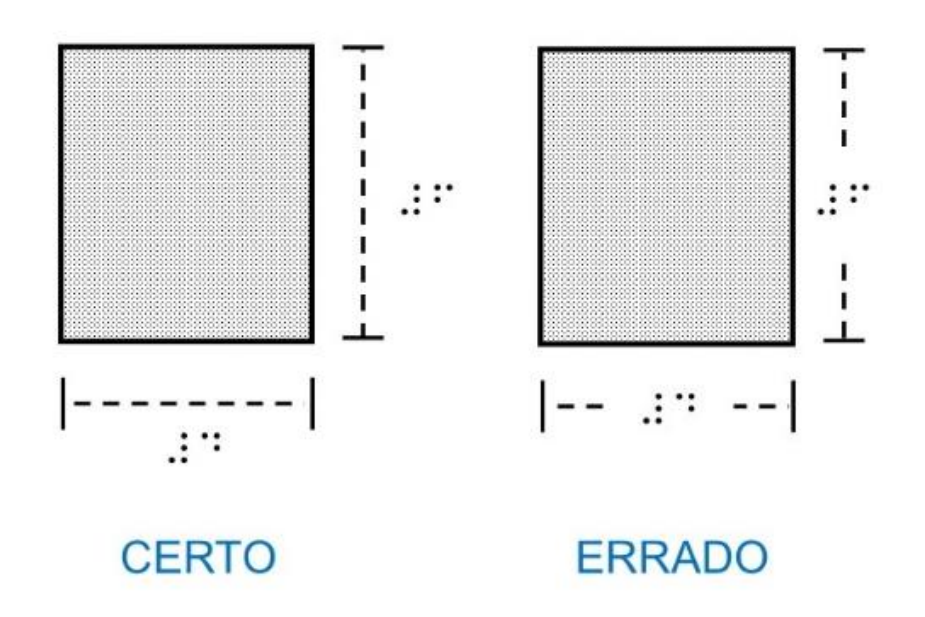

## **INDICADORES DE NÚMEROS**

A presença de indicadores de número em Braille (pontos 3, 4, 5 e 6 da célula Braille) pode ser obrigatória ou não e vai depender do tipo de imagem onde será usado o indicador, conforme Quadro 4.1. Contudo, vale alertar que existem divergências entre alguns documentos com relação à obrigatoriedade ou não desse indicador. Em alguns desenhos, é bem sugestivo que o que está em Braille são números e não letras. Assim é de se esperar que na representação de uma régua, relógio ou termômetro, o Braille escrito sobre o desenho deva remeter a números. De qualquer modo, pode-se fazer uma nota de transcrição no material informando que o sinal de número foi suprimido.

Quadro 4.1. Uso de indicadores numéricos nas imagens táteis<sup>a</sup>.

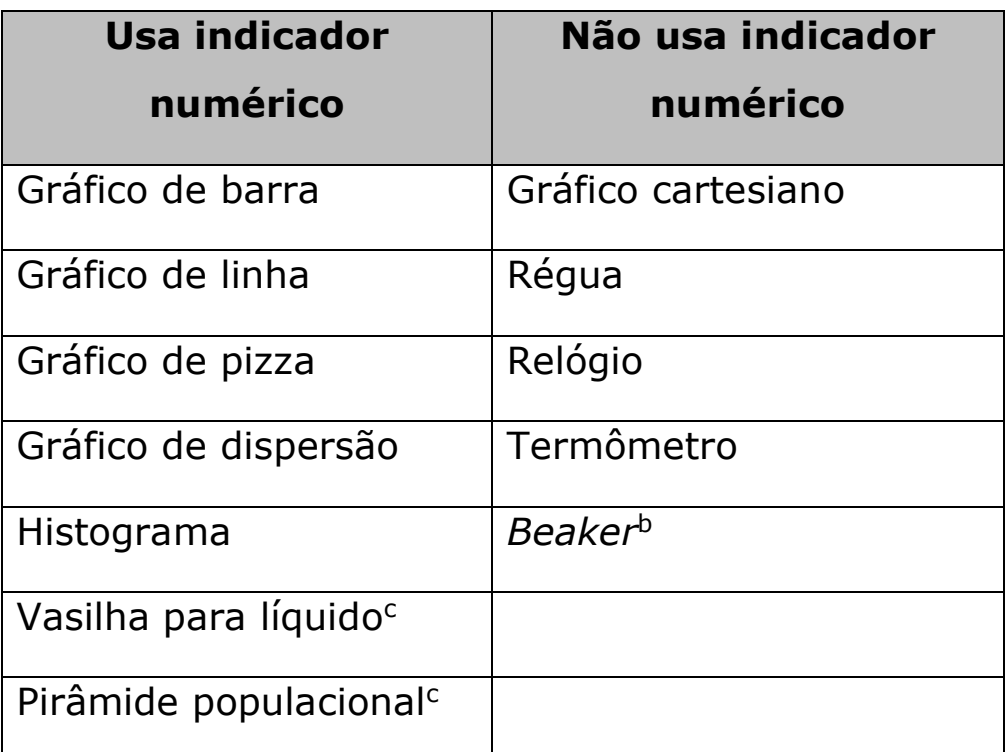

 $a$  BANA (2010)

- $b$  OSTBY (2012)
- <sup>c</sup> SCHUFFELEN (1989-2002)

### **TEXTURA**

O recobrimento de partes de um desenho, especialmente aqueles onde se encontram áreas extensas e que precisam ser diferenciadas das vizinhanças é altamente recomendado. Isso vale tanto para mapas quanto para outras representações. Partes sólidas de objetos ou mapas são melhor representadas com texturas uniformes do que se fazendo apenas o desenho em linhas dos contornos (beiras) do objeto ou mapa. Isso acontece porque na representação usando apenas linhas pode não parecer nítido se o que se está explorando com os dedos é o interior daquilo que se representa ou o seu exterior.

Schuffelen (1989-2002) desaconselha áreas completamente pretas, sendo esse padrão mais bem indicado para pequenas áreas (vale lembrar, conforme já comentado no tópico sobre o papel microcapsulado, que este tipo de papel pode ter a textura danificada com o calor da fusora quando existem extensas áreas sólidas da cor preta). Na Figura 4.44 é visto o esqueleto de um peixe. A cabeça do animal tem a superfície coberta de preto, porém, essa superfície não é tão extensa. A área seria extensa se todo o desenho do peixe fosse sobre uma superfície preta. Entretanto, essas áreas preenchidas não podem ser demasiadamente pequenas. Loch (2008) complementa que se um mapa tátil tem áreas muito pequenas ou estreitas, será muito difícil para o deficiente visual discriminá-las ou reconhecê-las. Por conseguinte, deve-se buscar outra forma de representação para essas áreas e a autora sugere usar uma letra em Braille para identificá-las.

Todavia, em algumas situações, é estratégico deixar propositalmente algumas áreas com textura vazia. Isso é recomendado quando a área com textura em relevo e a vazia puderem nitidamente serem distinguidas uma da outra. Isso acontece, por exemplo, no peixe da Figura 4.45. As nadadeiras foram deixadas com textura vazia para diferenciar do corpo principal do peixe, o qual está completamente preenchido com textura sólida. O olho, em formato circular, e a boca, em formato retangular, também estão com textura vazia.

Figura 4.44. Representação tátil do esqueleto de um peixe.

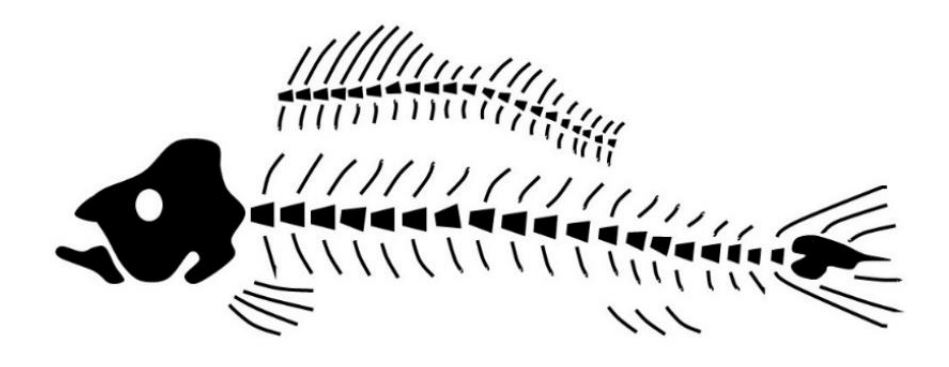

Fonte: elaborado pelos autores.

Figura 4.45. Representação tátil de um peixe.

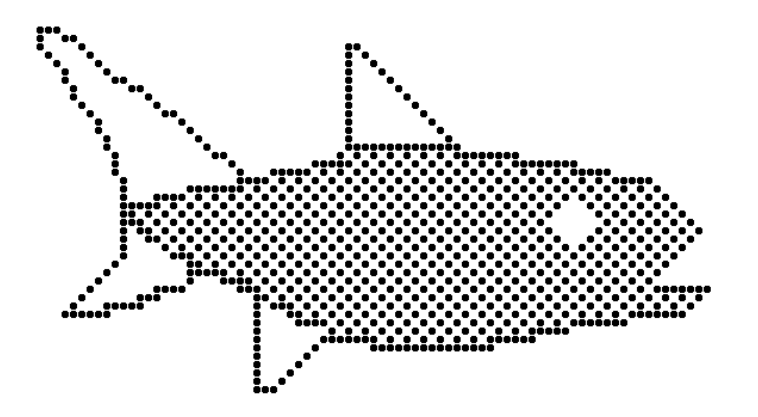

Também é possível ver uma adaptação tátil da famosa e enigmática pintura de Leonardo da Vince: Mona Lisa (Figura 4.46).

Na versão em relevo, o cabelo, o vestido e o manto sobre o vestido recebem diferentes texturas. Entretanto, optou-se por um mesmo círculo. Elas até poderiam estar associadas a círculos diferentes, no entanto, talvez essa diferenciação não inserir área texturizada relativa ao pano vermelho que cobre os braços, diminuindo dessa maneira a quantidade de áreas preenchidas. Além do mais, toda a paisagem presente atrás do desenho foi omitida. Muitas áreas com texturas tornam a exploração tátil uma atividade mais complexa. Os dedos de ambas as mãos foram mais destacados.

Figura 4.46. Monalisa (a) na forma visual e (b) na adaptação tátil.

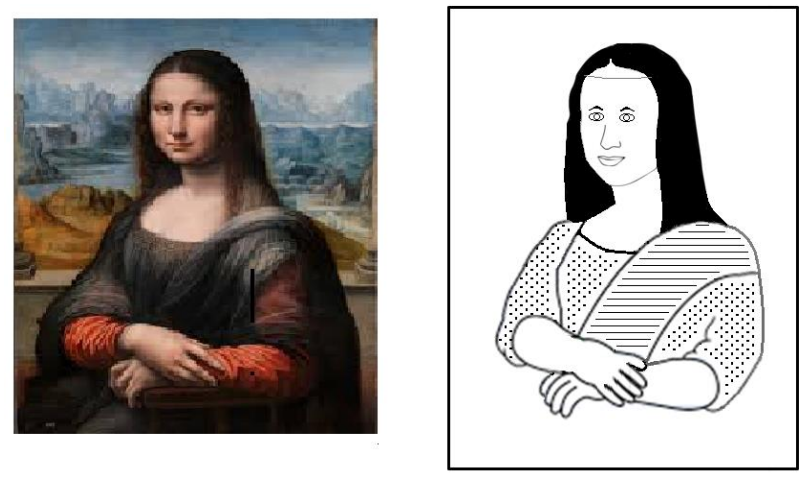

 $(a)$ 

Fonte: elaborado pelos autores.

No cartão de Natal (Figura 4.47), as folhas e o tronco da árvore de Natal exibem texturas diferenciadas, mas as bolas de cor vermelha e as de cor azul são representadas por um mesmo círculo. Elas até poderiam estar associadas a círculos diferentes, no entanto, talvez essa diferenciação não fosse relevante. A quantidade de bolas também foi mantida, mas se houver um grande número de bolas na imagem colorida é recomendado diminuir o número delas, para que o desenho se torne menos complexo. Na Figura 4.47b, a estrela ficou mais afastada da árvore. Essa mudança também teve como objetivo tornar a estrela mais perceptível ao toque do dedo.

 $(b)$ 

Figura 4.47. Cartão de Natal (a) na forma visível e (b) na adaptação tátil.

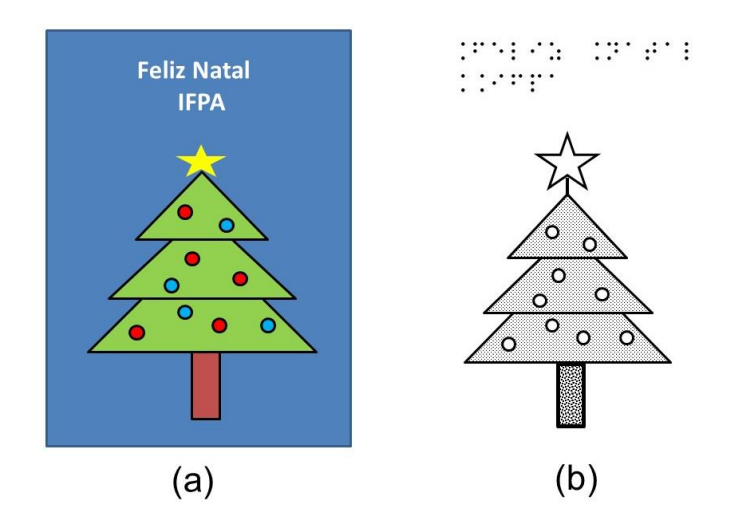

Fonte: elaborado pelos autores.

Na ilustração mostrando um sistema de vasos comunicantes (Figura 4.48), toda a água dentro dos vasos recebe textura. Na Figura 4.48b, foi adicionado um pequeno retângulo com textura cheia acima do primeiro vaso onde se pode ler "Líquido". A Figura 4.49 ostenta o símbolo do Ying-Yang. Um dos lados tem textura (pode ser o lado escuro); o outro (o lado claro), está vazio.

Figura 4.48. Vasos comunicantes (a) na forma visual e (b) tátil.

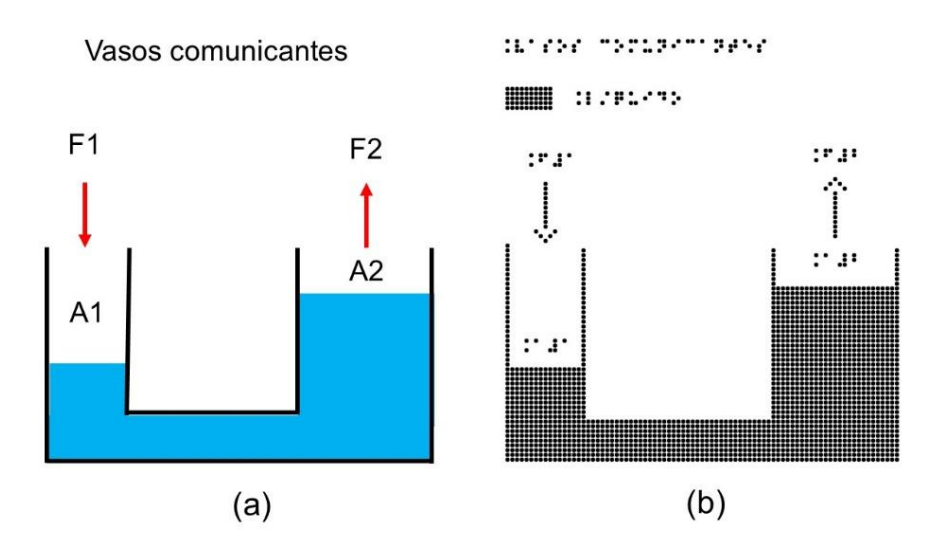

Fonte: elaborado pelos autores.

Figura 4.49. Ying e Yang na representação tátil.

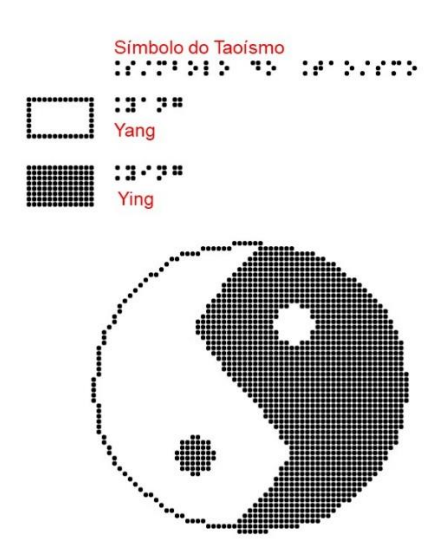

Já na Figura 4.50, texturas distintas são usadas em cada uma das elipses que compõem o diagrama de Venn. Estas texturas reforçam a distinção entre as áreas quando identificadas pelo tato, pois ficam associadas a dois diferentes conjuntos (A e B) e ao conjunto interseção.

Figura 4.50. Diagrama de Venn tátil.

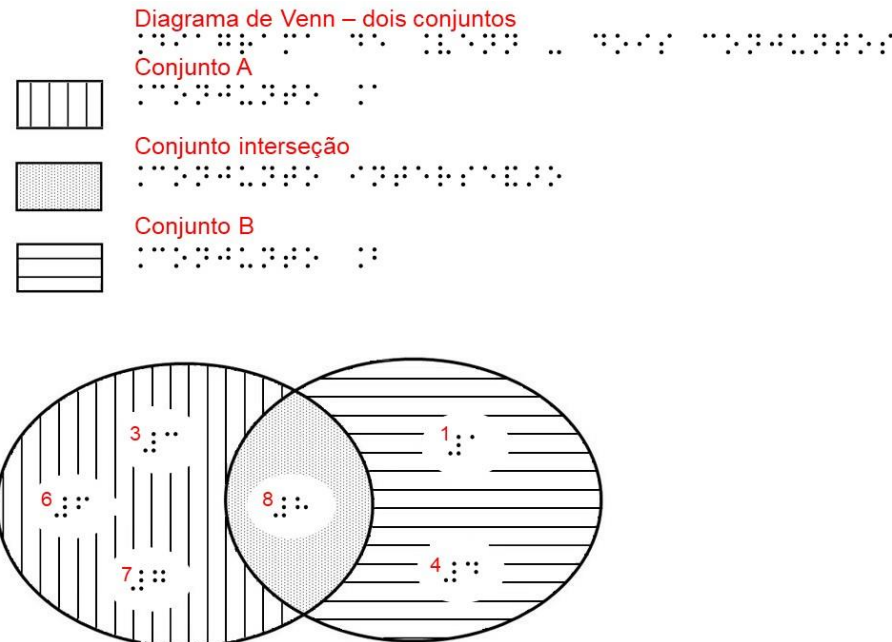

Fonte: elaborado pelos autores.

Desenhos táteis com moldura não são comuns. Na realidade, elas geralmente são omitidas, porque podem atrapalhar a leitura do deficiente visual. Porém, se existir a necessidade de deixar a moldura, por querer reforçar que ela faz parte essencial do desenho (como no caso de quadros), então a moldura permanece, como se pode verificar nas Figuras 4.51 e 4.52.

Figura 4.51. Exemplo de desenho tátil de uma borboleta.

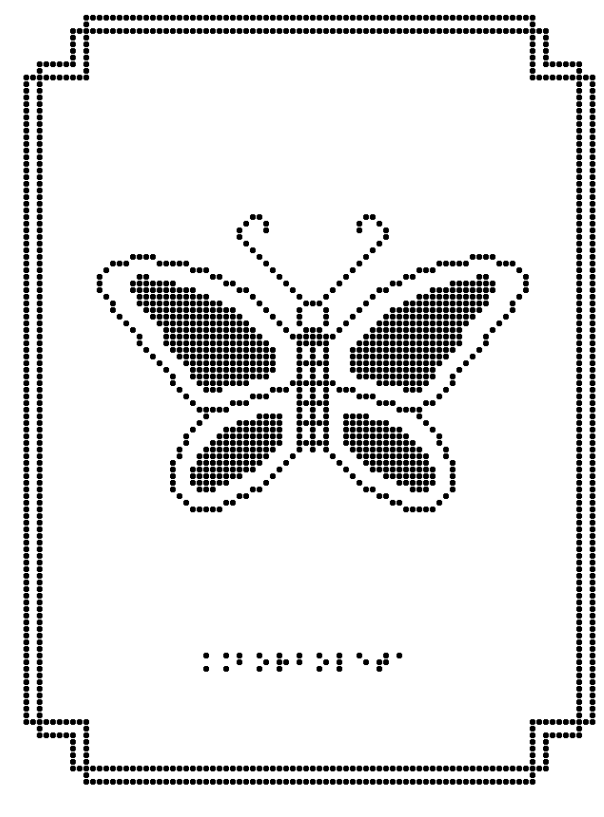

Figura 4.52. Exemplo de desenho tátil de uma flor.

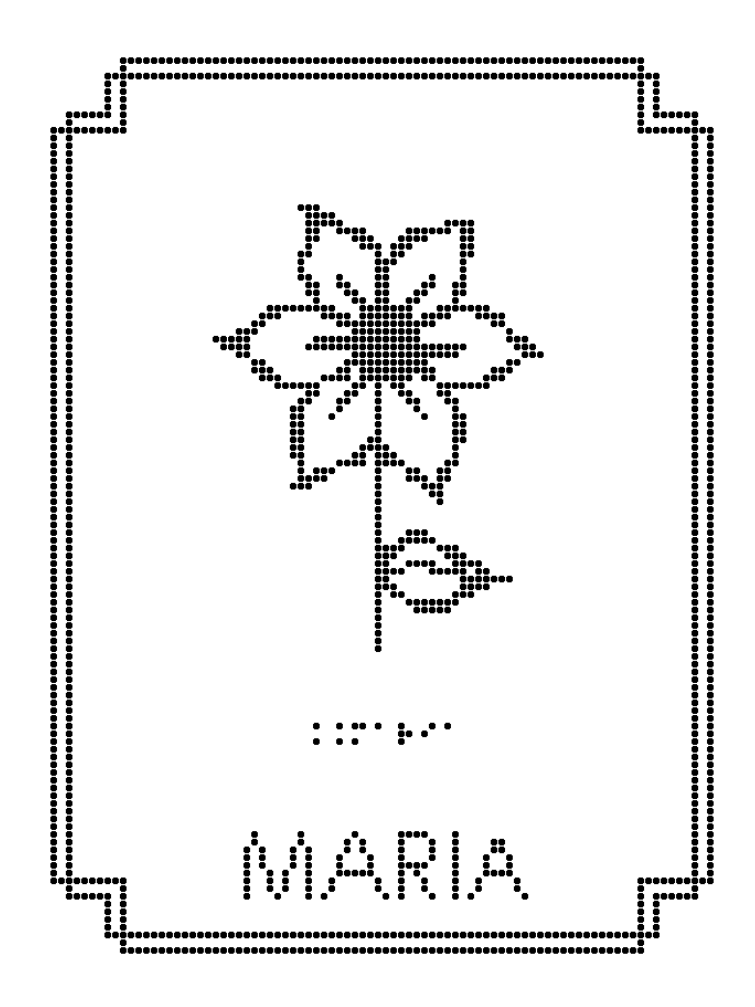

Fonte: elaborado pelos autores.

Thompson, Chronicle e Collins (2003) defendem a presença de textura para objetos sólidos, pois torna significativamente mais fácil a identificação de imagens táteis quando se compara com desenhos sem textura, feitos apenas com linhas. Eles argumentam que as imagens com textura estimulam o sistema háptico, beneficiando o reconhecimento.

Na Figura 4.53, tem-se três chaves:

(a) A chave da extremidade esquerda não tem nenhuma textura preenchida em suas partes sólidas; é mostrado apenas o contorno do objeto.

(b) A chave central traz as partes sólidas do objeto preenchidas com uma textura sólida.

(c) Já a da direita está coberta por três diferentes texturas, que foram colocadas para enfatizar justamente as três partes do objeto: a parte retangular da chave na extremidade esquerda, a haste no meio e a parte circular da chave na extremidade direita. Interessante comentar que a haste mostra linhas curvas, as quais poderiam sugerir uma superfície cilíndrica, como normalmente é em uma chave.

Figura 4.53. (a) Representação de uma chave em linhas que mostram apenas os limites das partes sólidas, (b) em textura homogênea mostrando todas as partes sólidas e (c) em diferentes texturas mostrando cada parte sólida diferente da chave.

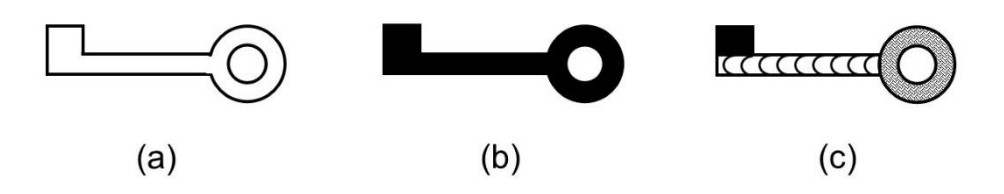

Fonte: elaborado pelos autores.

Áreas vizinhas devem ser preenchidas com texturas bastante distintas (cruzes, linhas onduladas, círculos, variados tamanhos de pontos etc.), de modo a serem mais bem discernidas na leitura, tal como aparece na Figura 4.54. Portanto, evite texturas similares. A Figura 4.55 compara texturas de difícil e fácil distinção. A Figura 4.56 evidencia as diferentes regiões geográficas do Brasil por meio de texturas.

Existe uma certa controvérsia quanto à presença de linha divisória entre áreas contendo textura. Sendo assim, é possível encontrar desenhos trazendo

a linha divisória ou não. Por exemplo, para a APH (1994), quando diversas texturas são utilizadas, fazem-se linhas delimitando as bordas das áreas com textura. No mapa das regiões brasileiras da Figura 4.56, as texturas não tocam a linha divisória tracejada identificando o limite de cada região.

Figura 4.54. Exemplos de texturas.

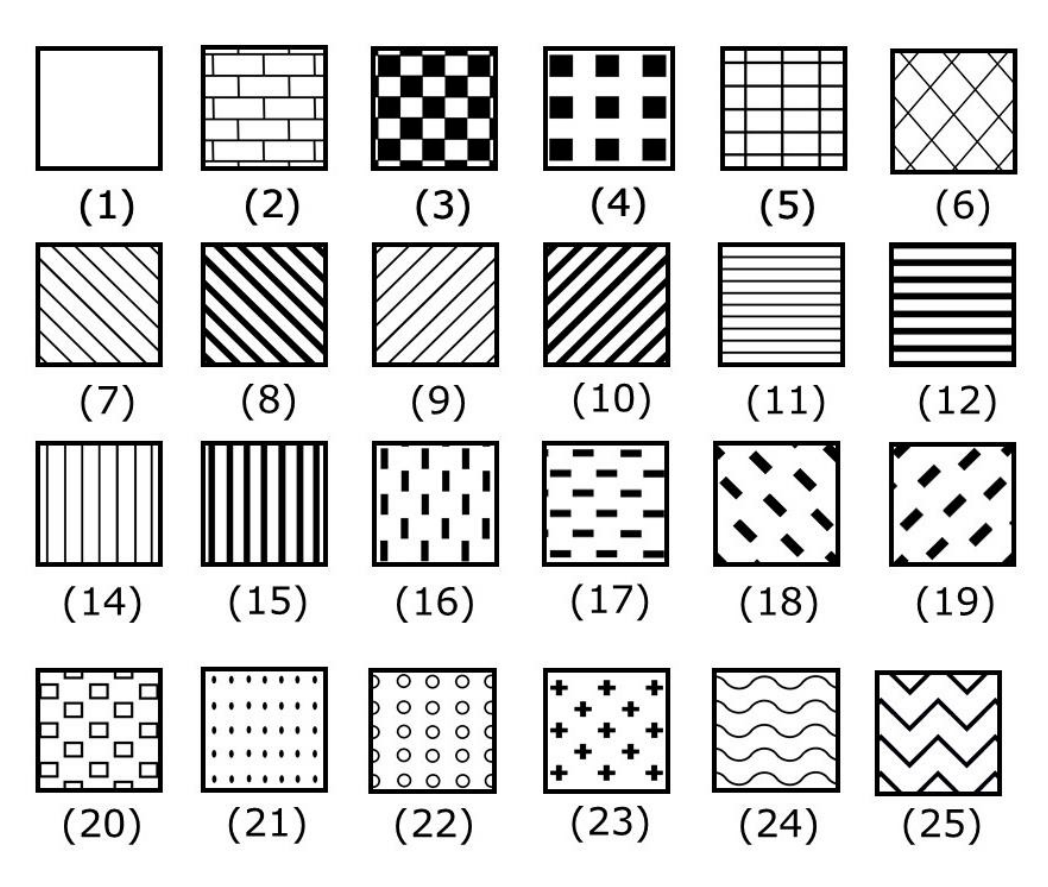

Figura 4.55. Exemplos de texturas com difícil distinção tátil (17 e 18, 7 e 8, 24 e 25) e fácil distinção tátil (1 e 23, 2 e 14, 8 e 21).

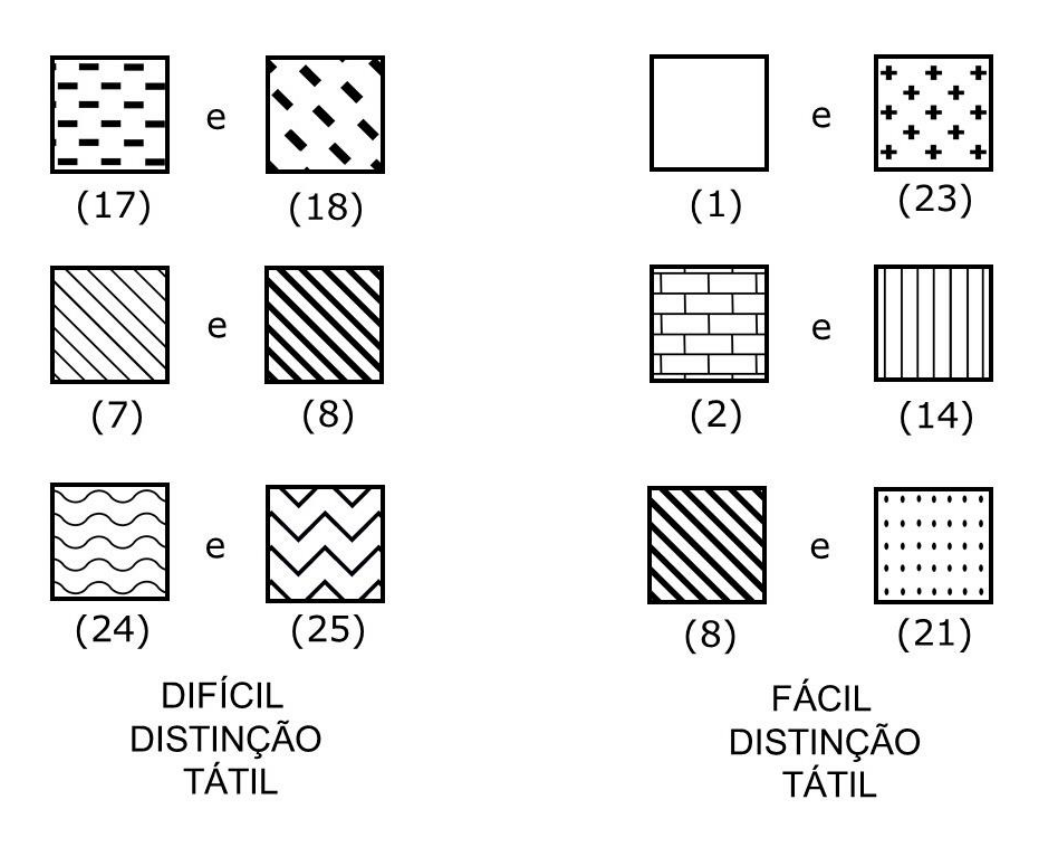

Fonte: elaborado pelos autores.

Figura 4.56. Mapa tátil das regiões do Brasil.

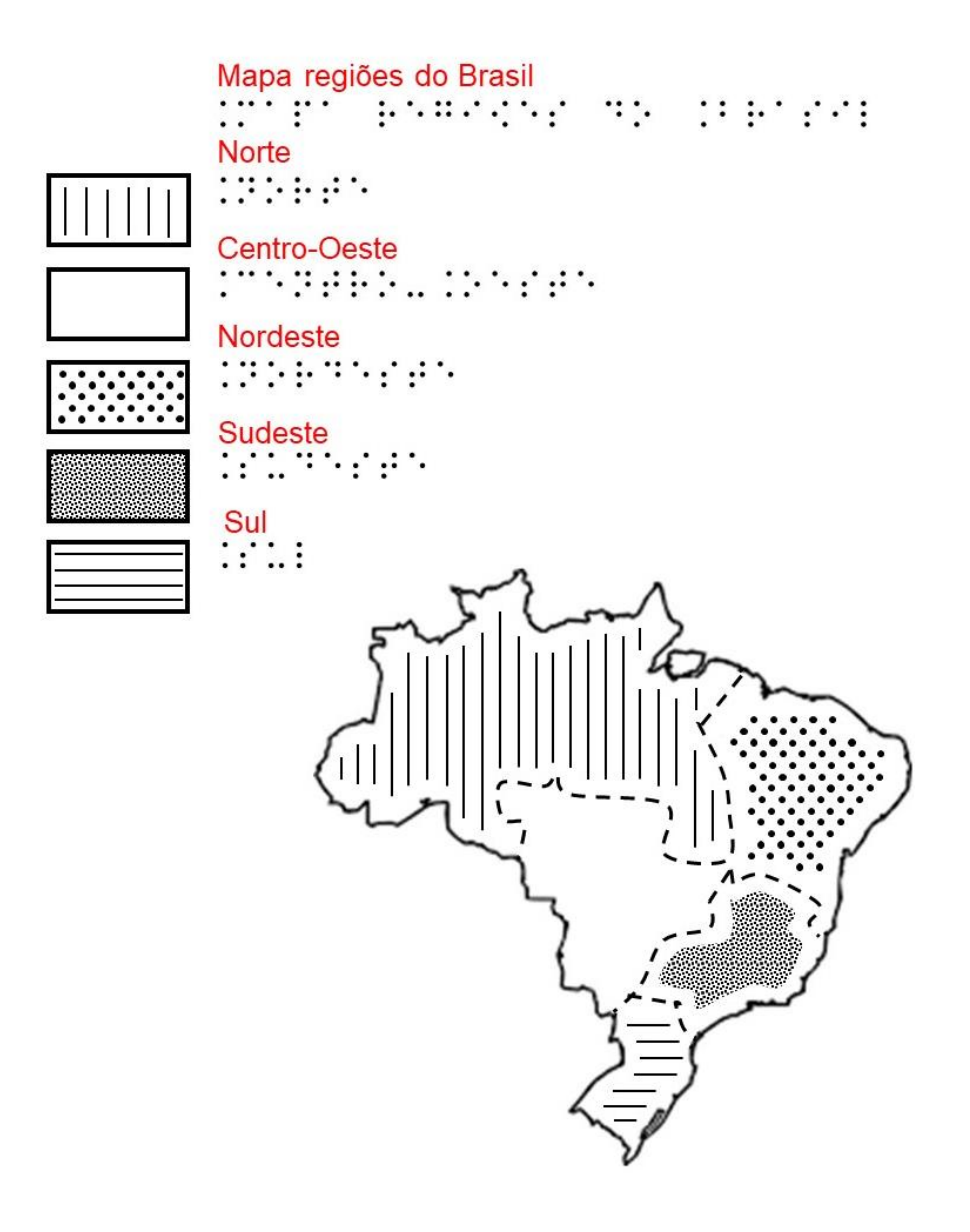

Uma vez escolhida a textura para uma determinada área, essa textura deve ser mantida em todos os outros desenhos onde essa área apareça. Isso facilita o seu reconhecimento em uma outra análise tátil. Todavia, infelizmente o uso de texturas deve ser minimizado, porque não existe uma grande variedade delas que possam ser facilmente distinguidas usando apenas a leitura com as mãos. Um único desenho trazendo muitas texturas distintas (mais de cinco ou seis, por exemplo) pode ser difícil de interpretar. Frankel (2012) orienta o uso de no máximo três texturas para papel Braille.

Sabemos ser a altura do relevo da textura no desenho um fator importante na confecção de texturas contrastantes. Todavia, sabemos das limitações do papel microcapsulado e do papel Braille a esse respeito, porque pouco variam a altura dos seus relevos, o que não acontece com os materiais feitos empregando a técnica da colagem e o método *thermoform*, conforme já comentado.

Outro aspecto negativo do preenchimento com textura é a ocultação das representações das partes internas do desenho. No caso de mapas, o problema gerado por essa ocultação de informação é bem maior. De qualquer modo, se o objetivo for a percepção global da figura, o desenho com textura é mais adequado do que apenas com linhas. Mesmo assim, a inserção de legendas no interior da figura ajuda a reduzir a perda de informação.

A APH (1994, 1998) estabelece um espaçamento mínimo de 3 mm entre símbolos adjacentes. Isso também vale para linhas que se cruzam ou um ponto interrompendo uma linha ou uma linha atravessando uma textura. Esse espaçamento é mantido mesmo se houver alguma distorção visual no desenho. Algumas demonstrações da presença desse espaçamento são expostas na Figura 4.57.

Figura 4.57. Afastamento mínimo de 3 mm no interior de texturas: (a) entre palavra e textura, (b) entre símbolo e texturas, (c) entre código Braille e textura, (d) entre ponto e linha, (e) entre linhas e (f) entre linha e textura.

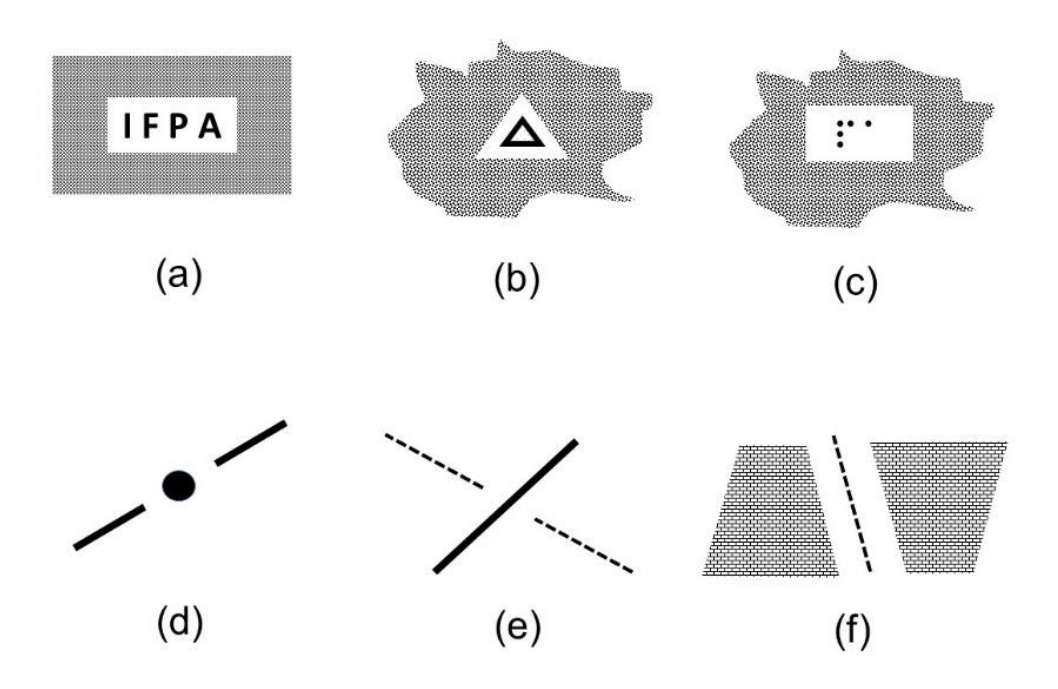

### **COR**

O manual PIAF (2017) compara as imagens convencionais visuais em preto e branco como sendo mais fáceis de se fazerem em relevo do que as equivalentes coloridas. Nesse documento é analisada uma imagem contendo uma montanha e um céu azul, ambos aparentando ter um bom contraste. No entanto, quando fotocopiados ambos ficam com a mesma cor cinzenta e, quando se faz a imagem tátil, não há nada para distinguir a montanha do céu.

Se a imagem tem cores (Figura 4.58a) e a pessoa que vai analisá-la consegue distinguir tais cores (pois tem resquícios de visão), então se mantém as cores e a elas são adicionadas diferentes texturas (Figura 4.58b). Caso contrário, na ausência de percepção visual, as cores são desnecessárias (Figura 4.58c).

A APH (1994) incentiva o emprego de cores vivas em desenhos táteis quando estes forem para quem ainda tem alguma visão, mas adverte para a necessidade de manter o contraste visual, pois cores

vivas colocadas imediatamente próximas uma da outra podem dificultar o contraste.

Figura 4.58. (a) Imagem colorida e (b) sua equivalente representação em relevo tátil colorido e (c) apenas tátil, sem cores.

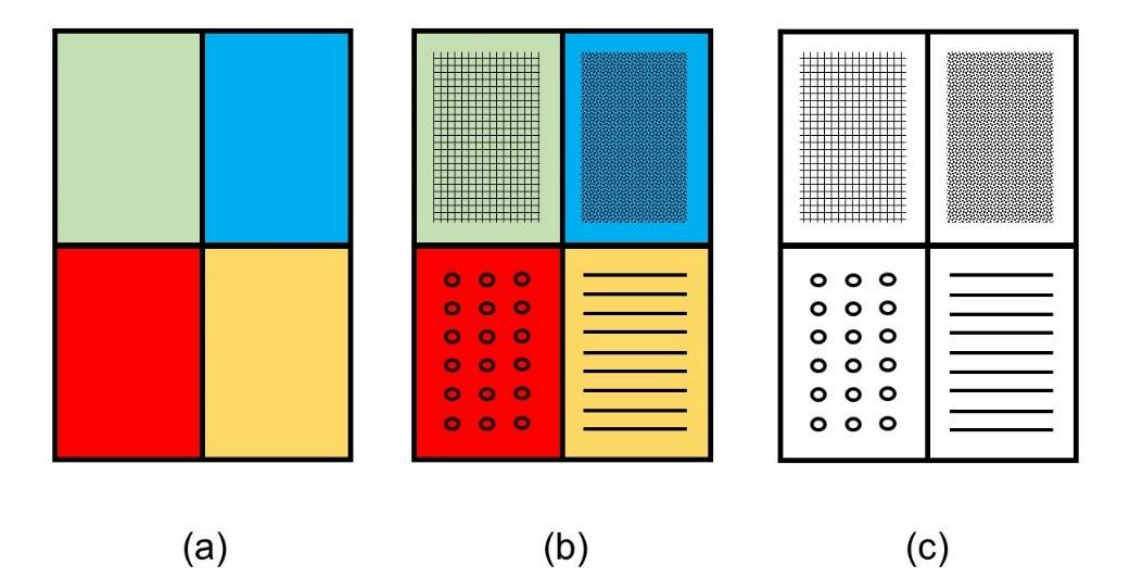

Fonte: elaborado pelos autores.

# **REPRESENTAÇÕES EM PERSPECTIVA**

O uso de representações em duas dimensões para objetos tridimensionais tem sido assunto de bastante controvérsia. Compreender a representação bidimensional de objetos tridimensionais é uma tarefa complexa para quem não enxerga, pois o uso de um único desenho em perspectiva exige bastante da capacidade de interpretação por parte de quem não consegue enxergar. Portanto, acreditamos que representações bidimensionais de imagens tridimensionais, na maioria das vezes, não são fáceis de serem compreendidas. Assim, sempre que possível, deve-se usar os próprios objetos ou modelos 3D na representação.

Na opinião de Thompson e Chronicle (2006), convenções de perspectiva e desenho visual podem não ser adequadas para formatos táteis destinados a quem possa ter pouca ou nenhuma experiência visual. Essas questões têm sido frequentemente despercebidas e há pouca pesquisa prática focada no desenvolvimento de novos sistemas de representações para imagens táteis.
Urbas *et al.* (2016) acrescentam que, nos desenhos espalhados ao longo de um livro, todos os objetos precisam estar na mesma proporção de tamanho um com o outro e o tamanho de uma pessoa, animal ou objeto precisa permanecer quase o mesmo. O uso de perspectiva pode levar ao mal entendimento, porque o leitor, se nasceu cego, não tem nenhuma ideia de como os objetos aparentam em perspectiva. Essa opinião, segundo esses autores, também valeria para as sombras. Se possível, os objetos devem ser desenhados no chão, o qual também necessita ser desenhado.

A Figura 4.59a ilustra o desenho de uma casa no meio de árvores. As árvores estão a diferentes distâncias da casa e em diferentes planos: algumas à frente, aparecendo mais altas do que a casa, e outras atrás, aparecendo mais baixas do que a casa. Uma representação tátil (Figura 4.59b) poderia mostrar apenas uma casa entre duas árvores no mesmo plano. Desse modo, tem-se uma noção da altura da árvore em comparação à altura da casa.

Figura 4.59. (a) Imagem de uma casa entre árvores. Na versão em relevo tátil (b), a casa aparece no mesmo plano que as árvores para dar uma ideia do tamanho de uma árvore adulta em relação ao tamanho da casa.

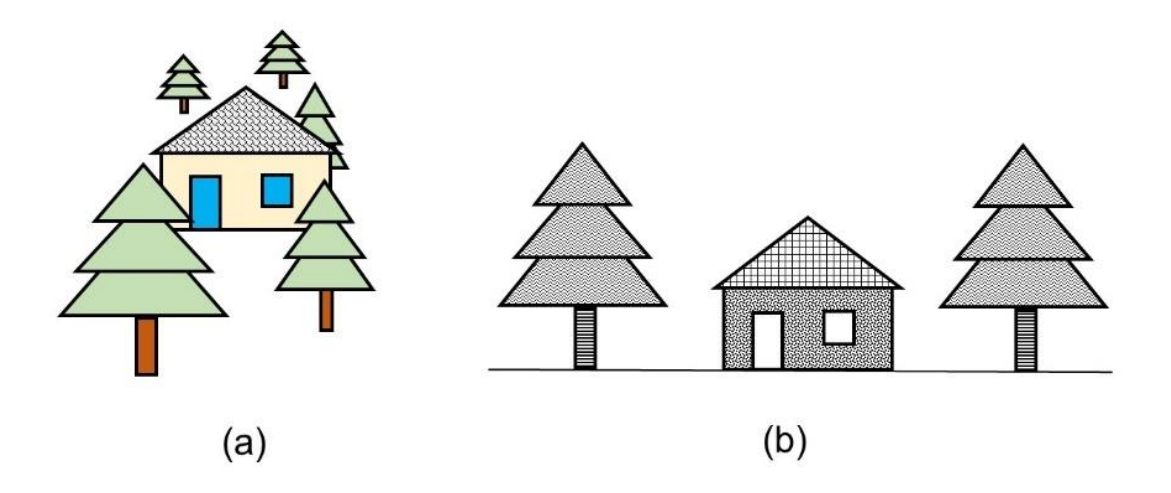

Fonte: elaborado pelos autores.

Nesse contexto de dificuldade de representação de perspectiva para alguém com limitações visuais, o desenho em perfil é uma boa solução. Na Figura 4.60, o balão volumétrico da esquerda mostra um líquido azul em seu interior e aparenta estar sendo olhado de uma posição superior ao nível onde se encontra o objeto, pois pode aparecer a superfície elíptica do líquido, assim como a da boca do recipiente. Ao se transpor para um desenho próprio para alguém que irá explorá-lo com a leitura dos dedos, o balão volumétrico é colocado em perfil e as formas elípticas que antes estavam presentes (no nível do líquido e na extremidade do frasco) são removidas.

Figura 4.60. (a) Desenho em perspectiva de um balão volumétrico de laboratório na forma visual e (b) na adaptação tátil.

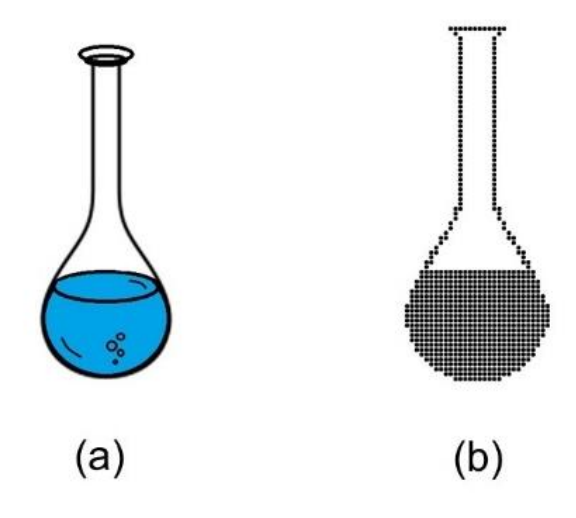

Além de colocar a imagem em perfil, é igualmente recomendo adotar simetria no desenho quando possível. O desenho da aranha a seguir (Figura 4.61) é visto de cima para baixo e pode ser dividido ao meio em duas partes perfeitamente simétricas (Figura 4.62), onde as patas da esquerda tem o mesmo comprimento de suas equivalentes no lado direito e o espaçamento entre elas em cada lado também é igual. De modo semelhante, o morcego da figura 4.63 apresenta as asas, orelhas e pernas simetricamente dispostas uma em relação a outra.

Figura 4.61. Desenho tátil da anatomia de aranha.

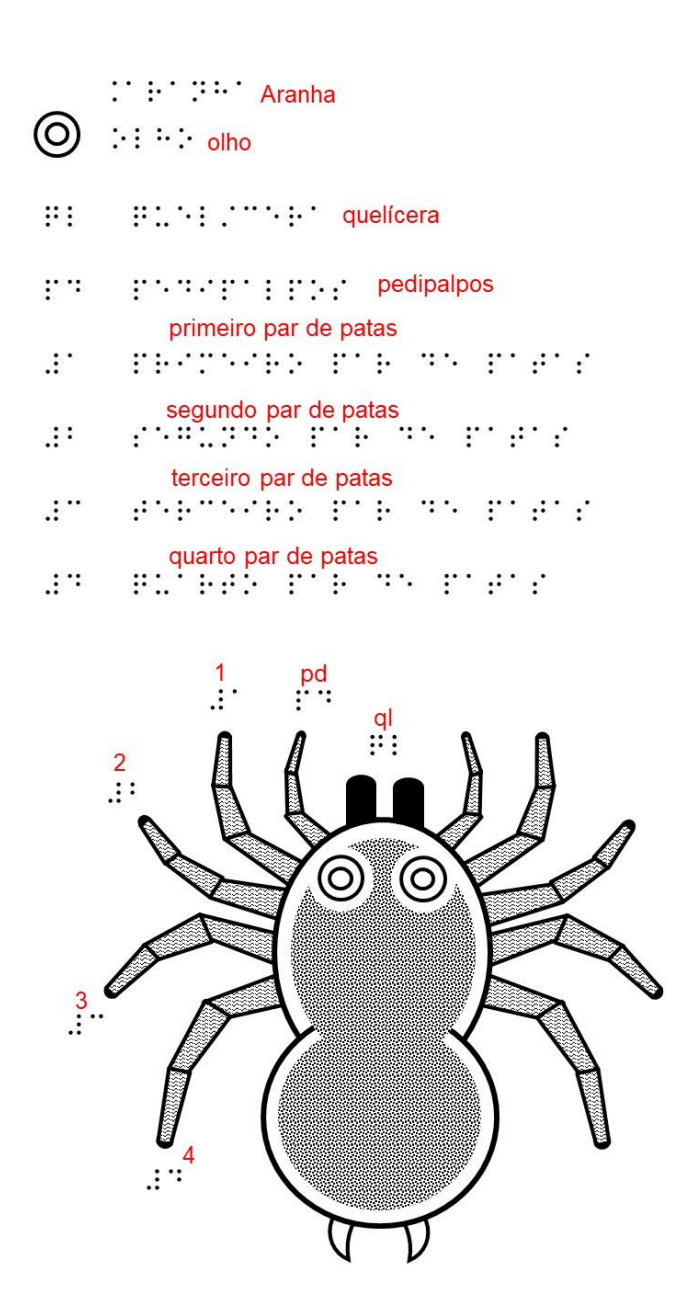

Figura 4.62. Desenho tátil da anatomia de aranha mostrando a perfeita simetria entre os dois lados do animal: esquerdo e direito.

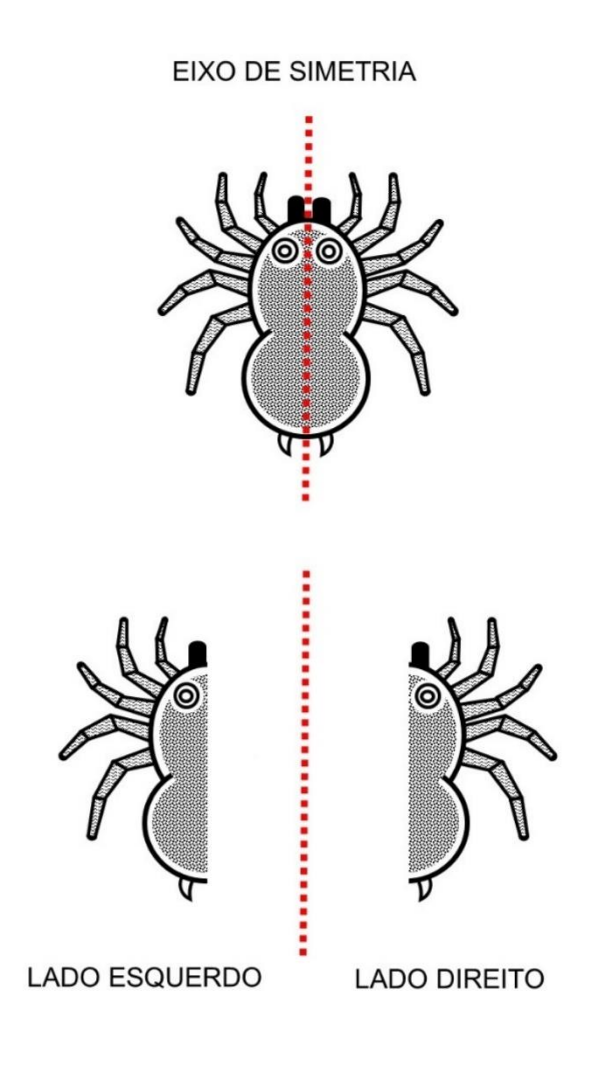

Figura 4.63. Desenho tátil da anatomia de um morcego.

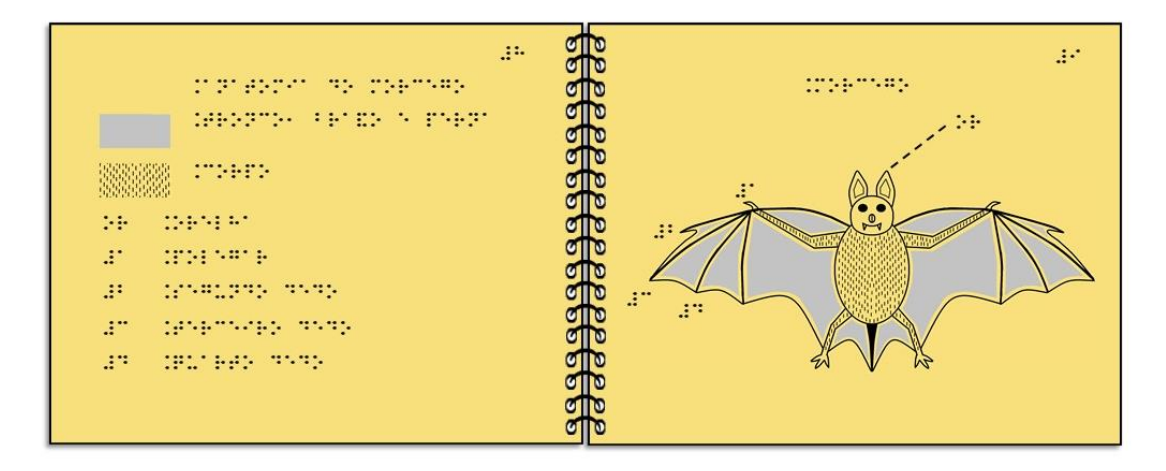

Fonte: elaborado pelos autores.

Um esquema muito famoso envolvendo perspectiva encontra-se na Figura 4.64 do experimento atômico de Rutherford. Nesse esquema, a fonte de partículas alfa, a tela fluorescente e a folha fina de ouro são mostrados em perspectiva. Ao se transpor para um esquema apropriado para leitores em Braille (Figura 4.65), esses três objetos são mostrados em perfil.

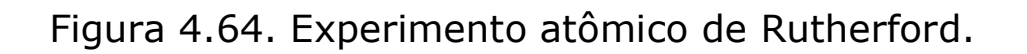

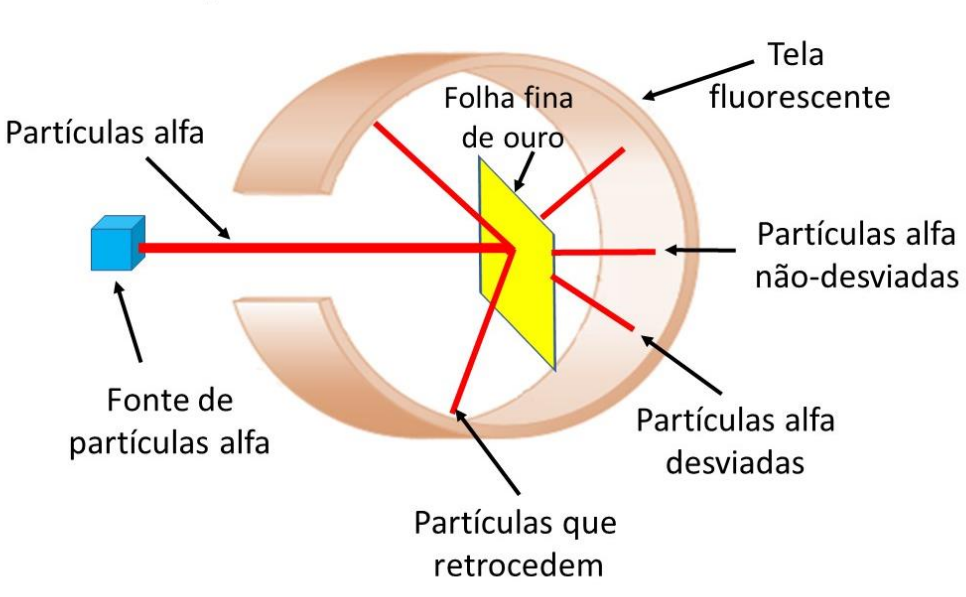

**Experimento de Rutherford** 

## Figura 4.65. Experimento atômico de Rutherford na versão tátil.

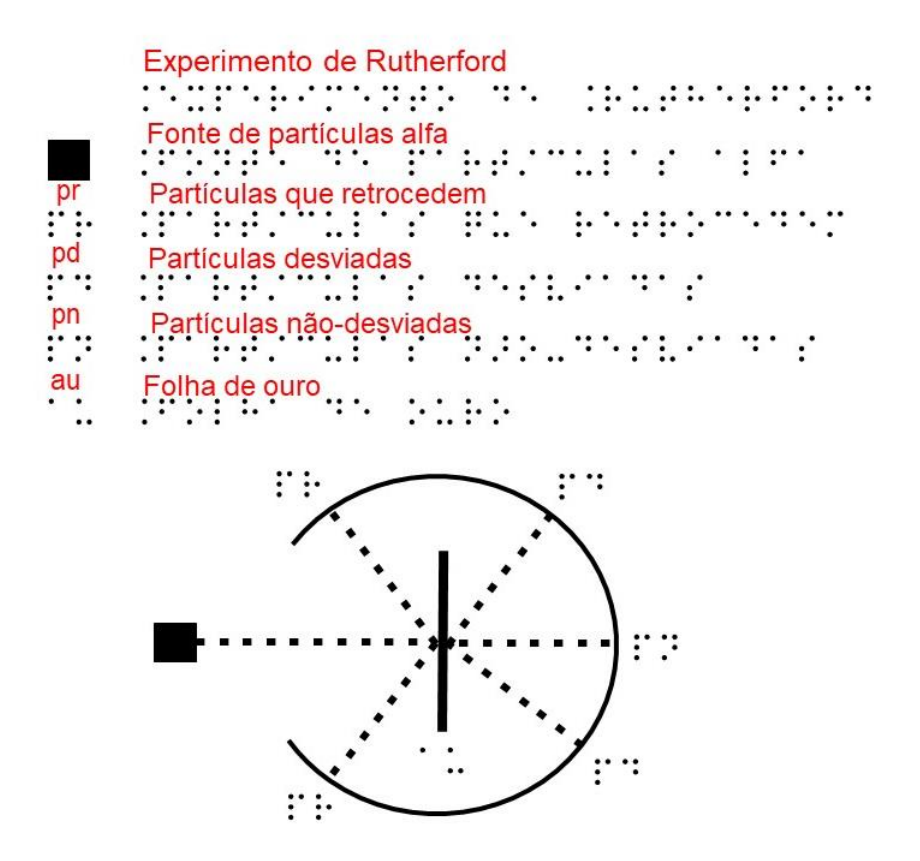

Fonte: elaborado pelos autores.

A Figura 4.66 mostra um desenho representando uma casa onde se utilizam as técnicas de sombreamento e perspectiva. Para alguém que enxerga, pode-se perceber a projeção da fachada da casa para frente e o recuo das paredes laterais até

atingirem a parede dos fundos. No entanto, para quem não enxerga, a mera substituição das áreas sombreadas e não-sombreadas por áreas com texturas distintas pode gerar confusão na transmissão dos conceitos de sombreamento e perspectiva.

> Figura 4.66. Desenho em perspectiva e sombreamento: difícil adaptação tátil.

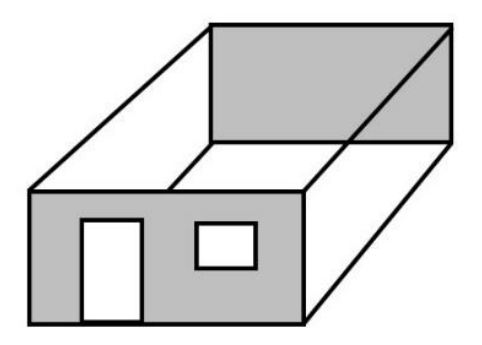

Fonte: elaborado pelos autores.

Em caso de se querer trabalhar perspectiva com deficientes visuais, a APH (1998) recomenda que os desenhos que trazem imagens visuais de objetos 3D devem ser adaptados para 2D com o uso de

perspectivas, onde cada desenho é a representação de uma vista (frontal, lateral e superior). Por exemplo, o objeto da figura 4.67 é mais bem compreendido por quem não enxerga se a essa pessoa for mostrado o desenho de uma vista de cada vez do objeto: vista frontal, vista superior e vista lateral. Todavia, áreas em planos diferentes, são preenchidas com texturas contrastantes.

Figura 4.67. Desmembramento de uma imagem em vistas frontal, lateral e superior.

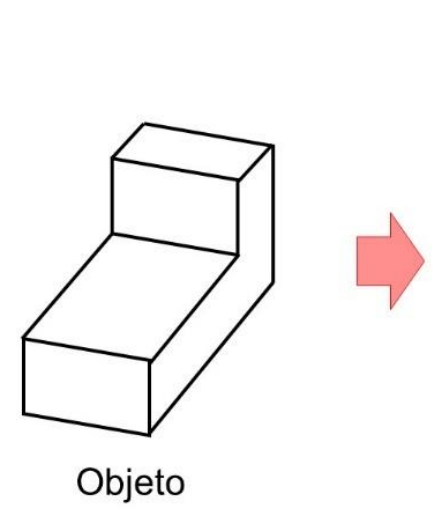

Vista frontal

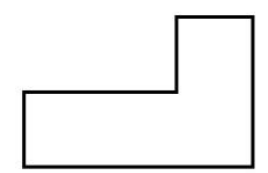

Vista lateral

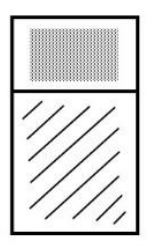

Vista superior

# **GRÁFICOS**

Os gráficos terão texturas diferentes para suas linhas. Dessa maneira, a linha mais grossa do gráfico é aquela que representa a função do gráfico (linha reta, parábola, senoide etc.) ou o contorno da barra em um gráfico de barra. As linhas dos eixos do gráfico seriam menos distintas que as linhas da função. Porém, as linhas da grade seriam as mais finas de todas e seriam pontilhadas ou tracejadas. Os marcadores das posições dos números nos eixos dos gráficos (*tick marks*) podem ter a mesma textura que as linhas dos eixos ou podem aparecer com linhas de espessura menor, mas nunca maior.

O uso de linhas de grade é recomendado, pois elas ajudam na leitura do gráfico. Particularmente isso acontece quando o leitor precisa descobrir a que valor nos eixos (horizontal e/ou vertical) está associado determinado ponto do gráfico. No caso do gráfico de barra, a linha de grade ajuda na leitura do comprimento/altura da barra e é desenhada perpendicular à barra.

Frankel (2012) orienta não colocar muitas linhas de grade sem estarem associadas a números na escala dos eixos do gráfico, pois torna a leitura na escala difícil. Essas linhas não podem interferir com elementos do gráfico. Gráficos de linha, em particular, devem ser tratados com cautela de modo que as linhas de grade não sejam confundidas com as linhas do gráfico.

O manual *THE N.S.W. Tactual and Bold Print Mapping Committee* (2006) fixa a largura da linha de grade em 0,5 mm e orienta que elas devem ser empregadas mesmo se no desenho original elas não existirem. Essas linhas só serão omitidas se estiverem interferindo na clareza do desenho. No guia do BANA (2010), o espaçamento entre as linhas da grade deve ter no mínimo 1,0 cm de distância. Um espaçamento menor pode confundir o espaço preenchido com a grade com um espaço qualquer preenchido com uma textura semelhante a ele. Os *tick marks* devem estar distantes no mínimo 1,2 cm um do outro e ter tamanho de 0,6 cm em qualquer um dos lados da linha do eixo (vertical ou horizontal).

Tais marcadores podem aparecer em qualquer um dos lados dos eixos. Quanto ao posicionamento dos números nos eixos, a sugestão desse guia é alinhar os pontos 4, 5 e 6 da célula do indicar numérico na direção do *tick mark* se for no eixo horizontal; se for no eixo vertical, os pontos 2 e 5 da célula do indicador numérico ficarão na direção do *tick mark*.

Quando não houver espaço para escrever os números nas linhas dos eixos, pode-se escrever apenas alguns números (apenas os pares ou ímpares ou as dezenas). Se for preciso escrever os números no eixo e não haver espaço suficiente para mantê-los separados, pode-se escrevê-los em linhas alternadas (ziguezague). Por exemplo, os números 10, 30, 50... na primeira linha logo abaixo do eixo horizontal e os números 20, 40, 60... na segunda linha. Obviamente o *tick mark* para os números da segunda linha será mais longo nesse caso.

A Figura 4.68 resume as principais recomendações e sugestões dos autores baseadas nas normas citadas nesse capítulo acerca de um gráfico tátil bidimensional quanto às distâncias entre os elementos do gráfico e a espessura/textura das linhas.

Figura 4.68. Distâncias entre os elementos do gráfico.

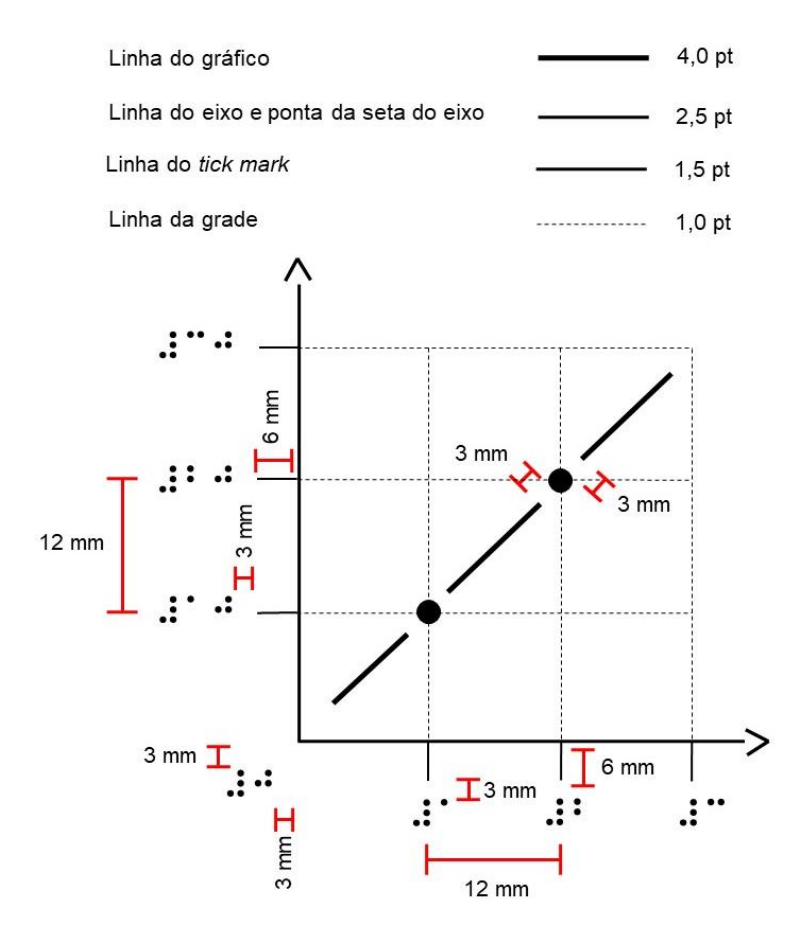

Fonte: elaborado pelos autores.

## **GRÁFICO DE LINHA**

Nesses gráficos, seguindo as normas do BANA (2010), quando um único zero se aplicar a ambos os eixos, o zero é colocado à esquerda e abaixo do vértice. Nenhum *tick mark* (traço identificando a localização de um número no eixo do gráfico) é necessário. O rótulo para o eixo horizontal fica posicionado abaixo dos valores desse eixo e justificado à esquerda, começando na direção da primeira célula com o valor depois do zero. O rótulo para o eixo vertical fica posicionado acima desse eixo e justificado à esquerda, na direção da primeira célula com valores verticais.

O gráfico de linha visual da Figura 4.69 é adaptado na forma tátil nas Figuras 4.70 e 4.71, tendo o número zero comum a ambos os eixos. A Figura 4.70 traz na escala horizontal os números escalonados em duas linhas para evitar que fiquem muito próximos uns dos outros, caso estivessem em uma mesma linha. Já a Figura 4.71 traz os números do eixo horizontal dispostos em uma mesma linha, mas sem ficarem amontoados. Na Figura 4.72, temse um gráfico velocidade *versus* tempo na forma visual (4.72a) e tátil (4.72b).

Figura 4.69. Gráfico de linha na forma visual representando o consumo de maniçoba ao longo das décadas.

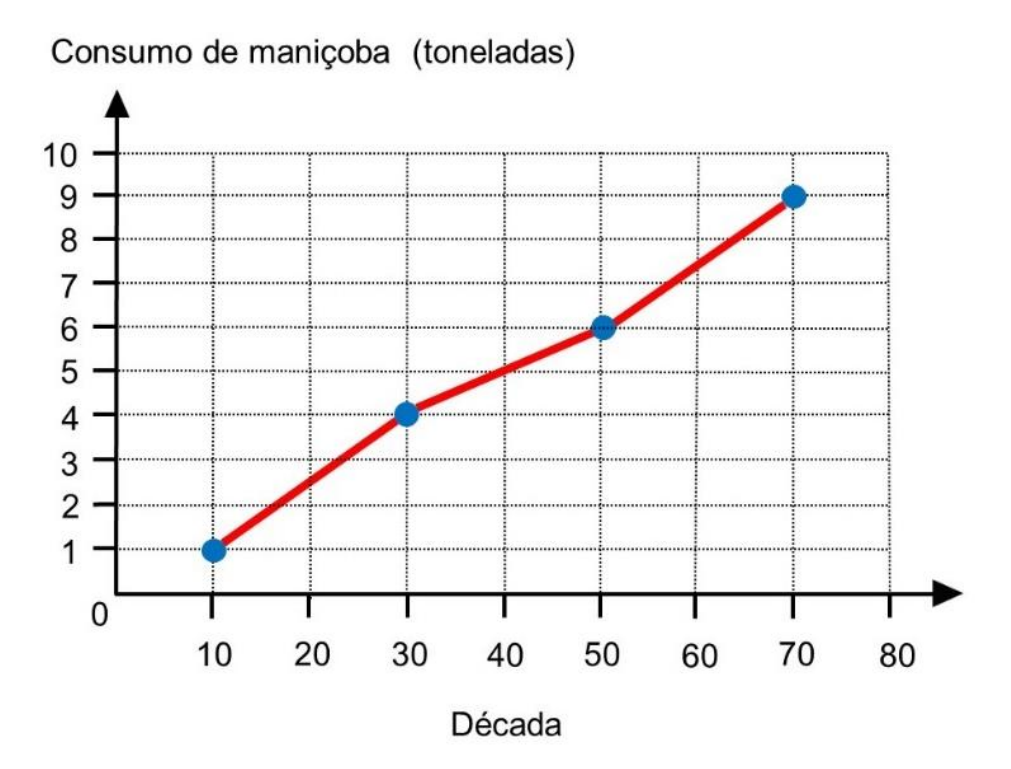

Figura 4.70. Gráfico de linha tátil com legendas em Braille representando o consumo de maniçoba ao longo das décadas. Na escala horizontal, os números estão escalonados (em duas linhas) para evitar que fiquem amontoados.

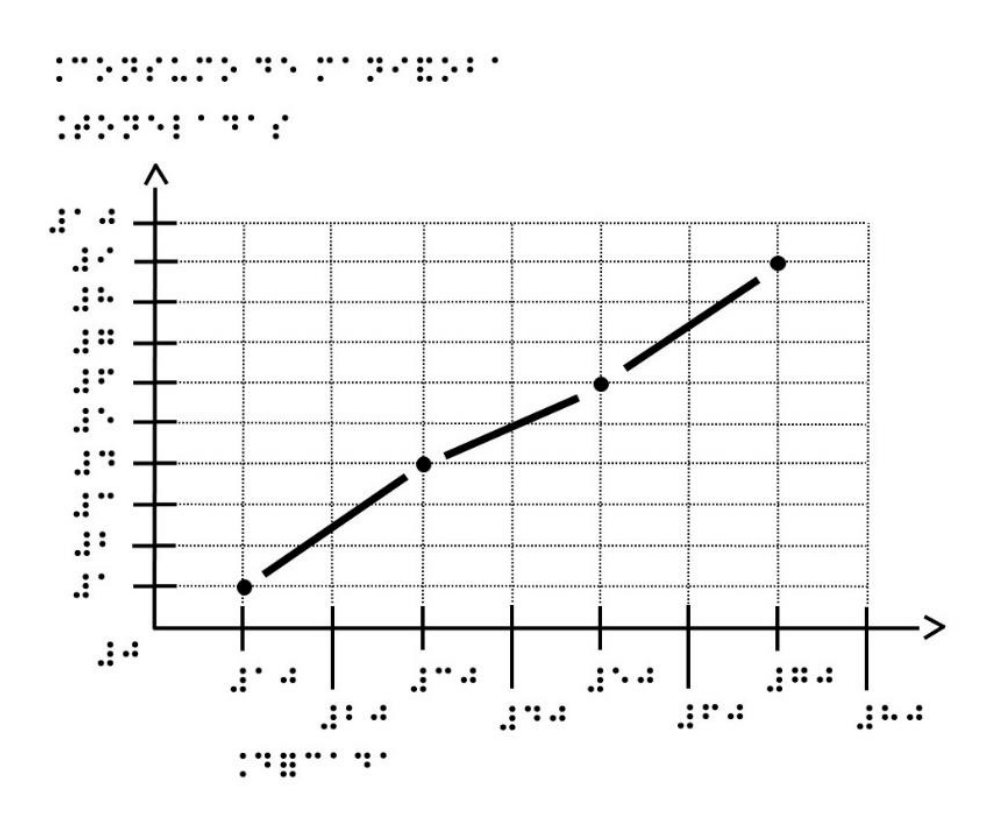

Figura 4.71. Gráfico de linha tátil com legendas em Braille representando o consumo de maniçoba ao longo das décadas. Na escala horizontal, os números não estão escalonados (em duas linhas), pois eles não ficam amontoados, mesmo quando estão sobre uma mesma linha.

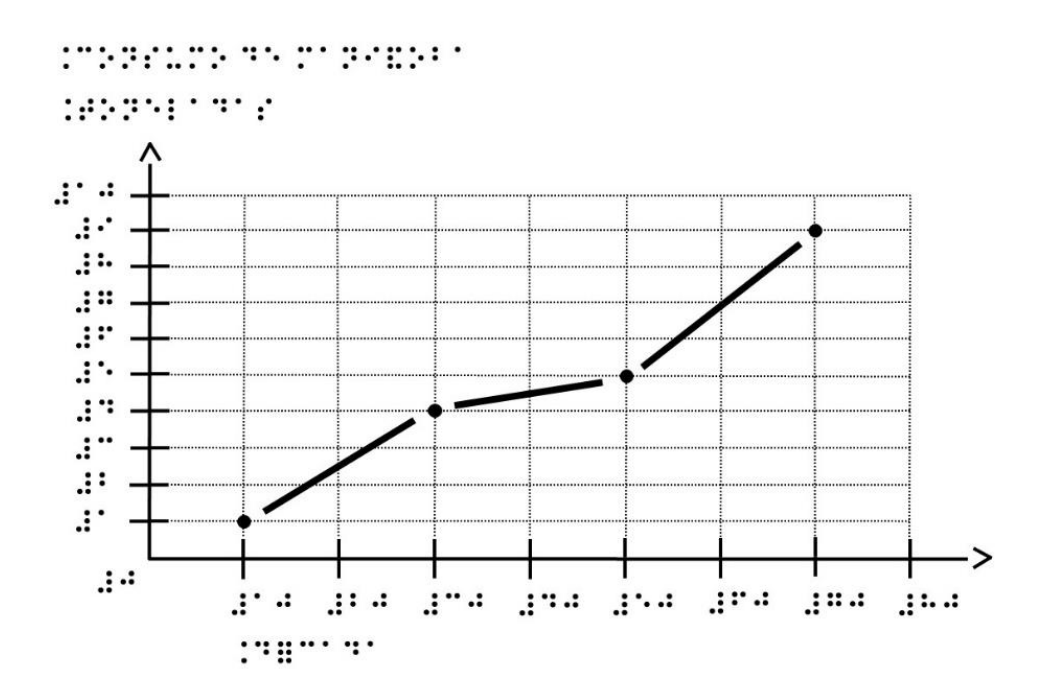

Figura 4.72. (a) Gráfico velocidade *versus* tempo na representação visual (a) e (b) tátil.

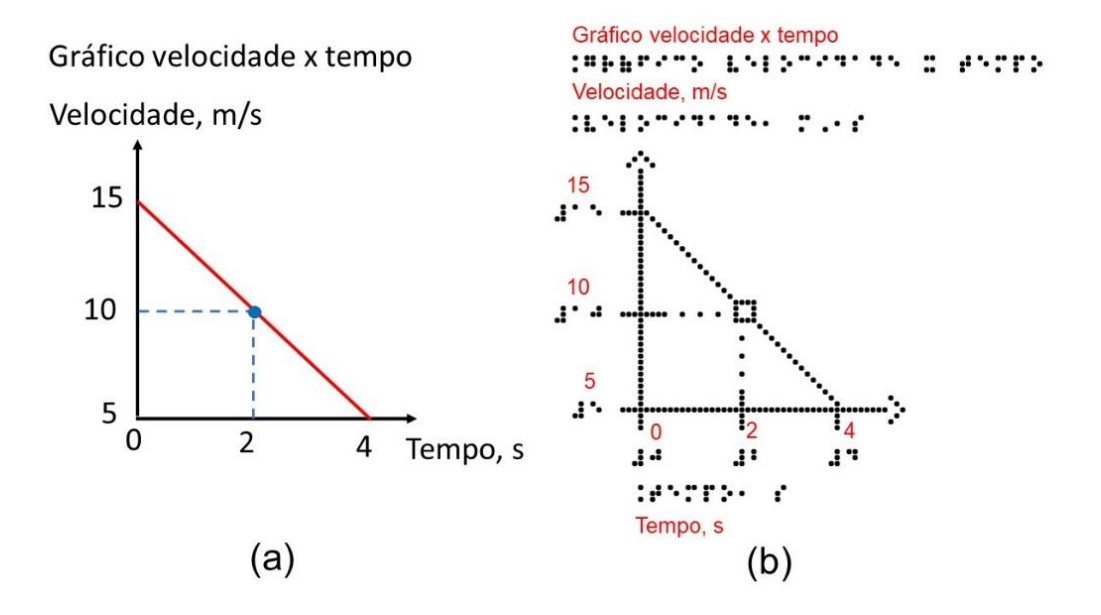

## **GRÁFICO DE BARRA**

O gráfico de barra é muito usado para se fazer comparações. O manual do BANA (2010) relata que os gráficos de barra adaptados em relevo têm as mesmas orientações das barras (vertical ou horizontal) que a imagem original. No entanto, se não for possível a mesma disposição, então deve-se informar por meio de legenda a mudança ocorrida no modelo tátil. Se as barras representarem categorias diferentes, elas terão texturas distintas, que deverão ser identificadas também em legenda. A largura da barra varia de 1 a 2,5 cm e a seta no final dos eixos é omitida.

O gráfico de barra visual da Figura 4.73 é adaptado na forma tátil na Figura 4.74. O exemplo apresentado traz um gráfico de barras mostrando a porcentagem de meninos e meninas que gostam de suco de frutas (bacuri, cupuaçu e goiaba). Para cada tipo de fruta, são agrupados os gráficos dos meninos e das meninas. A separação entre os gráficos de dois tipos de frutas é maior do que entre os dois gráficos

referentes a uma mesma fruta. A APH (1994) considera que, se as barras estão agrupadas, tem que haver espaço entre os grupos. No eixo horizontal do gráfico da Figura 4.73, as respostas "Gostam de suco de bacuri", "Gostam de suco de cupuaçu" e "Gostam de suco de goiaba" foram substituídas na versão em Braille por "Bacuri", "Cupuaçu" e "Goiaba". Desse modo, a escrita em Braille não fica longa. Vale enfatizar que foram selecionadas diferentes texturas para a barra dos meninos e das meninas, por revelarem duas classes distintas entre várias preferências por sucos. Outro exemplo de adaptação de gráfico em barra é mostrado nas Figuras 4.75 e 4.76. Nesse último caso, optou-se por usar um mesmo tipo de textura.

Figura 4.73. Gráfico de barras na forma visual representando a preferência dos entrevistados com relação a sucos de fruta.

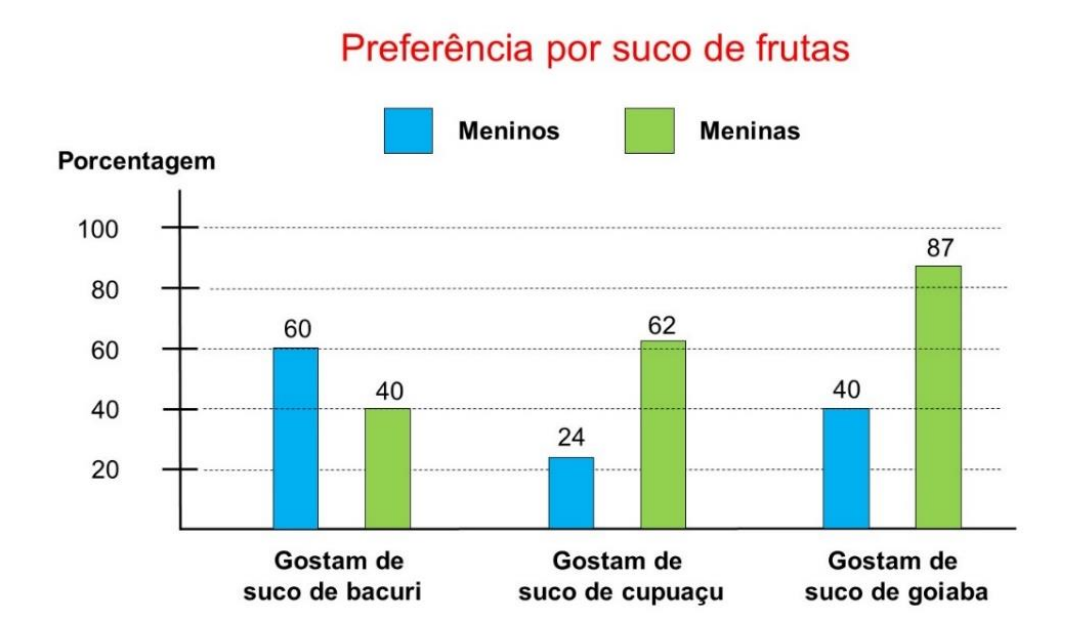

Figura 4.74. Gráfico de barras tátil com legendas em Braille representando a preferência dos entrevistados com relação a sucos de fruta.

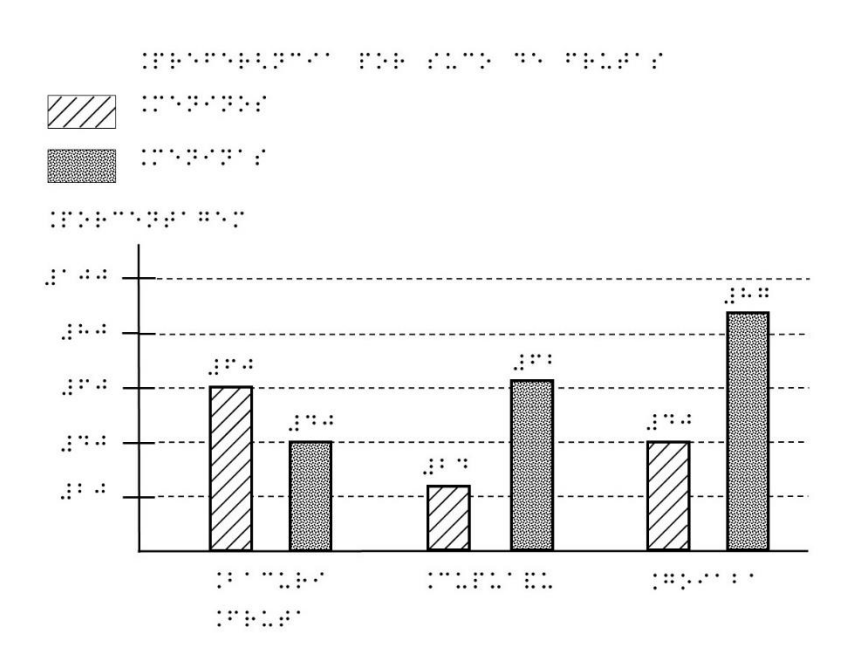

Figura 4.75. Gráfico de barra na forma visual representando a venda de polpa de frutas em litros.

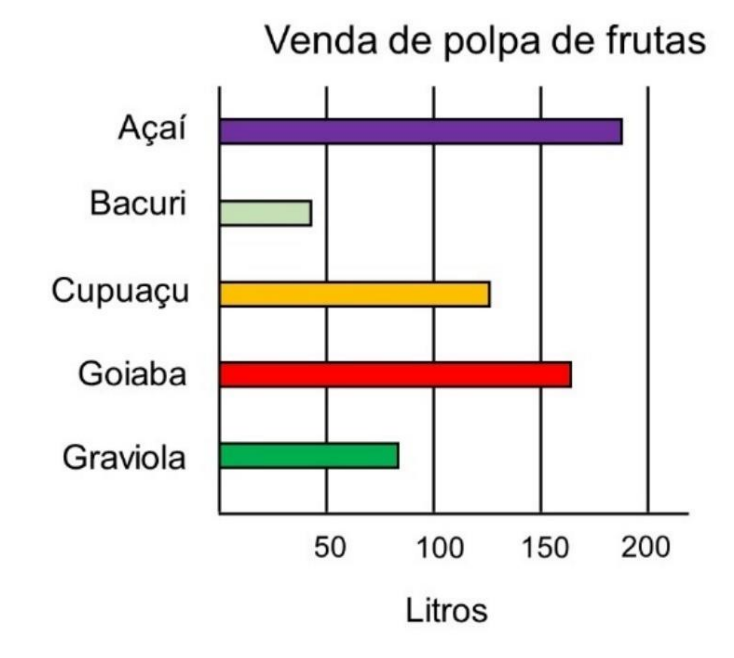

Fonte: elaborado pelos autores.

Figura 4.76. Gráfico de barra na forma tátil representando a venda de polpa de frutas em litros.

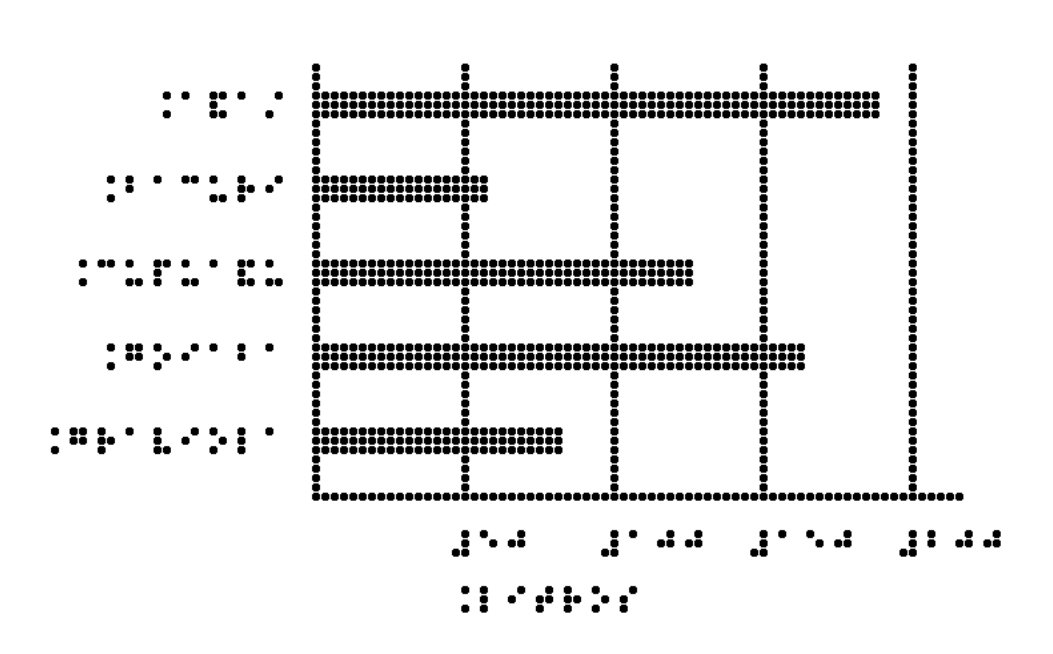

Fonte: elaborado pelos autores.

A seguir são apresentadas a forma visível (esquerda) e a tátil (direita) de um histograma (Figura 4.77). A parte de baixo do gráfico onde aparecem os nomes em diagonal foi substituída por legenda em Braille. Os números ao lado da escala vertical foram removidos e inseridos acima das barras, que foram preenchidas com texturas diferentes, pois as barras estão juntas.

Figura 4.77. Formas visível (esquerda) e tátil (direita) de um histograma.

Histograma do número de pontos obtido por cada competidor.

Pontos

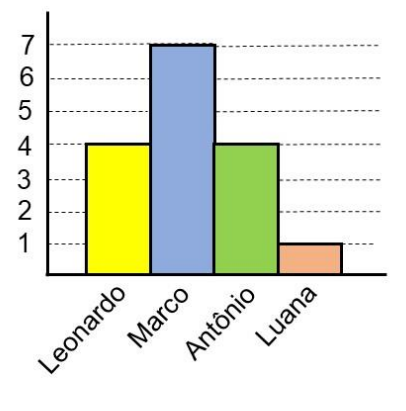

Histograma do número de pontos obtido por cada competidor.

INCREDUCT ND DETABLING PODRESS 519-11 PSE TIT TSTPSP-15E.

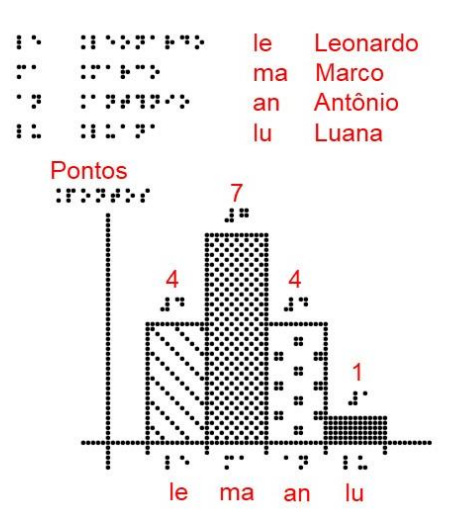

A adaptação de uma pirâmide populacional é mostrada na Figura 4.78. A forma visual (Figura 4.78a) e a forma tátil (Figura 4.78b) diferem essencialmente pelo fato de as informações em Braille estarem inseridas entre as duas colunas. Com isso, imediatamente antes das informações em Braille estão as barras associadas aos homens e imediatamente depois estão as barras associadas as mulheres. Essa inserção de caracteres Braille entre os dois blocos pode ser igualmente observada no trabalho de Schuffelen (1989-2002).

Figura 4.78. Pirâmide populacional na forma (a) visual e (b) tátil.

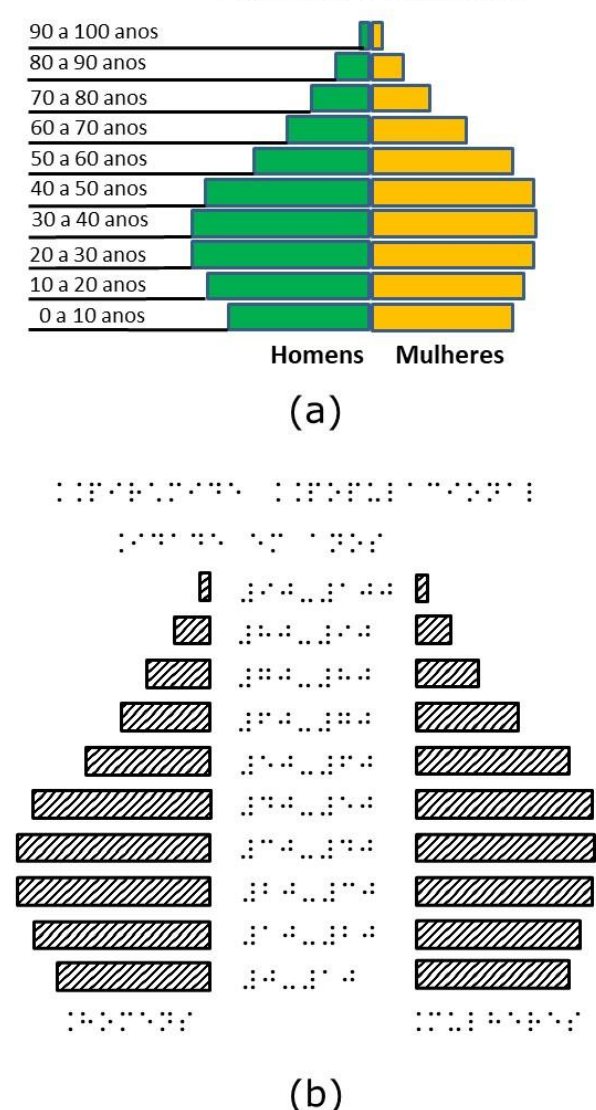

PIRÂMIDE POPULACIONAL

Fonte: elaborado pelos autores.

É interessante ainda mencionar o fato de Schuffelen adotar barras na comparação entre a altura de uma girafa e a altura de um canguru. Seria mais complexo expor os desenhos desses dois animais e simplesmente compará-los quanto à altura. Então o autor representa cada animal por uma caixa e coloca ao lado de cada uma delas uma escala para fazer a comparação do tamanho dos animais.

#### **GRÁFICO DE PIZZA**

Esse tipo de gráfico é apropriado para amostrar partes de um todo. Ele é, em comparação aos outros dois aqui comentados (linha e barra) possivelmente o que exige menos detalhes na hora de adaptar, por conseguinte, geralmente tende a ser o mais fácil de fazer. Entre as regras básicas estabelecidas pelo manual do BANA (2010), uma delas diz que a linha do círculo tem de ser mais distinta do ponto-de-vista tátil em comparação com as linhas separando as fatias do gráfico. Além disso, se essas linhas divisórias estiverem muito próximas, interromper algumas delas antes de chegarem no centro do círculo seria uma boa estratégia.

Outra recomendação desse documento permite uma ligeira rotação do círculo para acomodar melhor as legendas, as quais ficam do lado de fora do círculo e distantes 3 mm da linha do círculo. Se for empregado uma legenda com números ou letras, essa deve ser listada no sentido em que as fatias aparecem seguindo o sentido horário, começando pelo topo, na posição referente às 12:00 horas.

Além disso, conforme esse manual, se as fatias mostram uma descrição além do sombreamento, não é necessário mostrar o sombreamento no modelo em Braille. Algumas fatias mostram um arco com pouca abertura angular, como acontece quando forem associados a 1% ou 5% do total. Nesses casos, geralmente se usa linha guia para identificação do conteúdo da fatia, mas ela não atravessa a linha externa do círculo.

Na Figura 4.79 é exemplificado um gráfico de pizza colorido revelando a porcentagem de casas construídas em uma vila da Amazônia com base no tipo de construção. Formas adaptadas desse gráfico estão nas Figuras 4.80 e 4.81. Na Figura 4.81, o destaque está por conta da linha guia indicando o setor associado a 4%. Outro exemplo é mostrado nas Figuras 4.82 e 4.83. Nessa última, em vez de desenhar as texturas em cada setor, optou-se por identificar nas legendas em Braille antes do gráfico de pizza o valor em porcentagem associado a cada Estado.

Figura 4.79. Gráfico de pizza colorido representando os tipos de casas existentes em uma vila no interior da Amazônia.

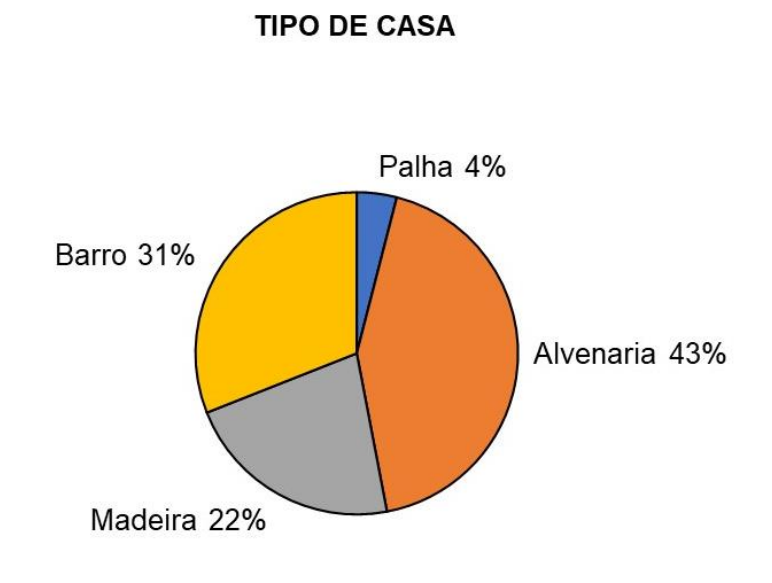

Figura 4.80. Gráfico de pizza tátil com legendas em Braille representando os tipos de casas existentes em uma vila no interior da Amazônia.

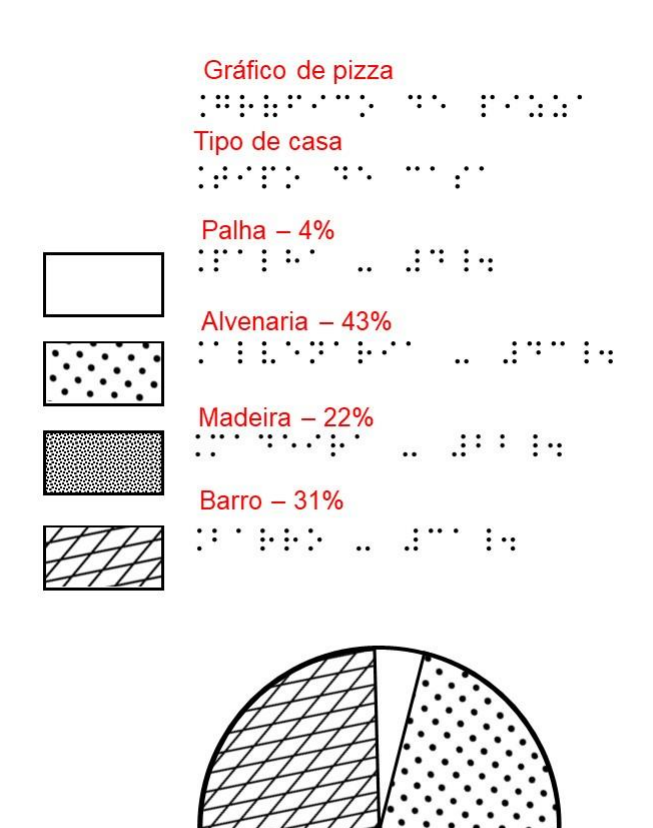

Figura 4.81. Gráfico de pizza tátil com legendas em Braille representando os tipos de casas existentes em uma vila no interior da Amazônia. Ao lado de cada fatia é mostrada a descrição em Braille.

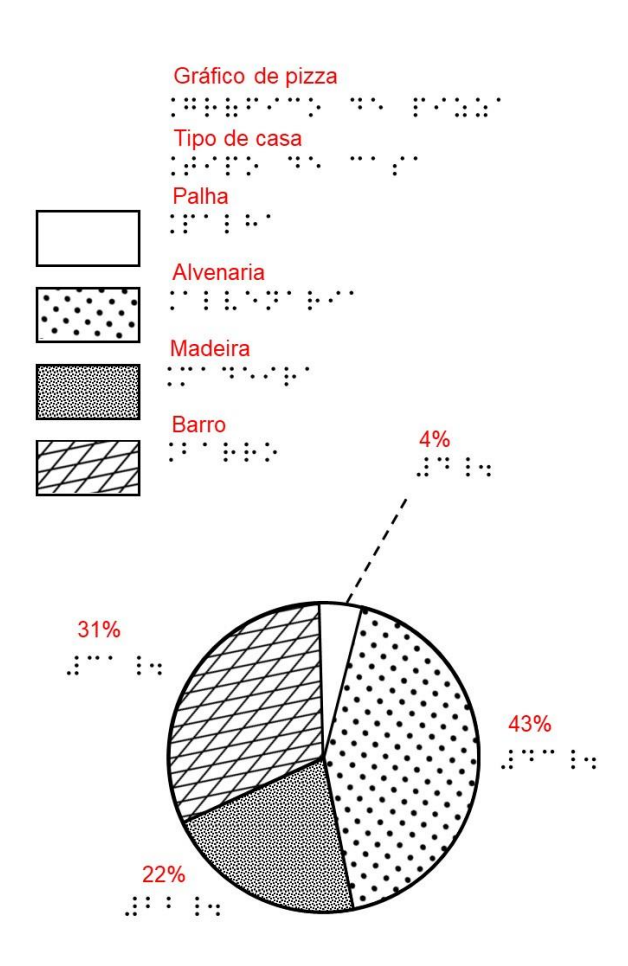

Figura 4.82. Gráfico de pizza representando o Estado de origem dos alunos de uma escola.

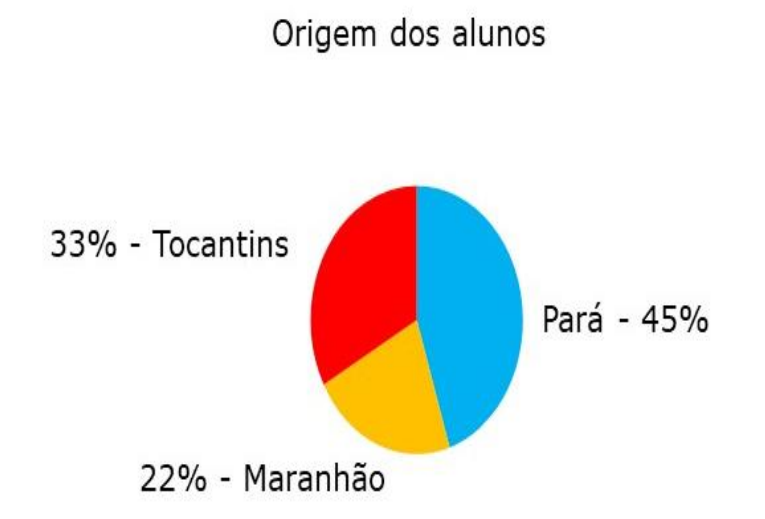
Figura 4.83. Gráfico de pizza tátil com legendas representando o Estado de origem dos alunos de uma escola.

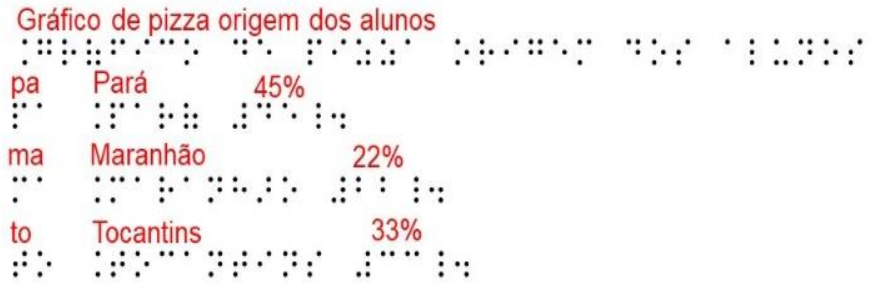

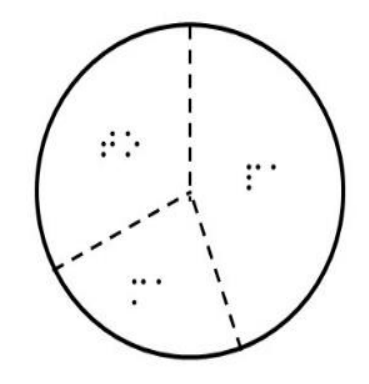

### **BOXPLOT OU GRÁFICO DE CAIXA**

Os gráficos de caixa ou boxplot são geralmente usados quando se quer visualizar a dispersão de dados em uma amostra ou comparar as dispersões em várias amostras. Na Figura 4.84, tem-se dois gráficos de caixa que comparam as distribuições de notas em Química dos alunos de duas turmas. Ao se adequar para a forma tátil, não se utilizou textura no lugar das cores dentro das caixas. Isso foi proposital para tornar mais perceptível a linha horizontal da mediana no meio da caixa. Ressalta-se que sem a presença de linhas de grade na figura relacionando os números (notas) com alguma parte do boxplot fica difícil a leitura das notas em Braille por quem não enxerga. No entanto, conforme já citado, o mais importante nesse tipo de gráfico é posição relativa das caixas e o tamanho das linhas verticais acima e abaixo das caixas. Mesmo assim, caso se queira colocar linha de grade, recomenda-se fazer uma figura para cada turma (Figura 4.85).

## Figura 4.84. Boxplot nas formas visual (esquerda) e tátil (direita).

Figura 8 - Gráfico de caixa ou boxplot.

Notas dos alunos em Química em duas turmas.

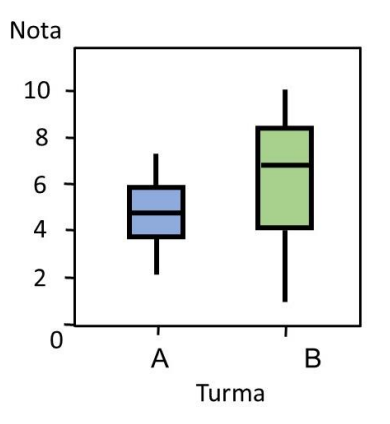

president as a compared and moved Si FSIMBR. DESPIRING TELESCONT DELIVERY ST RUTE PLETTEL

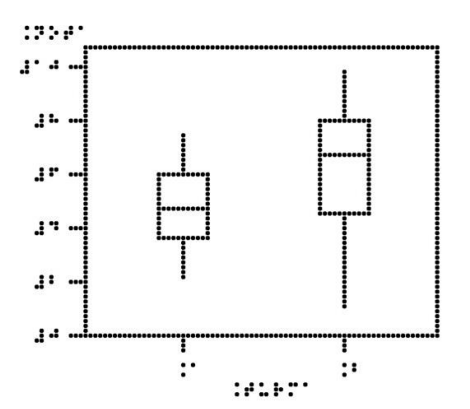

Figura 4.85. Boxplot tátil para as turmas (a) A e (b) B.

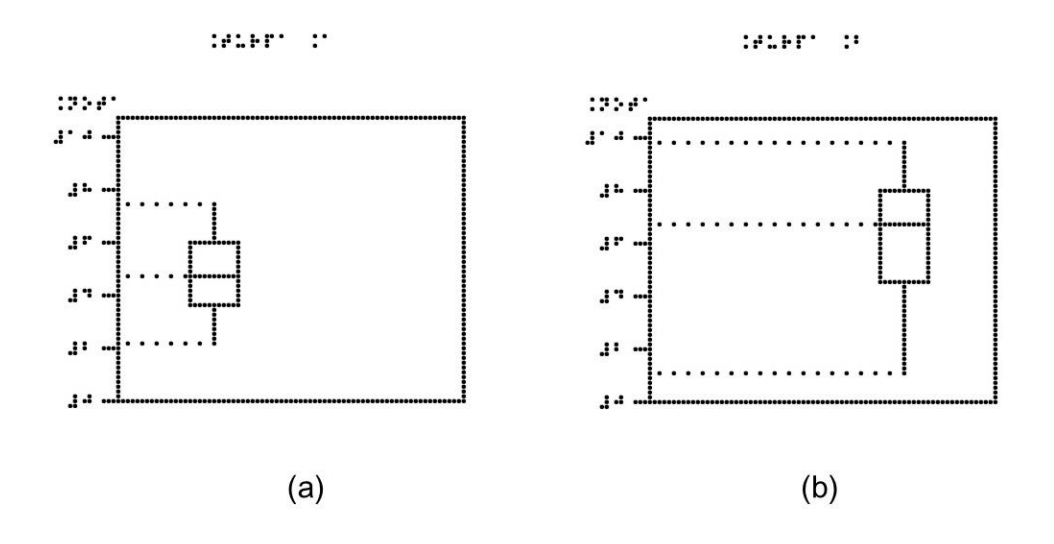

# **GRÁFICO DE ÁREA**

O gráfico de área é muito usado para mostrar tendências ao longo do tempo. No gráfico à esquerda da Figura 4.86, as áreas preenchidas com tonalidades de cor cinza escura e de cor cinza claro foram substituídas no gráfico em Braille por áreas com textura e sem textura, respectivamente. Os nomes das empresas foram tirados de dentro do gráfico e postos em uma legenda acima dele, relacionando a textura com a respectiva empresa. Já na Figura 4.87, foram deixadas dentro das áreas as palavras (2020 e 2019), pois cada uma ocupa um menor espaço e não compromete a leitura tátil.

Figura 4.86. Formas visível (esquerda) e tátil (direita) de um gráfico de área. Optou-se por inserir uma legenda em cima do gráfico em Braille contendo os nomes das empresas.

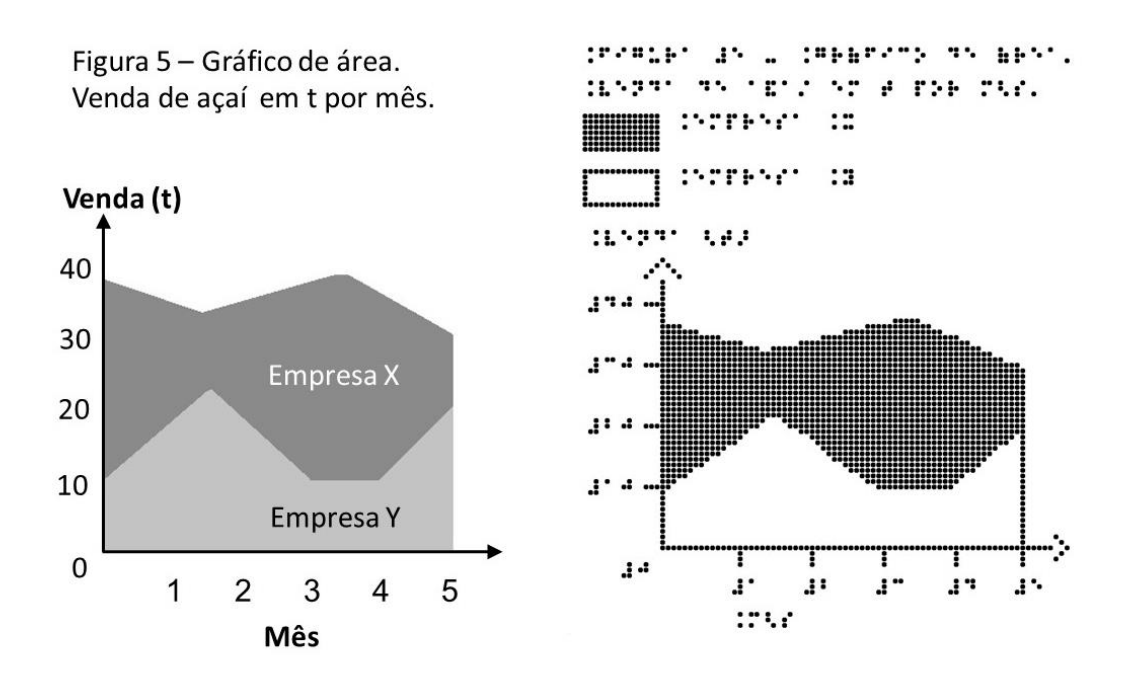

Figura 4.87. Formas visível (esquerda) e tátil (direita) de um gráfico de área. Optou-se por deixar dentro das áreas do gráfico em Braille os anos 2020 e 2019.

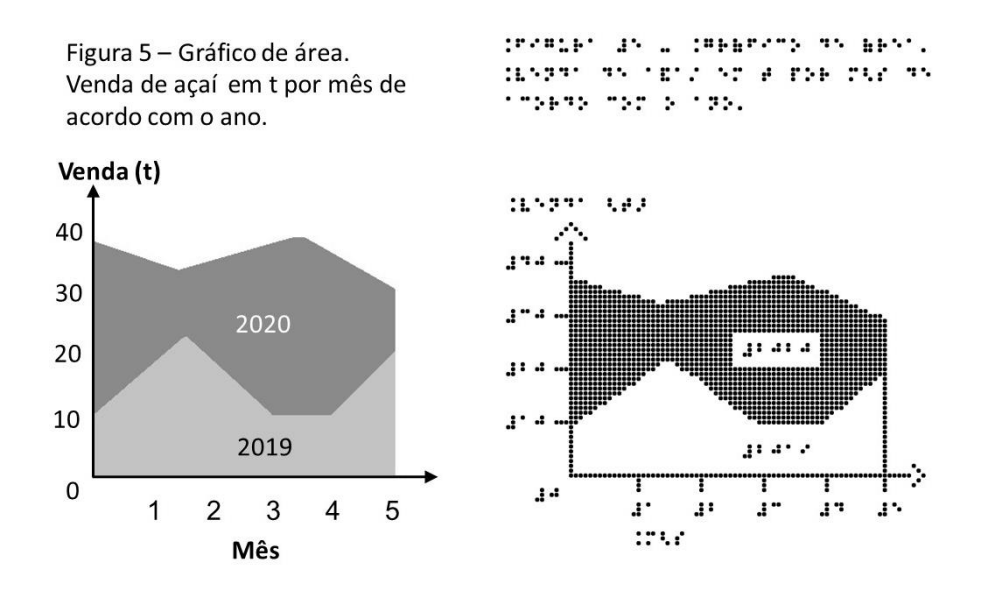

#### **MAPAS**

Os mapas táteis, assim como os gráficos e qualquer outra forma de representação, podem seguir alguns padrões já estabelecidos. No Brasil, uma excelente proposta para a padronização de mapas acessíveis ao público deficiente visual foi desenvolvida pelo Laboratório de Cartografia Tátil e Escolar (LABTATE), Universidade Federal de Santa Catarina, conforme se pode verificar nos trabalhos de Loch (2008), Nogueira (2007) e Nascimento, Hoffman e Marcolino (2016). Nogueira afirma que os textos sobre o mapa são tão importantes na cartografia tátil quanto na cartografia convencional, pois um mapa deve ser compreendido a partir dos textos que ele traz no seu corpo ou na legenda. Então o Braille pode ser usado como símbolo em um mapa para identificar lugares.

De acordo com Loch (2008), a orientação geográfica (marcação da direção Norte) é essencial para o posicionamento de leitura de um mapa tátil em escala pequena, assim como é a escala gráfica, a qual auxilia a imaginar as dimensões ou extensões da realidade. No trabalho de Loch, a direção do Norte é uma pequena barra sobre a qual está um pequeno círculo cheio. Outra maneira de mostrar o Norte em mapa tátil é adotada pelo BANA (2010), que coloca uma seta juntamente com a letra "N". A ponta dessa seta é um triângulo aberto equilátero, mas a linha de base do triângulo não é desenhada. O manual *THE N.S.W. Tactual and Bold Print Mapping Committee* (2006) adota, de modo semelhante, uma seta seguida da letra "N". Todavia, a ponta da seta ostenta um triângulo com ângulo largo (90° - 150°). A APH (1994) recomenda fazer os mapas com o Norte em direção ao topo da página. todavia, se isto não for possível, indique o Norte com uma simples seta rotulada "N". Na Figura 4.88 são comparadas as representações de Norte e da escala de algumas referências da literatura. As Figuras 4.89 e 4.90, ilustram, respectivamente, o símbolo dos pontos cardeais e um exemplo de mapa com orientação de Norte e escala baseados no manual BANA (2020).

Figura 4.88. Representações da direção do Norte (desenhos superiores) e da escala do mapa (desenhos inferiores) baseado nos trabalhos de (a) Loch (2008), (b) BANA (2010) e (c) *THE N.S.W. Tactual and Bold Print Mapping Committee* (2006).

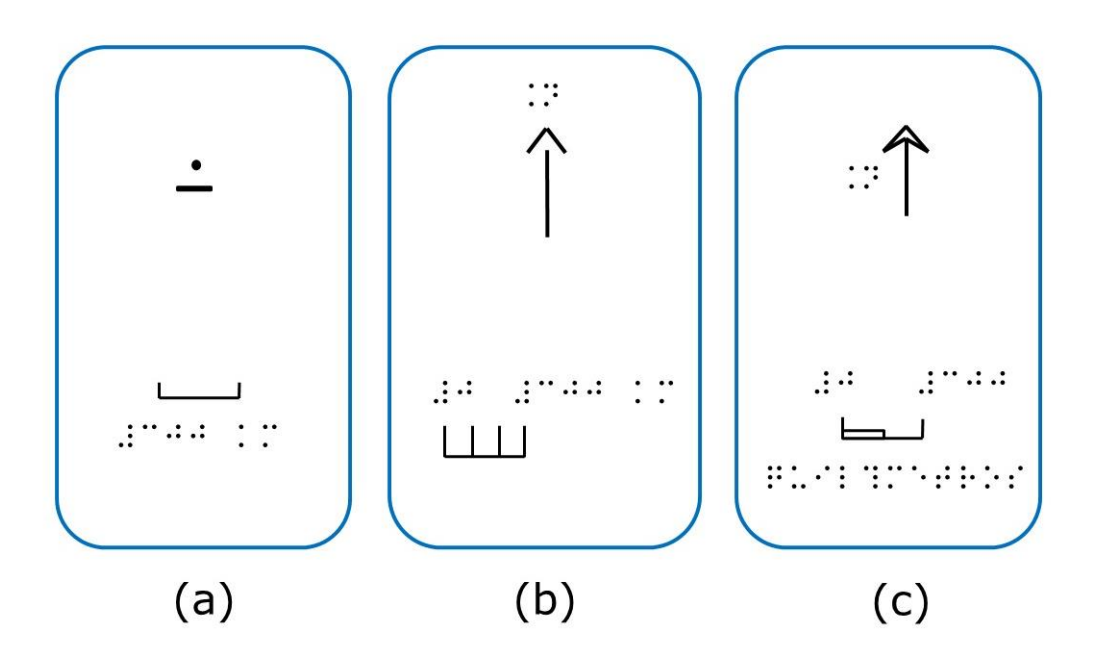

Fonte: elaborado pelos autores.

Figura 4.89. Pontos cardeais na simbologia tátil baseado nas recomendações do manual BANA (2010).

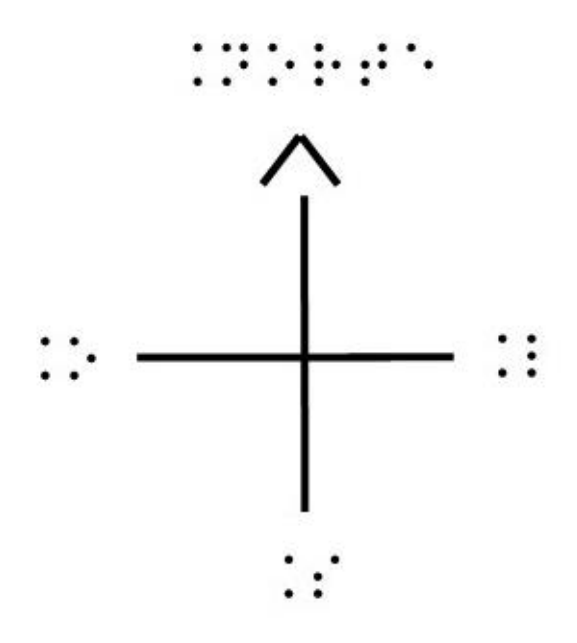

Figura 4.90. Mapa tátil com representação da direção do Norte e da escala baseado nas recomendações do manual BANA (2010).

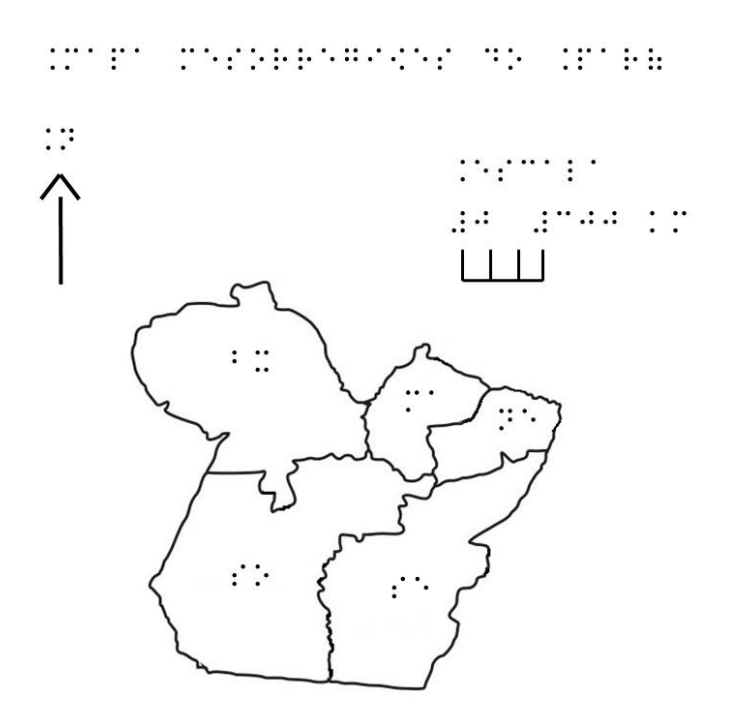

Fonte: elaborado pelos autores.

Em um mapa, seguindo orientações da APH (1998), as regiões com água precisam ter texturas distintas daquelas onde há terra. Para a água, é sugerido o uso de texturas baixas e pouco espaçadas (linhas próximas umas das outras). A essas dicas, acrescentamos que é muito comum se representar a água com a textura 17 da Figura 4.54.

Na opinião de Schuffelen (1989-2002), padrões com pequenos pontos dão a sensação ao toque um pouco semelhante à textura dos mapas de plástico termorforme, indicando superfície de água; por isso, o autor normalmente adota este padrão para a superfície da água em interpretações diversas, tais como em fluidos, células, tecidos vivos etc.

Quando os detalhes em um mapa não forem essenciais, tais como um rio, um lago, uma montanha, uma cidade, uma ilha, linhas dos meridianos, pode-se eliminar esses elementos, principalmente se eles forem pequenos e, por conta disso, pouco distinguíveis no meio de outros elementos. Mas se esses elementos forem o objeto principal do uso do mapa, pode ser necessário confeccionar vários mapas, cada um deles contendo um ou alguns desses elementos, pois a inclusão de todos eles em uma única imagem tende a comprometer o entendimento pela leitura dos dedos (poluição tátil). Também, é possível identificar pequenas ilhas de um arquipélago em conjunto em uma única área de mesma textura no desenho.

As considerações acerca dos detalhes são intimamente relacionadas às formas pequenas inseridas no desenho. De acordo com a APH (1998), formas com lados menores do que 1,25 cm de comprimento podem não ser reconhecíveis ao tato. O caderno *THE N.S.W. Tactual and Bold Print Mapping Committee* (2006) alerta para o fato de que partes do desenho com menos de 5 mm não podem ser distinguíveis de sua vizinhança.

A Figura 4.91 mostra um mapa da localização da Ilha do Marajó, no litoral Norte do Brasil. Na forma tátil adaptada desse mapa (Figura 4.92), pode-se perceber que os pequenos detalhes representando pequenas ilhas e as irregularidades no formato da linha costeira foram removidos. Assim a linha costeira ficou mais "suave". Do mesmo modo, foi feito com o mapa tátil da rota da viagem de Charles Darwin no navio Beagle (Figura 4.93).

Figura 4.91. Mapa da localização da Ilha do Marajó na imagem visual.

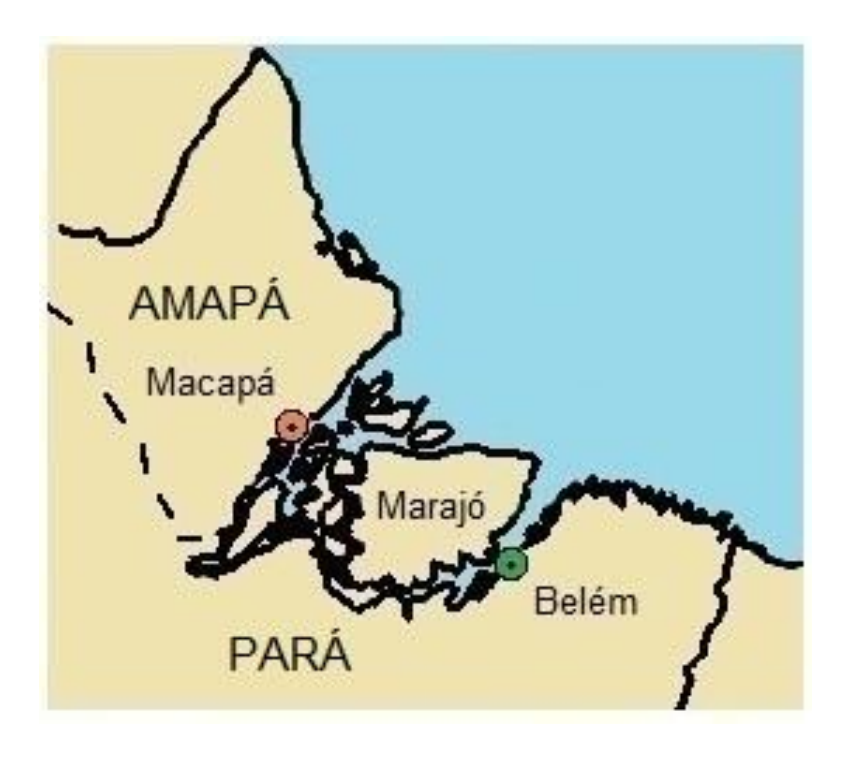

Figura 4.92. Mapa da localização da Ilha do Marajó na imagem tátil.

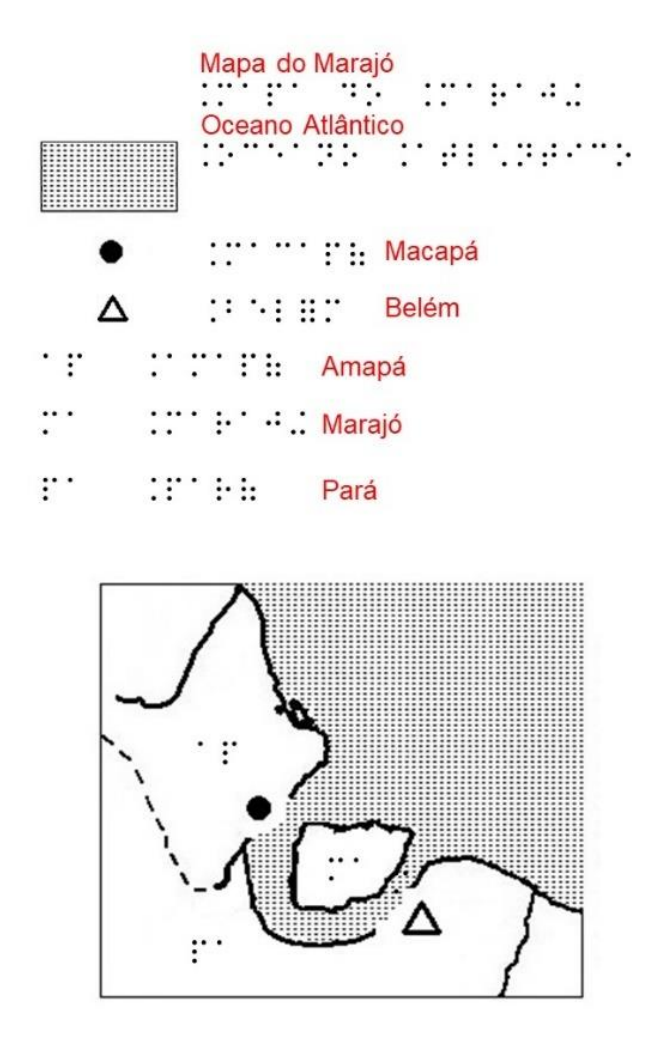

Figura 4.93. Mapa tátil da rota feita por Charles Darwin no navio Beagle.

 $rac{eu}{as}$  $\frac{Europa}{\cdot}$  .  $\sum_{i=1}^{n}$ Ásia Manerica do Note  $\mathbb{R}^n$  $\mathsf{as}$ .  $\therefore$  América do Sul<br> $\therefore$   $\therefore$   $\therefore$   $\therefore$   $\therefore$  $\triangle$  $\frac{Oceania}{\cdots}$  $\frac{1}{2}$  $\frac{Ida}{d}$ . . . . . . . . . áf<br>∷ Volta<br>........ Antártida Tagmegya

Na Figura 4.94a, tem-se o mapa visual de uma determinada área. Na Figura 4.94b, tem-se a forma tátil. Percebe-se que a identificação dos prédios por meio de números foi ignorada. Nesse caso, se quer destacar apenas a disposição de construções em torno da área de gramado e do lago. Todavia, na Figura 4.94c, os prédios não foram desenhados. No lugar deles, foram inseridos números que indicavam a localização de cada prédio. Assim, em uma legenda (não mostrada na figura), faz-se a descrição dos prédios conforme o número associado a ele. A palavra rua foi suprimida em Braille para deixar mais espaço livre.

Figura 4.94. Mapas de uma determinada área: (a) visual, (b) tátil e identificando a localização e o formato/tamanho das construções e (c) tátil e identificando as construções pelos seus respectivos números.

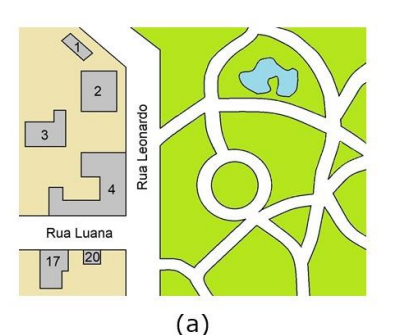

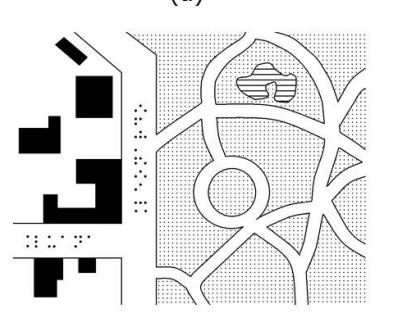

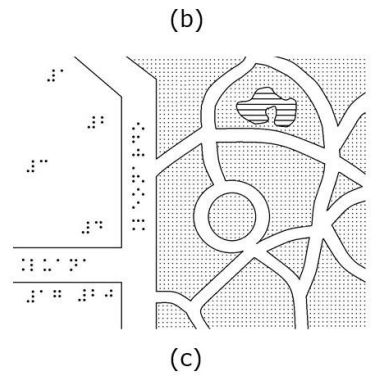

Fonte: elaborado pelos autores.

#### **RELÓGIOS E OBJETOS COM ESCALA**

O desenho de um relógio tátil (Figura 4.95), seguindo as normas do guia BANA (2010), traz o ponteiro dos minutos maior que o das horas, sendo o primeiro formado por uma haste com textura sólida e o último formado por uma linha pontilhada ou tracejada com uma seta na ponta. Os *tick marks* (marcadores de horas e minutos) atravessam o círculo e têm comprimento que varia de 4,5 mm a 6,0 mm de cada lado, mas podem ser proporcionais ao tamanho do relógio. Além do mais, o espaçamento entre o Braille e estes marcadores é de 3,0 mm. Nessa figura, são mostrados os marcadores dos minutos. No entanto, caso se queira trabalhar apenas com as horas, deixam-se no círculo apenas os traços maiores, enquanto os indicadores de número em Braille podem ser omitidos no relógio. No desenho do relógio, optou-se por não colocar o indicador de número.

Figura 4.95. Relógio com números em Braille.

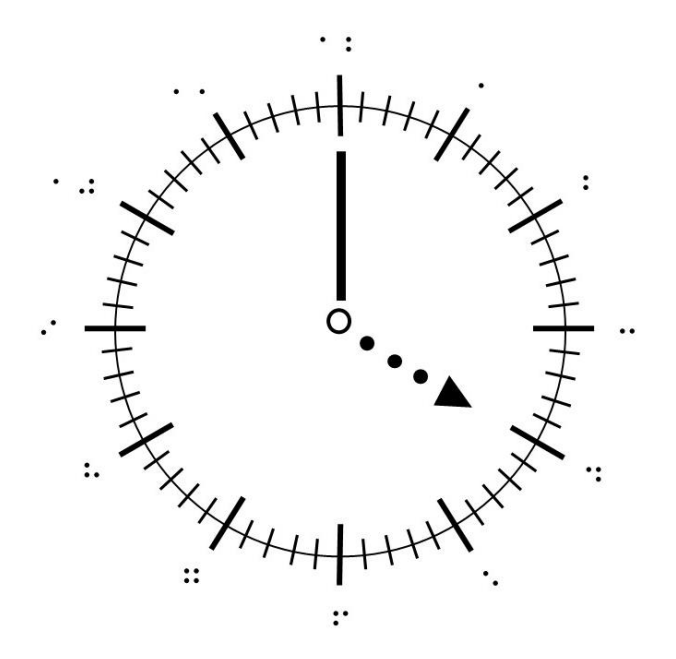

Fonte: elaborado pelos autores.

Na Figura 4.96, aparece um medidor de pressão analógico. No desenho, optou-se por inserir o indicador de número e apenas os *tick marks* referentes aos números 0, 10, 20, 30 e 40, por serem considerados os principais. Mas, caso se queira, também poderiam ser colocados os *tick marks* para os números intermediários.

## Figura 4.96. Representação tátil de um medidor de pressão analógico.

transmission and present in the Medidor de pressão  $: \mathbb{R}^n \times \mathbb{R}^n \times \mathbb{R}^n \times \mathbb{R}^n \times \mathbb{R}^n$  Pressão, atm

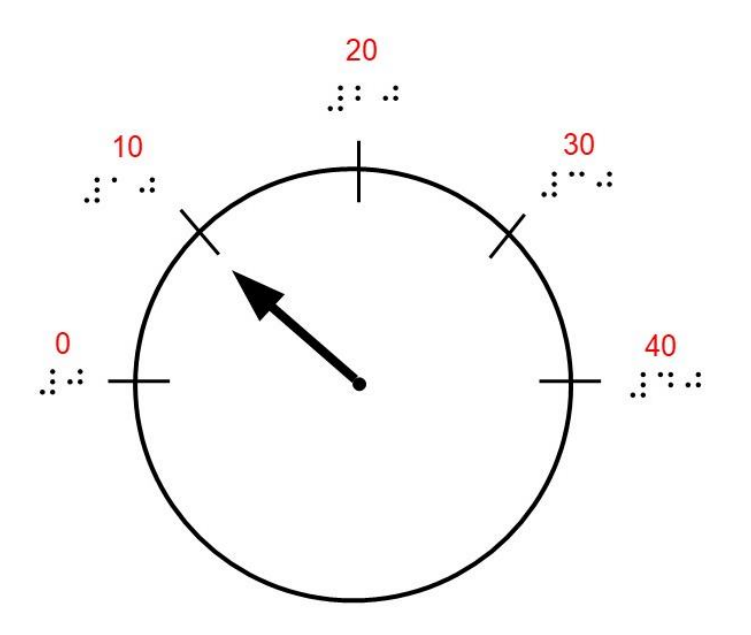

Fonte: elaborado pelos autores.

Nas Figuras 4.97, tem-se a adaptação de uma proveta. A escala em Braille é colocada do lado externo ao desenho, pois dessa forma fica mais fácil a sua leitura, além de não interferir na leitura do nível em que se encontra o líquido dentro do recipiente.

Percebe-se na Figura 4.83c o desenho é mais simplificado com a remoção da base e do bico da proveta. De modo semelhante, o termômetro (Figura 4.98) traz a escala lateral em Braille.

Figura 4.97. Representações visual (a) e tátil (b) e (c) de uma proveta.

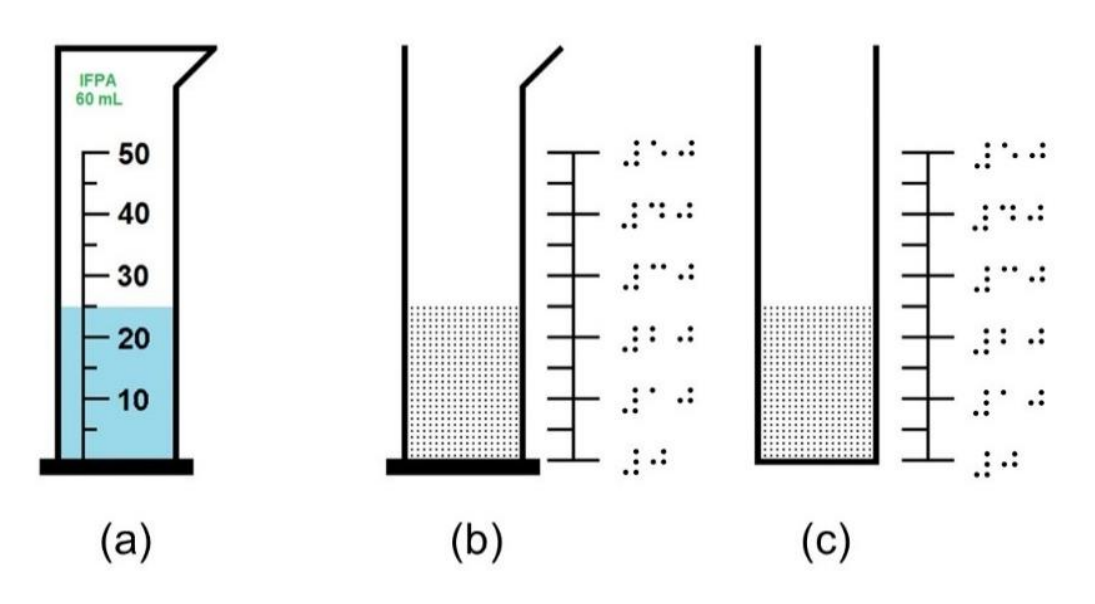

Figura 4.98. Termômetro tátil.

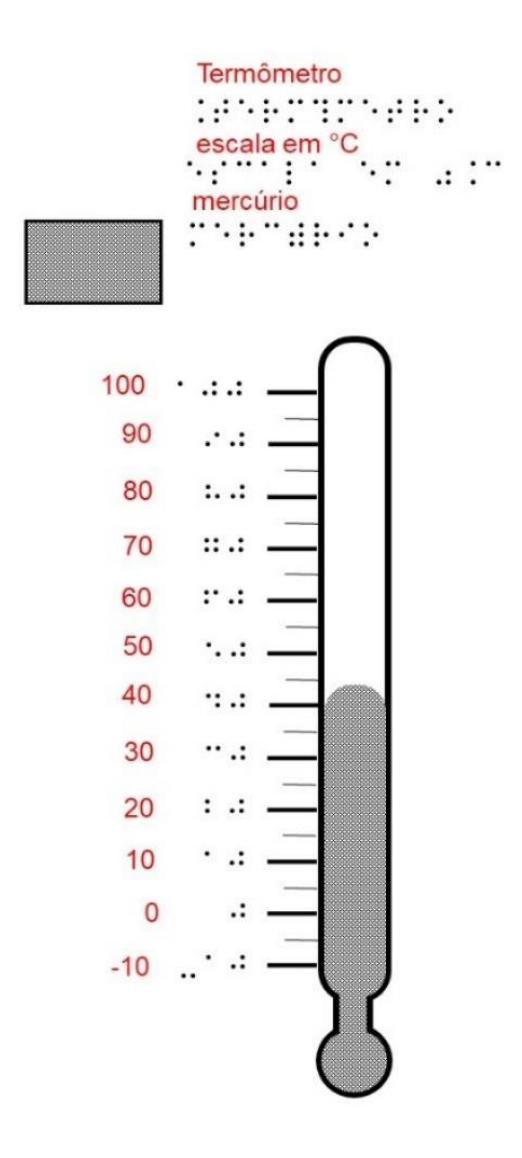

#### **TABELAS E QUADROS**

Segundo Frankel (2012), deve-se evitar tabelas com muitas colunas de modo que não caibam em uma única página. Geralmente é preferível ter muitas linhas. Já os títulos das células e seus conteúdos não podem ser longos. Outras recomendações incluem não utilizar estruturas complexas, como as que trazem a fusão de células. O ordenamento dos dados tem que seguir alguma lógica, pois facilita o processamento da informação. De acordo com esse critério lógico, seria sensato preencher uma tabela ou quadro com base nos anos (começando pelo mais antigo ou mais novo) ou listar os Estados de um país agrupados por região. A seguir são mostrados alguns exemplos bem distintos de quadros. O Quadro 4.2 traz a página mensal de um calendário. Sua forma adaptada está no Quadro 4.3. O Quadro 4.4 mostra os clientes de acordo com suas preferências por frutas e verduras. A forma adaptada é encontrada no Quadro 4.5. Nesses exemplos, basicamente houve a

transcrição para o Braille das informações contidas nos quadros.

Quadro 4.2. Página mensal de um calendário.

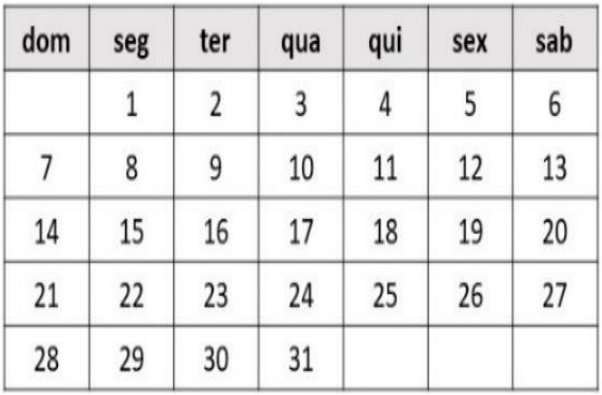

**Manual de imagens para deficientes visuais**

Quadro 4.3. Representação tátil mostrando a página mensal de um calendário com inscrições em Braille.

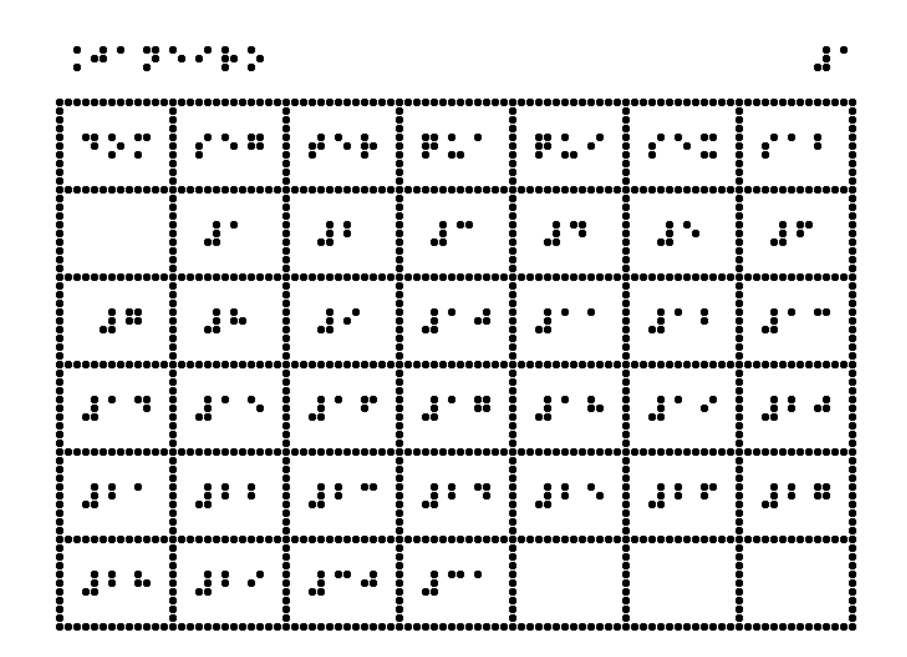

## Quadro 4.4. Preferência de frutas e verduras dos clientes.

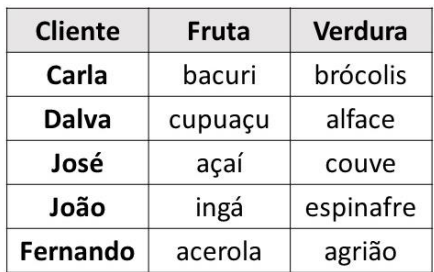

Fonte: elaborado pelos autores.

Quadro 4.5. Representação tátil mostrando a preferência de frutas e verduras dos clientes.

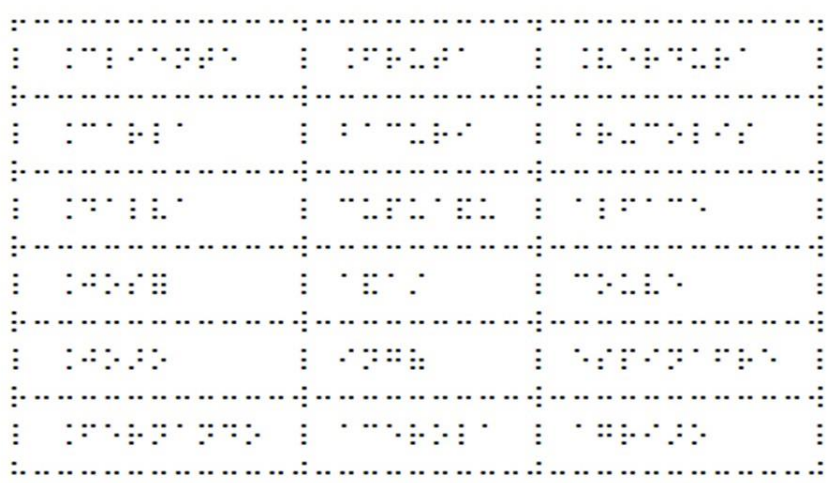

Algumas tabelas requerem um pouco mais de criatividade na sua elaboração para o público que irá ler com as mãos. Isso é exemplificado na Tabela 4.1. Nela os textos no início das duas últimas colunas são um tanto longo para serem inseridos em Braille diretamente em uma célula de uma tabela em relevo. Assim, a saída seria codificar cada um desses textos por uma simples legenda, como na Figura 4.99. Então onde se lê "Tempo máximo de corrida (min)" podese simplesmente substituir pela palavra abreviada "máx" em Braille. De modo análogo, onde se lê "Tempo mínimo de corrida (min)" pode-se simplesmente substituir pela palavra abreviada "mín" em Braille. Embora as tabelas por convenção não possuam bordas laterais nem linhas internas horizontais separando os números, elas são colocadas na versão adaptada para melhor delimitar o espaço de uma célula da tabela, algo desnecessário quando se enxerga.

Tabela 4.1. Desempenho dos atletas dos jogos em 2010.

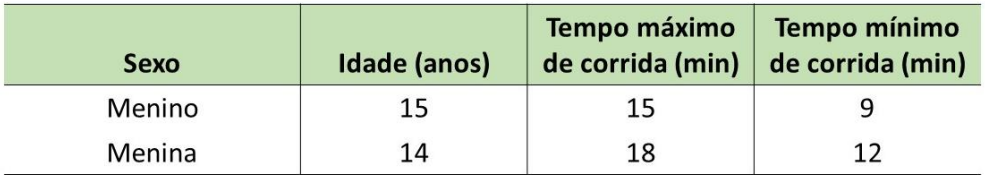

Valores médios.

Fonte: Direção da escola.

Fonte: elaborado pelos autores.

Figura 4.99. Representação da Tabela 4.1 adaptada em Braille (a) e em (b) a transcrição do Braille em caracteres visuais.

```
den fra hilandan i Literarrender finns<br>hefnen sinde i erere i rollafen el
  pria izanas spirippe.
 TED B PATES TEDATA NA TABBANY
turkeus."
 TVD a PNDFD TVPMOD TO TOPPMOD
KUDABULA
a preme a restauram a moral
E creacas Euro Euro Euro E
p.c.c.c.c.c.c.c.p.c.c.c.c.p.c.c.c.c.p.c.c.c.c.p
a convergencial and la and land car is
MARKEY TERRA
  produce proposale an ormoral
           (a)
```
Tabela 4.1 - Desempenho dos atletas dos jogos em 2010.

 $I = idade$  em anos. máx = tempo máximo de corrida (min). mín = tempo mínimo de corrida (min).

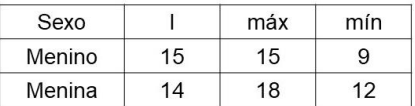

Valores médios.

Fonte: Direção da escola.

 $(b)$ 

# **FLUXOGRAMA/ORGANOGRAMA/ DIAGRAMA/ESQUEMA**

O desenho de um fluxograma ou um organograma geralmente envolve linhas conectadas a figuras geométricas como retângulos, quadrados ou círculos, dentro dos quais pode haver textos escritos com poucas palavras. Considerando que o Braille ocupa um espaço bem maior que os caracteres visuais, então é prudente reduzir o texto ainda mais a ser colocado no interior dessas figuras geométricas ou substituir o texto por legenda. Às vezes, por falta de espaço, as palavras acabam sendo escritas do lado de fora das figuras geométricas, mesmo estando em caracteres visuais. Nos exemplos a seguir, tem-se uma árvore genealógica visual (Figura 4.100a) representada na forma tátil (Figura 4.100b). Nesse caso, houve apenas a transcrição das palavras para o Braille.

## Figura 4.100. Árvore genealógica (a) visual e (b) tátil.

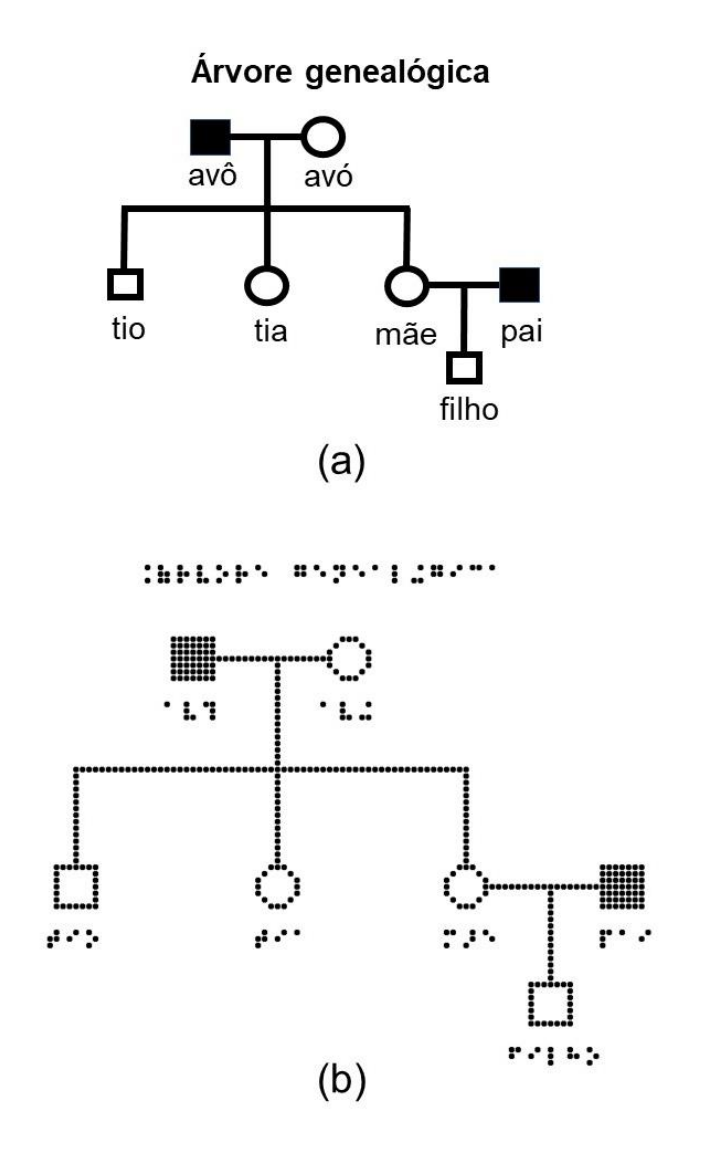

Na Figura 4.101, é ilustrado o fluxograma de uma empresa. Na forma adaptada (Figura 4.102), as inscrições dentro dos balões foram substituídas por siglas e suas respectivas legendas em cima do desenho. Assim a palavra "Mercado" foi substituída pela sigla "me"; "Setor de recebimento de encomendas", por "em"; "Setor de distribuição", por "dt"; "Setor de comércio internacional", por "in" e "Setor de comércio local", por "lo". Outra mudança significativa envolveu as setas entre os balões. Onde havia duas setas (uma apontando para a direita e outra apontando para a esquerda), foi colocado apenas uma única seta contendo em cada uma de suas extremidades o triângulo, assim reduz-se o número de hastes na imagem. Já na Figura 4.103, são comparados os algoritmos para leitura de notas de alunos nas duas formas. Na versão em Braille, por questão de simplificação do desenho, as palavras verdadeiro e falso foram substituídas pelas letras F e V, respectivamente.

Figura 4.101. Fluxograma de uma empresa.

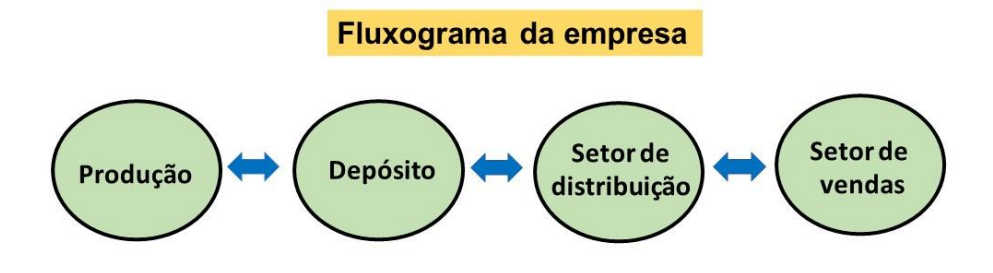

Fonte: elaborado pelos autores.

## Figura 4.102. Modelo tátil adaptado do fluxograma de uma empresa.

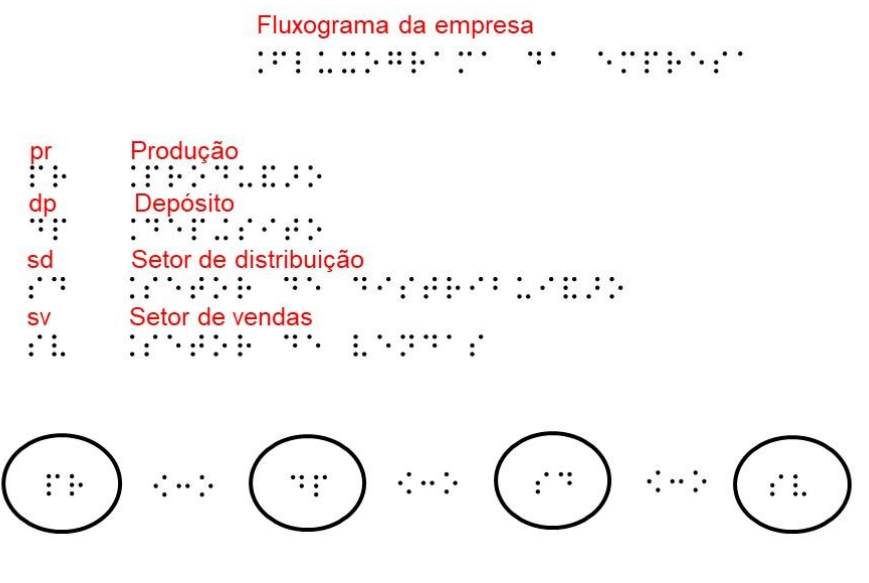

Figura 4.103. Algoritmos nas formas (a) visual e (b) tátil.

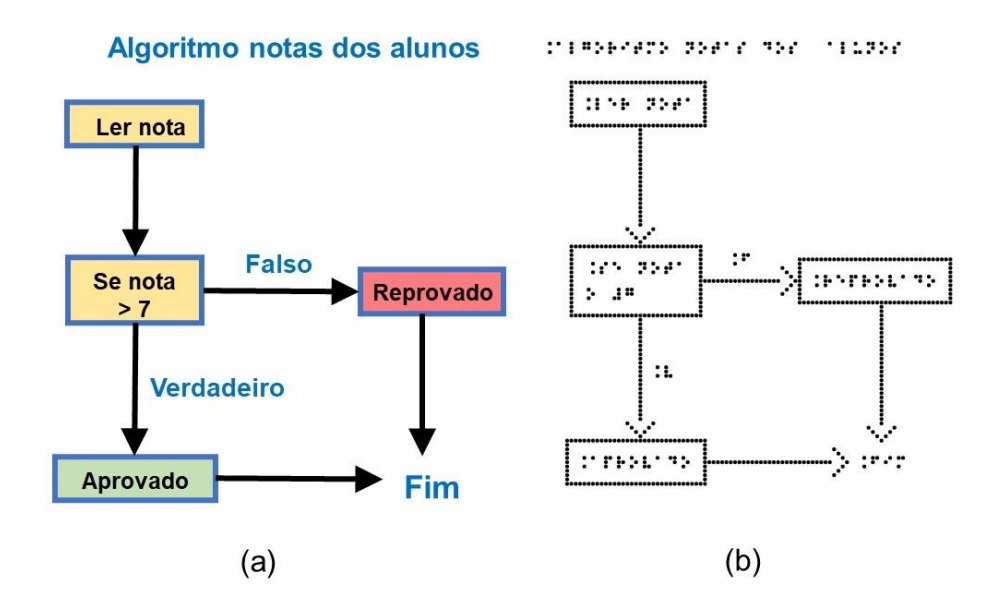

Fonte: elaborado pelos autores.

A representação adaptada de um diagrama de Tales encontra-se na Figura 4.104. Percebe-se que a forma adaptada quase nada difere da original, exceto pela mudança das letras e números para o Braille. Porém, nas Figuras 4.105 e 4.106, as formas visual e adaptada, respectivamente, de um esquema do ciclo do carbono radioativo diferem bem mais uma da outra. O Sol, a planta e o animal que aparecem desenhados na Figura 4.105 são substituídos por seus nomes escritos em Braille. Outra alteração acontece no formato da seta com haste ondulada representando a onda eletromagnética da radiação cósmica. Na versão tátil, essa seta é desenhada com haste reta e o tradicional triângulo equilátero com a base ausente colocado como ponta de seta. Na Figura 4.106, se escreveu a palavra "solo" na legenda da área texturada para esclarecer que aquela parte inferior do desenho se refere ao solo e supõe-se que tudo acima está exposto ao ar.

Figura 4.104. Diagrama de Tales na forma (a) visual e (b) tátil.

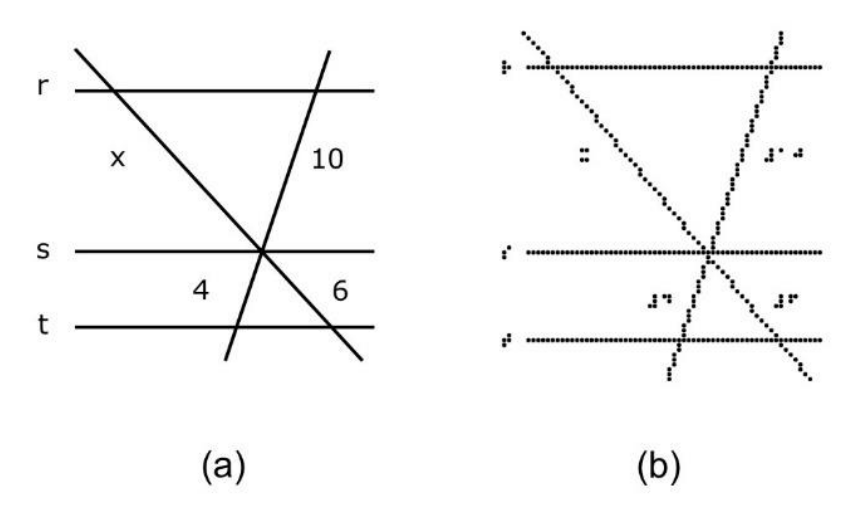
Figura 4.105. Esquema do ciclo do carbono-14.

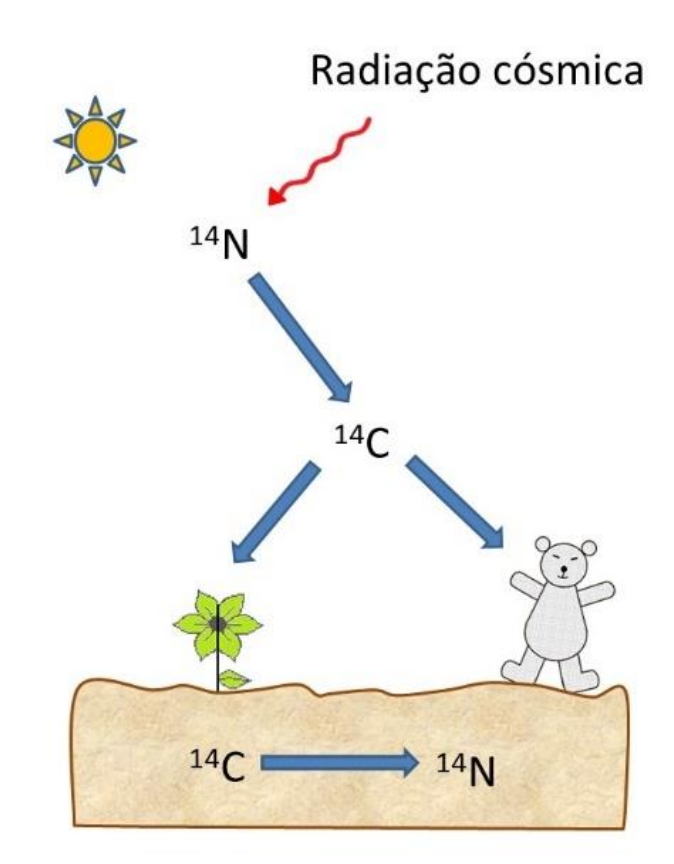

# Figura 4.106. Esquema do ciclo do carbono-14 na adaptação tátil.

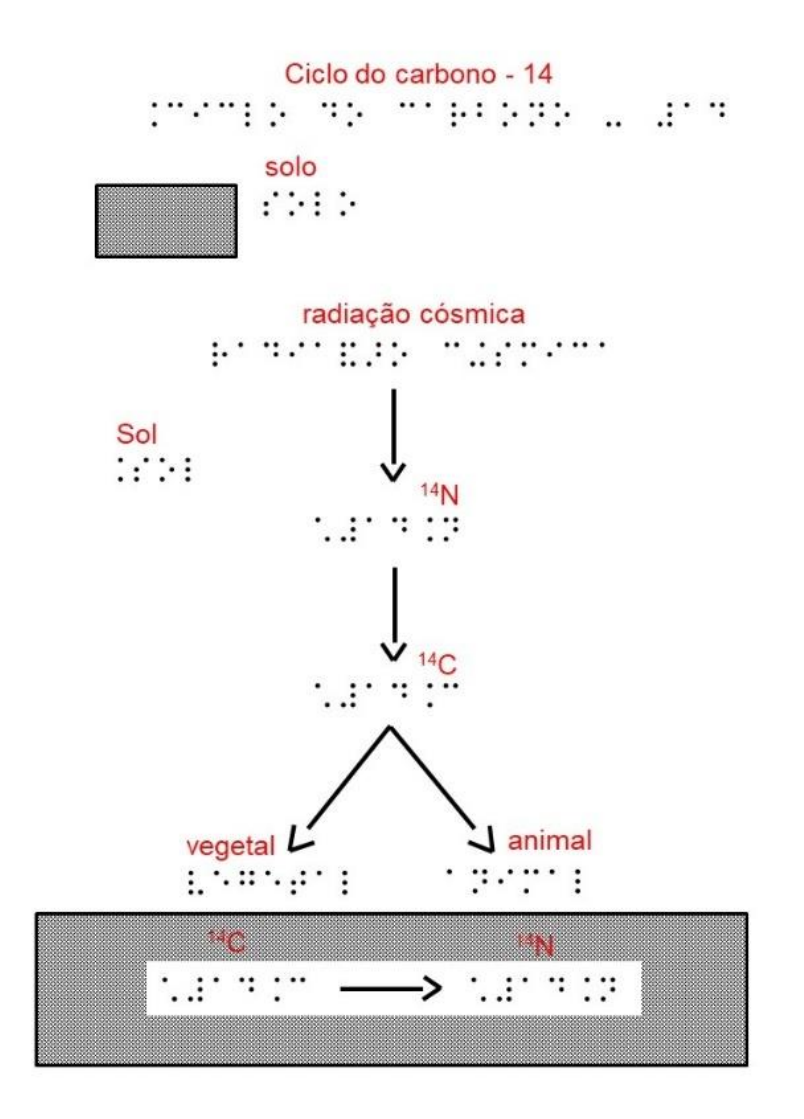

O esquema de um átomo pode ser visto a seguir (Figura 4.107). No esquema feito para o átomo de sódio para leitura com os dedos, optou-se por simplificar o núcleo como um único círculo cheio, em vez de se manterem pequenos círculos para os prótons e os nêutrons. Caso seja necessário evidenciar o número de prótons e nêutrons no núcleo, pode-se fazer um desenho em separado, tendo o cuidado para fazer círculos com texturas diferentes para essas duas partículas nucleares e com tamanhos perceptíveis ao toque. Outro detalhe é o espaço deixado entre as linhas representando as camadas da eletrosfera e os círculos sem textura representando os elétrons dessas camadas. Isso foi feito propositalmente, para facilitar a leitura tátil.

Figura 4.107. Esquema do átomo de sódio na forma (a) visual e (b) e tátil.

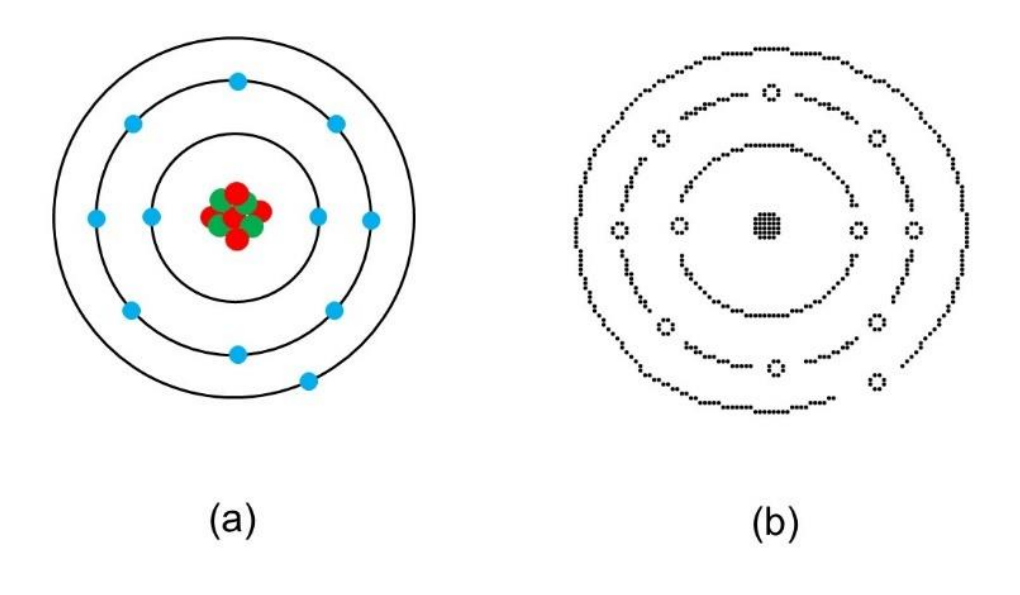

## **EDIFICAÇÕES**

Desenhos táteis de edificações (torres, pontes, prédios, monumentos etc.) como os mostrados nas Figuras 4.108 e 4.109 não são comuns de serem encontrados. Todavia, assim como os demais tipos de imagens destinadas para quem tem problema de visão, a ilustração de edificações na forma de linhas e texturas em relevo é de extrema relevância. Esses desenhos auxiliam na educação patrimonial do deficiente visual, possibilitando o reconhecimento de construções que podem ter valor histórico tanto para a sua própria comunidade quanto para o mundo. Não seria demais comentar que ao se desenhar esses monumentos, os detalhes não precisam ser levados em conta. Mais relevante é a delineação do esboço da fachada, com as suas principais partes. Por isso, as portas e janelas dos edifícios das Figuras 4.108 e 4.109 são omitidas, deixando no lugar apenas um espaço vazio.

Figura 4.108. Mercado Ver-o-Peso em Belém do Pará na adaptação tátil.

CONFORMATION AND LOCATION

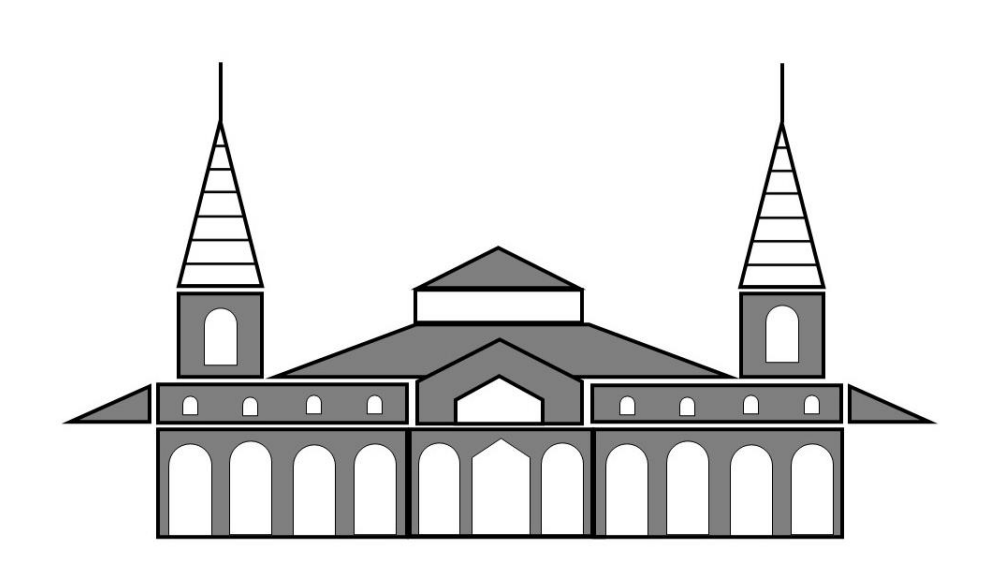

Fonte: elaborado pelos autores.

Figura 4.109. Igreja na adaptação tátil.

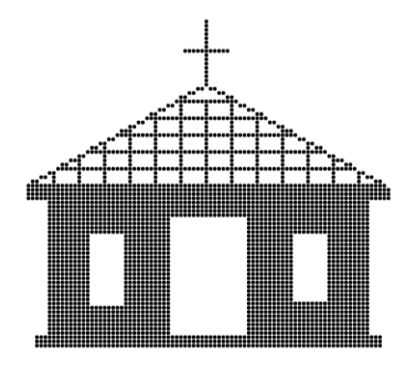

# **FÓRMULAS QUÍMICAS**

A representação de fórmulas estruturais planas de moléculas segue uma norma estabelecida no Brasil que trata da grafia Braille em Química para uso no nosso país (BRASIL, 2011).

No entanto, na opinião dos autores desse livro, a representação de uma molécula (Figura 4.110a), principalmente as mais complexas, é mais fácil de ser identificada pelo tato se tiver suas ligações químicas representadas por linhas contínuas (Figura 4.110b) em vez de linhas pontilhadas (Figura 4.110c). Isso acontece porque o excesso de pontos em Braille, tanto para os símbolos dos elementos químicos quanto para as ligações químicas, confunde o leitor. Por isso, recomendam colocar em pontos Braille apenas nos símbolos dos elementos químicas. outra

Uma forma tátil de ilustrar uma molécula pode substituir os símbolos dos elementos químicos por círculos de texturas e tamanhos diferentes (Figura 4.110d). Na representação da fórmula estrutural da molécula de vitamina C (Figura 4.111) (uma molécula com bem mais átomos e ligações que o etanol), essa dica é ainda mais útil. Na ilustração da geometria de uma molécula (Figura 4.112), o modelo de usar linhas sólidas para ligações químicas é mantido na forma tátil, pois facilita o reconhecimento da ligação.

Figura 4.110. Representações das fórmulas estruturais planas da molécula de etanol. (a) forma visual, (b) forma tátil mostrando em Braille apenas os símbolos dos elementos químicos, (c) forma tátil mostrando em Braille tanto os símbolos dos elementos químicos como as ligações químicas e (d) forma tátil onde os símbolos químicos dos átomos são substituídos por círculos de diferentes texturas e tamanhos.

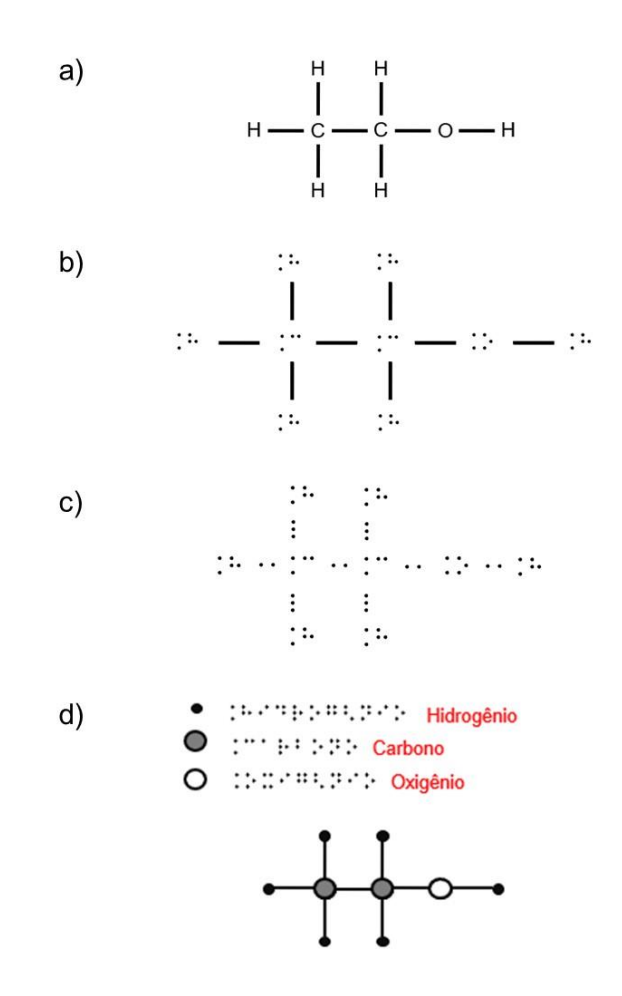

Figura 4.111. Representação da fórmula estrutural plana da molécula de vitamina C nas formas (a) visual e (b) tátil.

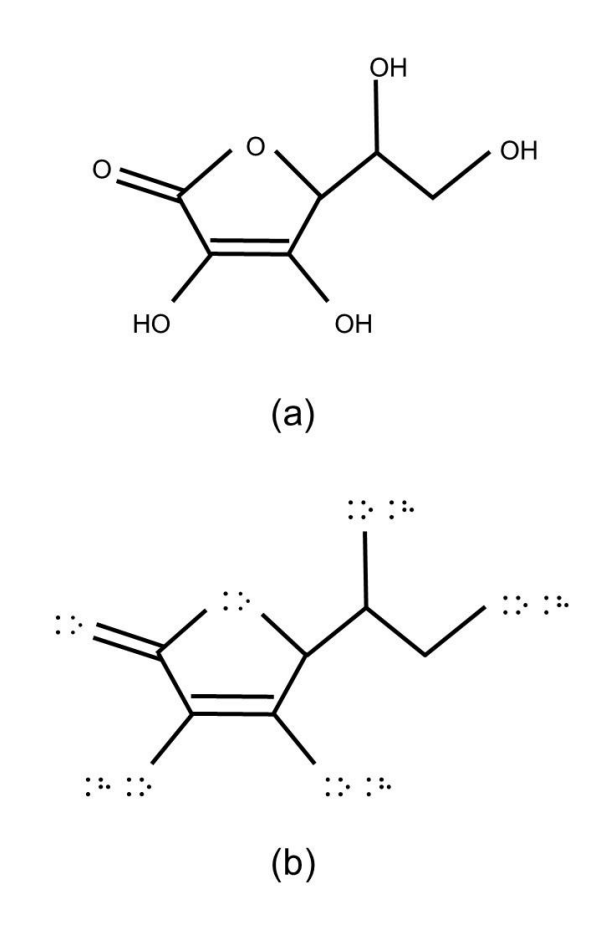

Figura 4.112. Representações das geometrias de algumas moléculas nas formas (a) visual e (b) tátil.

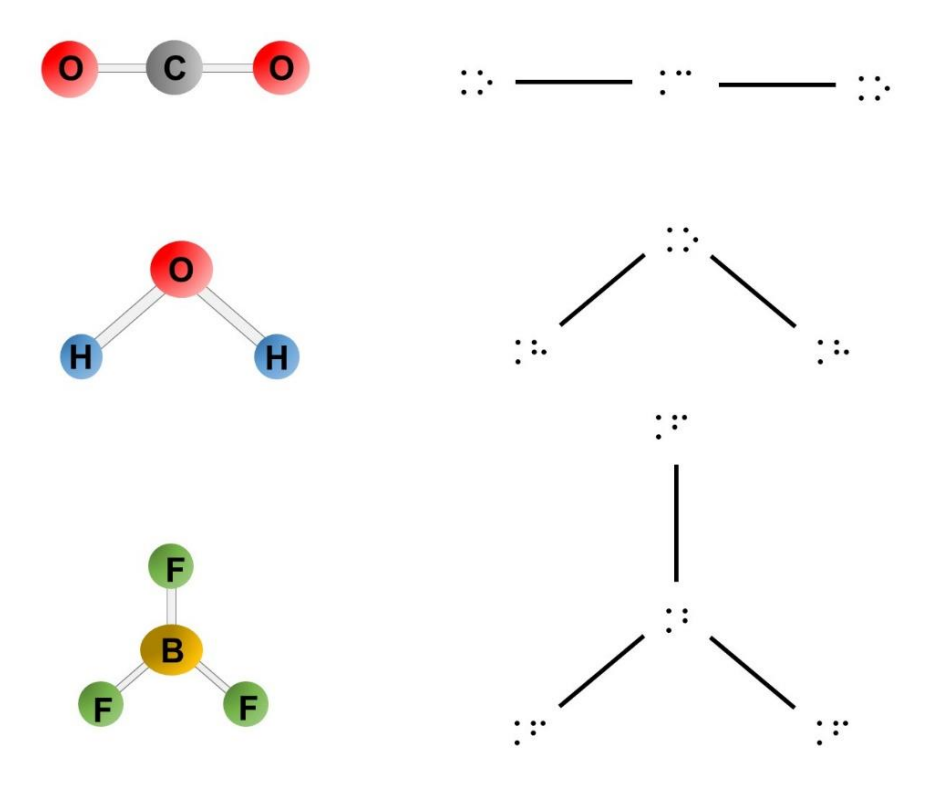

#### **COMMENTARY OBJECTS**

Um caso bem interessante de desenhos em relevo envolve a presença de pequenos detalhes (geralmente linhas retas, onduladas ou curvas), que podem indicar se um determinado objeto real está irradiando energia (luz/calor), emitindo som, vibrando ou se movimentando. Aldrich e Sheppard (2000) se referem a esses detalhes como sendo *commentary objects* (em português, objetos de comentários), os quais frequentemente assumem a forma de linhas ou setas. Tais objetos são esperados serem interpretados literalmente, como sendo parte de uma cena visual, mas simbolicamente, como um "comentário" da cena.

Esses dois autores explicam que o mal entendimento relacionado a esses *commentary objects* surge em crianças de duas maneiras. Em uma delas, quando esses objetos são interpretados como reais dentro de uma cena. Outra maneira, acontece quando a eles são dados significados com base em algo similar encontrado em um contexto diferente. Segundo Urbas et al (2016), esse tipo de sinal

presente no desenho não é apropriado pelo fato de que o leitor com baixa visão ou cegueira pode não estar familiarizado com essas formas de apresentação.

Na Figura 4.113, mostramos dois desenhos contendo os *commentary objects*. Eles são sinalizados por pequenas linhas onduladas e retas, mas eles têm significados semelhantes. Em um deles aparece uma representação de um ventilador produzindo vento. Já o outro, traz uma flexa em movimento cortando o ar. Na Figura 4.114 tem-se mais uma comparação. Agora são usadas linhas curvas. No desenho do aparelho de rádio, essas linhas servem para indicar a recepção de ondas eletromagnéticas pela antena. Essas mesmas linhas curvas estão sendo empregadas no desenho do aparelho celular para mostrar que o aparelho está vibrando. Em uma última comparação (Figura 4.115), as linhas retas na lâmpada e no ímã mostram a existência de raios de luz e de campo magnético, respectivamente, embora eles não sejam visíveis. As linhas onduladas sobre a panela, revelam a dissipação de calor na forma de ondas.

Figura 4.113. (a) *Commentary objects* indicados por pequenas linhas onduladas, simulando o vento sendo produzido por um ventilador. (b) Linhas retas sugerindo o deslocamento de ar provocado por uma flecha em movimento. Essas linhas podem causar problemas de interpretação.

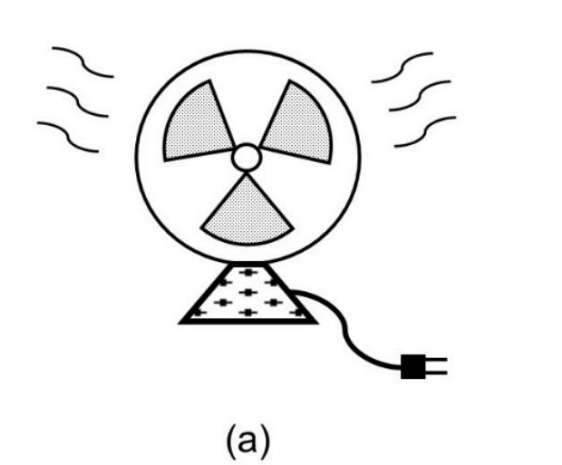

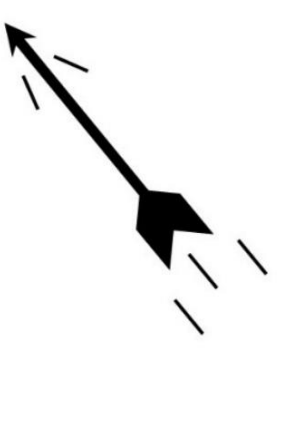

 $(b)$ 

Fonte: elaborado pelos autores.

Figura 4.114. *Commentary objects* indicados por pequenas linhas curvas: (a) onda eletromagnética captada pela antena de um aparelho de rádio; e (b) modo de vibração de um aparelho celular. Essas linhas podem causar problemas de interpretação.

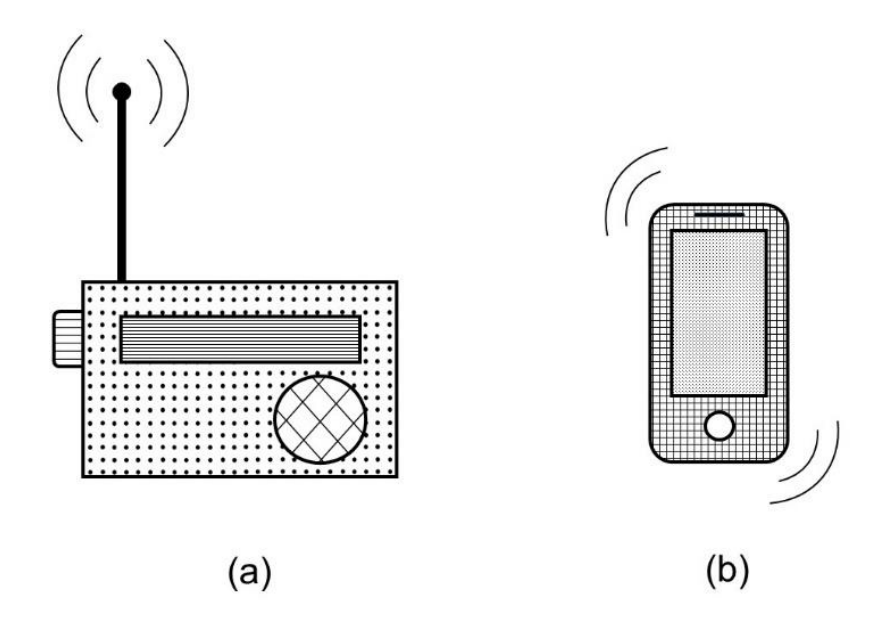

Figura 4.115. *Commentary objects* indicados por pequenas linhas retas: (a) raios de luz emitido pela lâmpada; (b) linhas do campo magnético exercido por ímã; e por linhas onduladas: (c) ondas de calor desprendidas de uma panela com água fervendo. Essas linhas podem causar problemas de interpretação.

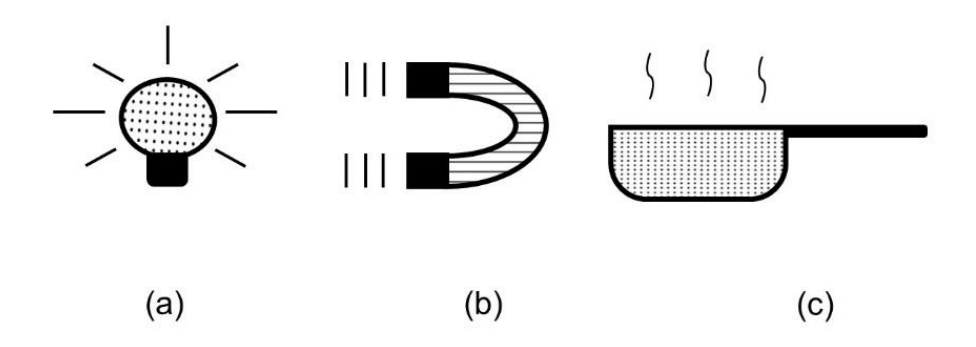

### **A AVALIAÇÃO DOS DESENHOS**

Como avaliar se um desenho tátil realmente pode ser útil a alguém que depende da leitura com os dedos? Primeiro, avalie você mesmo o produto que acabou de criar fazendo uma exploração tátil para saber se cada elemento está perceptível e se o desenho está explicativo. Essa estratégia ajuda a encontrar possíveis partes no desenho impresso que estão pouco perceptíveis ao tato e não foram detectadas durante a criação do desenho no computador.

Um roteiro para avaliar a percepção tátil de deficientes visuais apresentado por Liberto (2012) considerava o tempo de exploração do desenho, se ele foi reconhecido ou não, e observações a serem feitas. Um simples, mas muito útil instrumento de avaliação dos desenhos em relevo, foi resumido pelos autores no quadro 4.6. Certamente pode-se fazer adaptações, inserindo outros parâmetros avaliativos.

Quadro 4.6. Ficha de avaliação dos desenhos táteis para ser usada com deficientes visuais.

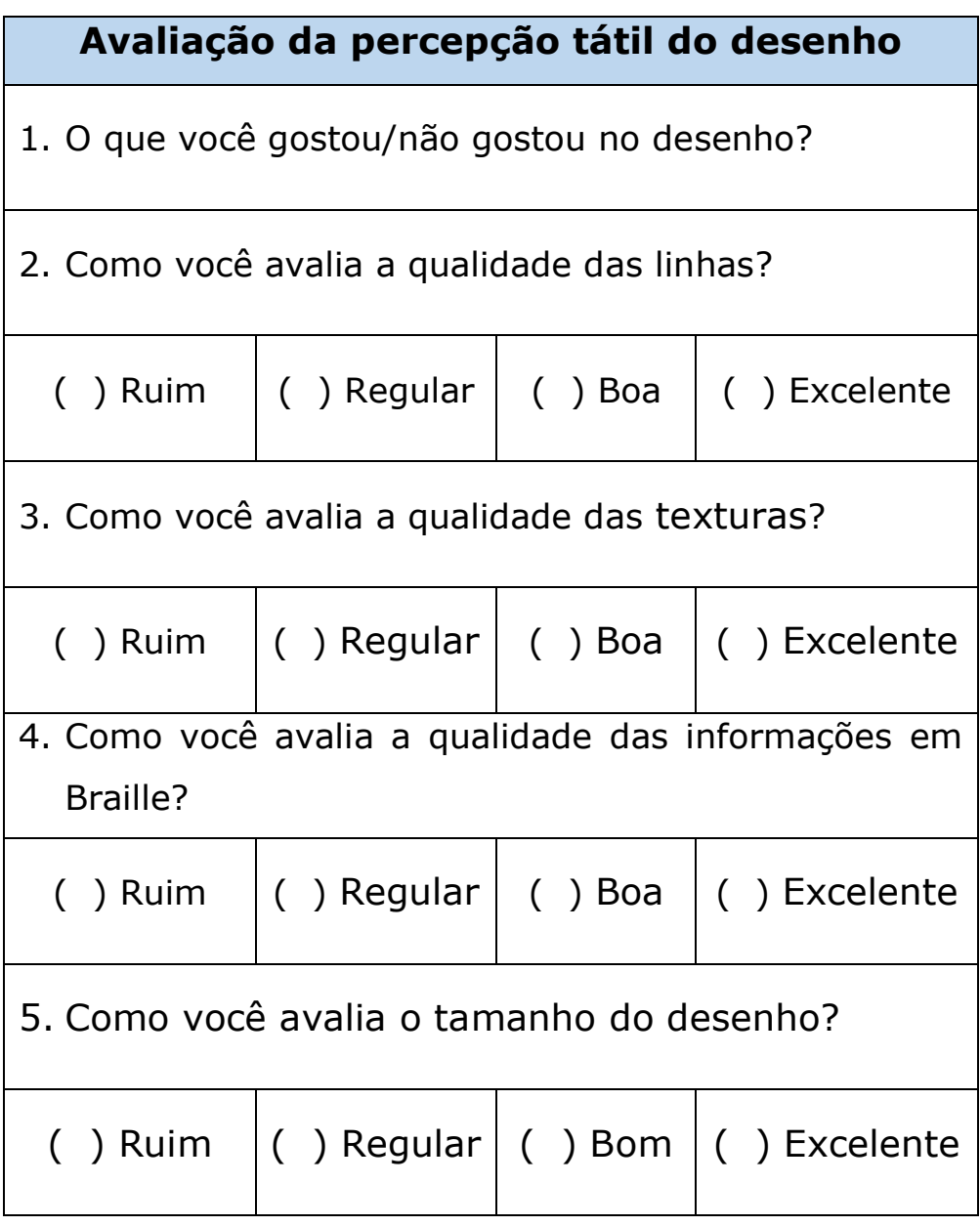

<u> 1980 - Johann Barn, mars ann an t-Amhain Aonaich an t-Aonaich an t-Aonaich an t-Aonaich an t-Aonaich an t-Aon</u>

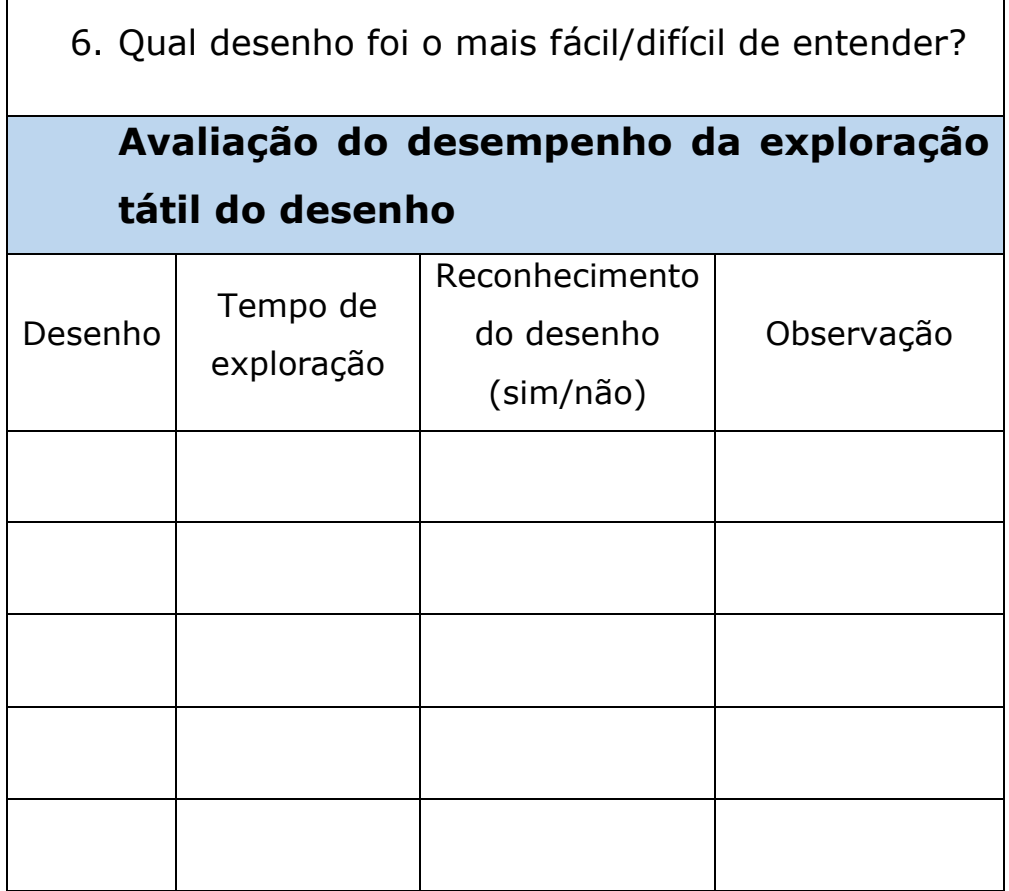

Fonte: elaborado pelos autores.

Aldrich e Sheppard (2000), conforme já comentado, fazem indagações a respeito dos desenhos na hora de produzi-los e avaliá-los depois de feitos. Algumas dessas perguntas são listadas a seguir:

• O desenho está bem feito e claramente apresentado? Ele funciona bem?

- O desenho é um bom exemplo do seu tipo? Pode ele ser usado para ensinar sobre desenhos de uma forma mais geral?
- Se você é crítico de seu desenho, considere fazer o desenho novamente.

Muito válido também mencionar o trabalho de Zucherato e Freitas (2011), os quais adotaram os seguintes critérios durante a construção de gráficos táteis:

- Tamanho.
- Significação tátil.
- Aceitação.
- Estimulação visual (para quem tem baixa visão).
- Fidelidade (atende tanto ao ensino de alunos cegos, quanto aos de baixa visão e aos alunos sem deficiência visual).
- Segurança.

Escute os deficientes visuais pedindo a eles que deem suas próprias opiniões acerca da qualidade das imagens táteis que você produziu. Esse *feedback* ajudará você a melhorar a qualidade da imagem.

Afinal de contas, eles são o público-alvo das imagens em relevo.

Algumas imagens são perfeitamente compreendidas pelos videntes, mas a representação tátil equivalente pode não ser para os que tem problemas de visão. Na realidade, às vezes os deficientes visuais podem precisar de um tempo maior de estudo para entender as mesmas coisas que alguém vidente leva para entendê-las.

Como último conselho, erros e acertos fazem parte do processo de criação de imagens táteis. De qualquer maneira, peça orientações dos mais experientes sempre que possível, particularmente em se tratando de imagens complexas.

#### **ARMAZENAMENTO DAS IMAGENS**

Depois de feitas as imagens em relevo, cuidados especiais precisam ser tomados no seu armazenamento. Caso contrário, as partes em relevo podem ser amassadas e, dessa forma, comprometer a leitura com os dedos. Então evite que as imagens sejam amassadas.

Urbas et al (2016) advertem que os livros táteis devem ser adequadamente encadernados. O tipo mais conveniente de encadernação é aquela com arame ou espiral, a qual permite a abertura total de um livro ilustrado tátil e, desse modo, uma leitura tátil suave e sem problemas. Também, recomendam dispor o texto no lado esquerdo e a ilustração no lado direito, sendo que o texto em Braille deve vir antes do texto em caracteres visuais, pois assim o leitor sempre pode saber onde começar a ler em uma nova página. Exemplos de como seguir essas regras estão nas Figuras 4.116 e 4.117

Figura 4.116. Livro tátil aberto. Na parte superior da folha da esquerda está escrito o texto em Braille; na parte inferior, o texto em caracteres visuais. Na folha da direita é mostrado o desenho tátil.

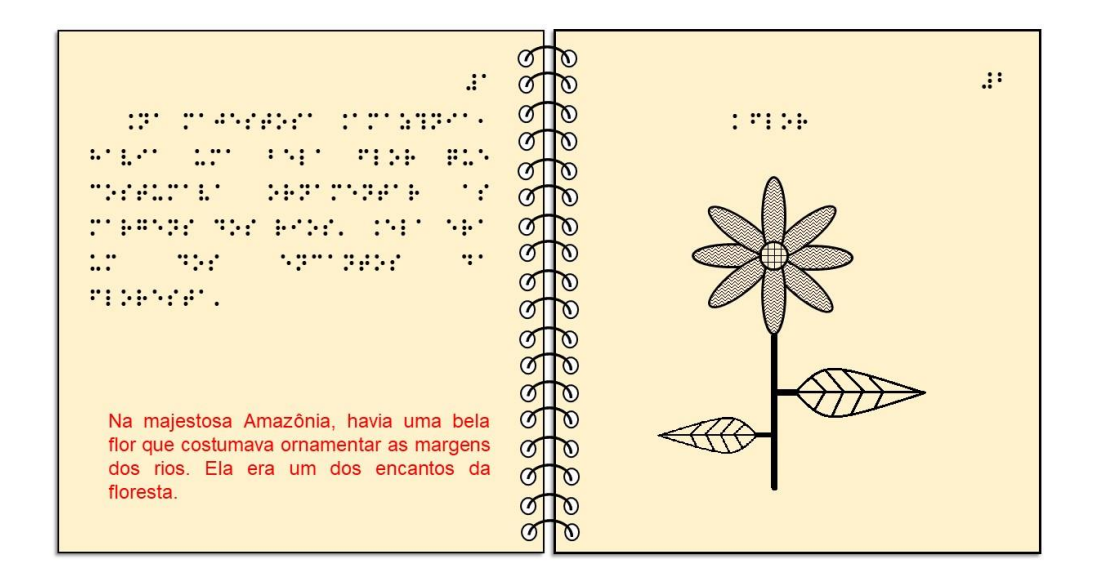

Figura 4.117. Livro tátil aberto.

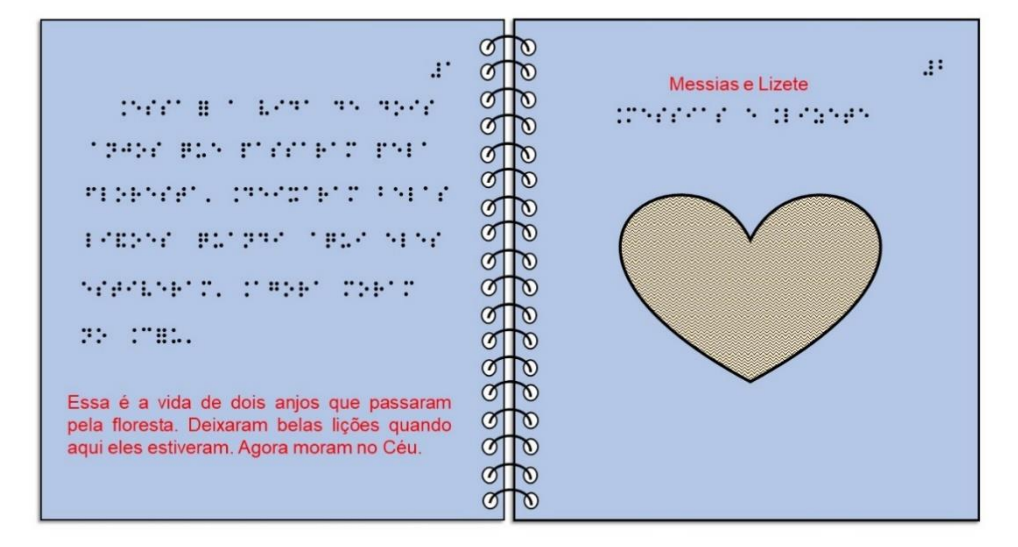

# **REFERÊNCIAS**

ALDRICH, F. K.; SHEPPARD, L. Tactile graphics in school education: perspectives from pupils. **The British Journal of Visual Impairment**, v. 19, n. 2, p. 69-73, 2001. Disponível em: [<http://journals.sagepub.com/doi/pdf/10.1177/026](http://journals.sagepub.com/doi/pdf/10.1177/026461960101900204) [461960101900204>](http://journals.sagepub.com/doi/pdf/10.1177/026461960101900204) Acesso em: 02 mar. 2018.

ALDRICH, F. K.; SHEPPARD, L. **Graphicacy**: the fourth 'r'? *Primary Science Review*, v. 64, n. 1, p. 8- 11, 2000.

AMARAL, L. A. **Conhecendo a deficiência (em companhia de Hércules)**. São Paulo: Robe Editorial, 1995.

AMERICAN PRINTING HOUSE FOR THE BLIND - APH. **The good tactile graphic**: guidelines, resources, and samples, 1998. Disponível em:

[<https://www.aph.org/files/manuals/7-30006-](https://www.aph.org/files/manuals/7-30006-00.pdf) [00.pdf>](https://www.aph.org/files/manuals/7-30006-00.pdf). Acesso em: 02 mar. 2018.

AMERICAN PRINTING HOUSE FOR THE BLIND - APH. **Tactile graphic starter kit**: guidebook, 1994. Disponível em: [<http://www.aph.org/files/manuals/8-08839-](http://www.aph.org/files/manuals/8-08839-00.pdf) [00.pdf>](http://www.aph.org/files/manuals/8-08839-00.pdf). Acesso em: 20 dez. 2017.

AMORIM, C. M. de; NASSIF, M. C.; ALVES, M. G. **Escola e deficiência visual**: como auxiliar seu filho. São Paulo: Fundação Dorina Nowill para Cegos, 2009 (Série Dorina Nowill).

ASSOCIAÇÃO BRASILEIRA DE NORMAS TÉCNICAS (ABNT). **NBR 9050**: Acessibilidade a edificações, mobiliário, espaços e equipamentos urbanos. Rio de Janeiro, 2015. Disponível em: [<http://www.mpf.mp.br/atuacao](http://www.mpf.mp.br/atuacao-tematica/pfdc/temas/inclusao-de-pessoas-com-deficiencia/legislacao/abnt-nbr-9-050-2015/view)[tematica/pfdc/temas/inclusao-de-pessoas-com](http://www.mpf.mp.br/atuacao-tematica/pfdc/temas/inclusao-de-pessoas-com-deficiencia/legislacao/abnt-nbr-9-050-2015/view)[deficiencia/legislacao/abnt-nbr-9-050-2015/view>](http://www.mpf.mp.br/atuacao-tematica/pfdc/temas/inclusao-de-pessoas-com-deficiencia/legislacao/abnt-nbr-9-050-2015/view). Acesso em: 22 ago. 2020.

AUSTRALIAN BRAILLE AUTHORITY. **Physical Specification for Braille**, 2020. Disponível em: <brailleaustralia.org/about-braille/physicalspecifications-for-braille/>. Acesso em: 23 mar. 2020.

BRAILLE AUTHORITY OF NORTH AMERICA [BANA] (2010). **Guidelines and Standards for Tactile Graphics***,* 2010*, Web Version*. Disponível em: [<http://www.brailleauthority.org/tg/web](http://www.brailleauthority.org/tg/web-manual/index.html)[manual/index.html>](http://www.brailleauthority.org/tg/web-manual/index.html). Acesso em: 02 mar. 2018.

BRASIL. **Lei n° 13.146, de 6 de julho de 2015**. Institui a Lei Brasileira de Inclusão da Pessoa com Deficiência (Estatuto da Pessoa com Deficiência). Disponível em: [<http://www.planalto.gov.br/ccivil\\_03/\\_ato2015-](http://www.planalto.gov.br/ccivil_03/_ato2015-2018/2015/lei/l13146.htm) [2018/2015/lei/l13146.htm>](http://www.planalto.gov.br/ccivil_03/_ato2015-2018/2015/lei/l13146.htm). Acesso em: 07 jun. 2020.

BRASIL. Ministério da Educação. Secretaria de Educação Continuada, Alfabetização, Diversidade e Inclusão. **Grafia Química Braille para Uso no Brasil** / elaboração: RAPOSO, Patrícia Neves... [et al.]. Secretaria de Educação Continuada, Alfabetização, Diversidade e Inclusão – Brasília: SECADI, 2011. 2ª edição.

BRASIL. Secretaria de Educação Especial. **Portal de ajudas técnicas para educação**: equipamento e material pedagógico para educação, capacitação e recreação da pessoa com deficiência física: recursos pedagógicos adaptados / Secretaria de Educação Especial - Brasília: MEC: SEESP, 2002, fascículo 1. 56p.: il.

BRUNO, M. M. G.; MOTA, M. G. B. A deficiência visual através dos tempos. In: **Programa de Capacitação de Recursos Humanos do Ensino Fundamental**: deficiência visual vol. 1 fascículos I - II – III. Colaboração: Instituto Benjamin Constant. Brasília: Ministério da Educação, Secretaria de Educação Especial, 2001. Disponível em:

[<http://portal.mec.gov.br/seesp/arquivos/pdf/def\\_v](http://portal.mec.gov.br/seesp/arquivos/pdf/def_visual_1.pdf) [isual\\_1.pdf>](http://portal.mec.gov.br/seesp/arquivos/pdf/def_visual_1.pdf). Acesso em: 18 mar. 2021.

CANADIAN BRAILLE AUTHORITY. **Report of tactile graphics sub-committee part 3**, 2003. Disponível em:

<[http://www.brailleliteracycanada.ca/CMFiles/Educat](http://www.brailleliteracycanada.ca/CMFiles/Educators/Report_Tactile_Graphics_part3.pdf) [ors/Report\\_Tactile\\_Graphics\\_part3.pdf>](http://www.brailleliteracycanada.ca/CMFiles/Educators/Report_Tactile_Graphics_part3.pdf). Acesso em: 02 mar. 2018.

CARMO, W. R. **Cartografia tátil escolar**: a experiência com a construção de materiais didáticos e com a formação continuada de professores. 2009. Dissertação (Mestrado em Geografia) - Departamento de Geografia, Faculdade de Filosofia, Letras e Ciências Humanas, Universidade de São Paulo, São Paulo, 2009. Disponível em:

[<https://www.teses.usp.br/teses/disponiveis/8/813](https://www.teses.usp.br/teses/disponiveis/8/8135/tde-08032010-124510/publico/WALDIRENE_RIBEIRO_DO_CARMO.pdf) [5/tde-08032010-](https://www.teses.usp.br/teses/disponiveis/8/8135/tde-08032010-124510/publico/WALDIRENE_RIBEIRO_DO_CARMO.pdf)

[124510/publico/WALDIRENE\\_RIBEIRO\\_DO\\_CARMO.](https://www.teses.usp.br/teses/disponiveis/8/8135/tde-08032010-124510/publico/WALDIRENE_RIBEIRO_DO_CARMO.pdf) [pdf>](https://www.teses.usp.br/teses/disponiveis/8/8135/tde-08032010-124510/publico/WALDIRENE_RIBEIRO_DO_CARMO.pdf). Acesso em: 23 mar. 2020.

CARNEIRO, R. U. C.; DALL` AQUA, M. J.; CARAMORI, P. M. School inclusion and classroom management: challenges and possibilities. **Creative Education**, v. 6, p. 2037-2044, 2015. Disponível em: [<http://file.scirp.org/pdf/CE\\_2015111913225942.pd](http://file.scirp.org/pdf/CE_2015111913225942.pdf) [f>](http://file.scirp.org/pdf/CE_2015111913225942.pdf). Acesso em: 02 mar. 2018.

COSTA, S. M. de B. **Dignidade humana e pessoa com deficiência:** aspectos legais trabalhistas. São Paulo: Ltr, 2008.

CRACKNELL, P. **Using everyday skills and equipment to quickly convert Maths Homework into an accessible format for blind children***:* a guide for non-specialist teachers and parents, 2012. Disponível em: [<https://www.quantumrlv.com.au/news/wp](https://www.quantumrlv.com.au/news/wp-content/uploads/2013/01/Helping-blind-children-with-Maths-Homework.pdf)[content/uploads/2013/01/Helping-blind-children](https://www.quantumrlv.com.au/news/wp-content/uploads/2013/01/Helping-blind-children-with-Maths-Homework.pdf)[with-Maths-Homework.pdf>](https://www.quantumrlv.com.au/news/wp-content/uploads/2013/01/Helping-blind-children-with-Maths-Homework.pdf). Acesso em: 02 mar. 2018.

CRYER, H.; JONES, C.; GUNN, D. **Producing Braille on swell paper**: a study of Braille legibility. Birmingham, United Kingdom: RNIB Centre for Accessible Information, 2011.

FRANKEL, L. **Smarter balanced assessment consortium**: tactile accessibility guidelines. 2012. Disponível em:

[<https://portal.smarterbalanced.org/library/en/tacti](https://portal.smarterbalanced.org/library/en/tactile-accessibility-guidelines.pdf) [le-accessibility-guidelines.pdf>](https://portal.smarterbalanced.org/library/en/tactile-accessibility-guidelines.pdf) Acesso em: 18 mar. 2021.

GARDNER, J. A. **Braille, Innovations, and Over-Specified Standards**. Disponível em: [<http://userlab.usask.ca/GOTHI/Gardner.pdf>](http://userlab.usask.ca/GOTHI/Gardner.pdf). Acessado em: 04 mar. 2016.

HINTON, R. **Tactile Graphics**, 1996. Disponível em: [<http://www.ssc.education.ed.ac.uk/resources/vi&](http://www.ssc.education.ed.ac.uk/resources/vi&multi/hinton/index.html) [multi/hinton/index.html>](http://www.ssc.education.ed.ac.uk/resources/vi&multi/hinton/index.html). Acesso em: 23 mar. 2021. KANEKO, T.; OOUCHI, S. **Tactile graphics in Braille textbooks**: the development of a tactile graphics creation manual. *NISE Bulletin*, 10, p. 13-28, 2010.

LEMOS, E. R.; CERQUEIRA, J. B. O sistema Braille no Brasil. **Revista Benjamin Constant**, v. 2, p. 13-17. Rio de Janeiro: IBCENTRO/MEC, 1996.

LIBERTO, A. da C. C. **A percepção grafo-tátil de imagens no aluno cego**. 2012. 154f. Dissertação (Mestrado em Ciências da Educação, Especialização em Educação Especial, Domínio Cognitivo e Motor). Departamento de Economia, Gestão e Ciências Sociais, Universidade Católica Portuguesa, 2012.

LOCH, R. E. N. **Cartografia Tátil**: mapas para deficientes visuais. Portal da Cartografia. Londrina, v.1, n.1, p. 35 - 58, maio/ago. 2008.

McCALLUM, D.; UNGAR, S. An introduction to the use of inkjet for tactile diagram production. **The British**  **Journal of Visual Impairment**, v. 21, n. 2, p. 73- 77, 2003.

MECLOY, E. P. **Psicologia de la ceguera**. Madrid: Editorial Fragua, 1974.

MINER, D.; NIEMAN, R.; SWANSON, A.; WOODS, M. **Teaching Chemistry to students with disabilities**: a manual for high schools, colleges, and graduate programs. 4. ed. Washington, D. C.: American Chemical Society Committee on Chemists with Disabilities, 2001.

NASCIMENTO, R. da S.; HOFFMAN, G. P.; MARCOLINO, D. **Metodologia LabTATE**: Recurso didático no ensino superior de geografia para apoio a alunos com deficiência visual. In: NOGUEIRA, R. E. (Org.), Geografia e inclusão escolar: teoria e práticas. Florianópolis: Edições do Bosque/CFH/UFSC, 2016, p. 301-323.

NICHOLAS, J. **From active touch to tactile communication**: what's tactile cognition got to do with it? Aalborg, Denmark: The Danish Resource Centre on Congenital Deaf blindness, 2010.

NOGUEIRA, R. E. **Padronização de mapas táteis**: um projeto colaborativo para a inclusão escolar e social. **Ponto de Vista**, Florianópolis, n. 9, p. 87-111, 2007.

ONU. Declaração Mundial de Educação para Todos e Plano de Ação para Satisfazer as Necessidades Básicas de Aprendizagem. **Conferência Mundial sobre Educação para Necessidades Especiais**, 1994, Salamanca (Espanha). Genebra: UNESCO, 1994.

OSTBY, K. **Tactile diagrams in Science and Math**, 2012. Disponível em: [<http://www.ctevh.org/Conf2012/WorkshopFiles/90](http://www.ctevh.org/Conf2012/WorkshopFiles/900/901%20Ostby%20Tactile%20Diagrams%20in%20Science%20and%20Math.pdf) [0/901%20Ostby%20Tactile%20Diagrams%20in%20](http://www.ctevh.org/Conf2012/WorkshopFiles/900/901%20Ostby%20Tactile%20Diagrams%20in%20Science%20and%20Math.pdf)

[Science%20and%20Math.pdf>](http://www.ctevh.org/Conf2012/WorkshopFiles/900/901%20Ostby%20Tactile%20Diagrams%20in%20Science%20and%20Math.pdf). Acesso em: 14 jan. 2018.

PAIXÃO, L. de P. **Estímulos táteis**: a importância dos recursos didáticos no ensino de História para deficientes visuais. In: PASCHOAL, C. L. L. (Org.), Instituto Benjamin Constant conversando como autor: 2012. Rio de Janeiro: Instituto Benjamin Constant, 2014, p. 40-52.

PETERS, R. M.; HACKEMAN, E.; GOLDREICH, D. Diminutive digits discern delicate details: fingertip size and the sex difference in tactile spatial acuity. **The Journal of Neuroscience**, v. 29, n. 50, p. 15756 –15761, dez. 2009.

PIAF. Pictures in a flash: accessible **graphics**. Disponível em: <https://piaftactile.com/docs/Piaf\_Manual.pdf>. Acesso em: 17 dez. 2017.

PIOVESAN, F. **Direitos humanos e o direito constitucional internacional**. 13 ed. (rev. ampl.). São Paulo: Saraiva, 2012.

POWER, C.; JURGENSEN, H. Accessible presentation of information for people with visual disabilities. **Universal Access in Information Society**, v. 9, n. 2, p. 97–119, 2010.

RAU, M. **Blind date in the classroom**: biology and chemistry teacher Werner Liese talks to Marlene Rau about the challenges of performing science experiments with blind and visually impaired students. Science in School. Heidelberg, v.1, n. 17, p. 66-69, winter. 2010.

RIPLEY, M. Creating a loans collection of tactile books for young children with a visual impairment. *In*: CLAUDET, P.; CHOUGUI, G.; RICHARD, P. **The Typhlo &Tactus guide to children`s books with tactile illustrations 2000-08**. Dijon: Les Doigts Qui Rêvent, 2008, p. 43-64.
ROWELL, J.; UNGAR, S. The world of touch: an international survey of tactile maps. Part 1: production. **The British Journal of Visual Impairment**, v. 21, n. 3, p. 98-104, 2003.

SAHIN, M.; YOREK, N. Teaching science to visually impaired students: a small-scale qualitative study. **US-China Education Review**, v. 6, n. 4, p. 19-26, 2009.

SASSAKI, R. K. Como chamar as pessoas que tem deficiência? *In*: SASSAKI, R. K. **Vida independente**: história, movimento, liderança, conceito, filosofia e fundamentos. São Paulo: RNR, 2003, p. 12-16.

SCHUFFELEN, M. L. J. **On editing graphics for the blind**, 1989-2002. Disponível em: [<http://piaf](http://piaf-tactile.com/docs/Tactile_Graphics_Manual.pdf%3e.)[tactile.com/docs/Tactile\\_Graphics\\_Manual.pdf>.](http://piaf-tactile.com/docs/Tactile_Graphics_Manual.pdf%3e.) Acesso em: 02 mar. 2018.

SHEPPARD, L.; ALDRICH, F. K. Tactile Graphics: A beginner's guide to graphics for visually impaired children. **Primary Science Review**, 65, p. 29-30, 2000.

SILVA, T. S.; LANDIM, M. F.; SOUZA, V. dos R. M. A utilização de recursos didáticos no processo de ensino e aprendizagem de ciências de alunos com deficiência visual. **Revista Electrónica de Enseñanza de las Ciencias**, v. 13*,* n. 1, p. 32-47, 2014.

SILVA, O. M. **A epopéia ignorada:** a pessoa deficiente na História do mundo de ontem e de hoje. São Paulo: CEDAS, 1986.

SPANISH BRAILLE COMMISSION. **Technical Document B1**: dimensional parameters in Braille. Madri, Espanha: ONCE, 2005.

THE N.S.W. Tactual and Bold Print Mapping Committee. **A guide for the production of tactual and bold print maps**. 3 ed. Sidney: The N.S.W. Tactual and Bold Print Mapping Committee and Vision Australia, 2006.

THINKABLE. **Effect of printing properties on tactile usability**, [201-?]. Disponível em: [<https://thinkable.nl/tv-manual-embosser](https://thinkable.nl/tv-manual-embosser-properties/)[properties/>](https://thinkable.nl/tv-manual-embosser-properties/). Acesso em: 17 jul. 2020.

THOMPSON, L. J.; CHRONICLE, E. P. Beyond visual conventions: rethinking the design of tactile diagrams. **The British Journal of Visual Impairment**, v. 24, n. 2, p. 76-82, 2006.

THOMPSON, L. J.; CHRONICLE, E. P.; COLLINS, A. F. Enhancing 2-D Tactile Picture Design from Knowledge of 3-D Haptic Object Recognition. **European Psychologist***,* v. 11, n. 2, p. 110–118, 2006.

THOMPSON, L. J.; CHRONICLE, E. P.; COLLINS, A. F. The role of pictorial convention in haptic picture perception. **Perception**, v. 32, p. 887-893, 2003.

TRADIÇÃO indígena faz pais tirarem vida de criança com deficiência física. Reportagem publicada em 07 dez. 2014 no jornal **O Globo** *on line*. Disponível em:

<http:

g1.globo.com/fantastico/noticia/2014/12/tradicaoindigena-faz-pais-tirarem-vida-de-crianca-comdeficiencia-fisica.html>. Acesso em: 08 dez. 2014.

ULIANA, M.; MÓL, G. M. O processo educacional de estudante com deficiência visual: uma análise dos estudos de teses na temática. **Revista Educação Especial**, Santa Maria, v. 30, n. 57, p. 145-162, 2017.

UNICEF. **Assistive technology for children with disabilities**: creating opportunities for education, inclusion, and participation. A discussion paper. Geneva: World Health Organization, 2015. Disponível em:

[<https://www.unicef.org/disabilities/files/Assistive-](https://www.unicef.org/disabilities/files/Assistive-Tech-Web.pdf)[Tech-Web.pdf>](https://www.unicef.org/disabilities/files/Assistive-Tech-Web.pdf). Acesso em: 07 jun. 2020.

URBAS, R.; QUALIZZA, N.; PAVLOVIC, Z.; ELESINI, U. S. **Production of tactile illustrations**, 2016.

Disponível em: [<https://www.researchgate.net/publication/311065](https://www.researchgate.net/publication/311065218_PRODUCTION_OF_TACTILE_ILLUSTRATIONS) 218 PRODUCTION OF TACTILE ILLUSTRATIONS>. Acesso em: 02 mar. 2018.

VENTORINI, S. E. **A experiência como fator determinante na representação espacial do deficiente visual**. 2007. 152f. Dissertação (Mestrado em Geografia) – Instituto de Geociências e Ciências Exatas, Universidade Estadual Paulista, Rio Claro. 2007.

WATANABE, T.; OOUCHI, S. A study of legible braille patterns on capsule paper: diameters of braille dots and their interspaces on original ink-printed paper. **The Bulletin of the National Institute of Special Education**, v. 8, p. 1–9, 2007.

ZHANG, Y. **Techniques for creating meaningful tactile graphics**. California Transcribers and Educators for the Blind and Visually Impaired, 2011. Disponível em:

[<http://www.ctevh.org/Conf2011/WorkshopFiles/90](http://www.ctevh.org/Conf2011/WorkshopFiles/901%20Zhang/901-CTEBVI2011.pdf) [1%20Zhang/901-CTEBVI2011.pdf>](http://www.ctevh.org/Conf2011/WorkshopFiles/901%20Zhang/901-CTEBVI2011.pdf). Acesso em: 30 nov. 2017.

ZUCHERATO, B.; FREITAS, M. I. C. de. A construção de gráficos táteis para alunos deficientes visuais. **Revista Ciência em Extensão**, São Paulo, v. 7, n. 1, p. 24-41, 2011.

ZUCHERATO, B.; JULIASZ, P. C. S.; FREITAS, M. I. C. de. **Cartografia tátil**: mapas e gráficos táteis em aulas inclusivas, 2012. Disponível em: <https://acervodigital.unesp.br/bitstream/1234567 89/47182/1/u1\_d22\_v9\_tb.pdf>. Acesso em: 20 maio 2018.

## **SOBRE OS AUTORES**

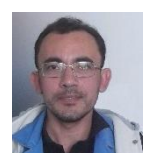

**JOÃO ELIAS VIDUEIRA FERREIRA**. Possui graduação em Licenciatura Plena em Química. Mestrado e doutorado em Química pela Universidade Federal do Pará (UFPA). Pósdoutorado fazendo pesquisas em Ensino de Química para deficientes visuais na The University of Queensland, Austrália. É professor e foi coordenador do Núcleo de Atendimento às Pessoas com Necessidades Educacionais Específicas (NAPNE) do Instituto Federal do Pará (IFPA), *campus* Tucuruí. joao.elias@yahoo.com.br

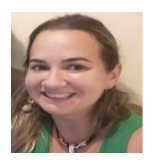

**MAÍRA VASCONCELOS SILVA PADILHA**. Possui graduação em Licenciatura Plena em Pedagogia pela Universidade do Estado do Pará (UEPA). Especialização em Psicologia Educacional – pela UEPA e Educação Especial: Deficiência Visual - pelo Centro Universitário Leonardo da Vince (UNIASSELVI). Mestranda em Educação Inclusiva – pela Universidade Federal do Sul e Sudeste do Pará (UNIFESSPA). É professora e foi coordenadora do Núcleo de Atendimento às Pessoas com Necessidades Educacionais Específicas (NAPNE) do Instituto Federal do Pará (IFPA), *campus* Tucuruí. mairavascon@hotmail.com

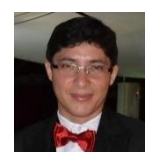

**RONALDO MEIRELES MARTINS**. Possui graduação em Licenciatura Plena em Pedagogia pela Universidade Federal do Pará (UFPA). Graduação em Direito pela Faculdade Gamaliel. Especializações em Metodologia do Ensino da História, Direito do Trabalho e Direito Previdenciário. Mestre em Educação Profissional e Tecnológica pelo Instituto Federal do Amazonas (IFAM). Foi pedagogo e coordenador do Núcleo de Atendimento às Pessoas com Necessidades Educacionais Específicas (NAPNE) do Instituto Federal do Pará (IFPA), *campus* Tucuruí. Atualmente é Analista Judiciário do TRT8. ronaldomartinsfs@hotmail.com

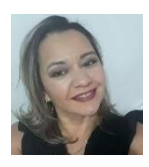

**MARIA EDNA CRUZ TRINDADE**. Possui Curso Normal Superior pelo Centro Federal de Educação Tecnológica do Pará (CEFET-PA). Graduação em Licenciatura Plena em Língua Inglesa pela Universidade Federal do Pará (UFPA). Graduação em Licenciatura Plena em Pedagogia e Especialização em Educação Especial e Inclusiva pelo Centro Universitário Leonardo da Vince (UNIASSELVI). É professora no sistema municipal de educação de Tucuruí. É revisora de texto Braille e coordenadora do Núcleo de Atendimento às Pessoas com Necessidades Educacionais Específicas (NAPNE) do Instituto Federal do Pará (IFPA), *campus* Tucuruí. trindadena@gmail.com

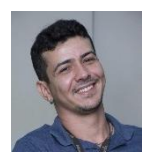

**DERIKS KARLAY DIAS COSTA**. Possui graduação em Análise e Desenvolvimento de Sistemas pela Universidade Pitágoras Unopar. Mestre em Computação Aplicada pela Universidade Federal do Pará (UFPA). É professor do IFPA, *campus* Altamira. [karlaycosta@gmail.com](mailto:karlaycosta@gmail.com)

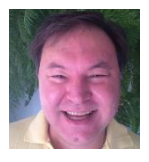

**JÚLIO CÉSAR SUZUKI**. Possui graduação em Geografia pela Universidade Federal de Mato Grosso (UFMT). Graduação em Letras pela Universidade Federal do Paraná (UFPR). Mestrado e doutorado em Geografia (Geografia Humana) pela Universidade de São Paulo (USP). Pós-doutorados na Université Panthéon-Sorbonne, Université Rennes 2 e Université de Pau et des Pays de l'Adour. É professor do Departamento de Geografia/FFLCH/USP e orientador junto ao PROLAM/USP. jcsuzuki@usp.br